# MACINTOSH® TOOLBOX INTERFACE

 $\mathcal{A}^{\pm}$ 

Macintosh Toolbox Interface (TI Part Number 2559092-0001)

\_\_ griginal .. !~~u~ .. *. :.uu·•* , ••.••••••••••••••••••••••••. .,. \*•. M• ••••••• December 198 8

الخيتية بعضاء وسياسا Single Cant

Copyright © 1988 by ExperTelligence, Inc., All Rights Reserved.<br>
Copyright © 1988 by Texas Instruments Incorporated. All Rights Reserved. R# R&Kirabo#<br>Tool Bealton aka

No part of this publication may be reproduced, stored in a retrieval system, or transmitted, in any form or by any means, electronic, mechanical, photocopying, recording, or otherwise, without the prior written permission of ExperTelligence, Inc. and Texas Instruments Incorporated. We have a simple state  $\mathbb{R}^n$ 

#### RESTRICTED RIGHTS LEGEND

Use, duplication, or disclosure by the Government is subject to restrictions as set forth in subdivision  $(c)(1)(ii)$  of the Rights in Technical Data and Computer Software, clause at 52.227-7013.

> $\langle\langle \hat{\mathbf{f}}\rangle_{\rm f}\rangle$ **ExperTelligence**, Inc.  $5638$  Hollister Avenue  $\frac{1}{2}$ Goleta, California 93117

ti s

Texas Instruments Incorporated Data Systems.Group P.O. Box2909 - *MIS* 2151 Austin Texas 78769-2909

and the Pales School and Party

,, ' , " . *Finder, MultiFinder,* and *Apple Desktop Bus* are trademarks of Apple Computer, Inc.,  $\left| \cdot \right|$  ,  $\left| \cdot \right|$  .  $\left| \cdot \right|$  .  $\left| \cdot \right|$ 

Apple, AppleTalk, Image Writer, Macintosh and silhouetted apple logo are registered trademarks of Apple Computer, Inc.

*MacWrite, MacPaint,* and *MacDraw* are registered trademarks of CLARIS Corporation.

*Explorer, microExplorer, and NuBus are trademarks of Texas* Instruments Incorporated.

*TMON* is a trademark of ICOM Simulations, Inc.

PostScript is a registered trademark of Adobe Systems Incorporated.

*Helvetica* and *Times* are registered trademarks of LinoType Co.

"Inside Macintosh", Volumes I-V, copyright © 1985, 1986, and 1988 by Apple Computer, Inc., Addison Wesley, Reading, MA.

aibur in

# **Contents**

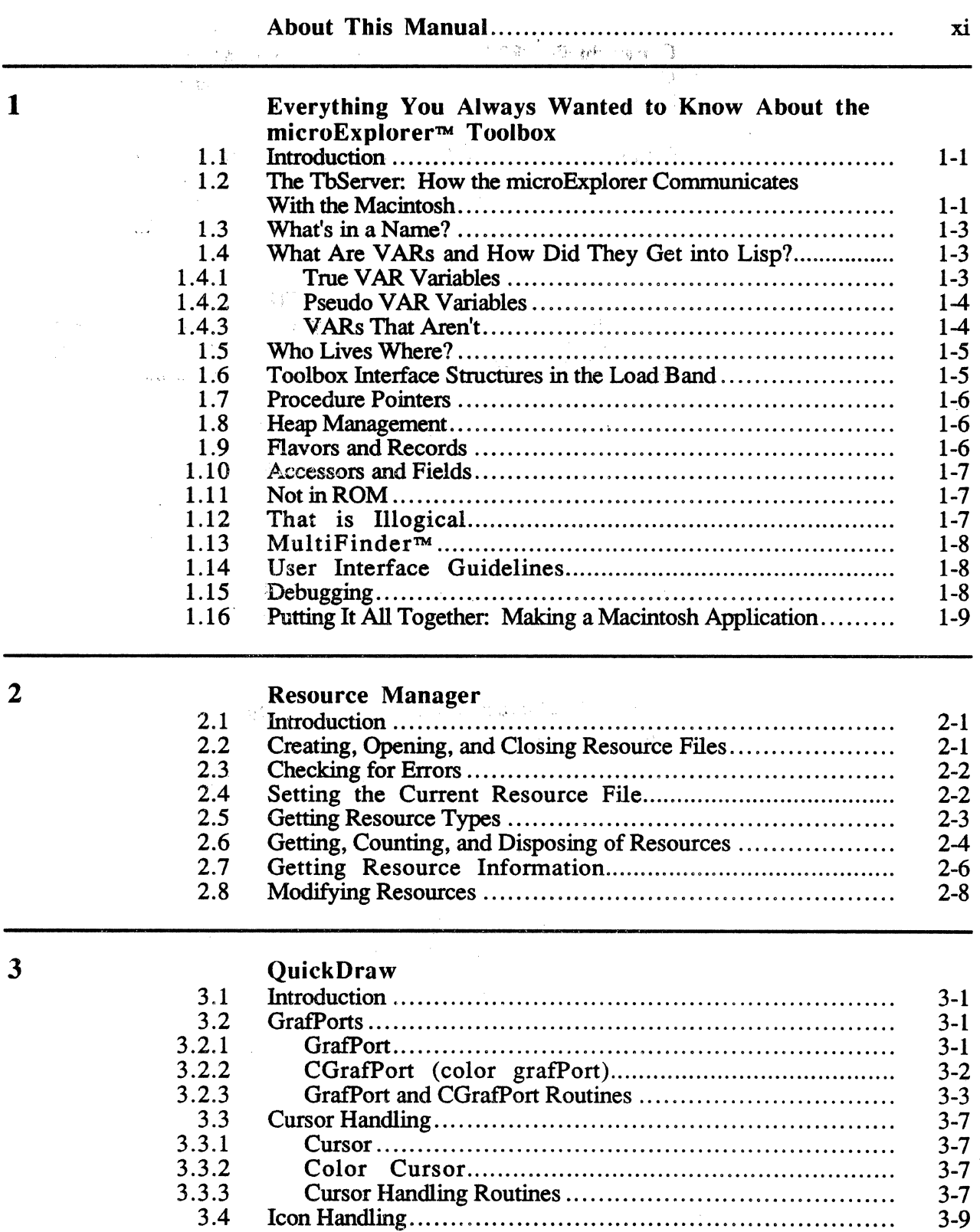

 $\frac{1}{2}$   $\frac{1}{2}$ 

*Contents* 

4

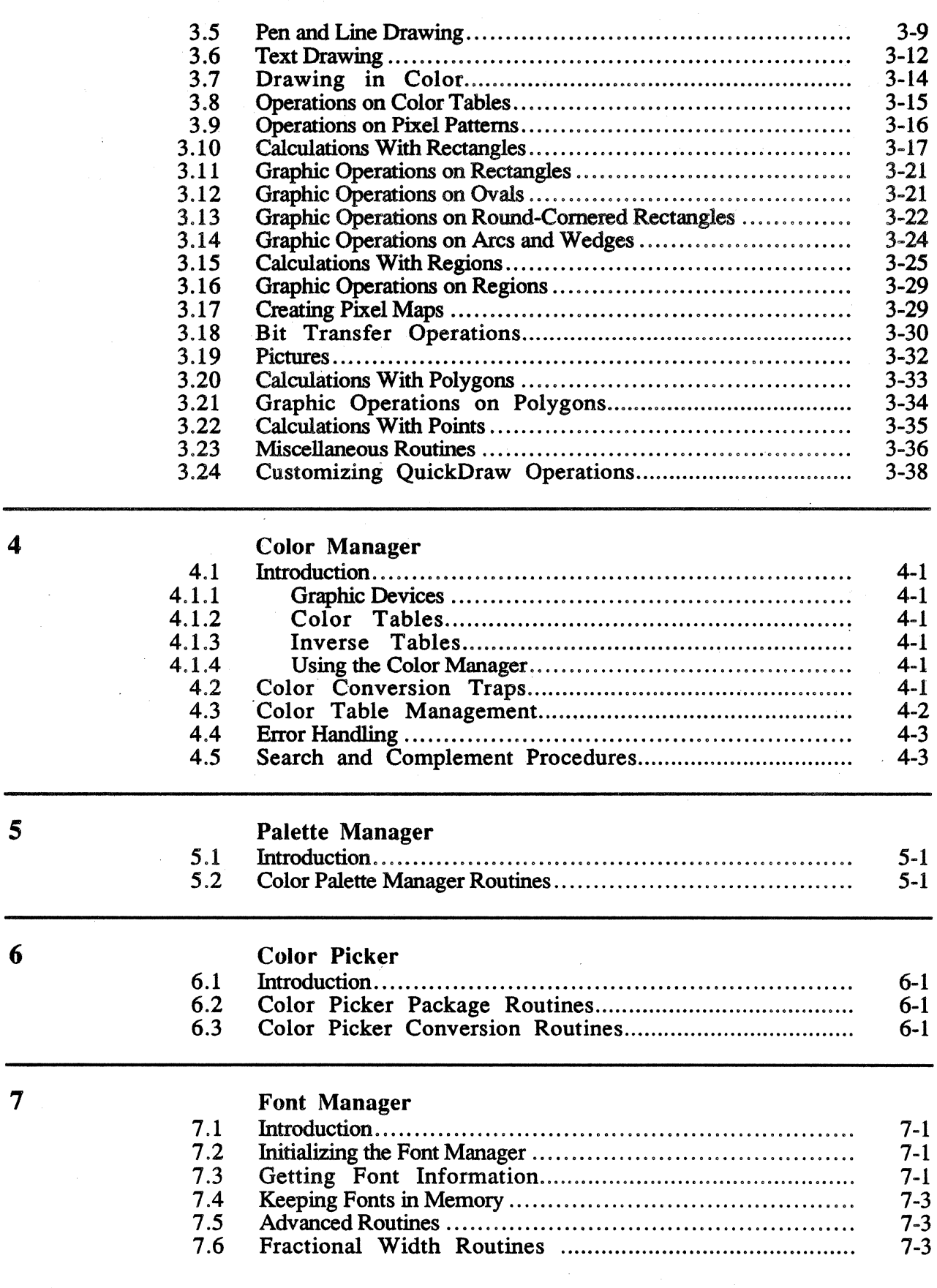

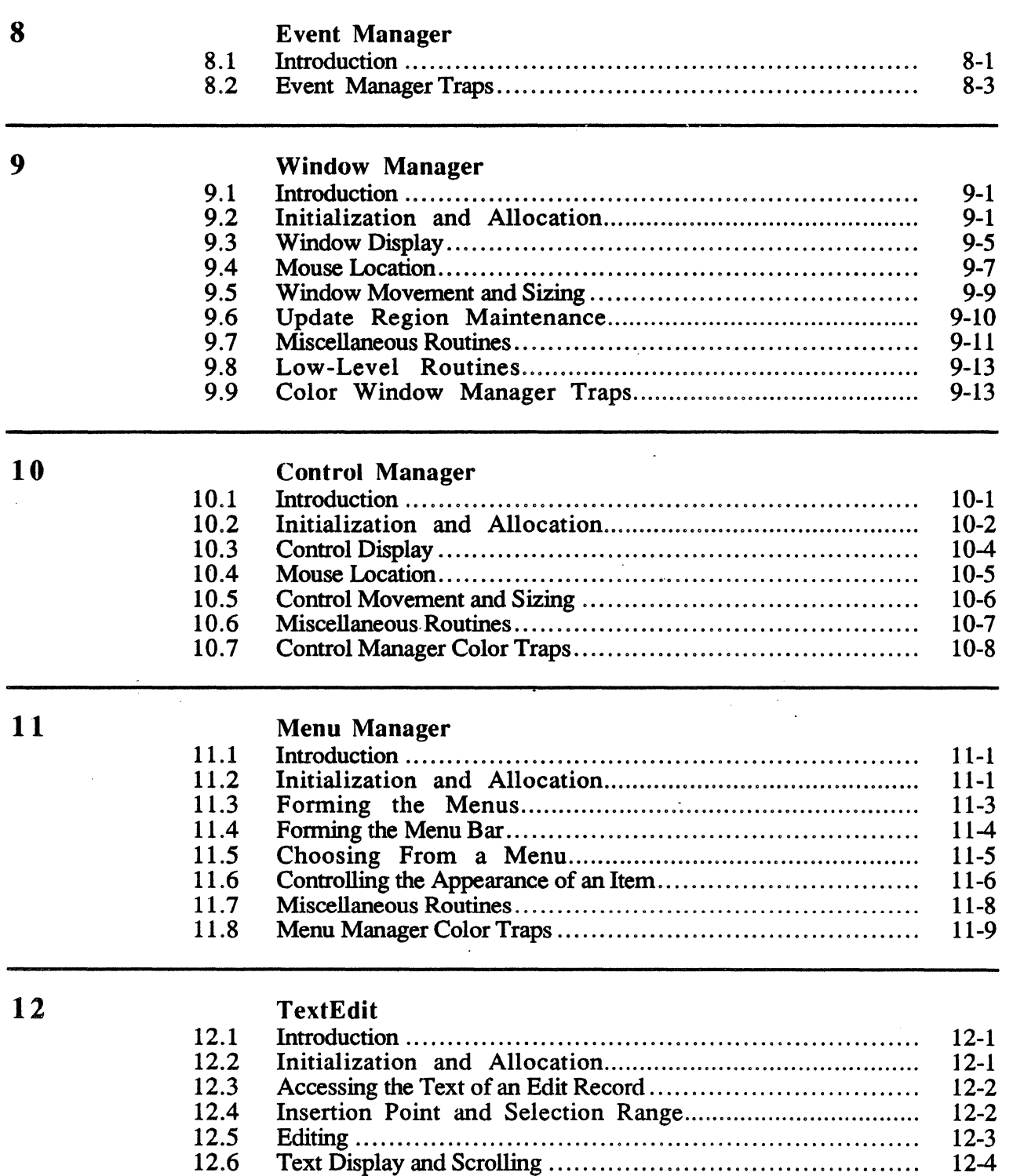

Scrap Handling . . . . . . . . . . . . . . . . . . . . . . . . . . . . . . . . . . . . . . . . . . . . . . . . . . . . . . . . . 12-5 Advanced Routines................................... . . . . . . . . . . . . . . . . . . 12-6

12.7 12.8

 $\bar{\zeta}$ 

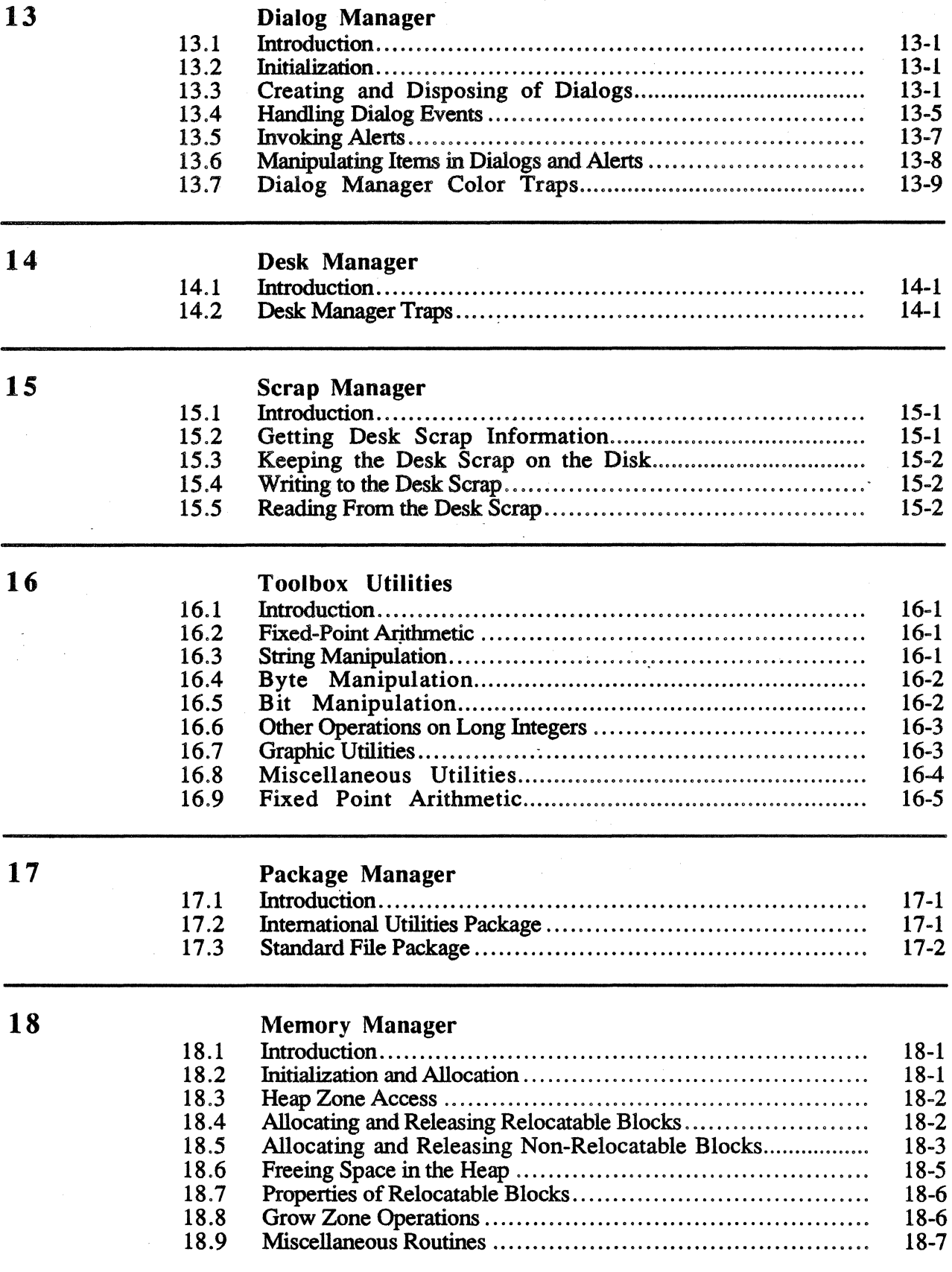

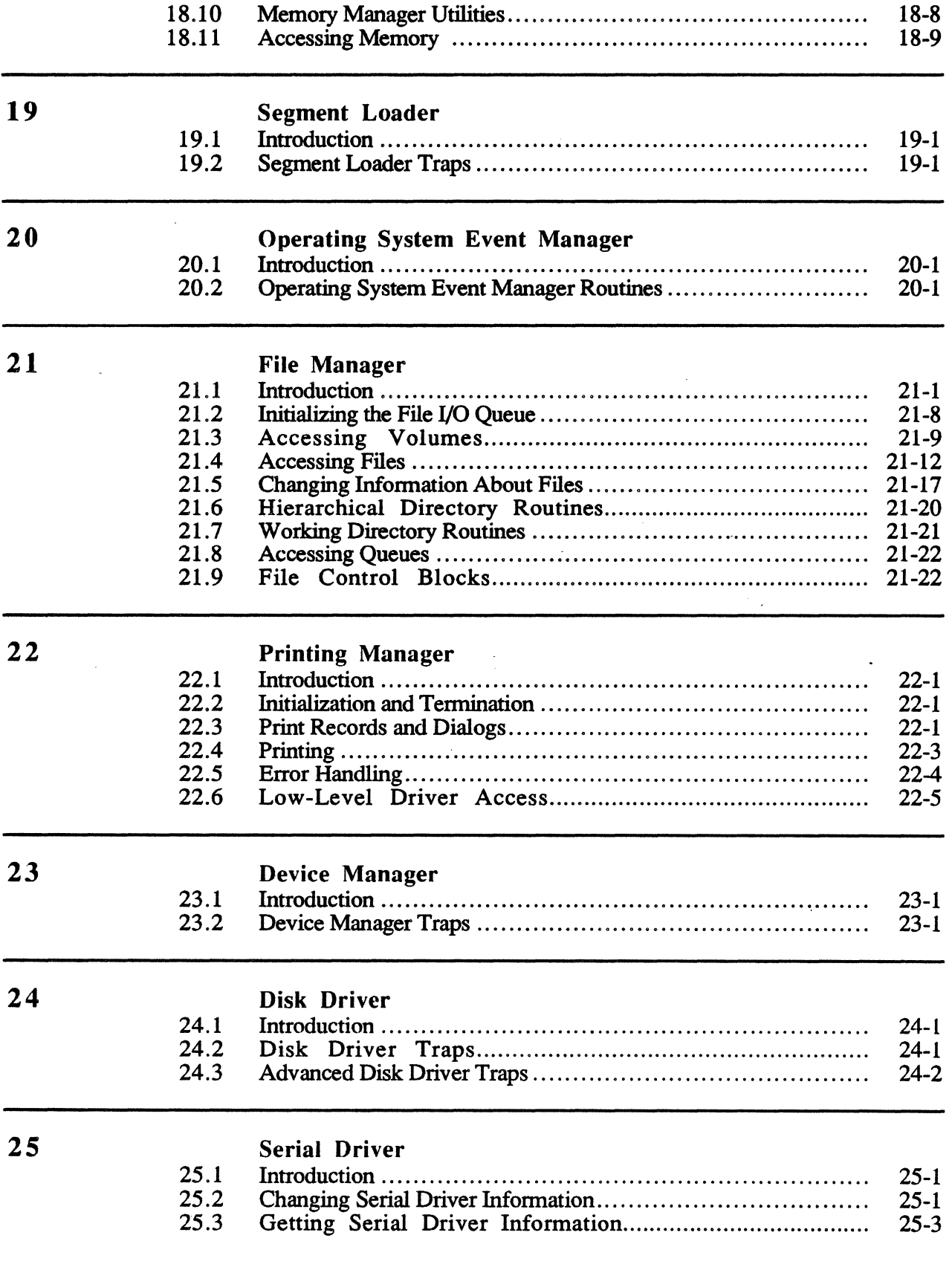

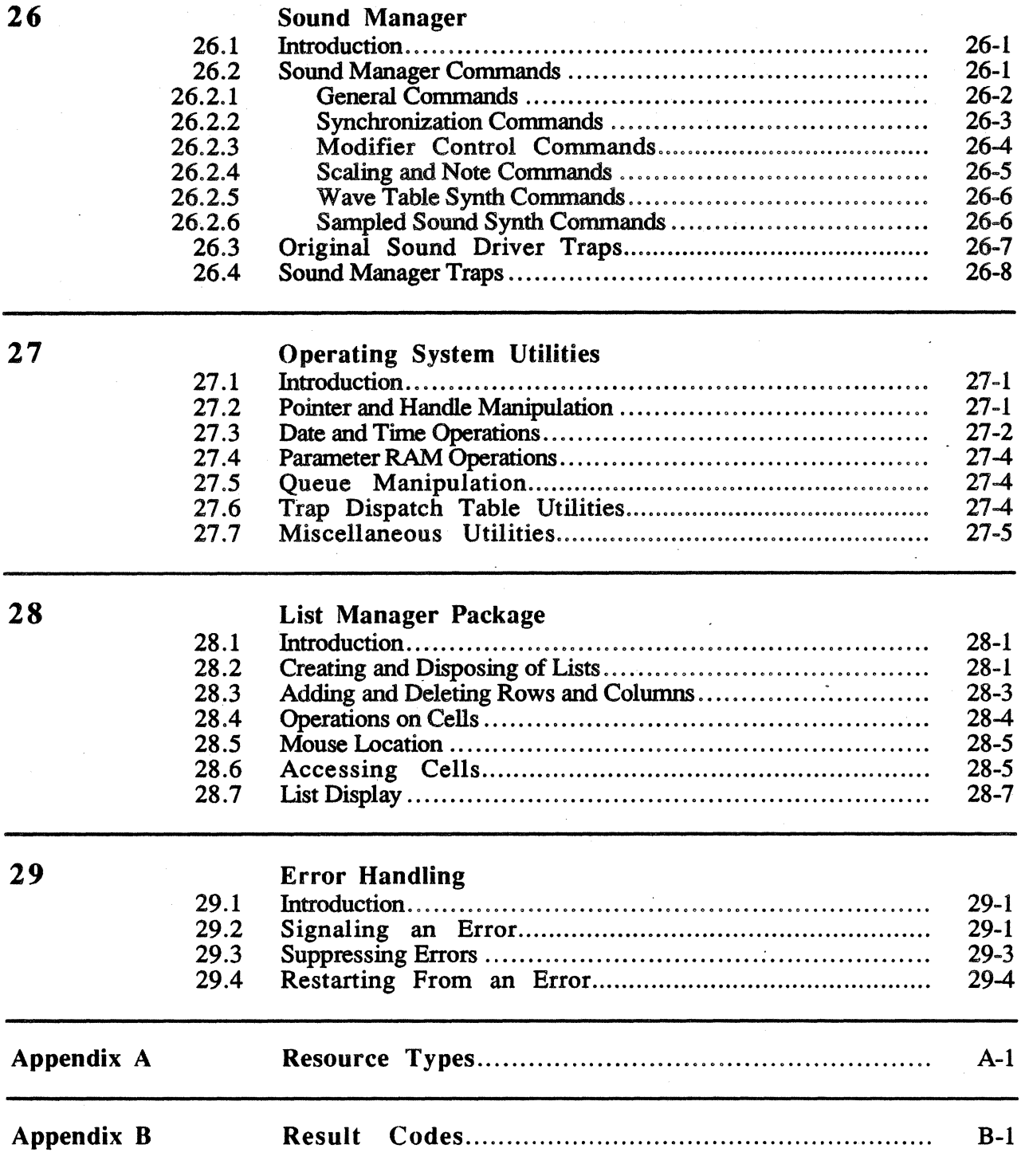

*Macintosh Toolbox Interface* 

 $\overline{x}$ 

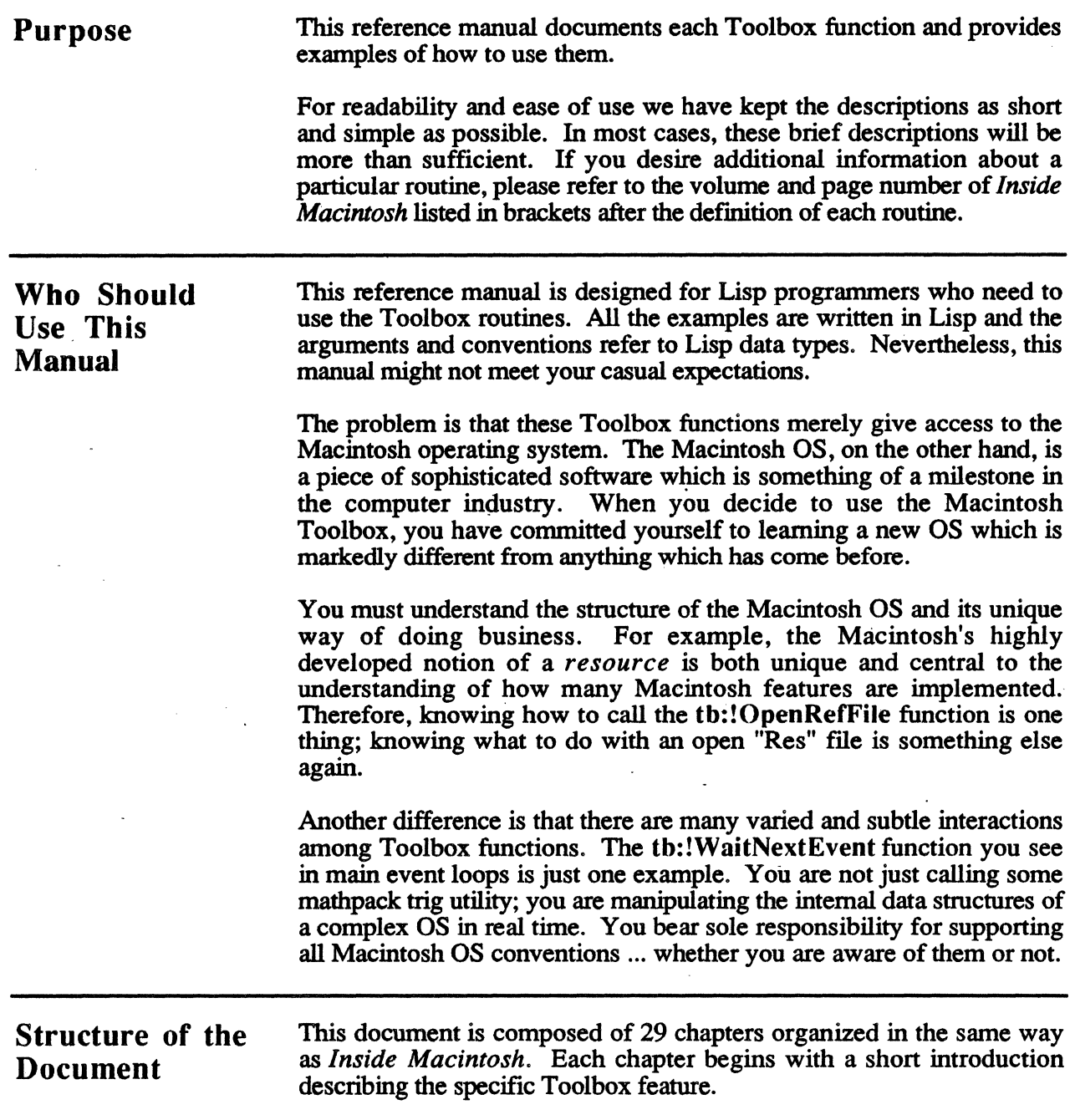

The following notational conventions help you recognize Toolbox functions, methods, and arguments. The table below defines the three typefaces used in this manual and their respective meanings.

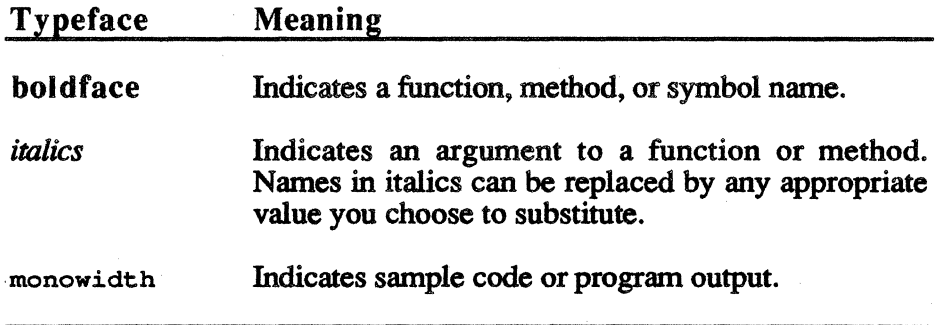

The naming convention adopted for the Toolbox Interface says that if *Inside Macintosh* documents a symbol *name,* then that symbol appears in the Toolbox as tb:!name.

Furthennore, you will notice that many of the symbols mentioned in the text appear in upper and lower case. For example, the flavor which implements a Macintosh color graph port appears as tb:!cGrafPort rather than all lower case as most Explorer™ symbols are documented. These mixed case symbols are simply following the convention established in the Macintosh's Pascal-oriented documentation. Since the Lisp system uppercases all symbols internally, the symbols tb:!cGrafPort, tb:!cgrafport, and TB:!CGRAFPORT are all the same as far as Lisp is concerned.

Style and Conventions

# EVERYTHING YOU ALWAYS WANTED TO KNOW ABOUT THE TOOLBOX INTERFACE Chapter 1

# Introduction

1.1 The standard Macintosh interface is probably the most important aspect of any Macintosh application. It is this interface that sets those applications apart as the easiest to leam and use.

If you are familiar with one Macintosh application, MacDraw® for example, you should be immediately familiar with navigating any other Macintosh application.

To the user, the. screen appears to act like a desktop, and the various windows like sheets of paper. Actually, this appearance is an illusion carefully maintained by the programmer. For every possible action the user can make, including dragging, growing, zooming, closing, scrolling through the contents, or switching to another window, the programmer must call the necessary functions to maintain this illusion.

The Macintosh Toolbox is a collection of more than· 700 specialized routines stored in read-only memory (ROM) that can be called to perform such tasks as drawing a rectangle, displaying a window, or pulling down a menu. While the Macintosh Toolbox is very complex and difficult to master using traditional languages, programming is made easier with the Toolbox Interface.

Rather than providing a simplistic, statically typed interface using macros or requiring developers to invoke remote procedure calls to programs written in C, the ToolBox Interface was implemented with the dynamic nature of Lisp in mind. It is implemented with rapid debugging, accurate error checking, and an object-oriented approach to programming in mind. The ToolBox Interface lets you write code calling Macintosh Toolbox routines in the same way you would call a typical Lisp function on any Lisp machine.

The ToolBox Interface consists of two parts: Lisp code on the .microExplorer'™ and assembly language code in the fonn of a Toolbox server application on the Macintosh. The microExplorer consists of a Texas Instruments Lisp chip (generally referred to as a Lisp machine) and a Macintosh connected by the NuBus'™. The Lisp machine can send calls to and receive calls from the Macintosh via the NuBus.

The TbServer: How the microExplorer Communicates With the Macintosh

1.2 When a Macintosh function is called from Lisp, the number and type of the arguments are checked. If correct, the trap number and the data from the arguments are then placed into a packet of memory (actually, a piece of memory that can be accessed by both the Macintosh and the microExplorer). If no return value is needed (for example, when calling a line drawing function), the packet is queued and Lisp continues execution without waiting for the trap to be run. Of course, if the trap returns a value, Lisp must wait for the data.

On the Macintosh side of the bus, a Toolbox· server is receiving the packets sent to it by Lisp and invoking the appropriate Toolbox functions. This process is complicated by the fact that there are many different Toolbox calling conventions, and data can be passed in byte, word, or long lengths. The server handles this for you by using the information contained in the "TRAP" resources.

There can be up to eight servers running at once. Each application you defme that uses the ToolBox Interface must have its own Toolbox server. The first of these servers is built into the microExplorer driver. It communicates on \*application-channel\* 8. For the most part, this server is hidden from users.

An unobvious feature of these Toolbox servers is that they automatically take care of the standard initialization functions common to all<br>Macintosh applications: tb:!InitGraf, tb:!InitFonts, Macintosh applications: tb:!InitWindows, tb:!lnitMenus, tb:!TElnit, tb:!InitDialogs, and tb:!lnitCursor. The documentation for each of these traps mentions that there is no need for you to call it directly.

Since the *default* Toolbox server is running in the microExplorer application, a fatal Toolbox error may cause the microExplorer application to terminate, thereby crashing the Lisp machine. Therefore, when making Toolbox calls, you should launch an independent Toolbox server. MultiFinder™ launches the application named "TbServer" (note the lack of a separating space) in the :microExp:MACSYS: folder. A fatal error in one of these stand-alone Toolbox server applications will not harm the Lisp machine. At any time, you can kill the Toolbox server. Of course. you can launch and kill servers as much as you want throughout a session. See the functions defined below to determine how to do this.

tb:launch-default-tb-server &optional *kill-and-relaunch-p* Function tb:launch-default-tb-server launches a Toolbox server andinitializes it. Normally, this function can be called from your login-init file. This function causes a Toolbox server to be available to run your calls to the Toolbox from any microExplorer process.

#### tb:kill-default-tb-server Function Function

tb:kill-default-tb-server causes the default Toolbox server to shut down and reset itself. If a Toolbox server has an untimely exit (whether by signaling a Macintosh system error, by doing an exit to shell from any debugger, or by explicitly calling the tb: !ExitToShell trap on the microExplorer), you still must call tb:kill-default-tb-server. Calling this function adjusts the value of certain global variables and allows you to relaunch a new server without causing problems.

Alternately, instead of calling tb:kill-default-tb-server before you call tb:Jaunch-default-tb-server again, you may simply call tb: launch-default-tb-server with an argument of t which is the equivalent of calling tb:kill-default-tb-server followed by th: launch-default-th-server.

To determine which Toolbox servers are running, look at the Apple Menu under the MultiFinder applications list. You can switch to other applications or to the microExplorer by clicking in one of their windows or selecting them from the Apple® Menu.

If a Toolbox server exits unexpectedly, there are several ways to shut it down and bring it back up. If you are running a debugger (such as ICOMs TMON™ debugger), system errors will cause you to enter the debugger automatically. From the debugger, you can exit to shell and that will close the default Toolbox server. Be careful when exiting to shell under MultiFinder because multiple applications can be running at the same time. Make sure you are exiting Toolbox server and not some other application. Remember, when you return to the Lisp Remember, when you return to the Lisp environment, be sure to execute the form (tb:launch-default-tbserver t) again. The t argument makes certain the microExplorer side and the Macintosh side are in sync.

If no main event loop is running in the Toolbox server (this is the default), you may have to click the mouse several times in another application's window in order to switch from the Toolbox server to that application.

# What's in a Name?

1.3 You may notice that some of the names of the traps documented in this manual differ from the names as they appear in *Inside Macintosh.*  The most obvious difference is that most of the names in this manual begin with a bang("!") character. The naming convention followed in most of the traps is a bang followed by the assembly language name of the trap, not the high level, or Pascal, name. Most traps are named the same in Pascal and assembly language, but do not always assume the names will be the same. For example, the Macintosh trap PBOpen exists in the Toolbox Interface as tb:!Open.

What Are VARs and- How Did They Get Into Lisp?

1.4 VAR variables are a contrivance invented for Pascal because Pascal functions cannot return multiple values. Pascal treats VARs differently depending on the data length of the variable. Unfortunately, these declarations found their way into the Macintosh Toolbox and consequently were introduced into Lisp in order to avoid changing calling conventions in dozens of traps. For each trap that requires VAR arguments, there is. an alternate trap name that performs the same operation but does not return information with VAR arguments. Instead, these traps return the information as function results. These trap names are identical to the VAR trap names except the ! is missing. For example, the VAR-less version of  $tb$ : ! $PtTo Angle$  is tb:PtToAngle.

True VAR Variables

1.4.l The only true VAR variables for the microExplorer are: (VAR integer), (VAR longint), (VAR string), (VAR character), and (VAR restype). When calling traps that use these VAR variables, you must wrap the variable in a VAR form.

*Example:* 

(tb:!GetResinfo han (VAR id) (VAR type) (VAR name))

The variables id, type, and name may be local or global, and may or may not have any value. After invoking the Toolbox function, these variables will be set to their respective values.

The Lisp compiler is very smart. When compiling:

```
(\text{defun foo}()(\text{let } ((type \text{ m}))(name <b>"")</b><br>(id <b>nil</b>nil))
     (tb:!GetResinfo han (VAR id) (VAR type) (VAR name)) 
     type))
```
the compiler notices that both name and type are constants and doesn't understand VARs, so it actually sets both variables to the same empty string. Thus, this function will actually return the wrong value because it treats type and name as the same string. Instead, define foo as follows:

*Example:* 

```
(defun foo (&aux type name id) 
  (let ((type nil) 
         (name nil)<br>(id nil)nil))
    (tb:!GetResinfo han (VAR id) (VAR type) (VAR name)) 
    type))
```
Pseudo VAR Variables

1.4.2 Since Macintosh data types are really instances, window pointers and pointers may optionally be passed as VARs. For VAR window pointers (e.g.,  $tb$ :! $\hat{F}$ indWindow) and VAR control records (e.g., tb:!FindControl), it is best to call using the VAR form because then the trap will return the *same* instance (as opposed to another instance with the same pointer). See Chapters 9 and 10 on the Window Manager and the Control Manager, respectively.

VAR pointers are often used to pass information into a trap as well as to return information. Therefore, if you pass a VAR argument, make sure that its value is an instance of tb:mac-pointer.

**VARs That Aren't** 

1.4.3 Sometimes traps are declared to take VAR arguments when they really take a data structure that may be modified by the trap. In this situation, just pass the data structure.

Since VAR handles are instances in Lisp, just pass the instance to the trap and the :handle instance variable will be modified by the trap.

VAR Fontlnfo, SFReply, PenState, Points, Rectangles, and EventRecords are in another category. Since these instances are true Lisp objects (not pointers to Macintosh objects). you need only pass the instance. Do not put the (VAR...) form around these arguments. The functions with these argument types do, however, wait for the instances to be modified by the ROM call.

# Who Lives Where?

1.5 Most data structures used by Macintosh Toolbox traps reside in the Macintosh heap. Pointers or handles to these objects are Pointers or handles to these objects are encapsulated by instances of an appropriate flavor. The two most important data types used by the Toolbox are tb:mac-handle and tb:mac-pointer. For the Toolbox Interface, these and all data types are instances of flavors. This means that the address of a tb:macpointer is really stored in the instance variable :pointer of an instance of the flavor tb:mac-pointer.

For example, the result of doing a (make-instance 'tb:window) ·is an instance of a Macintosh window. It contains, however, only a single instance variable : pointer which points to where the window is stored in the Macintosh heap. The rest of the information about the window resides entirely in Macintosh memory. The only way to access or change the Macintosh data structure is through so-called instance accessors. Thus, while it may appear to a user that a field like window kind is an instance variable, it is not.

A handful of data structures which are both small and frequently used are actually true-instances, and the information is copied back and forth when the trap is invoked. The most common examples of these are rectangles and points. Because these data structures are true instances, it is faster to use the methods provided to do calculations directly on rectangles and points than to send the information across the bus, and then wait for MultiFinder to give the CPU to the server and return the result.

Other data structures that reside as true Lisp objects include: tb:eventrecord, tb:sfreply, and tb:fontinfo.

Toolbox Interface Structures in the Load Band

1.6 Each tb:mac-handle and tb:mac-pointer instance normally holds a dynamic Macintosh-relative address. These addresses are dynamic in the sense that they become invalid when the Macintosh is rebooted. If these instances should be saved in a load band, then on the next reboot they will effectively introduce *random* Macintosh addresses into Toolbox execution. Therefore, pointers and handles may *not* be saved in a microExplorer load band.

CAUTION: Handles, pointers, and any Toolbox Interface structures which include a handle or a pointer *cannot* be saved in a microExplorer load band. This applies to any Toolbox data structure which include handles or pointers directly or indirectly (and that includes almost everything).

The only exceptions are the trivial case of NIL handles and pointers and the special case of a constant pointer to a Macintosh global variable--the only Macintosh addresses guaranteed to remain constant across boots.

# Procedure Pointers

1.7 Many traps take procedure pointers as arguments. These arguments are pointers to routines which are expected to lie in Macintosh memory. These routines are called during the execution of the traps and are expected to follow Pascal calling conventions. Using the name of a Lisp function as a procedure pointer will not work. For this reason it is best to pass tb:!nilPtr in these parameters. However, if you install a routine into Macintosh memory (perhaps written in assembly language or another language on the Macintosh), you may use a pointer to it with these routines. If you do so, be very careful that the routines you write follow the correct calling conventions, as there is no checking done whatsoever on these routines. Read *Inside Macintosh*  carefully for the descriptions of the traps which use procedure pointers for details on these calling conventions.

# Heap Management

1.8 All of the Macintosh memory allocated to a particular Macintosh application is located in its heap. This means that if you plan to create large handles or use lots of color pictures, etc., you must allocate enough memory in the "SIZE" -1 resource to hold the data you want to keep in Macintosh memory. In addition, heed the warnings in the *Inside Macintosh* chapter that discusses memory management including: not keeping pointers to unlocked handles, not leaving large locked handles in the middle of the heap, and remembering to dispose of handles no longer in use.

For your safety and convenience, many data structures that are defmed by *Inside Macintosh* as pointers to Pascal records are actually allocated as handles. As traps using these data structures are invoked, the handle is first locked, then dereferenced for you automatically. Upon completion of the trap, the locking status is returned to its original condition.

# Flavors and Records

1.9 To allocate new Macintosh data structures, the universal way is make an instance of its flavor. The :init method will automatically create the Macintosh object of the correct size in one of two ways. Flavors that mix in tb:AutoHandleTo (like tb:RGBColor) automatically create a handle of the necessary size, while flavors that mix in tb:SystemCreatedTo (like tb:window) automatically call the appropriate trap. to allocate the object (in this case, tb: !NewCWindow).

At times, you may need to get an instance without having it automatically generate a Toolbox data structure. Use tb:make· instance-no-init for this purpose.

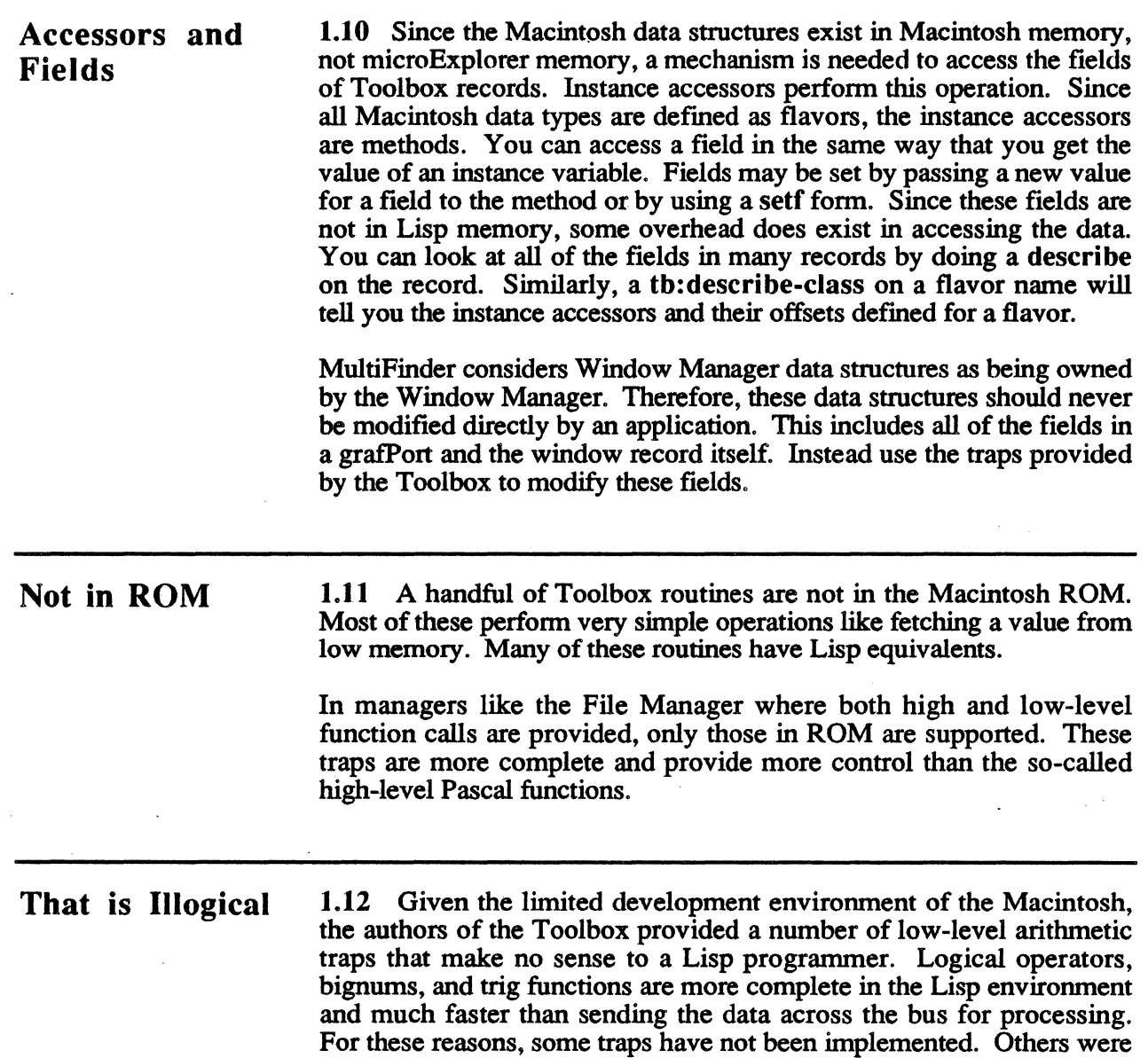

implemented for completeness, but should not be used.

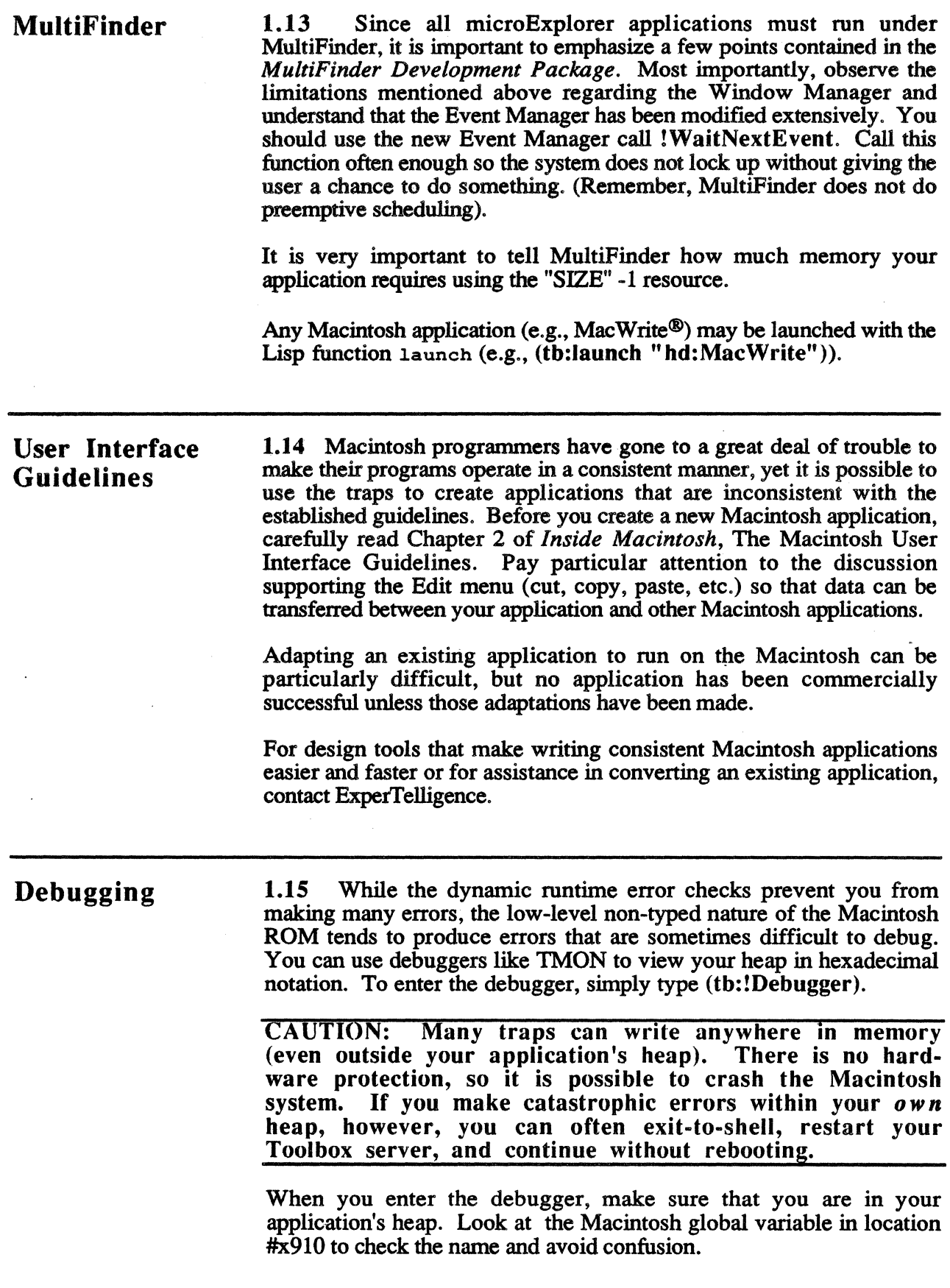

# Putting It All Together: Making a Macintosh Application

1.16 All microExplorer applications that use the Toolbox Interface are invoked the same way. Each application is represented by a doubleclickable icon that exists somewhere on the Macintosh desktop. This icon is linked via a "NAME" resource to Lisp code on the microExplorer side of the machine.

tb:define-mac-application is the macro that links the Macintosh icon to the Lisp code and the Lisp code to the Macintosh icon, allowing you to launch your application from either the Macintosh or the Lisp machine side of the microExplorer.

Every application has an entry point, a single function that launches and starts running the entire application. It is this function that we use to th: define-mac-application.

The TbServer application is the Toolbox server. It provides access to the various Toolbox routines. During development of your application, you'll want to use the default Toolbox server provided. It's very handy for testing and debugging. You can add any necessary resources to the TbServer application (pictures, icons, cursors, etc.).

Once your application is debugged, however, you need to create your own copy of the TbServer application to run your application as a standalone, double-clickable Macintosh application. To do that, perform the following operations:

On the Macintosh side:

- Make a copy of the TbServer application and give it your application's name.
- Copy any pictures, icons, or other resources required by your application into your copy of the TbServer application using ResEdit or some other resource editor.

On the Lisp machine side:

• Link your application to the Macintosh icon described above using the Lisp macro tb:define-mac-application. This creates a resource of type "NAME" that contains the flavor to instantiate during the boot process (that is, when your application icon is double-clicked).

### tb:define-mac-application *name* &optional *args* Macro &key :directory :lisp-function :server-name

*Name* is the name of your application. When launching from the Lisp side, *name* is the symbol that you pass to tb:launch-macapplication. *Ar gs* are the list of arguments to the Lisp function, if any, that are passed to :lisp-function's Lisp function. The :lispfunction value is a symbol that is the name of the entry point to the Lisp application that you want to run when you tb:launch-mac-

#### *Ewrything You Always Wanted to Know ...*

application or double-click on the corresponding Macintosh icon. The :server-name argument is a string that contains the current name of your application icon. :server-name is very important when launching your application from the Lisp side of the microExplorer because without this information the system is unable to locate the corresponding icon.

When doing a tb:launch-mac-application the microExp folders on all mounted volumes are searched for the application named by the keyword :server-name. If :directory is supplied (or a list of directories), a search of all mounted volumes for :directory (a folder name) is done. This search is only one deep, that is, :directory should be on a mounted volume's desktop. When the directory is found it is searched for the application named by :server-name. When the file is found a "NAME" resource is added to its resource file. This "NAME" resource contains the *name* given above.

*Example:* 

(tb:define-mac-application color-qix (&optional length) "microexp:toolbox-examples:" :lisp-function 'tb:tb-qix<br>:server-name "color-qix  $"color-qix")$ )

tb:launch-mac-application *name* **Function Function** 

*Name* is the symbol that you used in tb:define-mac-application. Note that the search path is defined as described above when doing your tb:define-mac-application.

*Example:*  (tb:launch~mac-application 'color-qix)

tb:mac-application-cleanup & optional *reinitialize-p* Function

Shuts down all Macintosh applications launched from the microExplorer, including the default Toolbox server. If *reinitialize-p* is true, tb:mac-application-cleanup will reinitialize the application channels.

tb:select-application &optional *(application* tb:CurApName) Function

This function causes the MultiFinder to select *application* as the current application. That is, this is the programmatic version of clicking on a different window or clicking on an application name in the Apple Menu. *application* may be an instance of tb:mac-pointer or tb:machandle or it may be a string matching the name of the application as it would appear in the Apple Menu.

# **Chapter 2**<br>MANAGER **RESOURCE**

# Introduction

2.1 The Resource Manager is a collection of routines used to manage resources. Resources are data structures that define various objects used by the Macintosh: menus, windows, dialog boxes, and so on. Resources are kept in a resource file. At the beginning of every resource file is a resource map that contains information about all the resources in the resource file. When the resource file is opened, its resource map is read into memory. The resource map tells the Resource Manager how many resources are in the file, their types, their IDs, and their names. The individual resources in the resource file are loaded into memory as needed.

The resources in memory can be made purgeable, meaning they can be thrown out when the Memory Manager needs more memory. When the Memory Manager purges a resource, it is removed from memory such that it can be reloaded when it is later needed. Making non-vital resources purgeable gives the Memory Manager greater flexibility and generally improves the performance of the machine.

Resources are distinguished by two properties: their resource type and their resource ID. There are about fifty Apple-defined resources types, such as "MENU", "WIND", and "DITL". Resource types are listed in Appendix A. The resource type is a string of four characters where case and blanks are significant. The resource ID is a 16-bit integer. Up to 65,536 different resources of the same type can exist, but many of these resource IDs are reserved and are not available for your use. A resource name is a string of up to 255 characters.

Creating, Opening and Closing Resource Files 2.2 The following traps are used to create, open, and close resource files. Macintosh files are divided into two *forks:* the *data* fork and the *resource* fork. The data fork is always empty. The resource fork contains all the individual resource's data and a resource map, which includes a list of the resources in the file.

# tb:!CreateResFile *fileName* [1-114] Function

Creates a file with the *namefileName* on the current volume or in the current working directory in HFS (Hierarchical File System), and puts a default resource map in the resource fork.

*Example:*  (tb:!CreateResFile "mySampleResFile")

> Before you can work with a newly created file, you must open it with the trap tb:!OpenResFile.

# tb:!OpenResFile *fileName* [1-115] Function

Opens the resource fork of the *ftleftleName,* loads in it's resource map, and returns a refNum (reference number) which is used when you need to specify the file.

*Example:* (setf resFileRefNum (tb:!OpenResFile "mySampleResFile"))  $\Rightarrow$  378

tb:!OpenRFPerm *fileName VRejNum permission* [IV-17] Function

Similar to tb:!OpenResFile except this trap allows you to defme a *permission* and a *VRefNum* for the file. See Chapter 21 on the File Manager for information on the *VRefNum* argument. For available permissions, see tb:!fsCurPerm *et al.* 

tb: !CloseResFile *refNum* [1-115] Function

Closes the file which has a reference number *refNum* and removes that file's resource map from memory.

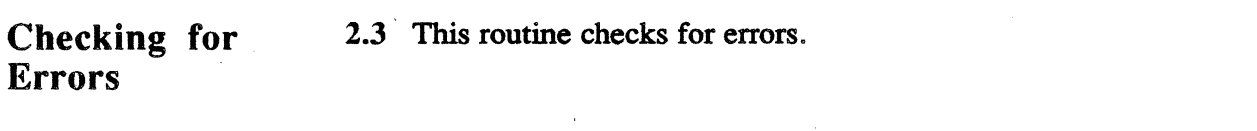

tb:!ResError [1-116] Function

Checks to see if the last Resource Manager trap used was successful and returns an error code if it was not.

This trap is normally needed because Resource Manager traps do not individually return result codes. Instead, you typically call the trap and then you call tb:!ResError to see if the trap worked.

However, a feature of the Toolbox Interface is that it will automatically signal non-zero result codes for you if the global variable tb:\*signalmac-oserr\* is true. Therefore, you will need tb:!ResError only if you set this variable to false.

# Setting the Current Resource File

2.4 The following traps modify the order in which the resource maps in memory are searched.

These traps manipulate only the current resource file, the first resource file in the open resource file list. That is, they only search "one deep" into the list. When you read or get information about a resource of a particular resource type or resource ID, all the open resource files are searched for that resource, not just the current file. To force the Resource Manager to search only the current resource file, use the "onedeep" traps.

### tb:!CurResFile [1-116] Function

Returns the *rejNum* (reference number) of the current resource file.

*Example:* (setf theCurrentResFile (tb:!CurResFile)) *=>* 284

*Resource Manager* 

# th:! HomeResFile *theResource* [I-117] Function

Searches through the resource maps of all open resource files for a resource with the handle *theResource.* If found, it returns a reference number to the resource file.

### tb:!UseResFile *refNum* [I-117] Function

Makes the resource file with the reference number of *rejNum* the current resource file, the first to be searched by the Resource Manager.

Getting Resource Types 2.S The following traps return resource types or the number of resource types.

> tb:!CountTypes tb:!CountlTypes

> > tb:!CountTypes returns the number of resource types in all open resource files.

> > tb:!Count!Types is similar except that it searches only "one deep" in the current resource file.

*Example:*  (tb:!CountTypes) *=>* 38

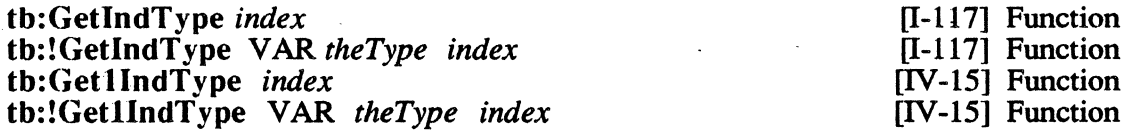

tb:GetlndType returns the *index'th* resource type in all open resource files. The maximum value for *index* is the value returned by tb:!CountTypes.

tb:!GetlndType is similar except that it modifies *theType* to be the resource type.

t b: Get 1 Ind Type and t b: ! Get 1 Ind Type are similar to tb:GetlndType and tb:!GetindType respectively except that they search only "one deep" in the current resource file.

*Example:* (tb:getindType 6) *=>* "FONT" (tb:!GetindType (VAR theType) 6) theType *=>* "FONT"

[I-117] Function [IV-15] Function 2.6 These routines get, count, and load resources.

# Getting, Counting, and Disposing of Resources

### tb: !SetResLoad *load* [I-118] Function

Normally, when you call a resource that is not in memory, it is loaded into memory from the file. However, if you set resLoad to NIL by:

*Example:*  (tb: ! SetResLoad nil)

> the resource is not automatically loaded from the file if not already in memory.

> CAUTION: Do not use this trap unless you fully understand the Resource Manager.

th:! CountResources *theType*  tb:!CountlResources *theType* 

[I-118] Function [IV-15] Function

tb:!CountResources returns the number of resources of type *theType* in all open resource files.

tb:!CountlResources is similar except that it searches only "one deep" in the current resource file.

*Example:*   $(tb:!CountResources$  "FONT")  $\Rightarrow$  95

tb:!GetlndResource *theType index*  tb:!GetllndResource *theType index*  [l-118] Function [IV-15] Function

> tb:!GetlndResource indexes into the resources of type *theType.*  This trap returns the handle to the *index'th* resource of *theType.* There is no relationship between a resource's ID and its index.

> tb:!GetllndResource is similar except that it searches only "one deep" in the current resource file.

> NOTE: The trap tb:!UseResFile, which changes the first resource file to be searched, does not affect the order of the resources in the resource map.

> To get the handle to the first "FONT" resource in the open resource files, do the following:

*Example:* 

(setf theRes (tb: !GetindResource "FONT" 2))

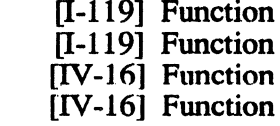

tb:!GetResource returns a handle to the resource with a resource type *theType* (a string of four characters) and a resource ID number *the/D.*  If the resource is not found, tb:!GetResource returns a NIL handle (i.e., a handle of zero) and tb:!ResError returns noErr. You must either check the handle returned by th: !GetResource or use the alternate function tb:GetResource.

tb:GetResource is similar except that it signals tb:!resNotFound if the resource does not exist.

tb:!Get1Resource and tb:Get1Resource are similar to tb:!GetResource and tb:GetResource, respectively, except that they search only "one deep" in the current resource file.

If a resource does exist, the following example will return the handle to the resource of "MENU" resource type with a resource ID of 1.

*Example:*  (setf theRes (tb:!GetResource "MENU" 128))

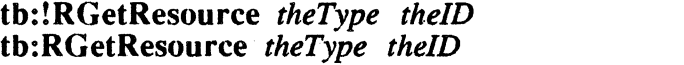

tb:!GetResource *theType the/D*  tb: GetResource *theType the/D*  th:!GetlResource *theType theTD*  tb:GetlResource *theType the/D* 

> [V-30] Function [V-30] Function

tb:!RGetResource is similar to tb:!GetResource except that if the resource is not found in the system file, ROM is searched. If the resource is not found, tb:!RGetResource returns a NIL handle (i.e., a handle of zero) and tb:!ResError returns noErr. You must either check the handle returned by tb:!RGetResource or use the alternate function tb:RGetResource.

tb:RGetResource is similar except that it signals tb:!resNotFound if the resource is not found.

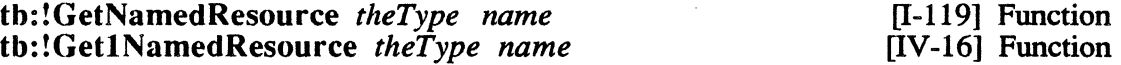

tb:!GetNamedResource is similar to tb:!GetResource except that you must specify the resource you want by its resource type and its name.

tb:!GetlNamedResource is similar to tb:!GetNamedResource except that it searches only "one deep" into the current resource file.

If you want to get the handle to the Scrapbook desk accessory, do the following:

*Example:* (setf theRes (tb: !GetNamedResource "MENU" "Apple"))

tb:!LoadResource *theResource* [I-119] Function

Ensures that a resource with the handle *theResource* exists in memory, and reloads it from its resource file if not already in memory.

tb:!ReleaseResource *theResource* **business** [I-120] Function

Given a handle to the resource *theResource,* this trap sets the resource handle in the resource map to NIL and then releases the handle data. This means that the resource data contained in the handle is lost. Refer to *Inside Macintosh* for more information about using this trap.

tb:!DetachResource *theResource* **[I-120]** Function

Sets the resource handle *theResource* in the resource map to NIL, but does not release the handle of data so the resource data contained in the handle is not lost. Refer to *Inside Macintosh* for more information about using this trap.

# Getting Resource Information

2.7 All resources can be identified by the following three parameters: a resource type, a resource ID, and a resource name. The resource type (a four character string) and resource ID (a 16-bit integer) are required. Specification of a resource name (a string of up to 255 characters) is optional.

tb:!UniqueID *theType*  tb:!UniquellD *theType* 

[I-121] Function [IV-16] Function

tb:!UniqueID returns a resource ID which has not been used by any other resource of the resource type *theType* in any of the currently opened resource files.

tb:!UniquelID is similar except that it searches only "one deep" in the current resource file.

Appendix A contains a list of reserved resource types that should not be used when creating application defined resources. Resource ID's less than 128 are reserved for the system and also should not be used.

To get an unused "DITL" (dialog item list) resource ID, do the following:

*Example:*  (setf newResID (tb:!UniqueID "DITL")) *=>* 7823

tb:GetResInfo *theResource*<br>tb:!GetResInfo *theResource* VAR *theID* VAR *theType* [I-121] Function tb:!GetResInfo *theResource* VAR *theID* VAR *theType* VAR *name* 

> tb:GetReslnfo returns information about a resource with the handle *theResource.* The trap returns three values: the resource's resource ID (a 16-bit integer), the resource's resource type (a four character string), and the resource's name (a string of up to 255 characters).

tb:!GetReslnfo is similar except that it modifies *the/D, theType,* and *name* to be the resource ID, type, and name, respectively.

Suppose you have a resource handle *h* and wish to determine its resource type. You would do the following:

*Example:*  (setf h (tb:!GetResource "MENU" 128)) (multiple-value-bind (theID theType name) (tb:getResinfo h) *... body within which ...*   $\Rightarrow$  128 theType  $\Rightarrow$  "MENU"<br>name  $\Rightarrow$  "Apple name *=>* "Apple"  $\lambda$ 

#### tb:!GetResAttrs *theResource* [I-121] Function

Returns the resource attributes (resAttributes) of the resource *theResource.* The resource attributes are a group of tlags that tell the Resource Manager the status and properties of a resource. The following constant masks may be used to examine the resource attributes returned by this function.

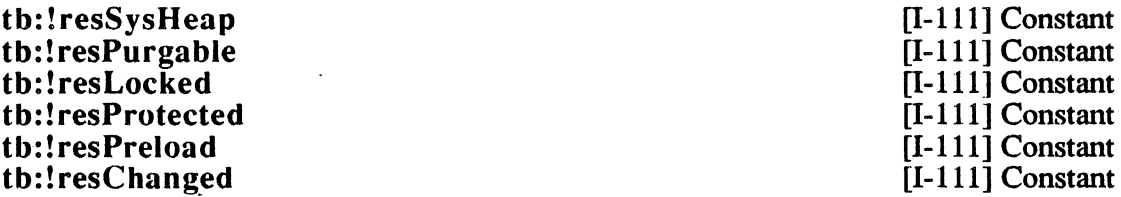

These are constant masks for the resource attributes indicating this resource is to be read into system heap, is purgeable, is locked, is protected, is to be preloaded, or has been changed (and therefore needs to be written), respectively.

#### tb:!MaxSizeRsrc *theResource* [IV-16] Function

Returns the resource size by looking at the resource map. The trap tb:!SizeResource also returns the resource size but is much slower as it must read the information from the disk.

# th: !SizeResource *theResource* **[I-121]** Function

Returns the size, in bytes, of the resource *theHandle.* 

#### tb:!RsrcMapEntry *theResource* [IV -16] Function

Returns an offset into the resource map of the entry for the resource *theResource.* 

#### Modifying Resources 2.8 Except for tb:!UpdateResFile and th:!WriteResource, the following routines described in this section change the resomce map in memory and not the map in the resource file itself.

#### tb:!SetReslnfo *theResource the/D name* [1-122] Function

Changes the resource information of the resource specified in *theResource.* The resource ID is changed to *the/D* and the resource name is changed to *name.* Do not change a resource's ID unless you know exactly what you are doing.

#### th:!SetResAttrs *theResource attrs* [1-122] Function

Sets the resource attributes of *theResource* to *attrs.* See the trap th:!GetResAttrs for the attributes table.

#### th:!Changed Resource *the Resource* **changed**  $[1-123]$  Function

Used after the resource information, resource attributes, or resource data of *theResource* has been changed. This trap sets the *resChanged* resomce attribute of the resomce. When the resource file is updated, or when the tb: !WriteResource trap is called with the resource *theResource*, the Resource Manager writes any changes to the resource file.

th:!ChangedResource verifies that there is sufficient disk space to write out the modified file. The th: ResError trap returns an error if there is not enough disk space to save the changed resource. Check the error code returned by that trap before proceeding with the th:!WriteResource trap.

th:!AddResource *theData theType the/D name* [1-124] Function

Add resources to a resource file. Given a handle *theData,* this trap adds *theData* to the resource map of the current resource file giving it a resource type of *theType,* a resource ID of *the/D,* and a resource name of *name.* 

*Example:*  (setf resHandle (tb:!NewHandle 30)) (tb:!AddResource resHandle "TEST" 1 "testResource")

## th: !RmveResource *theResource* **for the Example 2016** [I-124] Function

Removes *theResource* from the resource map. This differs from the th:!DetachResource and th:!ReleaseResource traps which set the resource handle to NIL, but leave the resource in the resource map. Refer to *Inside Macintosh* before using this trap.

#### th:!UpdateResFile *refNum* [1-125] Function

Does the required housekeeping necessary to keep the resource file consistent with the resource map. This trap updates all of the resources which have their th:!resChanged attributes set to the resomce file.

#### tb:!WriteResource *theResource* **because in the set of the set of the set of the set of the set of the set of the set of the set of the set of the set of the set of the set of the set of the set of the set of the set of**

Checks the resChanged resource attribute of *theResource* (see tb:!resChanged). If resChanged is set, the trap writes the resource out to the resource file and clears the resChanged attribute of *theResource.* Unlike the tb:!ChangedResource trap, this trap does not check for sufficient disk space.

The following example creates a new handle, makes a resource of type "TEST" with a resource ID of 1 and then writes it to the current resource file.

*Example:* 

(setf current (tb:!CurResFile)) (tb: !CreateResFile "ResFile") (setf refnum (tb: !OpenResFile "ResFile")) (setf resHandle (tb:!NewHandle 30)) (tb:!AddResource resHandle "TEST" 1 "test resource") (tb:!WriteResource reshandle) (tb: ! CloseResFile refnum) (tb:!UseResFile current)

#### tb:!SetResPurge *install* [1-126] Function

Calling (tb:!SetResPurge t) tells the Memory Manager to call the Resource Manager when it attempts to purge any purgeable blocks in memory. The Resource Manager then verifies that the handle is a resource, and if so, calls the tb: WriteResource trap if the resource's resChanged resource attribute is set (see tb:!resChanged).

#### tb:!GetResFileAttrs *refNum* [1-127] Function

Returns the file attributes of the resource file with a file reference number *rejNum.* The file attributes tell the Resource Manager the status and properties of the resource file. The following mask constants may be used to examine the resource file attributes returned by this function.

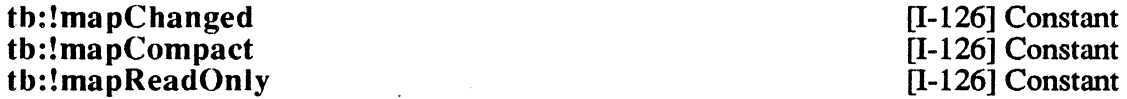

These constants are masks for the resource file attribute indicating that the resource map has been changed and therefore needs to be written, should be compacted when written, or is read-only respectively.

# tb:!SetResFileAttrs *refNum attrs* **[I-127]** Function

Sets the file attributes of the resource file with a reference number *rejNum.* 

# Introduction

3.1 QuickDraw is the name given to the group of over one hundred Macintosh Toolbox traps that draw and manipulate graphic objects. There are traps for drawing and manipulating simple graphic objects such as:

- Lines
- Rectangles
- Round-cornered rectangles
- Ovals
- **Arcs**
- **Text**

and more complex graphic objects, including:

- Polygons A group of connected straight lines.
- Pictures A list of QuickDraw drawing commands which can be played back.
- Regions A rectangle which contains a group of graphic objects.

In most cases, a new grafPort is automatically set up when you create a window. Just call the trap tb:!SetPort to make the new window's grafPort the current grafPort.

Methods are provided for most of the functions that draw or perform calculations on graphic objects. By calling the method instead of the function, portability between systems is greatly simplified. In addition, it is often faster to invoke the method than the function. If possible, use the method given rather than the function.

# GrafPorts 3.2 The most frequently used grafPort traps are tb:!GetPort and tb:!SetPort.

GrafPort 3.2.1 To create a new grafPort object, make an instance of the tb:grafPort flavor.

tb:grafPort [1-148] Flavor

This flavor defines a black-and-white grafPort. It is unlikely that you will ever have to explicitly create a tb:grafPort instance. Normally, you will use a flavor which has tb:grafPort flavor as a mixin. tb:grafPort instances have the following instance accessor methods:

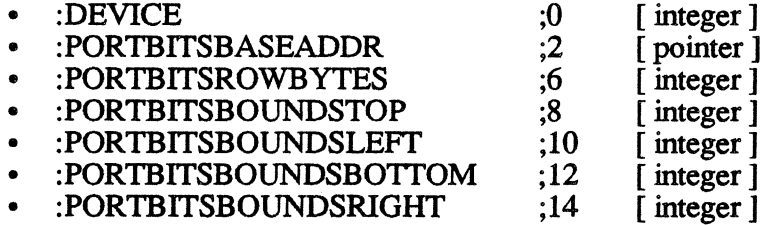

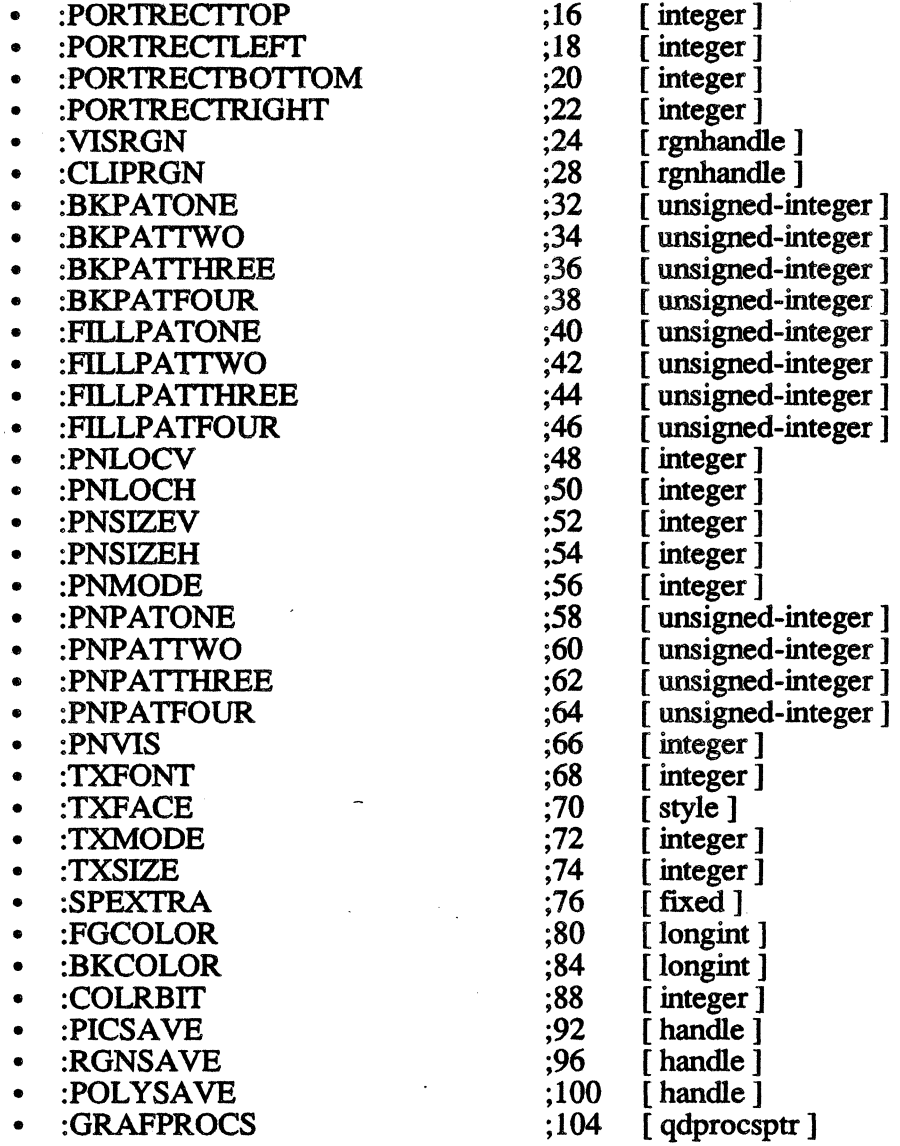

The only instance variables of a tb:grafPort instance you are likely to be interested in are the tb:PortRect ones which define the boundary rectangle of the tb:grafPort instance.

*Example:* (setf gp (make-instance 'tb:grafport)) (tb:!GetPort gp) *=>* T gp #<GRAFPORT Pointer 010E6C>

CGrafPort 3.2.2 To create a new color grafport, make an instance of the (color grafPort) tb:cGrafPort flavor. tb:cGrafPort flavor.

# tb:cGrafPort [V-50] Flavor

This flavor defines a color grafPort data structure. It is unlikely that you will ever have to explicitly create an instance of this flavor. Normally, you will use a flavor which mixes in the tb:cGrafPort flavor such as th: Window or tb:DialogRecord. tb:cGrafPort instances have the following instance accessor methods:

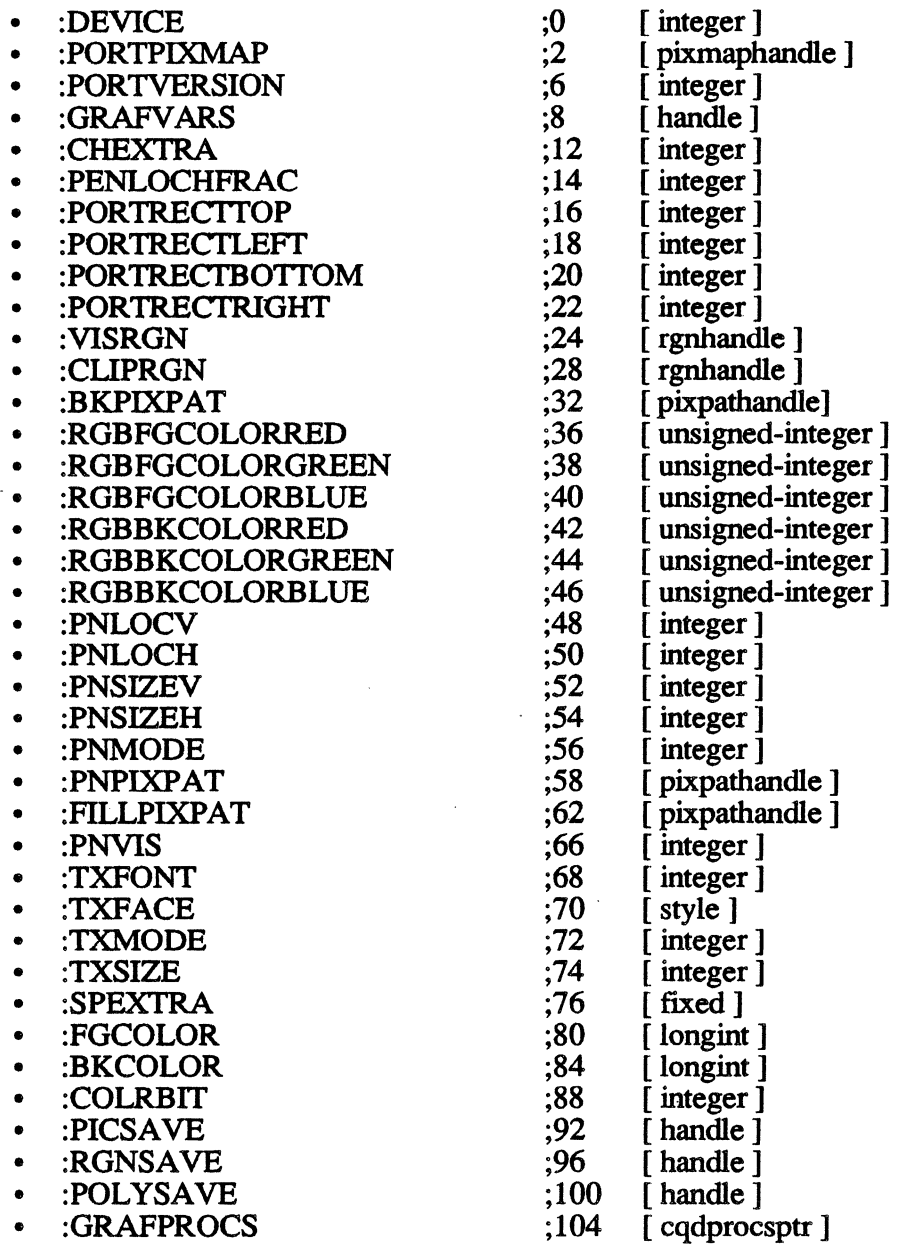

*Example:* 

(setf cgp (make-instance 'tb:cgrafport)) (tb:!GetFort cgp) *=>* T cgp #<CGRAFFORT Pointer 010E6C>

GrafPort and CGrafPort Routines 3.2.3 These traps and methods are used to create, modify, and dispose of grafPorts and cGrafPorts. Most of the time you will not use grafPorts directly; instead you will use windows and dialogrecords which are extended types of grafPorts.

tb:!InitGraf *pointer* [1-162] Function

Initializes the QuickDraw global variables. Since QuickDraw has already been initialized by the TbServer, do not use this function.

:open :open tb:!OpenPort *grafPort*  tb:!OpenCPort *cGrafPort* 

Method of tb:grafPort Method of tb:cGrafPort [I-163] Function [V-67) Function

The two methods above allocate space in the Macintosh heap via a tb:!NewPtr and then call tb:!OpenPort or tb:!OpenCPort, respectively. The two functions set up the various fields of the given *grafPort* (or *cGrafPort).* You will rarely need to call either of these functions because they are called by the Window Manager when a new window is created.

CAUTION: Never use tb:!OpenPort or tb:!OpenCPort without allocating space via tb:!NewPtr. It is not sufficient to merely make an instance of tb:grafport.

You will normally want to save the current port before using the :open methods or traps because they will cause the new port to be the current grafPort. Calling the methods or traps from the top level will cause the new grafPort to become the current grafPort.

tb:!InitPort *grafPort*  tb:!lnitCPort *cGrafPort*  [1-164] Function [V-67] Function

These are internally called traps and should not be used.

:dispose :dispose tb:!ClosePort *gratport*  tb:!CloseCPort *cGrafPort* 

Method of tb:gratPort Method of tb:cGratPort [V-164] Function [V-68] Function

These functions and methods close a grafPort (or cGrafPort), disposing of any data objects that may have been created. You should never need to call these, except if you are working with off-screen bitmaps, as they are called intemally by tb:!CloseWindow.

*Example:* 

;;;Example of creating, opening, getting, setting, and closing a new graf Port (defun ALLOC-NEW-GRAFPORT ()

(let ((temp-port (make-instance 'tb:cgrafport))

(cgp nil)) (tb:!GetPort temp-port) (setf cgp (make-instance 'tb:cgrafport)) ; make new cgrafPort (send cgp :open) (tb:!SetPort temp-port) cgp)) : save current grafPort ; allocate & init structs ; restore original port ; return a new color gp

(setf cgp (alloc-new-grafport)) ... *work with off screen bitmap ...*  (send cgp :dispose)

tb:!SetPort *grafPort* 

; deallocate memory

[I-165] Function

Makes *gra/Port* the current grafPort. This means that all further QuickDraw traps will refer to and act upon *grafPort.* You usually call this trap after receiving an activate event or an update event for a window. To call this trap, do the following:

*Example:*  (tb: ! SetPort myWindow)

> All further QuickDraw commands will be drawn into the window my *Window.*

> It is a good idea to save the current grafPort using the trap tb:!GetPort before using tb:!SetPort. You can then restore the original grafPort when you are finished.

### th: Get Port tb:!GetPort *grafPort*

II-1651 Function [1-165] Function

tb:GetPort returns the current grafPort. The current grafPort is the grafPort in which all QuickDraw traps are drawn. If the current grafPort is a window, GetPort will return a window instance instead of a grafPort. Notice in the example below how the current grafPort is saved before operations on a different port are done, and then how the original grafPort is restored.

tb:!GetPort is similar except that it updates *grafPort* with the new grafPort information.

*Example:* 

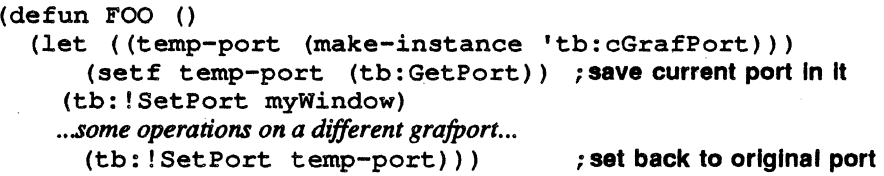

# tb:!GrafDevice *device device* **10.165]** Function

[l-165] Function [V-76] Function

Sets the current grafPort field device to the integer value specified in *device.* You will never call this trap.

#### tb: !SetPortBits *bitMap*  tb: !SetCP~rtPix *pixMap*

These traps set the bitMap (or the pixMap) of the current grafPort to a previously defined *bitmap* (or *pixMap).* They are useful for graphic animation where you create an off-screen grafPort, draw into it, and then copy it into the on-screen grafPort using tb:!CopyBits.

tb:!PortSize *width height* **in the set of the set of the set of the set of the set of the set of the set of the set of the set of the set of the set of the set of the set of the set of the set of the set of the set of the** 

Sets the width and height of the grafPort's portRect. This does not affect the screen; it merely changes the size of the "active area" of the grafPort. You will never call this trap. It is normally called by the Window Manager.

# tb:!MovePortTo *leftGlobal topGlobal* [1-166] Function

This trap is only called internally. You will never call this trap. It is normally called by the Window Manager.

# tb:!SetOrigin *h v* **11-166]** Function

Sets the local coordinate system of the grafPort. The integers *h* and *v* are the new coordinates of the grafPort portRect's top and left coordinates. See the discussion in *Inside Macintosh.* 

:clip *rect-or-region*  tb:!SetClip *region*  tb:!ClipRect *rect* 

Method of tb:grafPort [1-166] Function [1-167] Function

Sets the grafPort's clipRegion equivalent to *region* or *rect.* 

*Example:* 

(defun FOO () (let ((w (make-instance 'tb:window :title "Half of a Color Circle"))<br>'rect :left 10 :top 10  $(r$  (make-instance 'rect :left  $10$ (tb: ! SetPort w) (send r :FrameOval) (send w :clip (make-instance 'rect :left 10 :top 10 (send r :FillCOval) (sleep 5) :right 110 :bottom 110))) ; clip to left half :right 60 :bottom 110)) ; fill half a clrcle (send w :dispose))) tb:!GetClip *region* [1-167] Function

Changes *region* to be equivalent to the current grafPort's clipRegion. This is the opposite of tb:!SetClip.

tb:!BackPixPat *pixPat*  tb:!BackPat *pattern* 

[V-74] Function [1-167] Function

Set the background pattern of the current grafPort to the given *pixPat* (or *pattern*). To set the background pattern of the current grafPort to light gray, do the following:

*Example:*  (tb: !BackPat tb: !ltgray)

tb:!OpColor *RGBColor* [V-77] Function

Sets the operand red, blue, and green colors used by tb:!AddPin, tb:!SubPin, and tb:!Blend drawing modes if the current grafPort is a color grafPort.

tb:!HiliteColor *RGBColor* [V-77] Function

Overides the system color and allows you to change the highlighting color used by the current port if the current grafPort is a color grafPort.

#### tb:!CharExtra *fixed* [V-77] Function

Specifies the number of pixels to widen every character, excluding the space character, in a line of text.

*Macintosh Toolbox Interface*
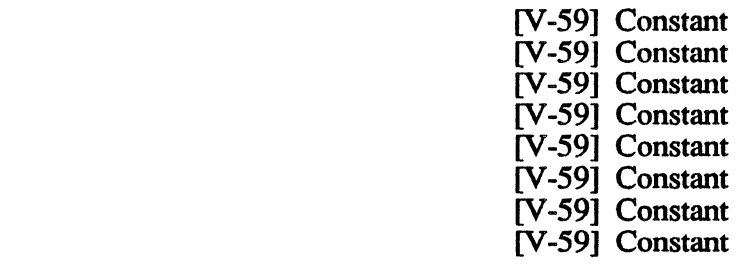

These constants represent the color QuickDraw arithmetic transfer modes.

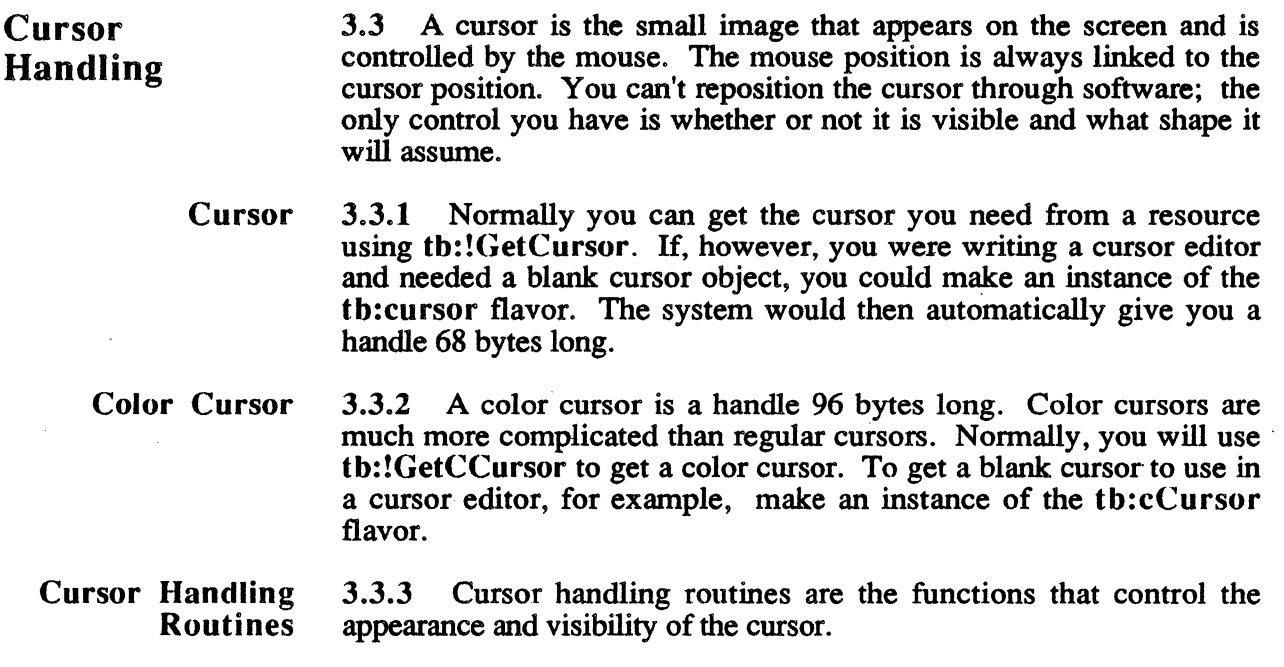

tb:!blend tb:!addPin tb: !addOver tb:!subPin tb:!adMax tb:!subOver tb:!asMin

th: !transparent

tb:!InitCursor [1-167] Function

Sets the cursor to the arrow cursor and makes it visible. This trap is called for you initially when you launch the TbServer.

tb:!GetCursor *cursor/D*  tb:!GetCCursor *cursor/D*  [1-474] Function [V-75] Function

Return a handle to a cursor with the given resource ID of *cursor/D* in the "CURS" resource. The Toolbox Utility trap tb:!GetCursor can be used to select any cursor. There are four predefined cursors shown below and defined by the following constants:

## Standard Cursors

T

┿

iBeam Cursor crossCursor plus Cursor watch Cursor

tb: !IBeamCursor tb:!PlusCursor tb:!WatchCursor tb:!CrossCursor tb: !ArrowCursor

[I-474] Constant [l-474] Constant [l-474] Constant [1-474] Constant [1-474] Constant

These are the "CURS" resource IDs for standard cursors.

- iBeam selects text
- thin cross draws graphics
- thick plus selects cells in structured documents
- watch indicates a long wait
- arrow points

*Example:* (tb:!SetCursor (tb:!GetCursor tb:!WatchCursor))

```
;;;Another example that changes cursors 
(defun FOO () 
  (dotimes (i 16))(tb:!SetCursor (tb:!GetCursor (1+ (mod i 4))))(sleep 1))
  (tb: ! InitCursor))
```
tb:!SetCursor *cursor*  tb:!SetCCursor *cursor*  [I-167] Function [V-75] Function

Set the current cursor to the one specified in *cursor.* 

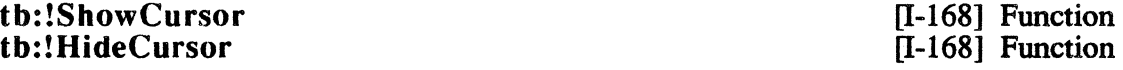

Makes the cursor visible or invisible.

tb: !ObscureCursor

[1-168] Function

Hides the cursor until the next time the mouse is moved.

tb:!DisposCCursor *cursor* [V-75] Function

Disposes of the memory associated with a color cursor.

tb: ! AllocCursor [V-75] Function

Reallocates color cursor memory. See *Inside Macintosh* before using.

3.9

*QuiclcDraw* 

tb:!ShieldCursor *shieldRect point* **11-474** Function

Removes the cursor from the screen if the cursor and the rectangle *shieldRect* intersect.

## Icon Handling 3.4 These traps are used to create and dispose of icons.

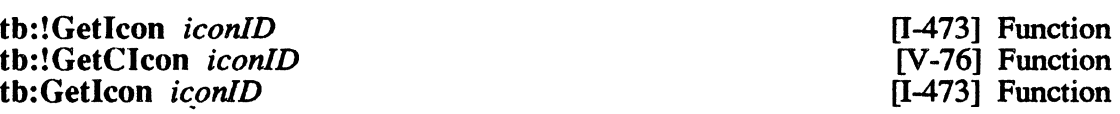

Get an icon (or a color icon) from a resource with an ID *icon/D.*  tb:Getlcon signals an OSErr is the icon is not found

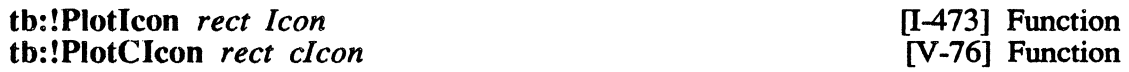

Draw the icon whose handle is *icon* (or *clcon)* in *rect.* 

tb: !DisposCIcon *clcon con Con Con Con Con Con Con Con Con Con Con Con Con Con Con Con Con Con Con Con Con Con Con Con Con* 

Disposes of the color icon.

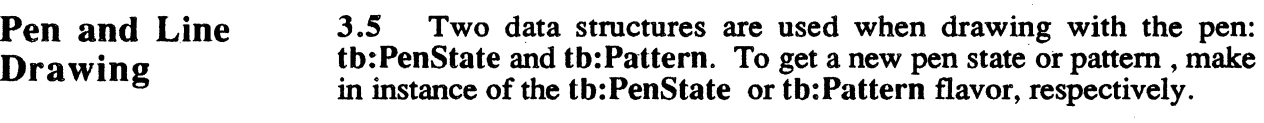

## tb:PenState [I-169] Flavor

This flavor defines an "empty" pen state data structure. An instance of this flavor is passed to the trap tb:!GetPenState. The trap updates various information about the pen in the current grafPort.

:PnLocV :set-PnLocV *integer*  :PnLocH :set-PnLocH *integer* 

Pen location as point coordinates.

:PnSizeV :set-PnSizeV *integer*  :PnSizeH :set-PnSizeH *integer* 

Pen size as height and width

:PnMode :set-PnMode *integer*  Method of th: PenState Method of tb:PenState

Method of tb: PenState Method of tb: PenState Method of tb: PenState Method of tb:PenState

Method of tb:PenState Method of tb:PenState Method of tb:PenState Method of tb:PenState

Pen drawing mode (e.g., tb:!patCopy).

:PnPatl :set-PnPatl *16b-integer*  :PnPat2 :set-PnPat2 *I 6b-integer*  :PnPat3 :set-PnPat3 I *6b-integer*  :PnPat4 :set-PnPat4 I *6b-integer*  Method of th: PenState Method of th: PenState Method of tb: PenState Method of th: PenState Method of tb:PenState Method of tb:PenState Method of tb: PenState Method of th:PenState

The 8-byte pen pattern expressed as four 16-bit integers.

#### tb:Pattern

[I-146] Flavor

A tb:Pattern instance consists of 8 bytes of data organized into four 16-bit unsigned integer instance variables.

:one :set-one I *6b-unsigned-integer*  :two :set-two I *6b-unsigned-integer*  :three :set-three I *6b-unsigned-integer*  :four :set-four I *6b-unsigned-integer* 

Method of tb: Pattern Method of tb:Pattern Method of tb: Pattern Method of th: Pattern Method of th: Pattern Method of th: Pattern \_ Method of th: Pattern Method of th: Pattern

tb:!Black tb:!dkGray tb:!ltGray tb:!White

Variable Variable Variable Variable

These are the predefined patterns for solid black, dark gray, light gray, and solid white. They are effectively constants since the pattern they represent never changes. However, they are classed as variables rather than constants because they reside on the Macintosh side and must be reestablished each time the Toolbox server is launched.

#### th:! HidePen

[I-168] Function

Makes the pen in the current grafPort invisible. All further effects of QuickDraw traps which use the pen will be invisible. Actually, tb:!HidePen decrements the pnVis counter. See *Inside Macintosh* for details.

tb:!ShowPen [I-168] Function

Makes the pen in the current grafPort visible. All further effects of QuickDraw traps which use the pen will be visible. Actually, th:!ShowPen increments the pnVis counter. See *Inside Macintosh* for details.

### tb: !GetPen *point* [I-169] Function

Returns the current location of the gratPort pen in *point.* 

*Example:* (setf pt (make-instance 'tb:point)) ; get a point instance<br>th:!GetPen pt) ; set it to current pos ; set it to current pos<br>; examine it pt  $\Rightarrow$   $\neq$  POINT  $x=0$   $v=0$ 

The point now has the coordinates of the current grafPort's pen.

#### tb:!GetPenState *penState penState penState penState penState penState penState penState penState penState penState penState penState penState penState penState*

Returns the current grafPort's pen status in *penState.* A PenState instance is passed to the trap and the PenState is returned in the instance.

*Example:*  (setf pnstate (make-instance 'tb:PenState)) (tb:!GetPenState pnstate)  $(send$  pnState : pnMode)  $\Rightarrow$  8

In this example, the current pen mode is tb: ! patCopy.

### tb:!SetPenState *penState penState* [I-169] Function

Sets the current grafPort's pen status to the values of the *penState*  instance.

tb: !PenSize *width height* [1-169] Function

Sets the current grafPort's pen width (in pixels) to *width,* and its height to *height.* 

### tb: !PenMode *mode* **and in the set of the set of the set of the set of the set of the set of the set of the set of the set of the set of the set of the set of the set of the set of the set of the set of the set of the set**

Sets the transfer mode which QuickDraw uses to draw onto the grafPort's bitmap. The constants defining the available transfer modes follow.

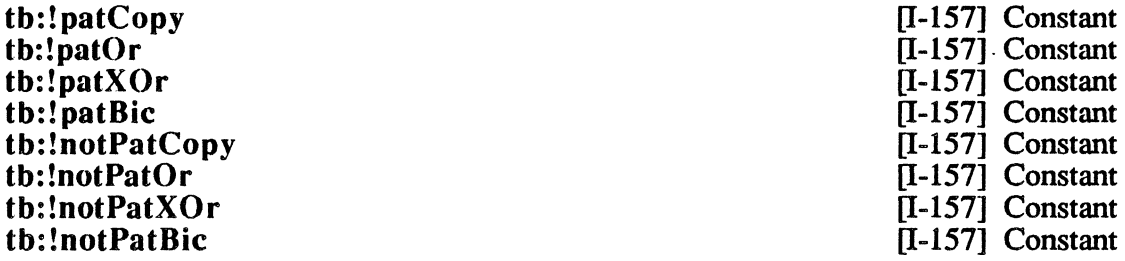

These are QuickDraw transfer modes.

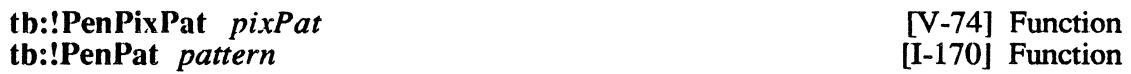

Set the pen pattern of the current grafPort to the *pixPat* or *pattern*  specified.

#### tb: !PenNormal [I-170] Function

*Macintosh Toolbox Interface* 

 $\bigg($ 

Restores the current grafPort's pen status to the default value. The default pen's width is one pixel, it's height one pixel. The pen mode is tb:!patCopy and the pen pattern is black.

*QuickDraw* 

*QuiclcDraw* 

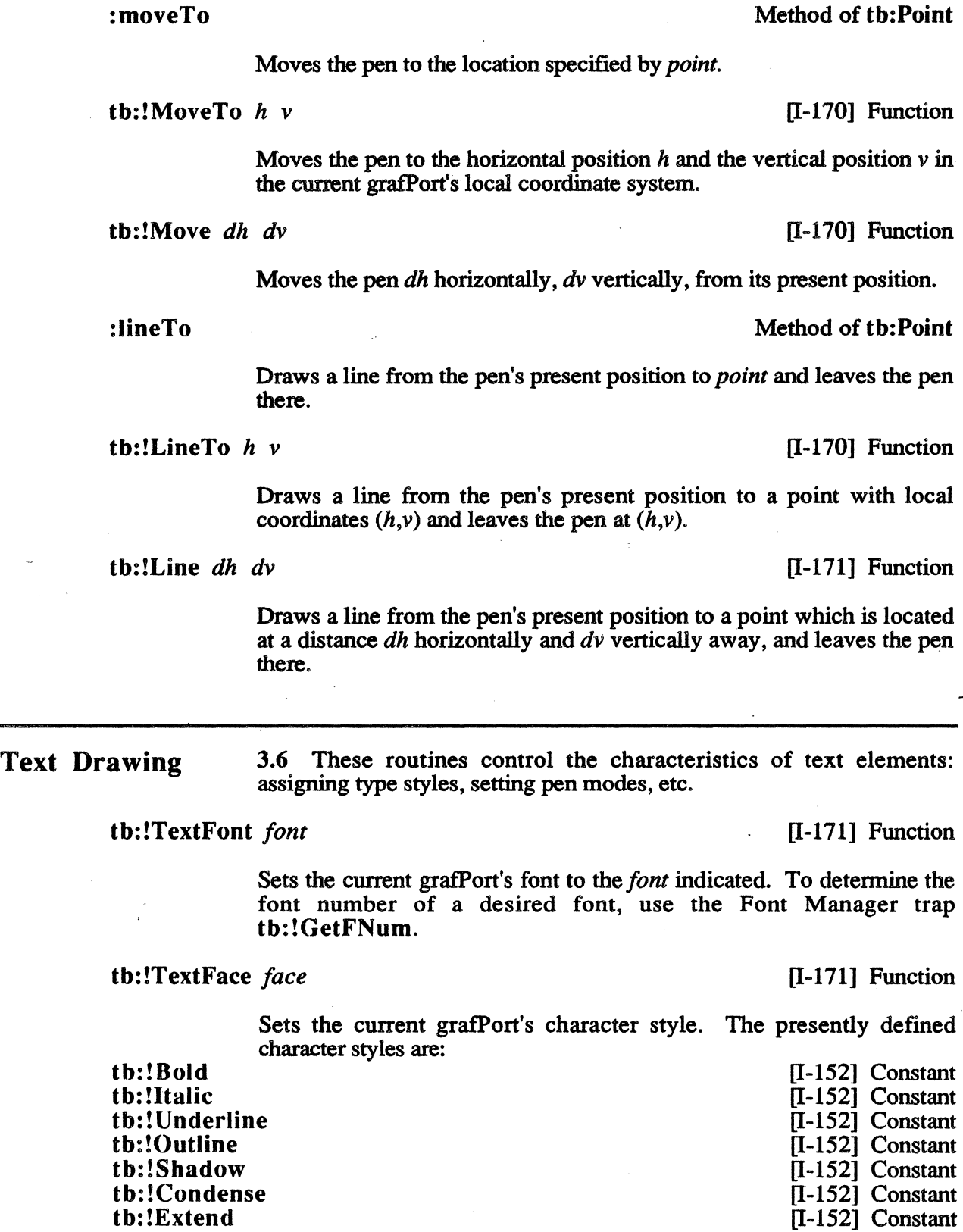

Additive masked used to defined text styles. To get any combination of character styles you must add the masks together. For example, to set

the current gratPort's text character style to Bold and Underline do the following:

*Example:*  (tb:!TextFace (+ tb:!bold tb:!Underline))

tb: !TextMode *mode* **and in the set of the set of the set of the set of the set of the set of the set of the set of the set of the set of the set of the set of the set of the set of the set of the set of the set of the se** 

Sets the current gratPort's text transfer mode as indicated by the integer in *mode*. See th: !PenMode for the various pen transfer modes.

tb:!TextSize *size* [I-171] Function

Sets the current gratPort's font size as indicated in *size.* To determine if a font of the desired size exists, call the Font Manager trap tb:!RealFont.

tb:!SpaceExtra *integer* [I-172] Function

Sets the average number of pixels to pad out the spaces in a line of text.

tb: !DrawChar *character* [I-172] Function

Draws *character* at the present pen position and advances the pen the character's width. -

tb: !DrawString *string string* **1.172]** Function

Draws the given string at the present pen position and advances the pen the width of the string.

tb:!DrawText *textBuf offset byteCount* [I-172] Function

Draws *byteCount* number of characters, starting at *offset* (an integer), into a text buffer pointed to by *textBuf* and advances the pen the width of the text.

tb: !CharWidth *character* [I-173] Function

Returns the width, in pixels, of the character indicated in *character.* 

tb:!StringWidth *string* **in the string of the string in the string in the string of the string in the string in the string in the string in the string in the string in the string in the string in the string in the string** 

Returns the width of *string* in pixels, i.e, the sum of all the component character widths.

tb:!Textwidth *textBuf offset byteCount* [I-173] Function

Returns the width, in pixels, of *byteCount* number of characters in a text buffer pointed to by *textBuf,* starting at *offset.* 

tb:!MeasureText *byteCount textAddr charLocs* [N-25] Functions

This is an array-based version of the trap tb:!TextWidth. It returns an array of the character widths in *charLocs* of the *byteCount* number of

characters starting at textAddr. The object pointed to by charLocs should be at least *(byteCount* \* 2) bytes in size.

## tb:!GetFontInfo *FontInfo* **[I-173] Function**

[I-173] Flavor

Returns infonnation (ascent, descent, etc.) about the current grafPort's font in the data structure *Fontinfo.* To create a new object suitable for use as this trap's argument, make an instance of the tb:Fontlnfo flavor.

### tb:Fontlnfo

This flavor defines a Fontinfo data structure. The :init method for this flavor automatically calls tb: ! GetFontInfo to initialize the new instance. Therefore, it is generally not necessary for you to call tb:!GetFontlnfo yourself.

:Ascent :Descent :WidMax :Leading

Init Option of th: Fontinfo Init Option of th: FontInfo Init Option of tb:Fontlnfo Init Option of th: Fontinfo

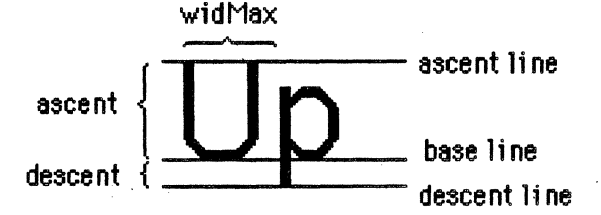

The above diagram explains the th: Font Info instance variables.

*Example:*  (setf info (make-instance 'tb:fontinfo)) *->* #<Fontinfo ascent:12 descent:3 widmax:15 leading:l> (send info : ascent)  $\Rightarrow$  12

> For reasons of efficiency, tb:Fontlnfo instances reside on the microExplorer unlike most of the Toolbox objects.

## Drawing in Color

3.7 These routines will enable applications to do color drawing. All nonwhite colors will appear as black on black-and-white output devices. Colors in cGratPorts are represented by RGBColor objects. To create a new RGBColor object, make an instance of the tb:RGBColor flavor.

#### tb:RGBColor [V-48] Flavor

This flavor represents a color as three 16-bit unsigned integers corresponding to the saturation levels for red, green, and blue.

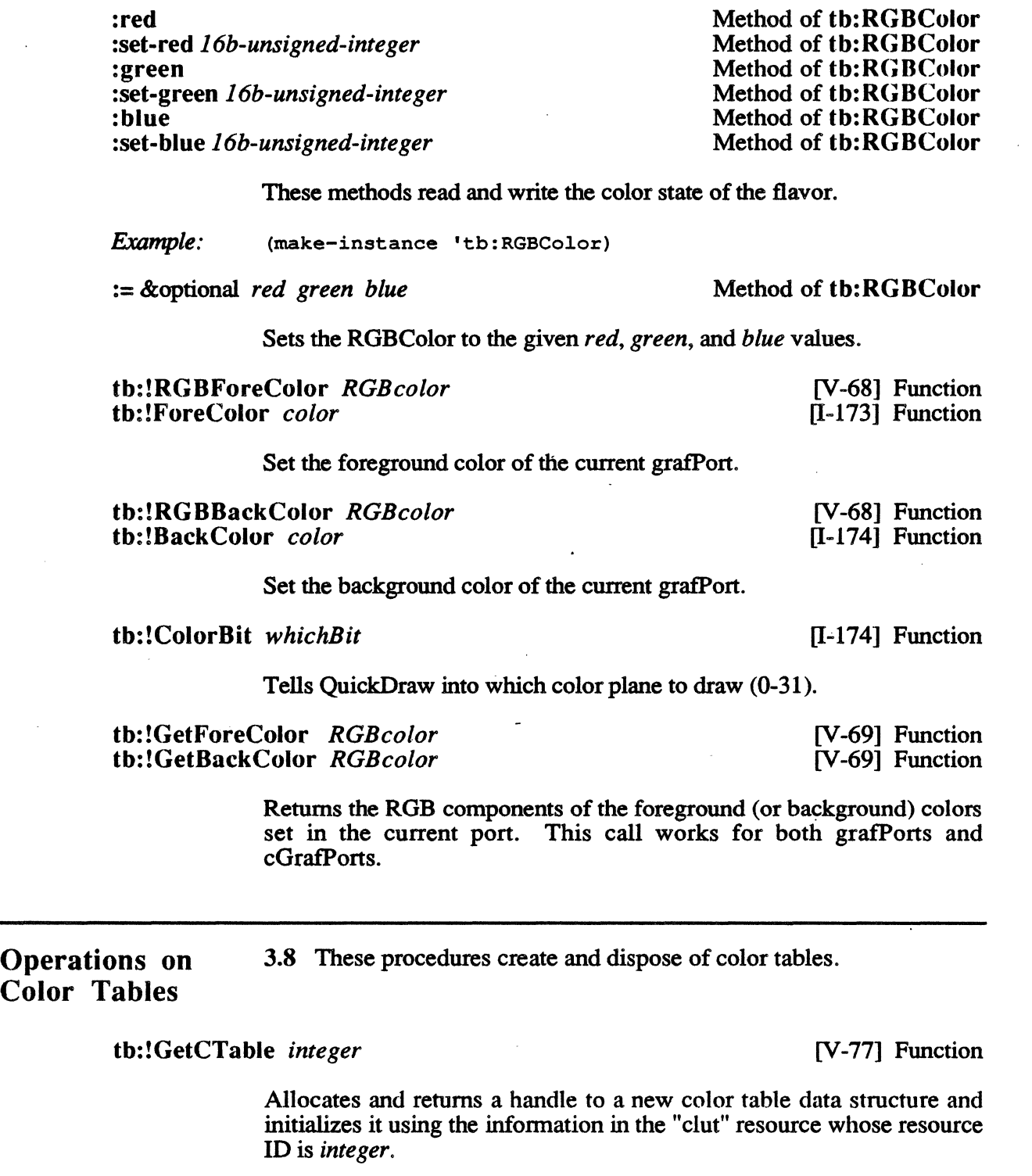

tb:!DisposCTable *colorTable* [V-77] Function

 $\hat{\mathcal{A}}$ 

Disposes of the colorTable.

 $\ddot{\phantom{a}}$ 

Operations on Pixel Patterns 3.9 These routines create, modify, and dispose of pixel patterns. To create a new pixel pattern, make an instance of the tb:pixPat flavor.

tb:pixPat [V-55] · Flavor

This flavor defines a pixel pattern. tb:pixPat instances have the following instance accessor methods:

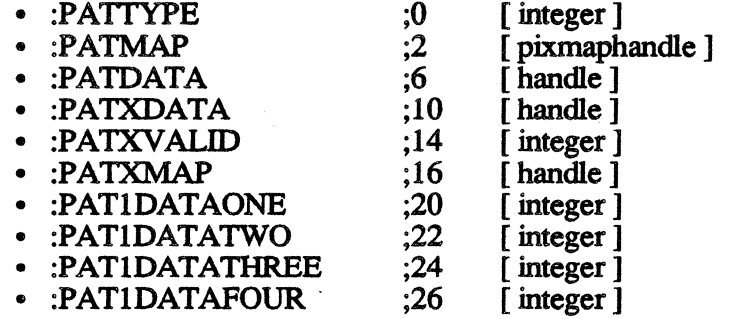

### tb: !NewPixPat [V-72] Function

Creates a new pixel pattern data structure and all its associated data structures, and returns a handle to it. The preferred method of creating a pixPat is to make in instance of the tb: pixPat flavor as shown above.

:dispose

the extent of the state of the state of the state of the state of the state of the state of the state of the state of the state of the state of the state of the state of the state of the state of the state of the state of [V-73] Function

> Dispose of a pixel pattern data structure and all its associated data structures.

tb:!CopyPixPat *srcPixPat dstPixPat* [V-73] Function

Copies the pixel pattern in the source pixPat to the pixel pattern in the destination pixPat.

tb:!GetPixPat *integer* [V-73] Function

Creates a new pixel pattern using the information stored in the "ppat" resource whose resource ID is *integer.* 

tb:!MakeRGBPat *pixPat RGBColor* [V-73] Function

Creates a new pattem that approximates *RGBColor* and returns it in the pixel pattern *pixPat.* 

## Calculations With Rectangles

3.10 Calculation routines are independent of the current coordinate system. A calculation will operate the same regardless of which grafPort is active. To create a new rectangle, make an instance of the tb:Rect flavor.

Some of the following traps which have equivalent flavor methods also carry the comment that the method version is faster. In these particular cases, the trap functionality does not require the use of Macintosh system data structures or of Macintosh hardware. Therefore, the methods simply perform the trap's function in ordinary Lisp code using flavor data structures on the microExplorer side. If you choose to use the trap version, however, the trap must be sent to the Macintosh for execution and results from the Macintosh-side must be returned to those same flavor data structures back on the microExplorer side. Therefore, the results are the same, but using a method to get them is significantly faster.

#### tb:Rect

 $[I-141]$  Flavor

This flavor defines a rectangle. All of the information related to this rectangle is maintained in instances of this flavor on the microExplorer side.

:top :top :set-top *integer*  :left :left \_:set-left *integer*  :bottom :bottom :set-bottom *integer*  :right :right :set-right *integer* 

Init Option of tb:Rect Method of tb:Rect Method of tb: Rect Init Option of tb:Rect Method of tb:Rect Method of th: Rect Init Option of tb: Rect Method of tb:Rect Method of tb:Rect Init Option of tb:Rect Method of tb:Rect Method of tb:Rect

These values define the sides of the rectangle.

:= *args ...* 

Method of tb:Rect

This method is a general purpose "rectangle definition" operator whose action depends upon the number and type of its arguments. In each case, the argument(s) define the new top, left, bottom, and right coordinates of the modified rectangle.

- One argument is a tb:Rect instance (i.e., simple assignment).
- Two arguments are two tb:Point instances similar to tb:!Pt2Rect,
- Four arguments are top, left, bottom, and right specifications similar to tb:!SetRect.

*Example:* (setf r (make-instance 'tb:rect))  $\Rightarrow$   $\neq$ <RECT 50,50 100,100> ;;;sets x1,y1 x2,y2 (left,top right,bottom) (send  $r := 1 \ 2 \ 5 \ 6$ )  $\Rightarrow$   $\frac{1}{2}$  <RECT 1, 2 5, 6> (setf pl (make-instance 'tb:point :h 3 :v 4)) *->* #<POINT x=3 y=4> (setf p2 (make-instance 'tb:point :h 7 :v 8))

> *=>* #<POINT x-7 y=8> ;;;sets to rect enclosed by two points  $(send r := p1 p2) \Rightarrow$  \*<RECT 3,4 7,8> (setf r2 (make-instance 'tb:rect :left 0 :top 0 :right 5 :bottom 5))

*=>* t<RECT 0,0 5,5>

;;;sets to values from another rect (send r := r2) =>.#<RECT  $0, 0, 5, 5$ >

tb:!SetRect *rect left top right bottom* [1-174] Function

Sets the rectangle's coordinates. The methods are significantly faster than the trap (see explanation under Calculations With Rectangles). See also the  $:=$  method of th: Rect.

:width :height Method of tb:Rect Method of tb:Rect

Return the rectangle's width and height, respectively.

:center-x :center-y Method of th: Rect Method of tb:Rect

Return the rectangle's center coordinate on the x and y axes, respectively.

**Example 2. Example 2. Example 2. According 2. According 2. According 2. According 2. According 2. According 2. According 2. According 2. According 2. According 2. According 2. According 2. According 2. According 2. Accord** 

Returns the rectangle's center coordinates as a point. If the optional point is supplied, it moves the rectangle to be centered around the given point.

:offset *dh dv*  tb:!OffsetRect *rect dh dv*  Method of tb:Rect [I-174] Function

Offset the rectangle by the horizontal value dh and the vertical value dv. The method is significantly faster than the trap (see explanation under Calculations With Rectangles).

*Example:*  (setf r (make-instance 'tb:rect)) *=>* t<RECT 50,50 100,100> (send r :offset 10 20) *=>* #<RECT 60,70 110,120>

*QuiclcDraw* 

:insert *dh dv*  tb:!lnsetRect *rect dh dv*  Method of tb:Rect [1-175] Function

Enlarge or shrink the rectangle *rect* by amounts *dh* and *dv.* The value *dh* is added to the rectangle's left coordinate and subtracted from the right coordinate. The value *dv* is subtracted from the rectangle's top coordinate and added to the rectangle's bottom coordinate. The method is significantly faster than the trap (see explanation under Calculations With Rectangles).

*Example:* 

(setf r (make-instance 'tb:rect)) *=>* t<RECT 50,50 100,100>  $(send r : inset 10 20)$  $\Rightarrow$  #<RECT 60,70 90,80>

:intersection *rectB*  :intersection-p *rectB*  tb:!SectRect *rectA rectB dstRect*  Method of tb:Rect Method of tb:Rect [1-175] Function

Calculate *dstRect,* the intersection of the two rectangles *rectA* and *rectB.*  Note that the method :intersection destructively modifies *rectA.* If you only want to test whether two rectangles intersect, use the method : intersection-p. All of the above return true if the rectangles intersect and false if they do not. The methods are significantly faster than the trap (see explanation under Calculations With Rectangles above).

*Example:*  (setf r (make-instance 'tb:rect)) *=>* f<RECT 50,50 100,100> (setf rl (make-instance 'tb:rect :left 0 :top 0 :right 50 :bottom 50))

> *=>* t<RECT 0,0 50,50> ;;;After computing the Intersection, It returns frue If they Intersect (send r :intersection rl) *=>* NIL  $r$   $\Rightarrow$   $\neq$  **RECT** 50,50 50,50>

:union *rectB*  th:! UnionRect *rectA rectB dstRect*  Method of tb:Rect [1-175] Function

Return· a rectangle *dstRect* which is the smallest rectangle enclosing the two rectangles *rectA* and *rectB.* Note that the method :union destructively modifies *rectA.* 

:inside-p *point-or-rect*  th: !PtlnRect *point rect*  Method of tb:Rect [1-175] Function

Return true if the point is in the rectangle and false if it is not. The method is significantly faster than the trap (see explanation under Calculations With Rectangles).

Example: (setf pt (make-instance 'tb:point :h 5 :v 5)) (setf rl (make-instance 'tb:rect :left 0 :top 0 :right 10 (setf r2 (make-instance 'tb:rect :left 1 :top 1 :right 6 (send rl :inside-p pt) ; check to see If pt Is In r1  $\frac{1}{2}$  (send rl :inside-p r2) ; check to see If r2 is inside rl :bottom 10)) :bottom 6))

th: !Pt2Rect *ptA ptB rect* [1-175] Function

Modifies *rect* to be the smallest rectangle that encloses the two points *ptA* and *ptB.* Returns true if the point is in the rectangle and false if it is not. The method is significantly faster than the trap (see explanation under Calculations With Rectangles). See also the  $:=$  method of th:Rect.

th:PtToAngle *rect point*  th:!PtToAngle *rect point* VAR *angle*  [1-175] Function [l-175] Function

> th:PtToAngle returns the angle calculated from the center of the rectangle *rect* to the *point* indicated. th: !PtToAngle is similar except it modifies *angle* to be the calculated result.

> NOTE: These traps are slow and are not accurate unless *rect* is a square.

:equal *rectB*  th:!EqualRect *rectA rectB*  Method of tb:Rect [I-176] Function

Return true if the rectangles *rectA* and *rectB* are equal. The method is significantly faster than the trap (see explanation under Calculations With Rectangles above).

*Example:* 

(setf rl (make-instance 'tb:rect))  $\Rightarrow$   $\neq$  <RECT 50,50 100,100> (setf r2 (make-instance 'tb:rect)) *=>* t<RECT 50,50 100,100>  $(send r1 : equal r2) \Rightarrow T$ 

:empty-p th:!EmptyRect *rect*  Method of tb:Rect [1-176] Function

Return true if the rectangle is empty, false if it is not. The method is significantly faster than the trap (see explanation under Calculations With Rectangles above).

*Example:* 

(setf rl (make-instance 'tb:rect :left 50 :top 50 :right 25 :bottom 25)) *=>* t<RECT 50,50 25,25>  $(send r1 :empty-p) \Rightarrow T$ 

Graphic Operations on Rectangles 3.11 These procedures perform graphic operations on rectangles. These traps do not move the pen.

> :frame tb:!FrameRect *rect*

Method of tb:Rect [1-176] Function

Draw an outline just inside the rectangle, using the current grafPort's pen size, pen mode, and pen pattern. If there is a region open, the rectangle is added to this region.

:paint tb: !PaintRect *re ct*  Method of tb:Rect [1-177] Function

Fill the rectangle *rect* with the current grafPort's pen pattern and transfer mode.

:erase

tb: !EraseRect *rect* 

Method of tb:Rect [1-177] Function

Fill the rectangle *rect* with the current grafPort's background pattern (bkPat) using the transfer mode tb:!patCopy.

:invert th: !InvertRect *rect* 

> Invert every pixel inside the rectangle; every white pixel becomes black, every black one becomes white.

:fill *pattern*  :fillC *pixPatHandle*  tb:!FillRect *rect pattern*  tb:!FillCRect *rect pixPatHandle*  Method of tb:Rect  $[I-177]$  Function [V-69] Function

Fill the given rectangle *rect* with the pattern specified by *pattern* (or *pixPatHandle)* using the tb:!patCopy transfer mode.

Graphic Operations on Ovals 3.12. An oval is defined by the smallest rectangle in which it will fit. If the rectangle you specify is a square, QuickDraw draws a circle. These traps do not move the pen.

tb:Oval

This flavor defines an oval. This flavor mixes in the tb:Rect flavor so that tb:Oval has all the initialization options and instance variables of tb:Rect.

*Macintosh Toolbox Interface* 

Flavor

 $3 - 21$ 

Method of tb:Rect

Method of tb:Rect [1-177] Function :frame :frameOval tb:!FrameOval *rect*  Method of tb:Oval Method of tb:Rect [I-177] Function

Draws an oval that fits just inside the rectangle, using the current grafPort's pen mode, pen size, and pen pattern. If there is a region open, the rectangle is added to this region.

### :paint :paintOval tb: !PaintOval *rect*

Method of th:Oval Method of tb:Rect [I-178] Function

Fill the oval that fits inside the rectangle with the current grafPort's transfer mode and pen pattern.

:erase :eraseOval tb: !EraseOval *rect*  Method of tb:Oval Method of tb:Rect [I-178] Function

Fill the oval that fits inside the rectangle with the current grafPort's background pattern *(bkPattern)* using the transfer mode tb:!patCopy.

:invert :invertOval tb:!lnvertOval *rect*  Method of th:Oval Method of tb: Rect [I-178] Function

Invert every pixel inside the oval that fits inside the rectangle; every white pixel becomes black, every black one becomes white.

:fill *pattern*  :flllOval *pattern*  :flllCOval *pixPatHandle*  th: !FillOval *rect pattern*  tb:!FillCOval *rect pixPatHandle*  Method of tb:Oval Method of tb:Rect Method of tb:Rect [I-178] Function

[V-68] Function

Fill the oval that fits inside the rectangle with the pattern *pattern* (or *pixPatHandle*) using the tb:!patCopy transfer mode.

## Graphic Operations on Round-Cornered Rectangles

3.13 Round cornered rectangles are rectangles whose corners are defined by ovals. The oval is defined by two arguments: *ova/Width*  and *ova/Height.* The same oval is used for all four corners of the round cornered rectangle. These traps do not move the pen.

3-23

*QuickDraw* 

### th: RoundRect Flavor Flavor

This flavor defines a rectangle in which the comers are asymmetrically rounded as if each comer contained an oval rather than a circle. This flavor mixes in tb:Rect so it shares all initialization options and instance variables with tb:Rect.

 $\begin{bmatrix} \downarrow \end{bmatrix}$ 

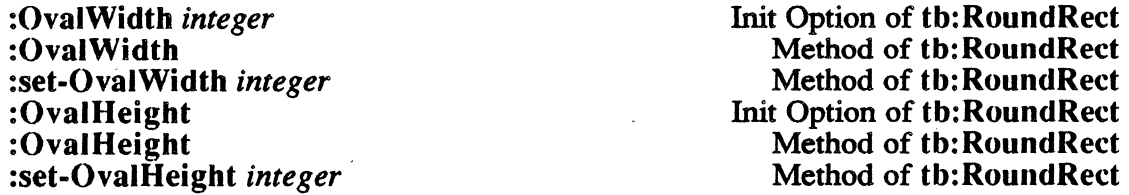

ovolWidth ovolHeight

These values control the degree and the orientation of the asymmetrical rounding of the rectangle comers.

# :frame

tb:!FrameRoundRect *rect ovalWidth ova/Height* 

Draw an outline just inside the round-cornered rectangle, with the diameter of curvature *ova/Width* and *ova/Height* (two integers) on a rectangle, using the current grafPort's pen mode, pen size, and pen pattern. If there is a region open, the rounded rectangle is added to this region.

#### :paint

tb:!PaintRoundRect *rect ovalWidth ova/Height* 

Fill the round-cornered rectangle, with the diameter of curvature *ovalWidth* and *ova/Height* (two integers) on a rectangle, with the current grafPort's pen pattern and transfer mode.

#### :erase

tb:!EraseRoundRect *rect ovalWidth ova/Height* 

Fill the round-cornered rectangle, with the diameter of curvature *ovatwidth* and *ova/Height* (two integers) on a rectangle, with the current grafPort's background pattern *(bkPattern)* using the transfer mode tb:!patCopy.

Method of th: RoundRect [I-179] Function

Method of tb:RoundRect

[l-178] Function

Method of tb:RoundRect [I-179] Function

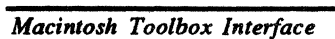

#### :invert tb:!InvertRoundRect *rect ova/Width ova/Height*

Method of tb:RoundRect [1-179] Function

Invert every pixel inside the round-cornered rectangle, with the diameter of curvature *ova/Width* and *ova/Height* (two integers) on a rectangle. Every white pixel becomes black, every black one white.

### :till *pattern*

Method of tb: RoundRect

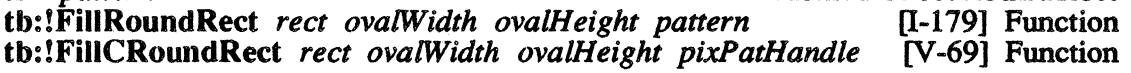

Fill the round-cornered rectangle, with the diameter of curvature *ova/Width* and *ova/Height* (two integers) on a rectangle, with the pattern using the tb:!patCopy transfer mode.

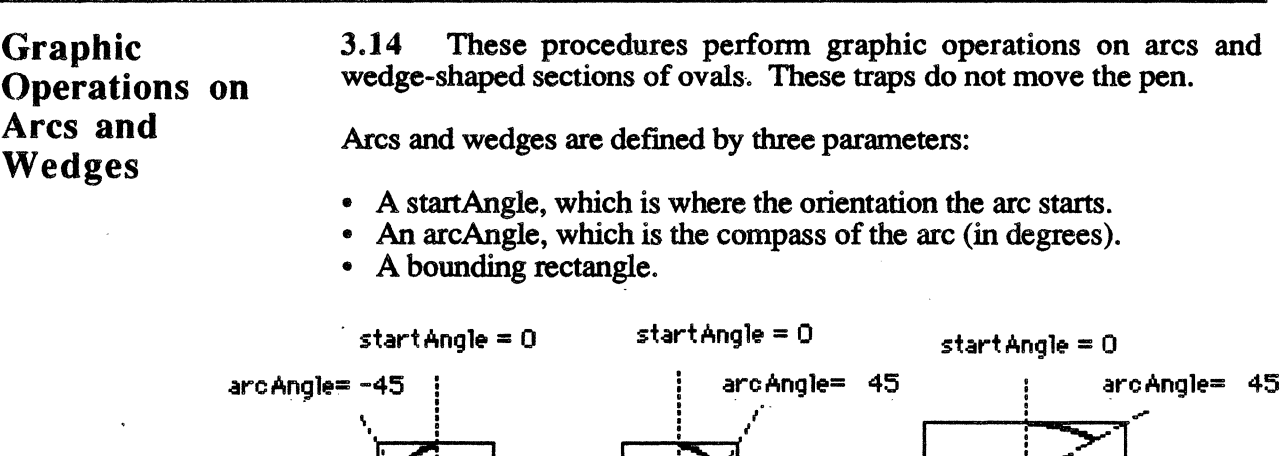

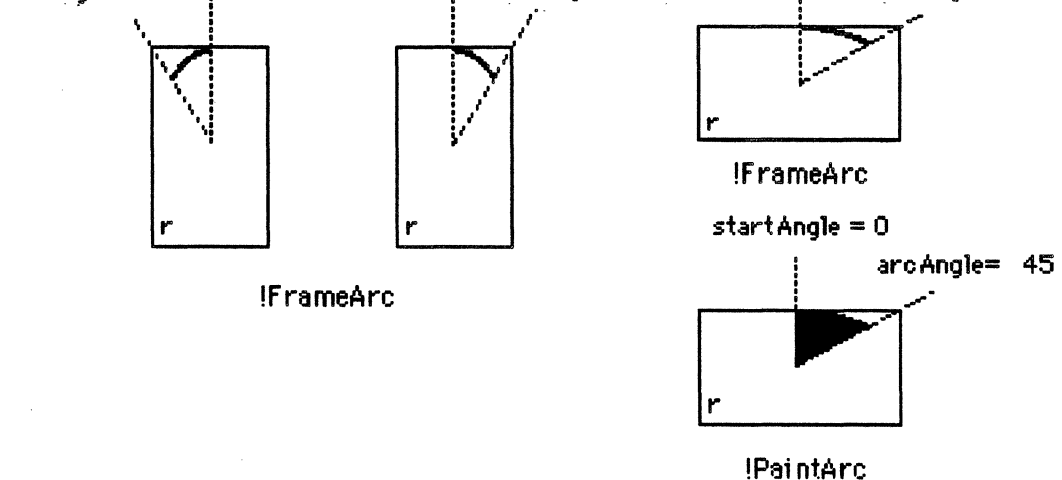

#### th: !FrameArc *rect startAngle arcAngle*

[1-180] Function

Draws an arc of the oval that fits inside the rectangle *rect,* using the current grafPort's pen size, pen mode, and pen pattern. *StartAngle* and *arcAngle* are integers. If there is a region open, the arc is not added to the region.

*QuiclcDraw* 

tb:!PaintArc *rect startAngle arcAngle* **example** [1-180] Function

Fills the wedge of the oval that fits inside the rectangle *rect* with the current grafPort's pen pattern and transfer mode. *StartAngle* and *arcAngle* are integers.

tb: !EraseArc *rect startAngle arcAngle* [1-180] Function

Fills the wedge of the oval that fits inside the rectangle *rect,* with the current grafPort's background pattern *(bkPattern)* using the transfer mode tb:!patCopy. *StartAngle* and *arcAngle* are integers.

tb:!InvertArc *rect startAngle arcAngle* **comes and intervalsion** [1-181] Function

Inverts every pixel inside the wedge of the oval that fits inside the rectangle; every white pixel becomes black, every black one becomes white. *StartAngle* and *arcAngle* are integers.

tb:!FillArc *rect stanAngle arcAngle pattern*  tb:!FillCArc *rect startAngle arcAngle pixPatHandle*  [l-181] Function [V-69] Function

> Fills the wedge of the oval that fits inside the rectangle with the pattern specified in *pattern* (or *pixPatHandle)* using the tb:!patCopy transfer mode.

## Calculations With Regions

3.JS Regions are complex graphic objects that are defined by the boundary of the saved graphic object framing traps. Regions are created by calling the trap tb:!NewRgri. The Region is defmed by calling the trap tb:!OpenRgn which saves all the relevant QuickDraw traps until tb:!CloseRgn is called. When tb:!CloseRgn is called, the region definition is put in the new region and it can then be manipulated and drawn. To create a new region, make an instance of the th: Region flavor.

tb\_:Region

[1-142] Flavor

This flavor defines a QuickDraw region. Upon instantiation, it defmes an empty region.

:rgnSize 16b-unsigned-integer **Method of the Region** Method of the Region

This is the size of the region in bytes.

*QuickDraw* 

:rgnBBoxTop *16b-integer*  :rgnBBoxTop :set-rgn 8 Box Top *l 6b-integer*  :rgnBBoxLeft *l 6b-integer*  :rgnBBoxLeft :set-rgnBBoxLeft *l 6b-integer*  :rgnBBoxBottom *16b-integer*  : rgn 8 BoxBottom :set-rgnBBoxBottom *l 6b-integer*  :rgnBBoxRight *16b-integer*  :rgnBBoxRight :set-rgnBBoxRight *l 6b-integer* 

Method of tb:Region Method of tb:Region Method of th: Region Method of tb:Region Method of tb:Region Method of tb:Region Method of tb:Region Method of tb:Region Method of tb:Region Method of tb: Region Method of tb: Region Method of tb:Region

. These are the boundaries of the region expressed in the top, left, bottom, and right attributes of the bounding rectangle.

#### tb:!NewRgn

[1-181] Function

Allocates a relocatable block for a new empty region and returns a handle to the region. The preferred method for creating a new region is to make an instance of the tb:region flavor.

#### tb:!nilRgn Constant

This constant is a th: Region instance with coordinates of  $(0 0 0 0)$ . This constant is used in Lisp for those situation where the Macintosh's documentation says to pass a (Pascal) NIL as a region.

:open<br>tb:!OpenRgn

Method of tb: Region [1-181] Function

Make QuickDraw save all further line drawing calls for incorporation into the region. The QuickDraw traps that are included in the definition of the region include tb:!Line, tb:!LineTo and all the tb:!Frame traps (except tb:!FrameArc). The methods related to these traps (:frame, for example) will also be saved in the region.

CAUTION: You can only have one region and one polygon open at the same time. If you have more than one open at a time, strange things will happen to the saved data structures.

#### :close

tb:!CloseRgn *region* 

Method of tb:Region [1-182] Function

Terminate the recording of the line drawing traps by QuickDraw. All the saved drawing commands are used to build up a region structure and the resulting structure is saved in *region.* Regions have a maximum size of 32K bytes. You can determine the size of a region by calling the Memory Manager trap tb:!GetHandleSize.

#### :dispose

tb:!DisposeRgn *region* 

Method of tb:Region [1-182] Function

Dispose of a region, de-allocating the relocatable block in memory.

Method of th: Region

*QuickDraw* 

This is a general purpose region modification operator whose exact operation depends upon the number and type of its arguments. In each case, the arguments imply a new set of region coordinates, such as:

- One argument which is an instance of th:Region similar to th:!CopyRgn.
- One argument which is nil, implying an empty region similar to th: !SetEmptyRgn.
- The argument which is an instance of th: Rect similar to !RectRgn.
- Two arguments which are instances of th:Point (the comers of a rectangle).
- Four arguments which are the top, left, bottom, and right coordinates of a rectangle similar to th:!SetRectRgn.

th: !CopyRgn *srcRegion dstRegion* **by the computation** [1-183] Function

Creates a copy of the source region *srcRegion* in the destination region *dstRegion.* 

th:!SetEmptyRgn *region* **1988** [1-183] Function

· Destroys the previous structure and sets *region* back to a null (empty) region.

th:!SetRectRgn *region left top right bottom* [1-183] Function

Destroys the previous structure and sets *region* to the rectangle defined by the coordinates *left, top, right,* and *bottom* (all of which are integers).

th:!RectRgn *region rect* [1-183] Function

Destroys the previous structure and sets *region* to the rectangle *rect.*  th:!RectRgn is the same as tb:!SetRectRgn except the rectangle is specified by a rectangle rather than its coordinate points.

:offset *dh hv*  tb:!OffsetRgn *region dh dv* 

Moves the region a distance of *dh* horizontally and *dv* vertically.

NOTE: The following traps use a lot of Macintosh stack space, at least twice the size of the total region.

:inset *dh hv*  th:!lnsetRgn *region dh dv*  Method of th: Region [1-184] Function

Enlarges or shrinks *region* by a horizontal amount *dh* and a vertical amount *dv.* If the value of *dh* or *dv* is positive, the region is shrunk in that coordinate's direction; if the value is negative, the region is grown in the coordinate's direction.

Method of tb:Region [1-183] Function

:= *args ...* 

### intersection *srcRegion*<br>th:l'SectRgn *srcRegionA srcRegionB dstRegion* Method of th:Region<br>[1-184] Function tb:!SectRgn *srcRegionA srcRegionB dstRegion* [1-184] Function

Calculate the intersection of the two regions *srcRegionA* and *srcRegionB* and place the result in the destination region *dstRegion.*  Note that the method destructively modifies the instance to which it is sent.

:union *srcRegion*<br>tb:!UnionRgn *srcRegionA srcRegionB* dstRegion **Method of tb:Region**<br>[I-184] Function tb:!UnionRgn *srcRegionA srcRegionB dstRegion* [1-184] Function

Calculate the union of the two regions *srcRegionA* and *srcRegionB* and place the result in the destination region *dstRegion.* Note that the method destructively modifies the instance to which it is sent.

tb:!DiffRgn *srcRgnA srcRgnB dstRgn II-184]* Function

Calculates the difference of the two regions *srcRgnA* and *srcRgnB* and places the result in the destination region *dstRgn.* 

tb:!XorRgn *srcRgnA srcRgnB dstRgn* [1-185] Function

Calculates the difference between the union and the intersection of the two regions *srcRgnA* and *srcRgnB* and places the result in the destination region *dstRgn.* 

:inside-p *point-or-rect*  tb:!PtlnRgn *point region*  tb:!RectlnRgn *rect region*  Method of th: Region [1-185] Function [1-185] Function

th: !PtlnRgn returns true if the point is in the region specified. tb:!RectlnRgn returns true if any part of the rectangle is in the region. :inside-p performs either functions depending upon the type of its arguments.

equal *regionB*<br> **the example of the Conduction Conducts**<br> **the Conduct of the Conduction**<br> **the Conduct of the Conduction**<br> **the Conduct of the Conduction**<br> **example 25**<br> **example 25**<br> **example 25**<br> **example 26**<br> **example** tb:!EqualRgn regionA regionB

Return true if the two regions *regionA* and *regionB* are absolutely identical in size, shape, and location.

:empty-p th: !EmptyRgn *region*  Method of th: Region [I-185] Function

Return true if *region* is an empty region.

Graphic Operations on Regions

3.16 These routines all depend on the coordinate system of the current grafPort. If a region is drawn in a different grafPort than the one in which it was defined, it may not appear in the proper position inside the port. These traps do not move the pen.

:frame tb:!FrameRgn *region*  Method of th: Region [I-186] Function

Draw an outline just inside the region using the current grafPort's pen size, pen mode, and pen pattern. If the region is open, the outside outline of the region being framed is added to the open region's boundary. Under no circumstances will the frame go outside the region boundary.

CAUTION: If there are more than 25 intersections of a line with the outline of a region, strange things start happening and may eventually cause the Macintosh to die.

#### :paint th: !PaintRgn *region*

Method of tb:Region [I-186] Function

Paint the region with the current grafPort's pen pattern and transfer mode.

### :erase tb:!EraseRgn *region*

Method of th: Region [I-186) Function

Fill the region with the current grafPort's background pattern *(bkPattern)* using the transfer mode tb:!patCopy.

:invert tb:!lnvertRgn *region*  Method of th: Region [I-186] Function

Invert every pixel inside the region; every white pixel becomes black, every black one becomes white.

:fill &optional *pattern* and the set of the Method of the Region tb:!FillRgn *region pattern*  tb:!FillCRgn *region pixPatHandle* 

[I-187) Function [V-69] Function

Fill the region with the pattern using the tb:!patCopy transfer mode.

Creating Pixel Maps 3.17 These procedures create, modify, and dispose of pixel maps. To create a new pixel map, make an instance of the tb:PixMap flavor.

tb:PixMap

[V-52] Flavor

This flavor describes a pixel map. tb:PixMap instances have the following instance accessor methods:

*QuiclcDraw* 

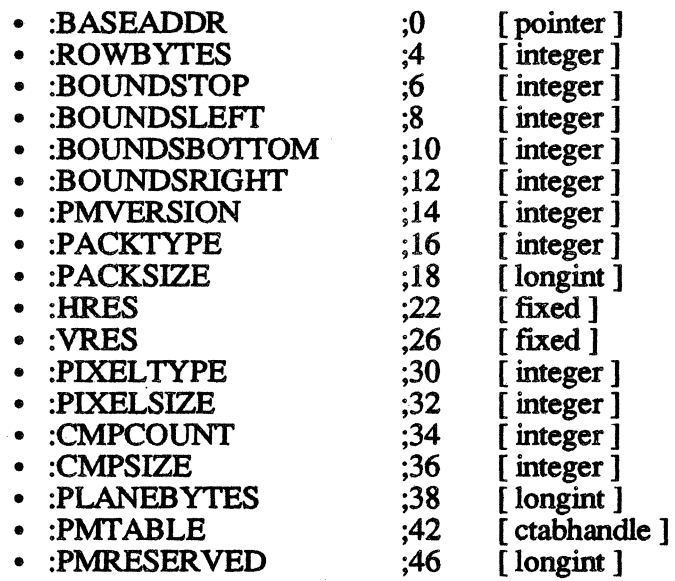

### tb:!NewPixMap [V-70] Function

Creates a new pixMap data structure and returns a handle to it. The preferred method of creating a pixMap is to make an instance of the tb:PixMap flavor.

:dispose th: !DisposPixMap *pixMap*  Method of tb:PixMap [V-70] Function

Dispose of the pixel map and all its associated data structures.

tb:!CopyPixMap *srcPixMap dstPixMap* [V-70] Function

Copies a pixel map from the source pixMap to the destination pixMap.

3.18 These procedures perform bit transfer operations on either bitMaps or pixMaps. When using these routines with pixMaps, be sure to set the type bits in the : row 8 ytes field correctly or you may crash the system. (See figure 3 on page 52 of *Inside Macintosh* Volume V.) To create a new bitmap, make an instance of the tb:BitMap flavor.

#### th: Bit Map

Bit Transfer **Operations** 

This flavor defines a new bitmap.

:baseAddr :set-baseAddr *pointer* 

This is the pointer to the bitmap array.

:row Bytes :set-rowBytes *pointer* 

Method of th: Bit Map Method of th: Bit Map

[1-144] Flavor

Method of tb:BitMap Method of th: Bit Map

This is the width of a row in the bitmap measured in bytes.

:boundTop :set-boundTop *16b-integer*  :boundLeft Method of tb:BitMap Method of th:BitMap Method of tb:BitMap Method of tb:BitMap Method of tb:BitMap Method of tb:BitMap Method of tb:BitMap Method of tb:BitMap :set-boundLeft *16b-integer*  : bound Bottom :set-boundBottom *16b-integer*  : boundRight :set-boundRight *l 6b-integer* 

These values define the bounding rectangle of the bitmap.

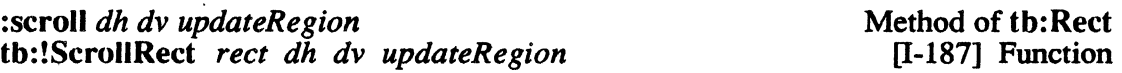

Scroll the bits (pixels) that are inside the rectangle that is the intersection of *rect* and the grafPort's visRgn, clipRgn, portRect, and portBits' boundaries. This intersecting rectangle is scrolled by a distance of *dh*  horizontally and *dv* vertically. The bits scrolled off the screen are lost and the space created by the scroll is filled with the current grafPort's background pattern *(bkPattern).* This newly created area is added to the update region *updateRegion.* 

tb:!CopyBits *srcbits dstBits srcRect dstRect mode region* [I-188] Function

Transfers the part of the source bitMap (or source pixMap) defined by the rectangle *srcRect,* to the part of the destination bitMap (or destination pixMap) defined by the rectangle *dstRect*, using a transfer mode *mode* (an integer) and a mask *region.* If you don't want to clip to the masked region, pass tb:!nilRgn.

#### tb:!SeedFill *srcPointer dstPointer srcRow dstRow height words seedll seedV*  [IV-24] Function

From a source bitMap, calculates a destination bitMap which has the bits set only where the paint can leak from a starting seed point. This is like the MacPaint® bucket tool.

#### tb:!SeedCFill *srcBitMap dstBitMap srcRect dstRect seedH seedV procpointer matchData*  [V-71] Function

From a source bitMap (or a source pixMap, calculates a destination bitMap (or a destination pix.Map) which has the bits set only where the paint can leak from a starting seed point. This is like the MacPaint bucket tool. Usually, tb:!nilPtr will be passed as the *procPointer.*  See *Inside Macintosh* Volume V for more details.

#### tb:!CalcMask *srcPointer dstPointer srcRow dstRow height words*  [IV-24] Function

From a source bitMap, calculates a destination bitMap which has the bits set only where the paint could not leak from any of the outer edges. This is like the MacPaint lasso tool.

### tb:!CalcCMask *srcBits dstBits srcRect dstRect RGBColor* [V-72] Function *procPointer longlnt*

From a source pixMap, calculates a destination pixMap which has the bits set only where the paint could not leak from any of the outer edges. This is like the MacPaint lasso tool. Usually tb:?nilPtr will be passed as the *procPointer.* 

tb:!CopyMask *srcBits maskBits dstBits srcRect maskRect dstRect*  IV-24] Function

> This trap is like tb:!CopyBits except it copies from the bitMap *srcBits*  to *dstBits* using *mask:Bits* as the mask.

Pictures 3.19 These procedures open, close, modify, and dispose of pictures. To make a new picture, make an instance of tb:Picture flavor

#### tb:Picture [1-159] Flavor

This flavor defines a QuickDraw picture.

CAUTION: Do not call tb:!OpenPicture or create a new Picture object if another picture is already open. Always resize the clipRgn to a suitably sized rectangle (using the trap tb:!ClipRect) before calling tb:!OpenPicture.

#### :PicFrame

lnit Option of tb:Picture

This flavor defines a QuickDraw data structure. Creating an instance of this flavor has the side effect of opening the picture so that QuickDraw begins recording all the calls to drawing routines and picture comments.

:picsize

This is the picture size in bytes.

: picframeLeft : picframeBottom : picframeRight

Method of tb:Picture

: picframeTop method of the Method of the Picture Method of tb:Picture Method of tb:Picture Method of tb:Picture

These values describe the enclosing rectangle of the picFrame.

*Example:*  (set£ myRect (make-instance 'tb:rect)) (make-instance 'tb:Picture :picFrame myRect)

#### tb:!OpenPicture *rect* [1-189] Function

Makes QuickDraw begin recording all the calls to drawing routines and picture comments. It returns a handle to the picture that has a picture frame defined by *rect.* The preferred method for creating a picture is to make an instance of the tb: Picture flavor.

CAUTION: Do not call tb:!OpenPicture or create a new Picture object if another picture is already open. resize the clipRgn to a suitably sized rectangle (using the trap tb:!ClipRect) before calling tb:!OpenPicture.

:close tb:!ClosePicture Method of tb:Picture [1-189] Function

Stop the recording of QuickDraw calls for the currently open picture.

tb:!PicComment *kind dataSize dataHandle* [1-189] Function

Inserts a picture comment of type *kind* into the currently open picture. Any additional information is passed in *dataHandle*, its size in *dataSize*.

:draw tb:!DrawPicture *picture rect*  Method of th: Picture [1-190] Function

Draw all of the picture inside its picture frame into *rect.* 

:dispose tb: ! Kill Picture *picture*  Method of tb:Picture [1-190] Function

Dispose of the picture, releasing any memory it uses.

Calculations with Polygons 3.20 These procedures create, modify, and dispose of polygons. To make a new polygon, make an instance of the tb:Polygon flavor.

#### tb:Polygon

[1-159] Flavor

This flavor defmes a data structure for a QuickDraw polygon data structure. Making an instance of this flavor has the effect of opening the new polygon so that QuickDraw starts saving all line-drawing calls.

CAUTION: Do not instantiate tb:!OpenPoly or create another polygon object while another region or polygon is still open.

:polysize

This is the polygon size in bytes.

: polyframeLeft : polyframeBottom :polyframeRight

Method of th: Polygon

:polyframeTop Method of tb:Polygon Method of tb:Polygon Method of tb:Polygon Method of th: Polygon

These values describe the enclosing rectangle of the polygon.

tb: !OpenPoly [I-190] Function

Tells QuickDraw to start saving all line-drawing calls, returning a new polygon. The preferred method for creating a polygon is to make an instance of the tb: Polygon flavor.

CAUTION: Do not instantiate tb:!OpenPoly or create another polygon object while another region or polygon is still open.

## :close th: !ClosePoly

Method of th: Polygon [I-190] Function

Stop the saving of the QuickDraw calls. The maximum size of a polygon is 32K bytes. If you need to know the size of a polygon, use the Memory Manager trap tb:!GetHandleSize.

:dispose tb:!KillPoly polygon

Dispose of the polygon.

:offset tb:!OffsetPoly polygon dh dv Method of tb:Polygon

Method of tb:Polygon

[I-191] Function

[I-191] Function

Move *polygon* a horizontal distance of dh and a vertical distance dv.

3.21 These routines perform graphic operations on polygons. They do not move the pen.

Operations on Polygons

Graphic

CAUTION: If any line intersects the outline of a polygon more than 50 times, strange things will happen.

:frame tb:!FramePoly polygon Method of th: Polygon [I-192] Function

Play back the QuickDraw calls that define the polygon using the current grafPort's pen size, pen mode, and pen pattern.

#### :paint

tb:!PaintPoly polygon

Method of th: Polygon LI-192] Function

Paint the polygon with the current grafPort's pen pattern and transfer mode.

#### :erase

tb:!ErasePoly polygon

Method of tb:Polygon [I-192] Function

Fill the polygon with the current grafPort's background pattern (bkPattern) using the transfer mode tb:!patCopy.

:invert tb:!InvertPoly *polygon*  Method of tb:Polygon [I-192] Function

Invert every pixel inside the polygon; every white pixel becomes black, every black one becomes white.

:fill &optional *pattern* Method of the Method of the Polygon tb:!FillPoly *polygon pattern*  tb:!FillCPoly *polygon pixPatHandle* 

[I-192] Function [V-69] Function

Fill the the polygon with the pattern using the tb:!patCopy transfer mode.

## Calculations with Points

3.22 These routines perform calculations using points. Notice that some of these traps are matched with equivalent methods. Of these trap/method sets, some carry the comment that the method is faster. See the previous paragraph Calculations With Rectangles for an explanation of the speed difference. To create a new point, make an instance of the tb:Point flavor.

## tb:Point

[I-139] Flavor

This flavor defines a QuickDraw pointer. All data associated with a point is stored in one of these instances on the microExplorer side.

:h *16b-integer*  :h :set-h l *6b-integer* · :v *16b-integer*  :v :set-v *16b-integer*  Init Option of th: Point Method of th: Point Method of tb:Point Init Option of tb:Point Method of tb:Point Method of tb:Point

These values define the horizontal and vertical coordinates of the point.

NOTE: For your convenience, the tb:EventRecord flavor uses tb:Point as a mixin. Therefore, if you have an event record which contains point information, then you can use that tb:EventRecord instance anywhere a tb:Point instance is needed.

:add *dh-or-srcPoint* &optional hv tb:!AddPt *srcPoint dstPoint* 

Method of tb:Point [I-193] Function

Add the coordinates of point *srcPoint* and *dstPoint* and return the resulting point in *dstPoint.* The methods are significantly faster than the trap (see explanation under Calculations With Rectangles). :add accepts one tb:Point instance or two positions as arguments.

:sub *dh-or-srcPoint* &optional *hv*  tb:!SubPt *srcPoint dstPoint* 

Method of tb:Point [I-193] Function

Subtract the coordinates of points *srcPoint* and *dstPoint* and return the resulting point in *dstPoint.* The methods are significantly faster than the trap (see explanation under Calculations With Rectangles). :sub accepts one tb:Point instance or two positions as arguments.

:= *h-or-srcPoint* &optional *v*  tb:!SetPt *point h v* 

Method of tb:Point [1-193] Function

Set the horizontal coordinate of the point to  $h$ , and its vertical coordinate to *v.* The methods are significantly faster than the trap (see explanation under Calculations With Rectangles).  $:=$  accepts one th: Point instance or two positions as arguments.

:equal *ptB*  tb:!EqualPt *ptA ptB*  Method of th: Point [1-193] Function

Return true if *ptA* is equal to *ptB.* The method is significantly faster than the trap (see explanation under Calculations With Rectangles above).

### tb:!LocalToGlobal *point* [1-193] Function

Converts the point from the grafPort's local coordinate system to a global coordinate system with the origin at the top left coordinate of the grafPort's bitMap.

tb:!GlobalToLocal *point* [1-193] Function

Converts the point from global coordinates to the grafPort's local coordinate system . This trap is most often used to convert a point that contains the mouse position, which is in global coordinates, into the local coordinates of the current grafPort.

Miscellaneous 3.23 These routines perform miscellaneous utility functions. Routines

tb:!Random [1-194] Function

Returns a pseudo random 16-bit integer  $(\pm 32.767)$ .

tb:!GetPixel *h v* **interval in the contract of the contract of the contract of the function [1-195]** Function

Returns true if the pixel at horizontal coordinate  $h$  and vertical coordinate *v* is black, false if it is white.

tb:!GetCPixel *h v RGBColor* [V-69] Function

Sets *RGBColor* to be the RGB value of the pixel at horizontal coordinate h and vertical coordinate  $\nu$ .

*Example:*  (setf myRGB (make-instance 'tb:RGBColor)) (tb:!GetCPixel 25 44 myRGB) *=>* T

tb:!SetCPixel *h v RGBColor* [V-69] Function

Sets the color of the pixel (designated by *h* and v) to *RGBColor.* 

tb: !StuffHex *pointer string* and the string the string of the string the string of the string the string the string of the string the string of the string the string term of the string term of the string term of the stri

Stuffs the hexadecimal value in *string* into memory starting at the location *pointer.* 

CAUTION: This is a potentially dangerous trap as no range You could easily overwrite vital application or system information unless you know exactly what you are doing.

:scale *srcRect dstRect*<br>tb:!ScalePt *point srcRect dstRect*<br>[1-195] Function tb: !ScalePt *point srcRect dstRect* 

> Multiply the point's horizontal coordinate by the ratio of the destination rectangle's width to the source rectangle's width, and multiply the point's vertical coordinate by the ratio of the destination rectangle's height to the source rectangle's height. The result is returned in *point.*

:map *srcRect dstRect*<br>tb:!MapPt *point srcRect dstRect*<br>T-1961 Function th: !MapPt *point srcRect dstRect* 

Map the point in the rectangle *srcRect* to an equivalent position in the rectangle *dstRect.* The result is returned in *point.* 

 $\bar{L}$ 

:map *srcRect dstRect*  th:!MapRect *resultRect srcRect dstRect*  Method of th:Rect [1-196] Function

Map the rectangle *resultRect* within the source rectangle *srcRect* to an equivalently positioned rectangle in the destination rectangle *dstRect.*  The result is returned in *resultRect.* 

:map *srcRect dstRect*<br>the:IMapRgn *region srcRect dstRect*<br>[I-196] Function tb:!MapRgn *region* srcRect dstRect

Map the region *region* in the rectangle *srcRect* to an equivalently positioned region in the rectangle *dstRect.* 

:map *srcRect dstRect*<br>tb:!MapPoly *polygon srcRect dstRect*  $\begin{array}{c} \text{Method of th:Polygon} \\ \text{[I-197] Function} \end{array}$ th:!MapPoly *polygon srcRect dstRect* 

Map the polygon *polygon* in the rectangle *srcRect* to an equivalently positioned polygon in the rectangle *dstRect*.

th:!GetMaskTable [IV 25] Function

Returns a pointer to a ROM table containing some useful bit masks. See *Inside Macintosh.* 

*Macintosh Toolbox Interface* 

# Customizing QuickDraw **Operations**

3.24 These are low-level QuickDraw traps, the bottleneck routines. See *Inside Macintosh* pages I-198 through I-200 for more details if you want to use them.

tb:!SetStdProcs tb:!SetStdCProcs tb:!StdText tb: !StdLine tb:!StdRect tb: ! StdRRect tb:!StdOval tb:!StdArc tb: ! StdPoly tb:!StdRgn tb:!StdBits tb: !Std Comment tb: !StdTxMeas th: !StdGetPic tb: !StdPutPic

# Chapter 4 COLOR MANAGER

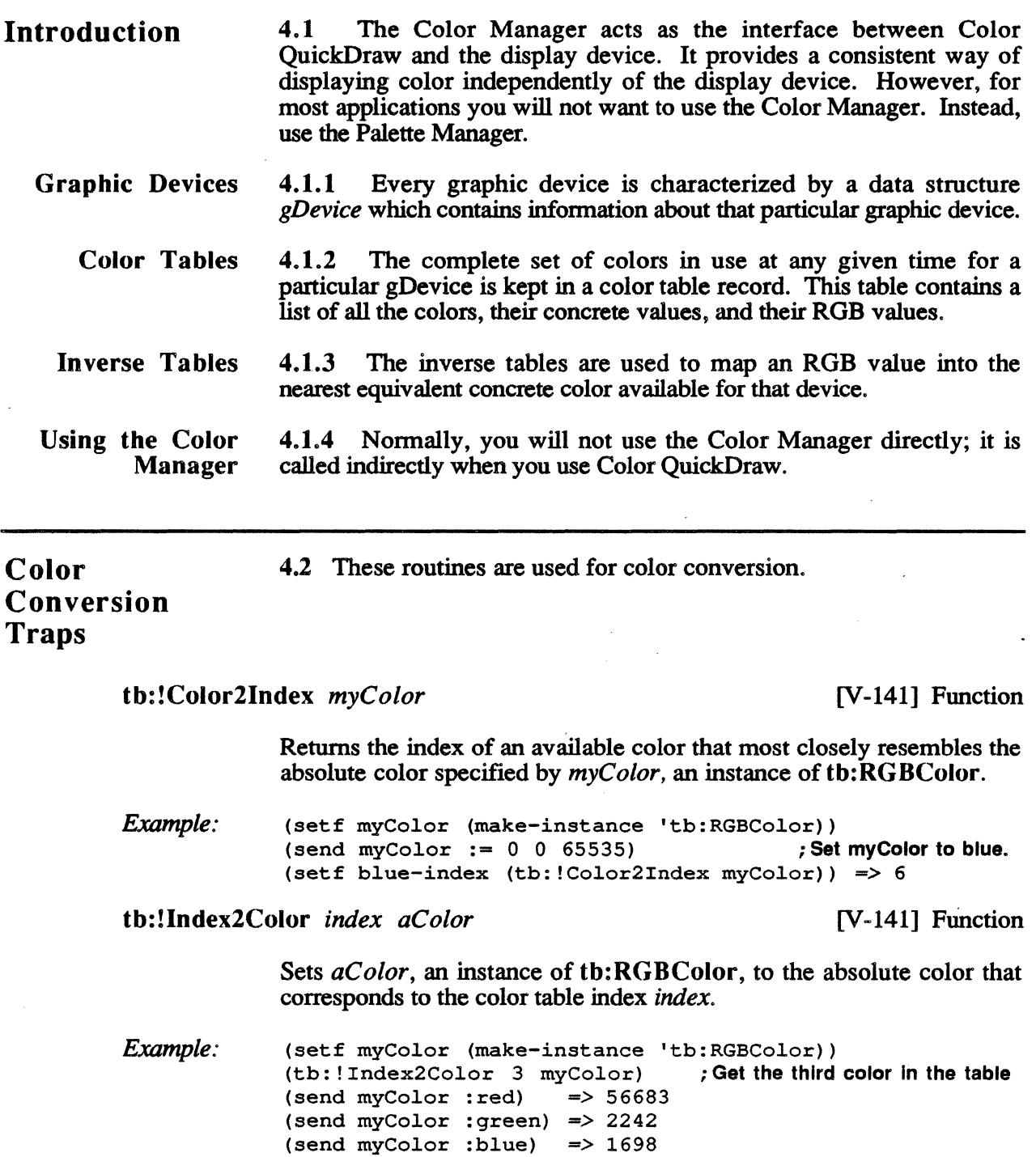

tb:!InvertColor *myColor* [V-141] Function

Sets *myColor,* an instance of tb:RGBColor, to the complement of the color *myColor.* 

 $4 - 2$ 

*Color Manager* 

*Example:* (setf myColor (make-instance 'tb:RGBColor))<br>(send myColor := 0 0 65535) ; Set myColor to blue. (send myColor :=  $0 \t0 \t65535$ ) ; Set myColor to blue.<br>(tb:!InvertColor myColor) : Get complement of blue. (tb: !InvertColor myColor)<br>(send myColor : red) => 65535 (send myColor : red) (send myColor :green)  $\Rightarrow$  65535<br>(send myColor :blue)  $\Rightarrow$  0 (send myColor :blue)

tb:!RealColor *color* [V-141] Function

Returns true if the color in *color,* an instance of tb:RGBColor, exists in the current device's color table.

*Example:*  (setf myColor (make-instance 'tb:RGBColor)) (send myColor :=  $65535 65535 65535$ ) ; Set myColor to white<br>(tb: !RealColor myColor) => T : is it real?  $(tb)$ : !RealColor myColor)  $\Rightarrow$  T

tb:!GetSubTable *myColors iTabRes targetTbl* [V-142] Function

Maps the absolute colors in the color table *myC olors* onto the nearest available colors and then stores them in the colorSpec value fields of · *myColors.* 

tb:!MakeITable *cTabH iTabH res* [V-142] Function

Generates an inverse color table for the color table *cTabH* with a resolution of *res* bits per channel.

Color Table Management 4.3 These routines control color table management.

Generates a unique seed value that can be placed in the CTSeed field of a color table created by an application to uniquely distinguish it .

tb:!ProtectEntry *index protect* [V-143] Function

Protects or unprotects the entry index in the current grafDevice's color table. If protect is true, the entry is protected; if false, it is unprotected.

tb:!ReserveEntry *index reserve* [V-143] Function

Reserves or unreserves the entry *index* in the current grafDevice's color table. If reserve is true, the entry is reserved; if false, the entry is unreserved.

tb:!SetEntries *start count aTable* [V-143] Function

Sets the values of *count* number of entries, starting at *start,* in the current grafDevice's color table, using the ColorSpecs pointed to by *aTable.* 

*Macintosh Toolbox Interface* 

tb:!GetCTSeed [V-143] Function

th:!RestoreEntries *srcTable dstTable selection* [V-145] Function

Sets a selection of entries from the color table *srcTahle* into the color table *dstTable. Selection* points at a ReqListRec data structure. See *Inside Macintosh* for details.

th:!SaveEntries *srcTable resultTable selection* [V-144] Function

Sets a selection of entries from the color table *srcTable* into the color table *resultTable. Selection* points at a ReqListRec data structure. See *Inside Macintosh* for details.

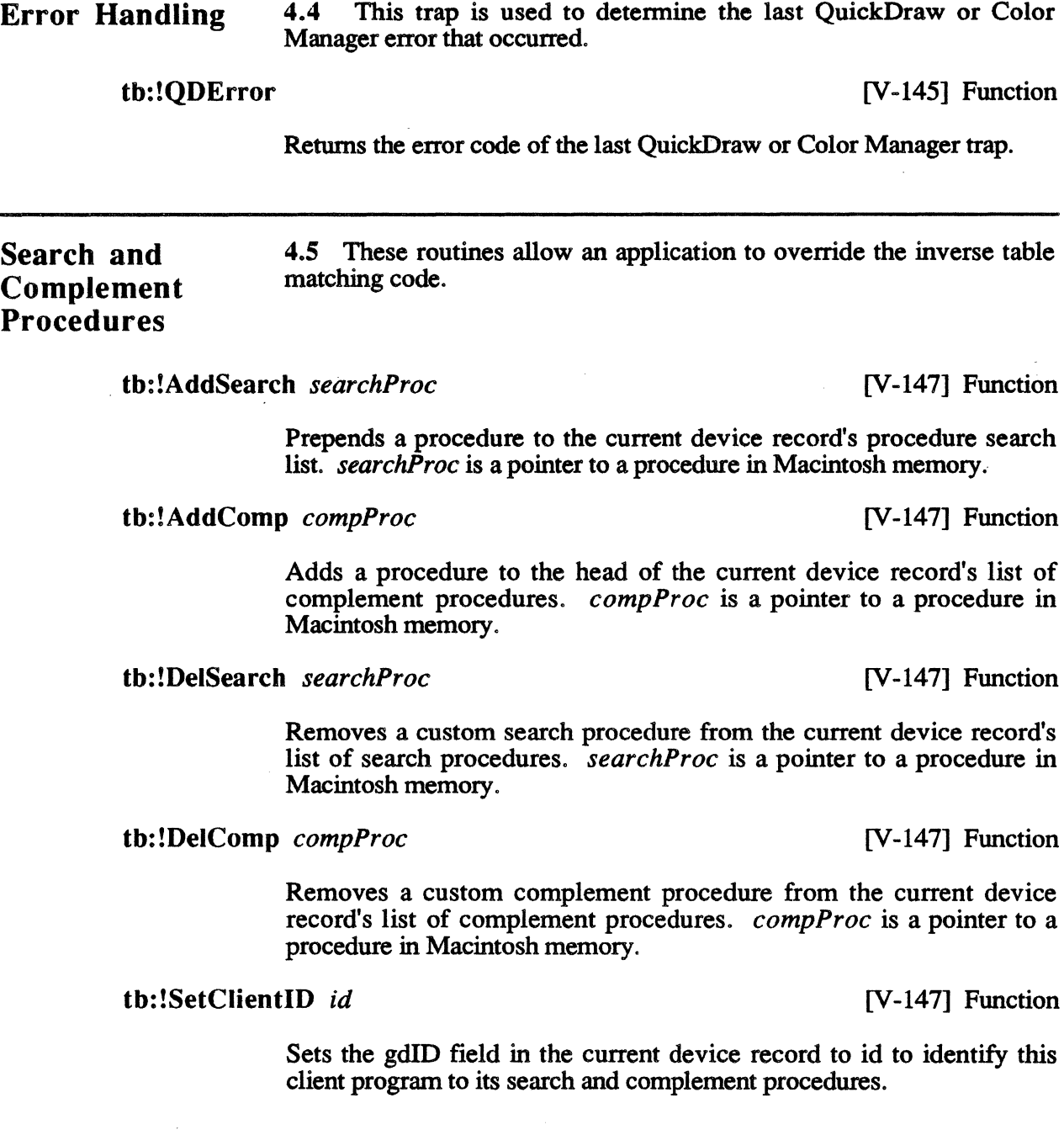

*Macintosh Toolbox Interface* 

 $\sim 10^5$  $\label{eq:2.1} \frac{1}{\sqrt{2}}\left(\frac{1}{\sqrt{2}}\right)^{2} \left(\frac{1}{\sqrt{2}}\right)^{2} \left(\frac{1}{\sqrt{2}}\right)^{2} \left(\frac{1}{\sqrt{2}}\right)^{2} \left(\frac{1}{\sqrt{2}}\right)^{2} \left(\frac{1}{\sqrt{2}}\right)^{2} \left(\frac{1}{\sqrt{2}}\right)^{2} \left(\frac{1}{\sqrt{2}}\right)^{2} \left(\frac{1}{\sqrt{2}}\right)^{2} \left(\frac{1}{\sqrt{2}}\right)^{2} \left(\frac{1}{\sqrt{2}}\right)^{2} \left(\$  $\label{eq:2.1} \frac{1}{\sqrt{2}}\int_{0}^{\infty}\frac{1}{\sqrt{2\pi}}\left(\frac{1}{\sqrt{2\pi}}\right)^{2\alpha} \frac{1}{\sqrt{2\pi}}\int_{0}^{\infty}\frac{1}{\sqrt{2\pi}}\left(\frac{1}{\sqrt{2\pi}}\right)^{\alpha} \frac{1}{\sqrt{2\pi}}\int_{0}^{\infty}\frac{1}{\sqrt{2\pi}}\frac{1}{\sqrt{2\pi}}\frac{1}{\sqrt{2\pi}}\frac{1}{\sqrt{2\pi}}\frac{1}{\sqrt{2\pi}}\frac{1}{\sqrt{2\pi}}\frac{1}{\sqrt{2\pi}}$
# Chapter 5 PALETTE MANAGER

# Color Palette Manager Routines S.2 These routines initialize the Palette Manager and create, modify, and dispose of palettes.

tb:!NewPalette *entries srcColors srcUsage srcTolerance* [V-161] Function

Creates a new palette with *entries* colors from the color table *srcColors,*  and returns the new palette as the result. tb: !New Palette sets the usage and tolerance fields of the new palette to *srcUsage* and *srcTolerance,* respectively.

S.1 The Palette Manager is used to manage shared color resources, provide exact colors for imaging, and initiate color table animation.

Example: (setf myColors (tb:!GetCTable 127)) (setf myPalette (tb:!NewPalette 20 myColors 0 0))

tb:!GetNewPalette *paletteID* [V-162] Function

Introduction

Gets a palette object from the Resource Manager and initializes it.

NOTE: A palette ID of 0 is reserved for the system palette resource which is used as the default palette for non-color windows and color windows without assigned palettes.

Example: (setf myPalette (tb:!GetNewPalette 128))

tb: !DisposePalette *myPalette Network Network Network Network Network Network Network Network Network Network Network Network Network Network Network Network* 

Disposes of the palette *myPalette* and its associated data structures.

*Example:* (tb:!DisposePalette myPalette)

tb: !ActivatePalette *srcWindow* [V-162] Function

Attempts to provide the color environment described in *srcWindow's*  palette.

tb:!SetPalette *dstWindow srcPalette cUpdates* [V-162] Function

Changes *dstWindow's* palette to *srcPalette.* If you want the window to be updated whenever its color environment changes, pass T in *cUpdates;* otherwise, pass NIL.

*Example:* (setf myWindow (make-instance 'tb:window)) (setf myPalette (tb:!GetNewPalette 128)) (tb:!SetPalette myWindow myPalette t)

tb:!GetPalette *srcWindow* [V-163] Function

Retums the palette associated with *srcWindow.* 

tb: !PmForeColor *dstEntry* [V-163] Function

Sets the foreground color of the current cGrafPort to the color in palette entry *dstEntry* in the current palette.

tb: !PmBackColor *dstEntry* [V-163] Function

Sets the background color of the current cGratPort to the color in palette entry *dstEntry* in the current palette.

tb:!AnimateEntry *dstWindow dstEntry srcRGB* [V-164] Function

Changes the ROB value of *dstEntry* in the palette associated with *dstWindow* to *srcRGB.* 

tb:!AnimatePalette *dstWindow srcCTab srclndex dstEntry dstlLength*  [V-164] Function

> Starting at *srclndex,* the next *dstLength* entries are copied from *srcCTab*  to *dstWindOw's.palette* beginning at *dstEntry.*

tb:!GetEntryColor *srcPalette srcEntry dstRGB* [V-164] Function

Sets *dstR.GB* to the color in the entry *srcEntry* in *srcPalette.* 

tb:!SetEntryColor *dstPalette dstEntry srcRGB* [V-165] Function

Sets the color in the entry *srcEntry* in *srcPalette* to *srcRGB.* 

tb:GetEntryUsage *srcPalette srcEntry*  tb:!GetEntryUsage *srcPalette srcEntry* VAR *dstUsage*  VAR *dstTolerance*  [V-165] Function [V-165] Function

> tb:GetEntryUsage returns two values: the usage and the tolerance values of entry number *srcEntry* in the palette *srcPalette.*  tb:!GetEntryUsage is similar except it modifies *dstUsage* and *dsfl'olerance* to be the usage and tolerance values.

tb:!SetEntryUsage *dstPalette dstEntry srcUsage srcTolerance* [V-165] Function

Modifies the usage and tolerance values of *srcEntry* in the palette *srcPalette* to *srcUsage* and *srcTolerance,* respectively.

tb:!CTab2Palette *myCTab myPalette srcUsage srcTolerance* [V-165] Function

Copies the color table *myCTab* into the palette *myPalette.* If the *myPalette* is not the same size as the color table, *myPalette* is resized. The usage and tolerance fields of the new entries are set to *srcU sage* and *srcTolerance,* respectively.

*Example:* (setf myColors (tb: !GetCTable 127)) (tb:!CTab2Palette myColors myPalette 0 0)

# tb:!Palette2CTab *myPalette myCTab* [V-166] Function

Copies the palette *myPalette* into the color table *myCTab.* If the color table is not the same size as *myPalette,* the color table is resized.

 $\label{eq:2.1} \frac{1}{\sqrt{2\pi}}\int_{0}^{\infty}\frac{1}{\sqrt{2\pi}}\left(\frac{1}{\sqrt{2\pi}}\right)^{2\alpha} \frac{1}{\sqrt{2\pi}}\int_{0}^{\infty}\frac{1}{\sqrt{2\pi}}\frac{1}{\sqrt{2\pi}}\frac{1}{\sqrt{2\pi}}\frac{1}{\sqrt{2\pi}}\frac{1}{\sqrt{2\pi}}\frac{1}{\sqrt{2\pi}}\frac{1}{\sqrt{2\pi}}\frac{1}{\sqrt{2\pi}}\frac{1}{\sqrt{2\pi}}\frac{1}{\sqrt{2\pi}}\frac{1}{\sqrt{2\pi}}\frac{$ 

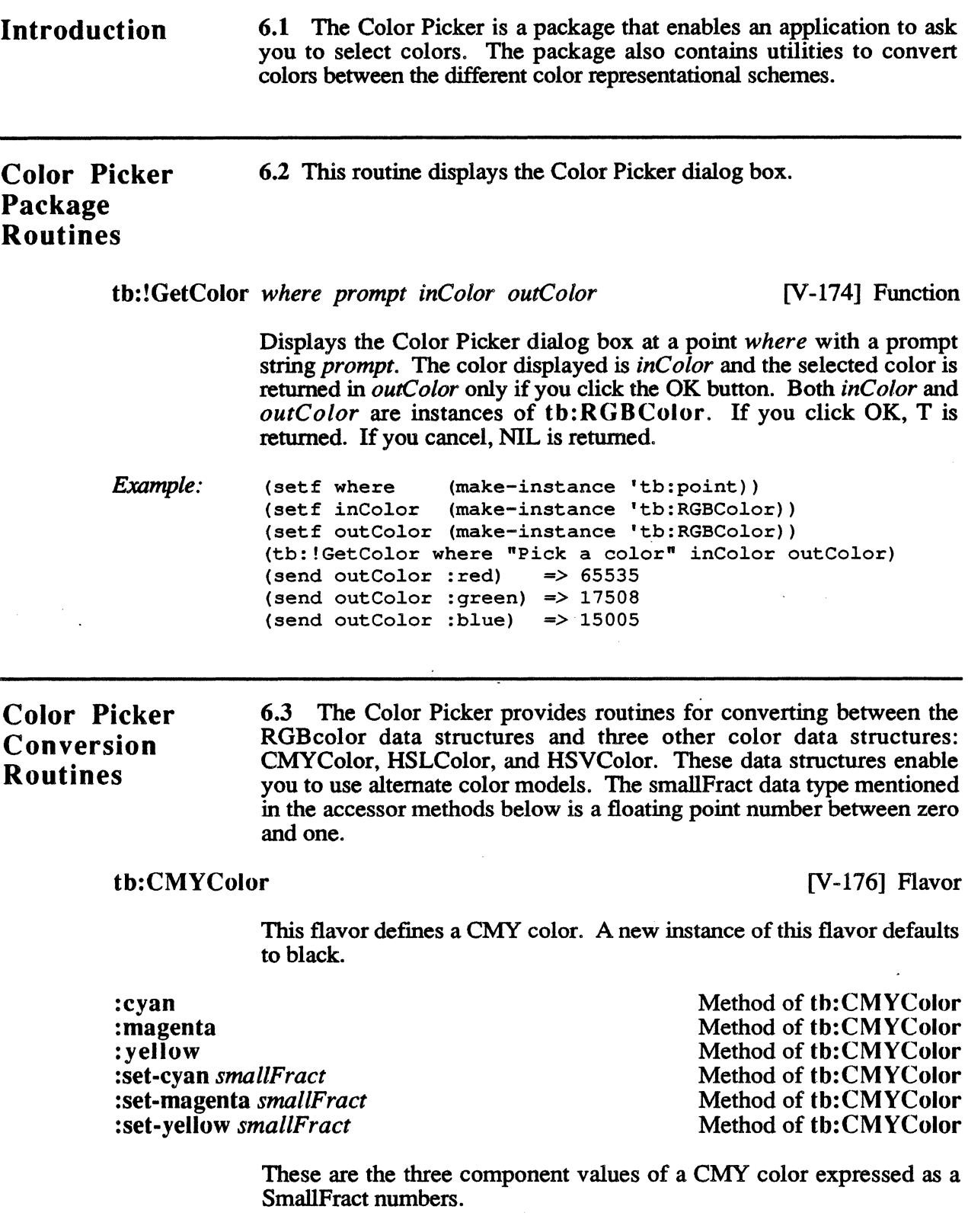

 $6 - 2$ 

:= &optional *cyan magenta yellow* Method of tb:CMYColor

*Macintosh Toolbox Interface* 

Sets the CMYColor to the given *cyan, magenta* ,and *yellow* values.

The argwnents are smallFract numbers.

This flavor defines an HSL color. A new instance of this flavor defaults to black.

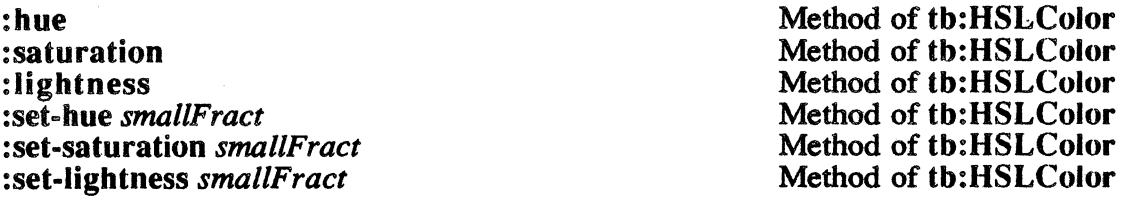

These are the three component values of an HSL color expressed as SmallFract numbers.

:= &optional *hue saturation lightness* Method of tb:HSLColor

Sets the HSLColor to the given *hue, saturation,* and *lightness* values. The arguments are smallFract numbers.

This flavor defines a HSV color. A new instance of this flavor defaults to black.

:hue :saturation :value :set-hue *smallFract*  :set-saturation *smallFract*  :set-value *smallFract*  Method of tb:HSVColor Method of tb:HSVColor Method of tb:HSVColor Method of tb:HSVColor Method of tb:HSVColor Method of tb:HSVColor

> These are the three component values of an HSV color expressed as SmallFract numbers.

:= &optional *hue saturation value* Method of tb:HSVColor

Sets the HSVColor to the given *hue, saturation,* and *value* values. The · argument values are smallFract numbers.

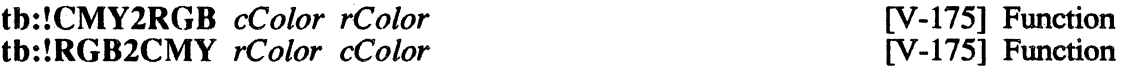

This pair of functions converts between a CMY color to an ROB color.

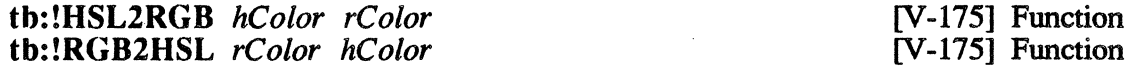

This pair of functions converts between a HSL color to an ROB color.

tb:HSVColor [V-176] Flavor

tb:HSLColor [V-176] Flavor

*Color Picker* 

tb:!HSV2RGB *hColor rColor*  tb:!RGB2HSV *rColor hColor* 

[V-175] Function [V-175] Function

This pair of functions converts between a HSV color to an RGB color.

tb:!Fix2SmallFract f tb:!Sma11Fract2Fix *s* 

[V-175] Function [V-175] Function

This pair of function converts between a fixed-point number *and* a smallFract number and returns the converted value.

 $\mathcal{L}(\mathcal{L}^{\text{max}}_{\mathcal{L}}(\mathcal{L}^{\text{max}}_{\mathcal{L}}))$ 

Introduction 7.1 The Font Manager is used by QuickDraw to generate and display various character fonts. The only time you will use these traps is when your application includes a Font or a Style menu. Use the Menu Manager trap tb:!AddResMenu, with a resource type "FONT", to generate the Font menu. This trap adds the names of all the fonts in the currently opened resource files to the menu. The Style menu is built up like a normal menu by appending each item to the menu. Use the trap tb:!RealFont to see if a font of a particular size is available. If it is, use the Menu Manager trap tb:!SetltemStyle to outline the font size item. With the introduction of the Macintosh Plus two new traps and a new data structure, the tb:FontMetric record, were added to the Font Manager. These traps are used for supporting fractional character widths and are of interest only if you are printing directly to a laser printer or making some other use of PostScript®.

The Font Manager has also been changed to handle color fonts. These changes are transparent to the user.

Initializing the Font Manager 7.2 The routine which initializes the Font Manager should be called once before calling any other Font Manager routine or any Toolbox routine that will call the Font Manager.

th: !InitFonts [1-222] Function

Initializes the Font Manager. You do not need to call this function as it is called for you when you launch a ThServer.

# Getting Font Information

7.3 These routines identify font names and numbers and determine whether a font of the desired size exists.

## tb:GetFontName *fontNum* [1-223] Function

Returns the font name of the font number *fonrNum.* Use this trap instead of tb:!GetFontName. To get the name of the font that has a font number of 4, do:

*Example:*  (GetFontName 4) *=>* "Monaco"

tb:!GetFontName *fontNum* VAR *theName* [1-223] Function

Modifies *theName* to be the font name of the font number *fontNum*. To get the name of the font that has a font number of 4, do:

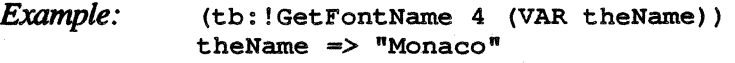

### tb:GetFNum *fontName* [1-223] Function

Returns the font number of the font named in the *stringfontName.* Use this trap instead of tb:!GetFNum. The constants representing the currently defined font numbers are shown below.

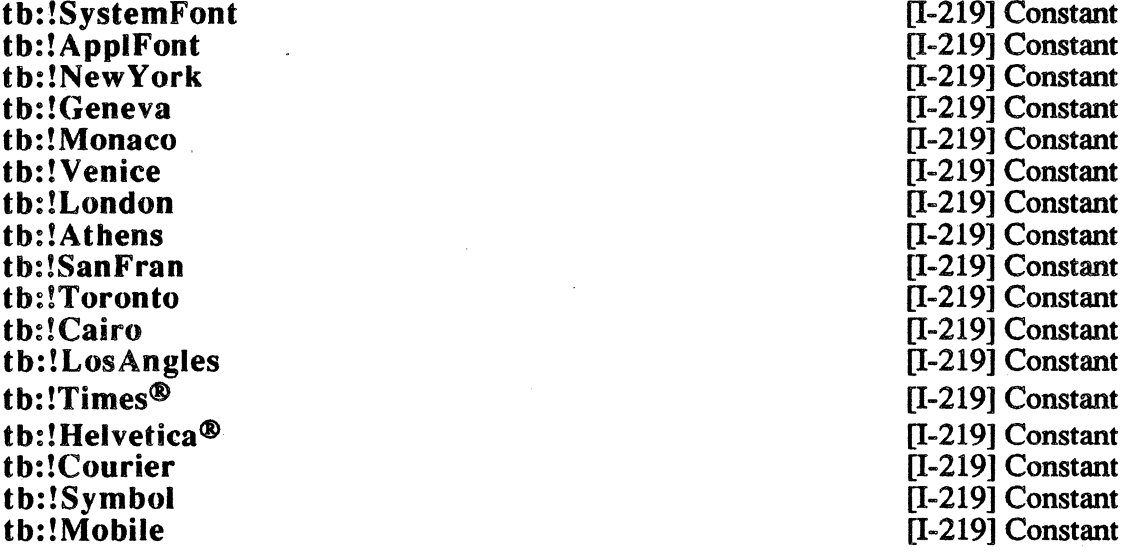

tb:!SystemFont is the number of the default system font such as is used in menu titles. tb:!ApplFont is the number of the default application font. The remaining constants represent the standard fonts.

NOTE: The presence of these constants are unrelated to the fonts which are actually installed on any given Macintosh. The Macintosh OS will substitute a font if the requested font is not installed.

To get the number of the New York font, do the following:

*Example:*  (GetFNum "NewYork")  $\Rightarrow$  2

tb: !GetFNum *fontName* VAR *theNum* **Immergeneral COV** [I-223] Function

Modifies *theNum* to be the font number of the font named *fontName*.

*Example:* · (setf theNum 0) (tb:!GetFNum "NewYork" (VAR theNum)) the<br>Num  $\Rightarrow$  2

th: !RealFont *fontNum size* **in the state of the state of the state of the state of the state of the state of the state of the state of the state of the state of the state of the state of the state of the state of the sta** 

Returns true if the font *fontNum* exists in the particular font size *size*.

*Example:* ;;;Does New York font exist in 12 point?  $(tb: !\text{RealFont } tb: !\text{NewYork } 12)$  => T

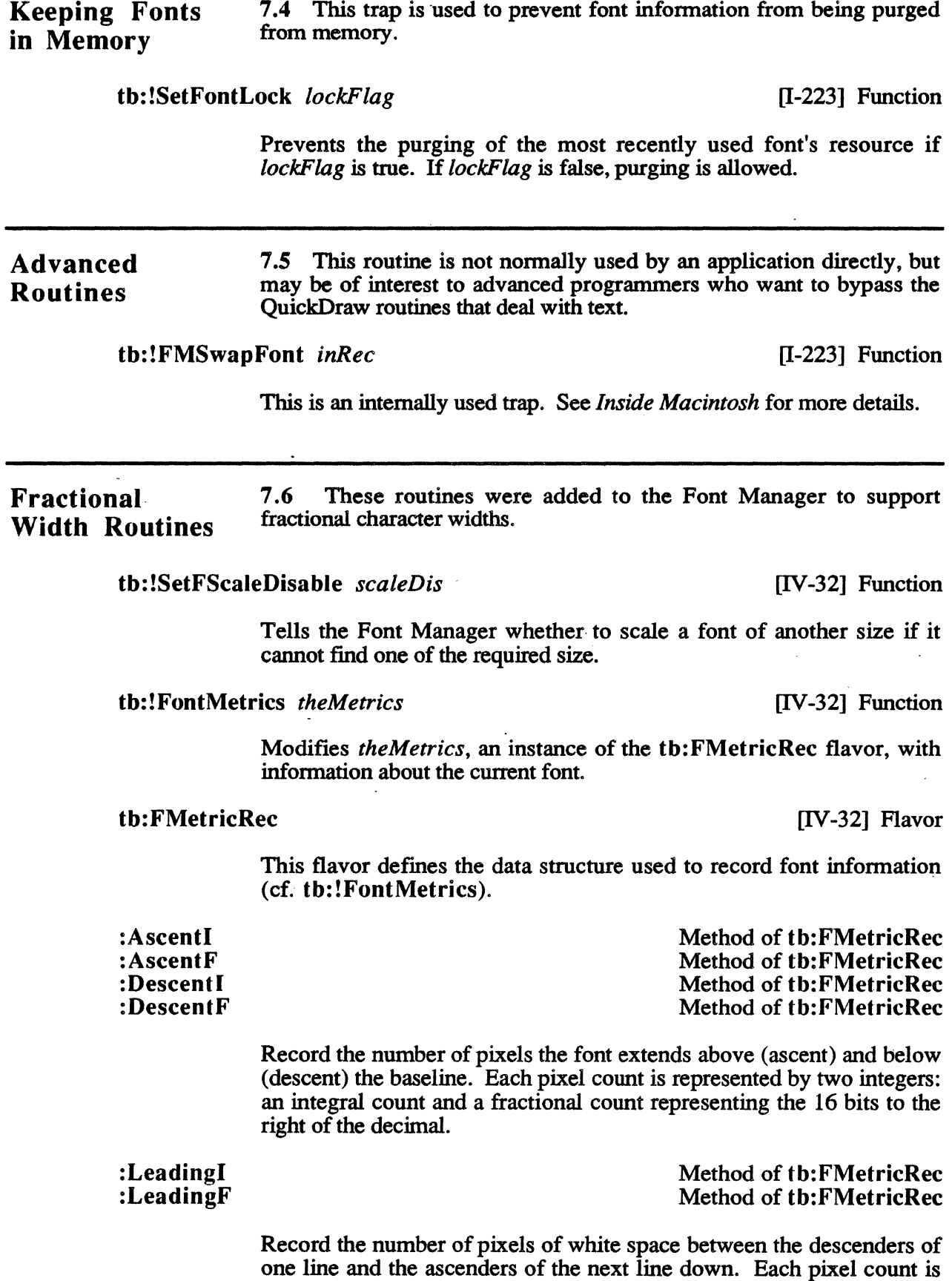

l,

represented by two integers: an integral count and a fractional count representing the 16 bits to the right of the decimal.

### :WidMaxl :WidMaxF

Method of tb:FMetricRec Method of tb:FMetricRec

Record the number of pixels of the widest character in the font. Each pixel count is represented by two integers: an integral count and a fractional count representing the 16 bits to the right of the decimal.

:WTabHandle Method of th:FMetricRec

A handle to the global width table describing this font.

# tb: !SetFractEnable *fractEnable* [IV-32] Function

Enables or disables fractional font widths.

Chapter 8 EVENT MANAGER

# Introduction

8.1 The Event Manager is your application's link to its user. When the user presses the mouse button, types on the keyboard, or inserts a disk in the disk drive, your application is notified by means of an event. A typical Macintosh application program is event-driven, meaning it decides what to do by asking the Event Manager for events and responding to them in the appropriate manner.

The Event Manager is probably the most used Toolbox Manager and tb:EventRecord the most used, and most useful, Toolbox flavor. All Macintosh applications are event-driven with a main event loop at their core. At the center of the main event loop are the Event Manager traps tb:!GetNextEvent and tb:!WaitNextEvent. These traps take a tb:EventRecord instance as an argument. If there is an event, information about it is returned in various fields of the tb:EventRecord instance. If you pass a tb:EventRecord instance to the trap, you can then access the various fields of the record by using the instance variables.

If a  $tb: E$  v ent  $Record$  instance is passed to the trap tb:!GetNextEvent or tb:!WaitNextEvent and there is an event, the information returned in the instance depends on the type of event. The event type can be determined from the :what instance variable. The time the event was recorded is found in the :when instance variable. The current position of the mouse is found in  $:V$  and  $:H$ . The information returned in the message field depends on the event type. For window-related events, Update and Activate, the window pointer of the window in question is in :message Window. For keydown events, the character of the key pressed is in :messageChar.

# tb:EventRecord [1-249] Flavor

This flavor records the information returned by tb:!WaitNextEvent and tb: !GetNextEvent.

:What

### Method of tb:EventRecord

Method of tb:EventRecord

Returns the event code as an integer. The defined event codes are represented by event code constants  $(e.g.,$  tb: ! mouse  $Down$ ) documented in paragraph 8.2.

:When

Returns the time of the event as an integer.

### : Message Method of the EventRecord

Returns the variable message portion of the event as an integer. The meaning of this value depends totally upon the associated event code, : What. Therefore, the value returned by this method cannot be used until it is "interpreted" in the light of the event code. The alternate methods :MessageWindow, :MessageChar, :MessageKey, and :MessageDrNum described below return interpreted values.

## : Message Window Method of the Event Record

Assuming that the event record instance records an event related to a window, this method returns :Message interpreted as a tb:Window instance.

#### :MessageDrNum Method of the Event Record

Assuming that the event record instance corresponds to an event code of tb:!diskEvt, then this method returns :Message interpreted as an integer drive number.

# :MessageChar Method of tb:EventRecord

Assuming that the event record instance records an event related to a key, this method returns : Message interpreted as a Lisp character object.

### : Message Key Method of the Event Record

Assuming that the event record instance records an event related to a key, this method returns :Message interpreted as an integer keyboard key code.

### Method of tb:EventRecord Method of tb:EventRecord

Return the coordinates of the mouse at the time the event occurred. If these coordinates are needed for a point argument to some function, then just pass the event record instance itself. The tb:EventRecord flavor mixes in the tb:Point flavor so that an event record instance can be used anywhere a point instance is required.

### :Modifiers

:V :H

### Method of tb:EventRecord

Returns the modifier flags associated with this event as an integer. The defined event modifiers are represented by event modifier masks (e.g., tb:!activeFlag) documented paragraph 8.2.

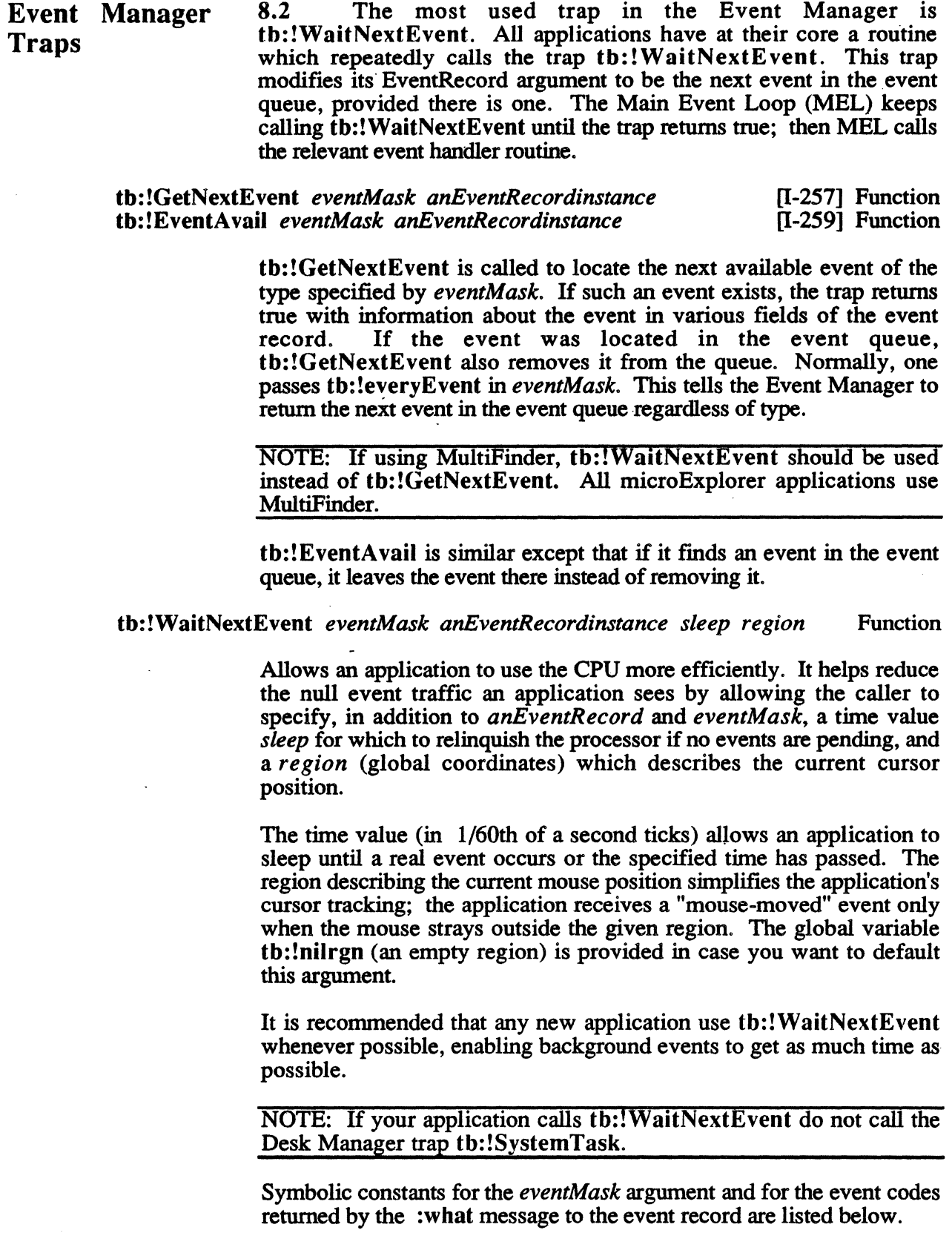

 $\ddot{\phantom{a}}$ 

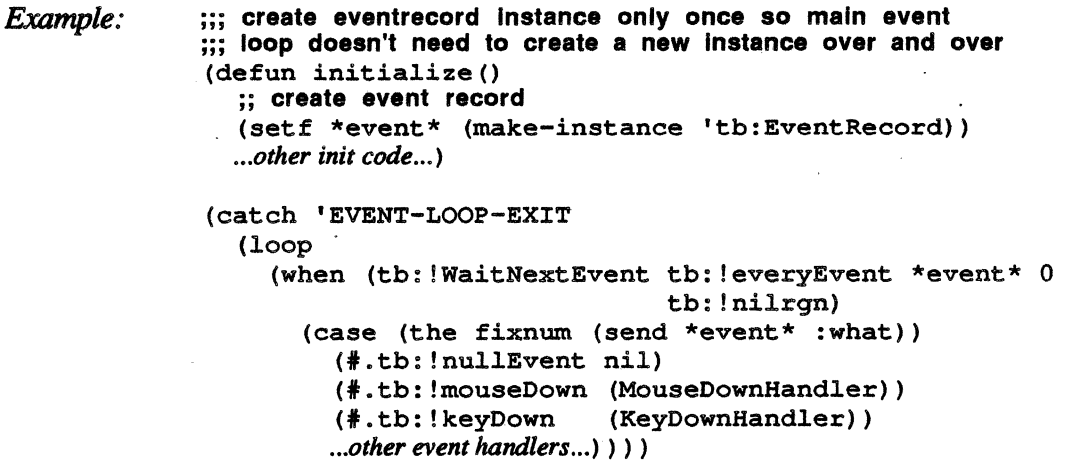

. To find out which window a mouse-down event is in, call the Window Manager trap tb:!FindWindow. See Chapter 9 on the Window Manager for details).

Most of the time we ignore mouse-up events generated when the mouse button is released. The only times you need to know about mouse-up events are when tracking a drag selection, highlighting, and tracking the mouse while the button is still down. In these cases it is better to use the other Event Manager mouse button traps like tb:!StillDown, tb: !WaitMouseUp, or tb: !Button. Use tb: !StillDown for tracking a drag selection.

To test for a double click in an object, see if the difference between : When and the previous click in the object is less than tb:\*DoubleTime\*. Technically, the trap tb:!GetDblTime returns the user's latest choice for a double click interval, but calling this each time takes too much time communicating across the bus. For this reason tb:\*DoubleTime\* has the value at boot time.

*Example:* 

(defun initialize() ..*. add this to the* initialize *routine ...*  (set£ \*lasttime\* 0) *... other init code ... )* 

(defun MouseDownHandler () *"handler for all* mouse *down events"*  (let ((elapsed 0)) ;; Double cllck occurs If this click occurred less than ;; tb:\*DoubleTlme\* ticks since the last click. (setf elapsed (- (send \*event\* :When) \*lasttime\*)) (if (<= elapsed tb:\*DoubleTime\*) *( ... then double click detected ... ) ( ... else single click detected ... )* ) (set£ \*lasttime\* (send \*event\* :When))))

KeyDown events are generated whenever the user presses a key on the keyboard. AutoKey events (repeating KeyDown events) are generated when the user holds down a key for a specified period of time. The length of time is specified by the user with the control panel desk accessory.

KeyDown and AutoKey are almost always handled the same way. You get the character of the key depressed from the EventRecord by doing:

*Exo.mple:*  (setf theKey (send \*event\* :MessageChar))

> There are two types of window related events: activate events and update events. There are two types of activate events: a deactivate event which effects the current active window, and an activate event which effects the window which is to become the active window. You can detennine which of these two types the current activate event is by applying the th:!activeFlag mask to the :Modifiers instance variable or calling th: !activeFlag-p with the : Modifiers values as its argument. To make such a determination, do the following:

*Exo.mple:*  (if (tb:!activeFlag-p (send \*event\* :modifiers)) (activateHandler) (deactivateHandler))

> The following constants serve as masks for the value returned by the :Modifiers message to a th:EventRecord instance. Alternately, the predicate functions apply the matching mask to their argument, an event record modifier value.

th:!activeFlag-p eventRecordModifier

tb:!activeFlag [1-253] Constant

The constant is a mask of the event record modifier bit which is set if th:!activeEvt event code represented an activate event; reset if it represented a deactive event. redicate function tests its argument, an event record modifier, for this bit.

### tb:!btnState

th:!htnState-p *eventRecordMod.ifier* 

[1-253] Constant Function

[I-253] Constant

Function

The constant is a mask of he event record modifier bit which is set if the mouse button is still down. The predicate function tests its argument, an event record modifier, for this bit.

#### th:!cmdKey

tb:!cmdKey-p *eventRecordModifier* 

The constant is a mask of he event record modifier bit which is set if the Command Key down. The predicate function tests its argument, an event record modifier, for this bit.

#### th: !shift Key

tb:!shiftKey-p *eventRecordModifier* 

[1-253] Constant Function

The constant is a mask of he event record modifier bit which is set if the Shift Key is down. The predicate function tests its argument, an event record modifier, for this bit.

# th:!alphaLock [I-253] Constant<br>th:!alphaLock-p*eventRecordModifier* [I-253] Constant tb:!alphaLock-p *eventRecordModifier* Function

The constant is a mask of he event record modifier bit which is set if the Caps Lock key is down. The predicate function tests its argument, an event record modifier, for this bit.

#### tb: ?option Key tb:!optionKey-p *eventRecordModifier*

[1-253] Constant Function

The constant is a mask of he event record modifier bit which is set if the Option key is down. The predicate function tests its argument, an event record modifier, for this bit.

### tb:!controlKey tb: !controlKey-p *eventRecordM odifier*

[1-253] Constant Function

The constant is a mask of he event record modifier bit which is set if the Control key is down. The predicate function tests its argument, an event record modifier, for this bit.

The following constants are event masks used to in the *eventMask*  argument to functions such as tb:! Wait Next Event, th:! GetNext Event, and th:! Flush Events.

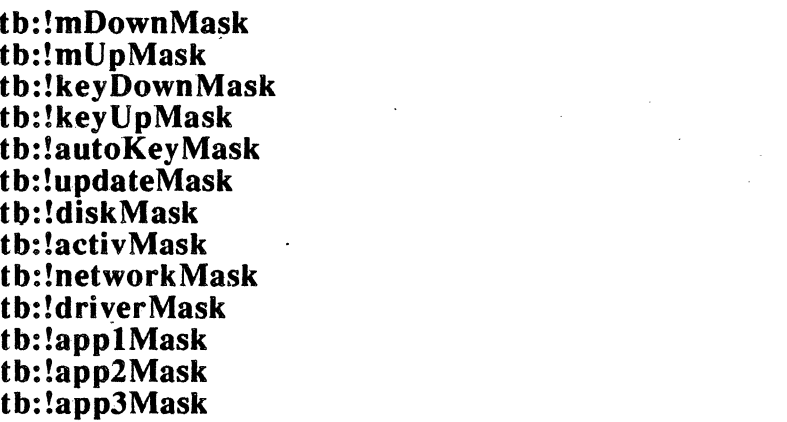

[1-254] Constant [I-254] Constant [I-254] Constant [I-254] Constant [1-254] Constant [I-254] Constant [1-254] Constant [I-254] Constant [I-254] Constant [I-254] Constant [I-254] Constant [I-254] Constant [I-254] Constant

These are the event masks corresponding to the event codes described below (e.g., tb:!mDownMask is the mask for the tb:!mouseDown event code). These masks may be used individually or summed together to specify the events of interest (i.e., the *eventMask* argument) for functions such as tb:!WaitNextEvent, tb:!GetNextEvent, and tb:!FlushEvents. The mask for all possible events is The mask for all possible events is tb:!everyEvent. (See the caution concerning tb:!app4Mask.)

### tb:!everyEvent [I-254] Constant

An event mask specifying all possible events.

The following constants are event codes returned by tb:!WaitNextEvent and tb:!GetNextEvent.

## th:!nullEvent [1-249] Constant

Event code indicating that there is no event to process.

#### th: !mouseDown [1-249] Constant

Event code indicating that the mouse button was pressed; The event record records where and when the mouse button was pressed. The event record itself can be passed to any mouse down handling code which requires a th:Point instance since th:Point is a mixin of tb:EventRecord.

#### th: !mouse Up [1-249] Constant

Event code indicating that the mouse button was pressed. The event record records where the mouse was released. This event is seldom handled directly by application code. The meaning of a tb: ! mouse Up event usually depends upon the particular th:!mouseDown event which preceded it. Therefore, if the time and place the mouse button was released is important, then the tb: !mouseDown handler typically calls a specialized tracking handler which watches for th:!mouseUp and acts accordingly.

### th: !keyDown [1-249] Constant

Event code indicating that a key was pressed. The :messageChar message to the event record will return the character object representing the key which was pressed.

### th:!keyUp

Event code indicating that a key was released. There is seldom any need for an application to handle this event since "repeat" keystrokes caused by the user holding down one key continuously is reported through the tb: ! autoKey event code.

### th: !autoKey

Event code similar to tb:!keyDown except that it is really one of the "repeat" keys caused when the user holds a key down. This event is usually handled the same as th:!keyDown.

### th:!updateEvt [I-249] Constant

Event code indicating that the window recorded in the event record needs to be refreshed. The :messageWindow message to the event record will return the window which needs updating.

This event is most commonly posted when a window was closed. Thereby, uncovering another window which then receives this th:!updateEvt so that it can replace the black space left by the window which was just closed.

th:!diskEvt

[1-249] Constant

[1-249] Constant

[1-249] Constant

Event code indicating that a floppy disk was inserted.

tb: !activeEvt [1-249] Constant

Event code indicating that the window recorded in the event record was previously active and has now become inactive or it was previously inactive and has become active. Apply the tb: !activeFlag mask to the result of the : Modifiers message to the event record to distinguish the two.

tb: !networkEvt [1-249] Constant

Event code indicating network activity.

tb:!driverEvt [1-249] Constant

Event code indicating device driver activity.

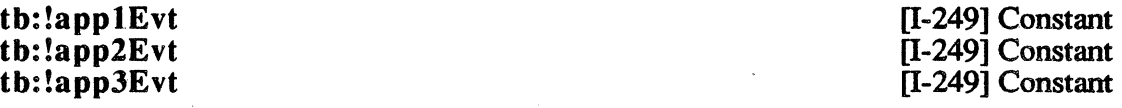

Event codes for events signaled by an application via tb:!PostEvent.

tb: !app4Evt tb: !app4Mask [1-249] Constant [1-254] Constant

This event code was originally reserved for the application's use, but it has since been preempted by the MultiFinder which is required for the operation of the microExplorer.

CAUTION: microExplorer applications may *not* use tb:!app4Evt or tb:!app4Mask as their use will interfere with the operation of the MultiFinder.

tb:!GetMouse *mouseLoc* [1-259] Function

Modifies *mouseLoc,* an instance of tb:Point, with the the current location of the mouse in the local coordinates of the current grafPort.

Example: (setf mouseLocation (make-instance 'tb:Point)) (tb:!GetMouse mouseLocation) mouseLocation =>  $*$ <POINT x=99 y=127>

tb:!Button [1-259] Function

Returns true if the mouse button is pressed down.

th: !StillDown [1-259] Function

Returns true if the mouse button is down and there are no other mouse events in the event queue.

#### *Event Manager*

tb:!WaitMouseUp [1-259] Function

This trap is the same as th:!StillDown except that if the mouse button is not down, tb:!WaitMouseUp removes the preceding mouse-up event before returning false.

### tb:!GetKeys *keyMap* [1-259] Function

Returns a key Map of the current state of the keyboard. The key Map is a 128-bit record. If you need to know the actual key pressed on the keyboard and not just the ASCII character equivalent, the key code can be extracted from the event record by doing:

*Example:*  (setf keyCode (send \*event\* :messageKey))

> The key code mapping to the keyboard is given in *Inside Macintosh*  pages I-251 and V-191, 192.

tb: !Tick Count [1-260] Function [1-260] Function Returns the current number of ticks (1/60'ths of a second) since the system last started up.

> NOTE: Don't rely on the tick count to be exact. It is usually accurate to within one tick but if you are accessing the disk or serial ports extensively, ticks can be lost.

## tb: !GetDblTime [1-260] Function

Returns the current setting, in ticks (1/60th of a second), for the maximum time difference between mouse-down events to be considered a double-click. 'This value is set by the Control Panel desk accessory.

## tb:!GetCaretTime [1-260] Function

Returns the time, in ticks (1/60th of a second), between blinks of the caret, i.e., the insertion point in a TextEdit record. (The "caret" is typically the I-Beam cursor.)

 $\label{eq:2.1} \mathcal{L}(\mathcal{L}^{\mathcal{L}}_{\mathcal{L}}(\mathcal{L}^{\mathcal{L}}_{\mathcal{L}})) = \mathcal{L}(\mathcal{L}^{\mathcal{L}}_{\mathcal{L}}(\mathcal{L}^{\mathcal{L}}_{\mathcal{L}})) = \mathcal{L}(\mathcal{L}^{\mathcal{L}}_{\mathcal{L}}(\mathcal{L}^{\mathcal{L}}_{\mathcal{L}})) = \mathcal{L}(\mathcal{L}^{\mathcal{L}}_{\mathcal{L}}(\mathcal{L}^{\mathcal{L}}_{\mathcal{L}})) = \mathcal{L}(\mathcal{L}^{\mathcal{L}}$  $\label{eq:2.1} \frac{1}{\sqrt{2}}\sum_{i=1}^n\frac{1}{\sqrt{2}}\sum_{i=1}^n\frac{1}{\sqrt{2}}\sum_{i=1}^n\frac{1}{\sqrt{2}}\sum_{i=1}^n\frac{1}{\sqrt{2}}\sum_{i=1}^n\frac{1}{\sqrt{2}}\sum_{i=1}^n\frac{1}{\sqrt{2}}\sum_{i=1}^n\frac{1}{\sqrt{2}}\sum_{i=1}^n\frac{1}{\sqrt{2}}\sum_{i=1}^n\frac{1}{\sqrt{2}}\sum_{i=1}^n\frac{1}{\sqrt{2}}\sum_{i=1}^n\frac$  $\sim$  $\label{eq:2.1} \frac{1}{2} \int_{\mathbb{R}^3} \left| \frac{d\mu}{d\mu} \right|^2 \, d\mu = \frac{1}{2} \int_{\mathbb{R}^3} \left| \frac{d\mu}{d\mu} \right|^2 \, d\mu = \frac{1}{2} \int_{\mathbb{R}^3} \left| \frac{d\mu}{d\mu} \right|^2 \, d\mu.$  $\label{eq:2.1} \frac{1}{\sqrt{2}}\int_{0}^{\infty}\frac{1}{\sqrt{2\pi}}\left(\frac{1}{\sqrt{2\pi}}\right)^{2}d\mu\left(\frac{1}{\sqrt{2\pi}}\right)\frac{d\mu}{d\mu}$  $\mathcal{L}(\mathcal{A})$  and  $\mathcal{L}(\mathcal{A})$  .  $\mathcal{A}^{\mathcal{A}}$ 

# Chapter 9 WINDOW MANÁGER

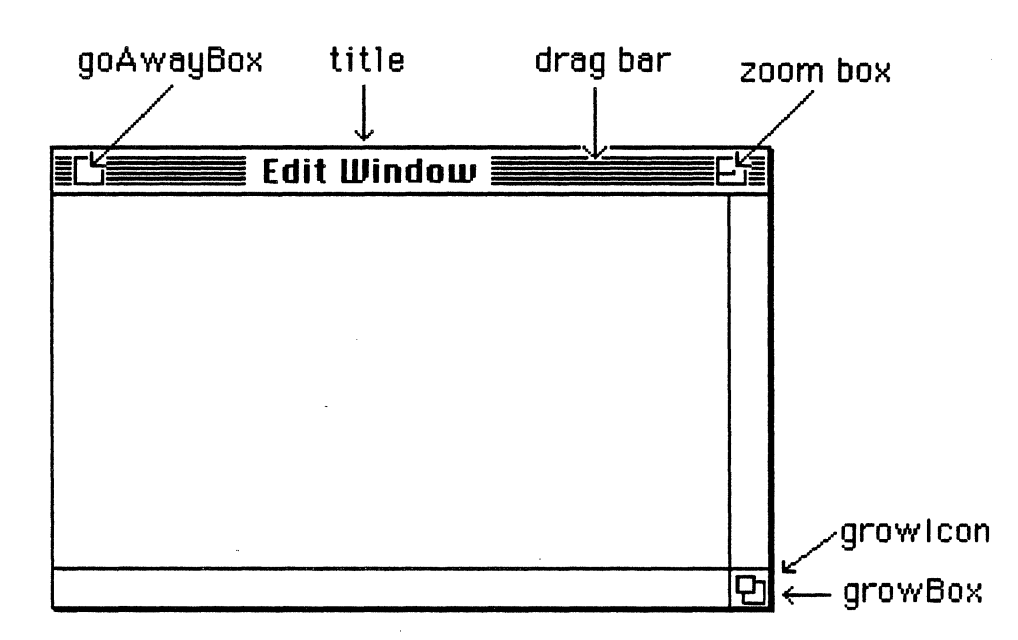

9.1 The diagram below illustrates the primary components of a window.

From a user's point of view, a window is the only means of viewing data. Actually, of course, a window is an illusion carefully maintained by the programmer. For every possible action the user can make, including dragging, growing, zooming, closing, scrolling through the contents, or switching to another window, the programmer must call the necessary functions to maintain this illusion.

In order to understand how to use these functions you need to understand the entire main event loop which encompasses not only the Window Manager, but the Event Manager, QuickDraw, the Control Manager, the Menu Manager, the Dialog Manager, and the Desk Manager.

# Initialization and Allocation

Introduction

9.2 These routines are used to initialize windows and allocate the necessary memory in the Macintosh heap.

### tb:!lnitWindows [I-281] Function

Initializes the Window Manager. You should never need to call this function since windows are initialized for you when you launch a ThServer.

th: Window tb:CWindow

 $[I-276]$  Flavor [V-199] Flavor

This flavor defines a color OuickDraw window data structure. th:CWindow is effectively a synonym for th: Window. The Toolbox Interface does not currently implement the old-style, non-color QuickDraw windows. All methods and initialization options of tb:Window also apply to tb:CWindow.

Furthermore, tb:Window and tb:CWindow both have tb:cGrafPort as a mixin. As such, they inherit all of the instance accessor methods belonging to color grafPorts, and can be used in any routine that requires a tb:cGrafPort instance.

:wStorage

### Init Option of th: Window

This is nominally a pointer to where to store the window. In the current Toolbox Interface implementation, it should always be defaulted to th:!nilPtr, the default, which causes a new instance to be created.

#### : boundsRect

Init Option of th: Window

This is a tb:Rect instance defining the bounds of new window in global coordinates. Defaults a something appropriate to the current screen size.

#### Init Option of th: Window

This is the string to be used in the title bar. Defaults to "New Window". If the specified title is too long to fit in the title bar, it will be truncated.

: visi hie

Init Option of th: Window

If this option is true, then the new window will immediately become visible. The default is true.

Init Option of th: Window

If this option is a pointer to a window, then the new window will be created *behind* the specified window. If this option is tb:!onePtr, the default, then the new window will be created in front of all other windows.

### :goAwayFlag Init Option of th: Window

the window frame.

If this option is true, the default, then a GoAway box will be drawn in

:refCon

Init Option of th: Window

This option represents a 32-bit integer of programmer-defined information which will be permanently associated with the new window. The default is 0. While this user hook is needed in C and Pascal environments, the preferred alternative on the microExplorer is to

# :behind

:title

mix tb:Window into your own window flavor which has the extra instance variables you need.

:procID

#### lnit Option of th: Window

This integer option determines what kind of window is created. Constants defining the available window types are shown below. The default is tb:!zoomDocProc.

tb: Window instances have the following instance accessor methods in addition to those it inherits from tb:cGrafPort.

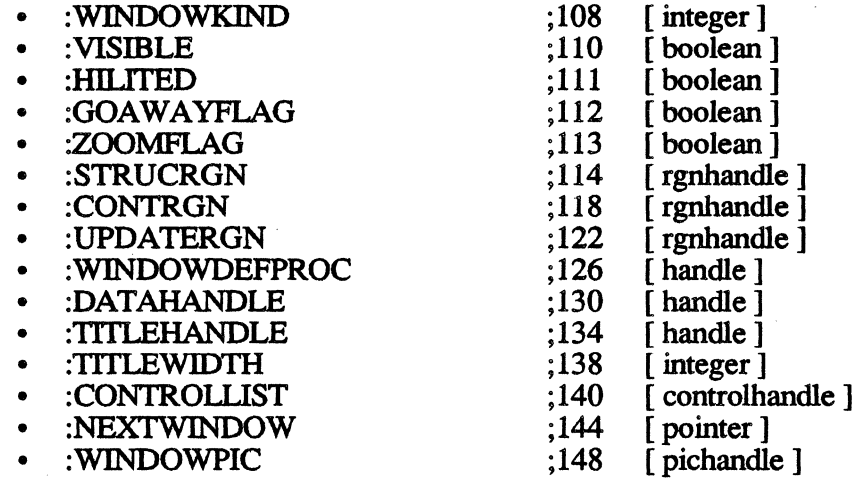

## tb:GetWMgrPort [I-28] Function<br>tb:GetCWMgrPort [V-210] Function tb:GetCWMgrPort

These two traps return the Window Manager port as a grafPort or cGrafPort, respectively. The Window Manager port is generally off limits. It belongs strictly to the Window Manager. In fact, *Are You M ultiFinder Friendly?* recommends that you, "Consider the call GetWMgrPort to be for amusement only."

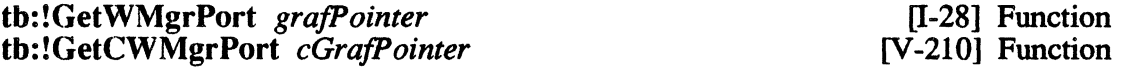

The Window Manager port is generally off limits. It belongs strictly to the Window Manager. In fact, *Are You MultiFinder Friendly?*  recommends that you, "Consider the call GetWMgrPort to be for amusement only."

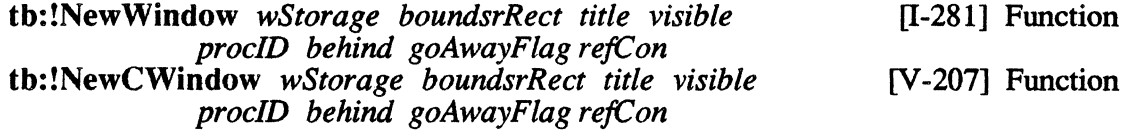

Create new windows, initialize the fields, create all the associated structures, and return a window pointer to the new window.

You should always leave *wStorage* set to the default value of tb:!nilPtr. The *boundsRect* is the rectangle that bounds the new

window. The *proc/D* (an integer) indicates the type of window wanted and are defmed by the constants shown below.

The argument *behind* is a window pointer and is used if you want the new window to be created in back of the window pointed at by *behind.*  Normally, you would pass tb:!onePtr and the window would be created in front of all the other existing windows. The *refCon* (a 32-bit integer) field is a place to put information of relevance to the window. It is suggested that you do not use this field. Instead, create a new flavor with any additional fields as instance variables.

tb:!documentProc tb: !dBoxProc tb:!plainDBox tb:!altDBoxProc t b: ! noG row DocProc tb:!zoomDocProc tb:!zoomNoGrow tb: ! rDocProc

[I-273] Constant [1-273] Constant [l-273] Constant [1-273] Constant [1-273] Constant [1-273] Constant [1-273] Constant [1-274] Constant

These constants are used as the *proc/D* initialization option to tb: Window flavors. The general appearance of these windows is shown in the Standard Types of Windows figure below. Notice that the degree of rounding of tb:!rDocProc can be controlled by adding by "incrementing" this constant before using it as a *proc/D* initialization option. See *Inside Macintosh* I-274 for details.

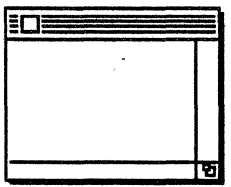

documentProc o noGrowDocProc 4 rDocProc 16

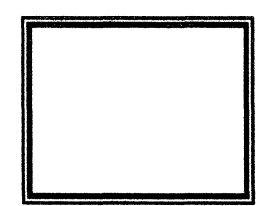

dBoxProc 1 plainDBox 2 altDBoxProc 3

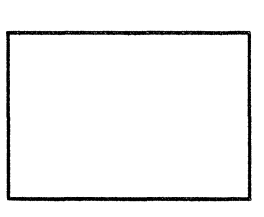

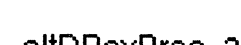

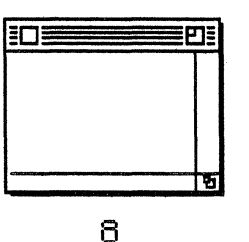

**Standard Types of Windows** 

*Example:* (defflavor tb:TEWindow (text) ( tb: Window) :gettable-instance-variables :settable-instance-variables :inittable-instance-variables) (defmethod (tb:TEWindow :after :init) (init-options) (declare (ignore init-options)) (let ((prtRect (send self :portRect))) (send prtRect :inset 3 3) (setf text (make-instance 'tb:TERec :viewRect prtRect :destRect prtRect))))

(defmethod (tb:TEWindow :after :dispose) () (send text :dispose))

tb: !GetNewWindow *window/D wStorage behind*  tb:!GetNewCWindow *window/D wStorage behind*  [I-283) Function [V-207] Function

> These traps are the same as tb:!NewWindow and tb:!NewCWindow except most of the information about the new window is saved in a previously defined resource of type "WIND" which has a resource ID window ID. Additionally, for color windows a window color table resource of type "wctb" will be loaded if one is available with the ID *windowID.*

#### tb:!CloseWindow *window* [I-283] Function

You should never need to call this function. tb:!CloseWindow is used if you passed your own storage pointer in *wStorage* when creating the window.

:dispose tb:!DisposeWindow *window*  Method of th: Window [I-284] Function

Dispose of the window if you passed th: !nilPtr in *wStorage* when creating the window.

Window Display 9.3 These routines control the display characteristics of a window determining whether it is visible or invisible, active or inactive, etc.

> :set-title *string*  tb:!SetWTitle *window string*

Method of tb: Window [I-284] Function

Set the title of the window.

:title tb:GetWTitle *window*  tb:!GetWTitle *window* VAR *string*  Method of tb:Window [I-284] Function [I-284] Function

tb:GetWTitle returns the title of the window as a string. tb:!GetWTitle is similar except that it updates *string* with the title string.

*Example:*  (tb:!GetWTitle win (VAR title)) title •> "A New Title"

### :select

tb:!SelectWindow *window* 

Method of th: Window [I-284] Function

Make the selected window the active window by doing all the necessary highlighting and generating the appropriate activate events. See the example of a main event loop to understand when to use this trap.

### :hide

tb:!HideWindow *window* 

Method of tb:Window [I-285] Function

Make the window invisible. If the window is the front window, it unhighlights the window, brings forward the next window, and generates the appropriate activate events.

:show tb:!ShowWindow *window* 

Make the window visible.

Erases the content region of the window.

tb:!ShowHide *window showFlag* **I-285]** Function

[I-285] Function

Method of th: Window

:erase Method of tb: Window

If *showFlag* (boolean) is true, tb:!ShowHide makes the window visible if the window is invisible. If the window is already visible, it does nothing. If *showFlag* is false, it makes the window invisible if the window is visible and does nothing if the window is already invisible.

NOTE: Unlike tb:!HideWindow or tb:!ShowWindow, this function never changes the highlighting or front to back ordering of windows.

tb:!HiliteWindow *window fHilite* **inclusive in the CI-286** Function

Normally, you will not call this trap since the :select message will automatically highlight the window. Highlighting a nonactive window is contrary to Macintosh User Interface Guidelines.

tb:!BringToFront *window* [I-286] Function

Normally, you will not call this trap since the :select message will automatically bring the window to the front.

#### tb:!SendBehind *windowA windowB* [1-286] Function

Normally, you will not call this trap since the :select message will usually achieve the desired effect.

### tb: !FrontWindow [1-286] Function

Returns the front-most window.

NOTE: Providing you have created a new window by making an instance of tb:Window, tb:!FrontWindow will return the same window instance. This can be very useful if you have stored additional local information in the window instance.

## tb:!DrawGrowlcon *window* [1-287] Function

Redraws the Growlcon and associated lines. Call this trap after receiving an activate or update event.

Mouse Location 9.4 These routines are used to decipher the meaning of a mouse-down event.

> tb:FindWindow *point*<br>tb:!FindWindow *point* VAR *whichWindow* [I-287] Function [I-287] Function tb:!FindWindow *point* VAR *whichWindow*

Given a point, tb:FindWndow returns two values: a partCode if the point 1s in a recognized window, and a window Ptr if it applies. Call this trap after receiving a mouse-down event from the Event Manager trap tb:!WaitNextEvent.

tb:!FindWindow is similar except that it modifies *whichWindow* to be the new partCode.

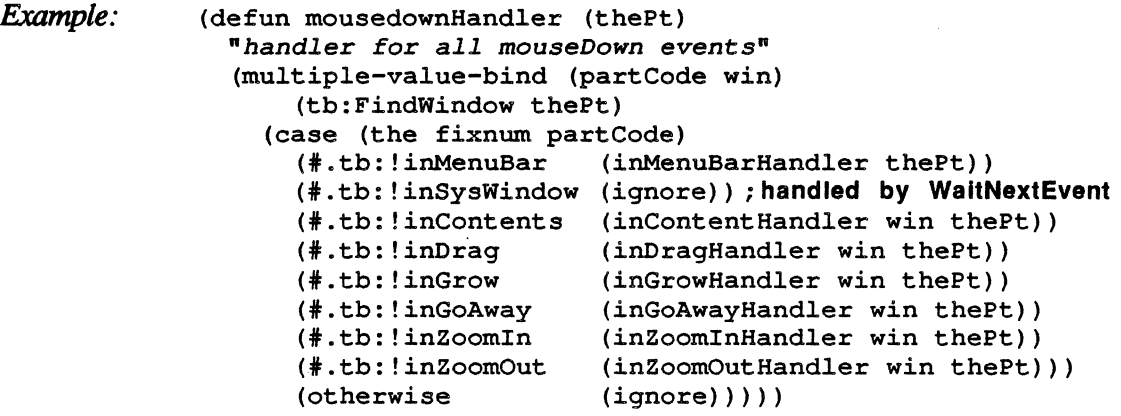

NOTE: The (the fixnum ...) form around partCode allows the compiler to use a microcoded dispatch function rather than a series of compares. Since we are dispatching on the numeric value of the symbols such as th:!inMenuBar, we need the #. reader macro to force evaluation of the symbols (because case normally dispatches on the symbols themselves).

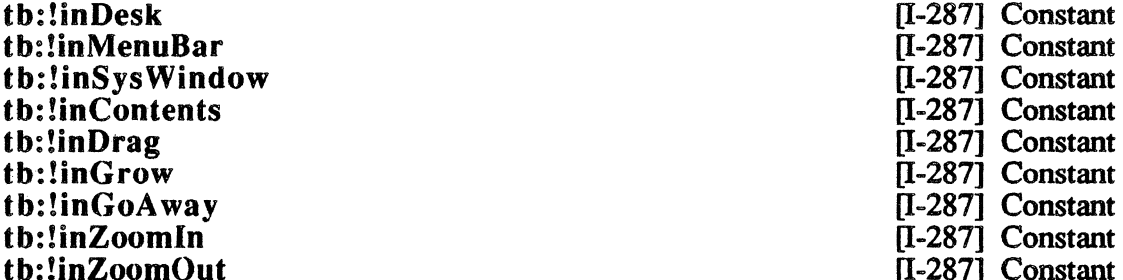

[I-287] Constant [I-287] Constant [I-287] Constant [l-287] Constant [1-287] Constant [I-287] Constant [I-287] Constant [1-287] Constant

These constants collectively define the possible *partCodes* which may be returned by tb:!FindWindow or tb:FindWindow. This integer code identifies the part of the window on which the mouse was clicked. The mouseDown handler of the event loop would normally dispatch on this partCode to determine the appropriate response to the mouse click. Typical responses are as follows:

tb:!inDesk -This partCode can be safely ignored.

tb:!inMenuBar - Call tb:!MenuSelect (q.v.).

- tb:!inSysWindow The user clicked on a Desk Accessory. See the Desk Manager for details.
- tb:!inDrag Call tb:!DrawWindow.
- $\mathbf{t} \mathbf{b}$ : ! in  $\mathbf{G} \mathbf{r}$  ow First call  $\mathbf{t} \mathbf{b}$ : !  $\mathbf{G} \mathbf{r}$  ow W indow and then tb: !Size Window.
- tb:!inGoAway First call tb:!TrackGoAway and if it returns true, then dispose of the window.
- tb:!inZoomin or tb:!inZoomOut Call tb:!TrackBox and if it returns true, then call tb:!ZoomWindow.
- tb:!inContents -The action depends upon what controls. if any. your window has. In general, if your window does have controls, call tb:!FindControl to determine which control was selected and then implement a control-specific dispatch similar to this one.

If your window does not have associated controls, then treat this partCode as a non-specific mouse event.

### tb:!TrackGoAway *window point* [1-288] Function

Called when there is a mouse-down event in the goAwayBox of a window. It highlights the goAwayBox until the mouse button is released and returns T if the mouse was still inside the goAwayBox when released. If tb:!TrackGoAway returns true, send the window a :dispose message.

tb: !TrackBox *window point partCode* [IV-50] Function

If the trap th:!FindWindow returns a result of tb:!inZoomln or tb:!inZoomOut, call tb:!TrackBox giving the current window *window,* the current mouse position *point,* and the *partCode* returned by the trap tb:!FindWindow. If the trap result is true, call the trap tb:!ZoomWindow.

tb:!ZoomWindow *window partCode front* [IV-50] Function

Zooms *window* according to *partCode* and will bring the window to the front if *front* is true.

:inside-p *point* **Method of the Window Method of the Window** 

Returns true if *point* is inside the window.

9.5 These procedures control the movement and size of a window.

Window Movement and Sizing

> :move *h v* &optional *(front* t) tb:!MoveWindow *window h v front*

Method of th: Window [I-289] Function

Move *window* to a point with coordinates  $(h, v)$  where h and v are expressed in global coordinates. If *front* is true (the default) and *window* is not the active window, tb:!SelectWindow is called to make it the active window.

tb:!DragWindow *window point boundsRect* [I-289] Function

Drags an outline of *window* starting at the point *point,* specified in global coordinates, limiting the drag area to *boundsRect.* (See *Inside Macintosh* for details).

tb:!GrowWindow *window point rect* [I-289] Function

Draws a grow image of *window,* with size *rect,* that tracks the mouse starting at *point. Point* should be in global coordinates. When the mouse button is released, the trap returns two values: the new height and width of *window.* 

*Window Manager* 

*Example:* 

(defun inGrowHandler (win startPt) (let ((sizeRect (make-instance 'tb:rect :top 100 :bottom 300 : left 100 : right 300) ) ) (multiple-value-bind (newHeight newWidth) (tb:!GrowWindow win startPt sizeRect) (when (and  $\left(\frac{1}{2} \ 0 \ \text{newHeight}\right)$   $\left(\frac{1}{2} \ 0 \ \text{newWidth}\right)$ ) ;; then new values aren't O, so the size DID change (tb:!SizeWindow win newWidth newHeight t)))))

:width :height Method of tb: Window Method of tb: Window

Return the width and height of the window, respectively.

tb:!SizeWindow *window width height /Update* [I-290] Function

Resizes window to *width* and *height.* If */Update* is true, any newly created part of the content's region is put into the update region.

Update Region Maintenance 9.6 These routines control the areas that will be affected during an update event.

:in val

Method of tb: Window

Adds the entire portRect of self into the update region of the window whose grafPort is the current port.

:in val

tb:!InvalRect *rect* 

Method of tb:Rect [I-291] Function

Add *rect* into the update region of the window whose grafPort is the current port.

:in val

tb:!InvalRgn *region* 

Method of tb: Region [I-291] Function

Add *region* into the update region of the window whose grafPort is the current port.

#### :valid

tb:!ValidRect *rect* 

Method of tb:Rect [I-292] Function

Remove *rect* from the update region of the window whose grafPort is the current port.

#### :valid

tb:!ValidRgn *region* 

Method of tb:Region [1-292] Function

Remove *region* from the update region of the window whose grafPort is the current port.

tb:!BeginUpdate *window*  tb:!EndUpdate *window* 

[1-292] Function [1-293] Function

Call tb:!BeginUpdate upon receipt of an update event for *window.*  Call tb:!EndUpdate when you are finished handling an update event for *window.* 

Miscellaneous Routines 9.7 The following section outlines the miscellaneous Window Manager routines.

> tb:!SetWRefCon *window longlnt*  tb:!GetWRefCon *window*  [1-293] Function [l-293] Function

> > You should never need to use these traps. If you need to store additional information about a window, create a new flavor of window that contains any additional fields required.

tb:!SetWindowPic *window picture* **[1-293]** Function

Stores *picture* in the window record of *window* so that when the window's contents are to be drawn, the Window Manager draws *picture*  instead of generating an update event.

tb:!GetWindowPic *window* [1-293] Function

tb:!PinRect *rect point* 

Returns any picture handle that may be associated with *window.* 

:pin

Method of tb:Rect [l-293] Function

Returns two values indicating the vertical and horizontal coordinates of the point within the rectangle *rect* that is closest to the point *point.* The method is faster than the function.

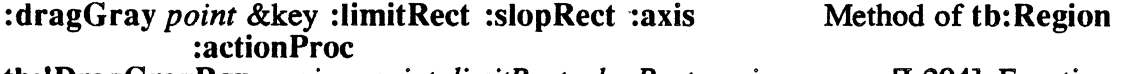

tb:!DragGrayRgn *region point limitRect slopRect axis* [1-294] Function *actionProc* 

> Pulls a dotted gray outline of the *region* around following the movements of the mouse until the mouse button is released. All points and rectangles are in the local coordinates of the current grafPort. The *axis* value should be one of the constants tb:!noConstraint, tb:!hAxisOnly, or tb:!vAxisOnly as described below. The *actionProc* should always be tb:!nilPtr. If the mouse button is released within *slopRect,* the function returns multiple values *dh* and *dv.*  If the mouse button is released outside *slopRect* both returned values are -32768 (#x8000). Refer to *Inside Macintosh* for details.

## tb: !noConstraint tb: ! hAxisOnly tb:!vAxisOnly

[I-295] Constant [1-295] Constant [1-295] Constant

These three constant are used as *axis* arguments to Window Manager and Control Manager functions which may wish to constrain mouse movement in some way. The choices are unconstrained motion, horizontal motion only, or vertical motion only.

*Example:* 

```
tb: ; with this, we don't have to prefix everything with tb: 
(defun test-draggrayrgn () 
  (let ((event (make-instance 'EventRecord))<br>(pt (make-instance 'Point))
         (pt (make-instance 'Point))<br>(w (make-instance 'Window
                 (make-instance 'Window
                   :title "Press any key to exit" 
                   :boundsrect (make-instance 'Rect 
                                   :left 50 :top 50 
          slopr r drgrgn rgn) 
     (!SetPort w)
                                   :right 350 :bottom 300))) 
     (setf slopr (send (send w :portrect) :inset 50 50)) 
     (send slopr :frame) 
     (setf r (send (send (make-instance 'Rect) := slopr) 
                     :inset 50 50)) 
     (setf rgn (send (make-instance 'Region) := r))
     (send rgn :union (send r :offset 25 25)) 
     (setf drgrgn (make-instance 'Region)) 
     (send rgn : fill)
     (catch 'EVENT-LOOP-EXIT 
                   ; throw to EVENT-LOOP-EXIT to exit this loop
         (when (!WaitNextEvent !everyEvent event 10 
                                  !nilRgn) 
             ;;then we have an event we are supposed to process 
            (case (the fixnum (send event :what)) 
              (#. ! mouseDown
                (!GlobalToLocal (send pt :=event)) 
                (when (send rgn :inside-p pt) 
                    ;;then mouse clicked Inside our region 
                   (send drgrgn := rgn)(multiple-value-bind (dy dx) 
                       , (send drgrgn :dragGray 
                              pt :sloprect slopr) 
                     (when (and (not (= 0 dx dy))
                                  (not (= #x8000 dx dy));;then it was moved and it stayed in bounds
                       (send (send (send rgn :erase) 
                                     : offset dx dy) : fill)))))
              (#.!keyDown
                  ;;a key was pressed, that's our signal to quit 
                (send w :dispose) 
                (throw 'EVENT-LOOP-EXIT nil))))))))
```
### tb:!GetGrayRgn [V-208] Function

Returns the current desktop region.

*Window Manager* 

tb:!SetDeskCPat *pixPat* [V-210] Function

Sets the desktop pattern to the given pixel pattern.

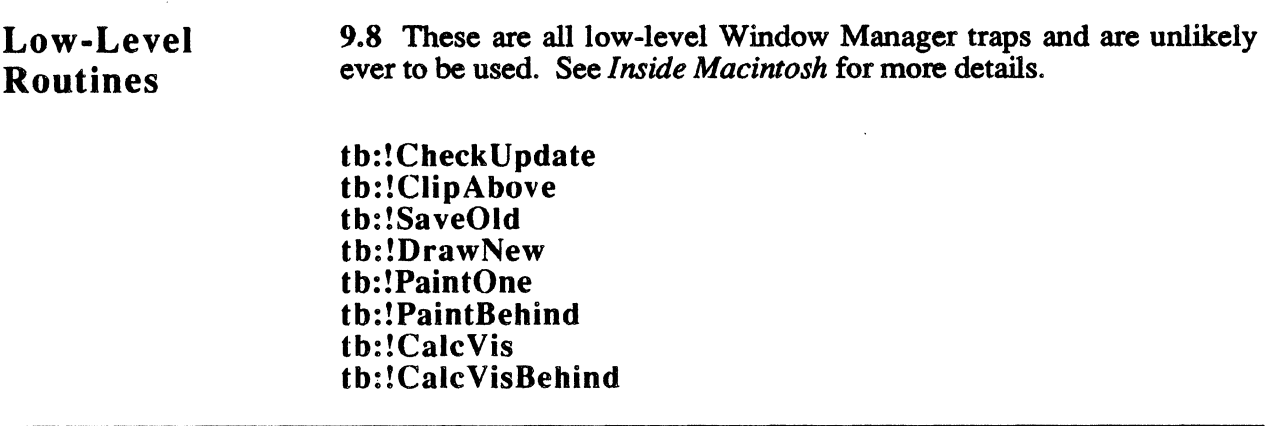

#### Color Window Manager Traps 9.9 These traps control the color characteristics of a given window.

# tb:!SetWinColor *window CTabHandle* **[V-207]** Function

Sets the window's color table. If *window* has no auxiliary window record, a new one is created with *CTabHandle* and added to the head of the auxiliary window list. If *window* has an auxiliary window record, its contents are replaced by *CTabHandle*. After setting the window's color table, the window is automatically redrawn in the new colors.

# tb:WinCTab

This flavor defines a color window color table. All fields must be individually set after instantiation.

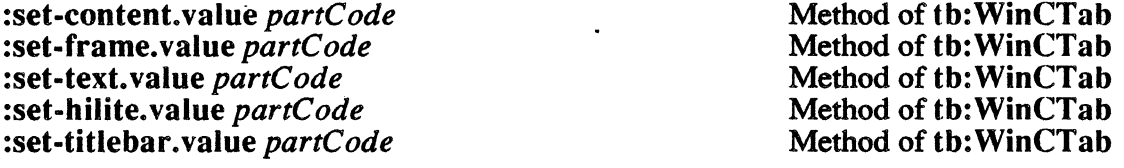

These methods initialize partCodes for the color tnhle and must be set to the constants tb: ! wContentColor, tb: ! wFrameColor, th: !wTextColor, tb: ! wHiliteColor, and tb: !wTitleBarColor respectively.

:content.red :content.blue :content.green :set-content.red *16b-unsigned-integer*  :set-content.blue *16b-unsigned-integer*  :set-content.green l *6b-unsigned-inte ger* 

Method of tb:WinCTab Method of tb: WinCTab Method of tb:WinCTab Method of tb:WinCTab Method of tb:WinCTab Method of tb:WinCTab

[V-202] Flavor

These methods handle the RGB color for the window background.

:frame.red :frame.blue :frame.green :set-frame.red *l 6b-unsigned-integer*  :set-frame.blue *l 6b-unsigned-integer*  :set-frame.green *l 6b-unsigned-integer* 

Method of tb: WinCTab Method of th: WinCTab Method of th: WinCTab Method of tb: WinCTab Method of tb: WinCTab Method of tb: WinCTab

These methods handle the RGB color for the window frame.

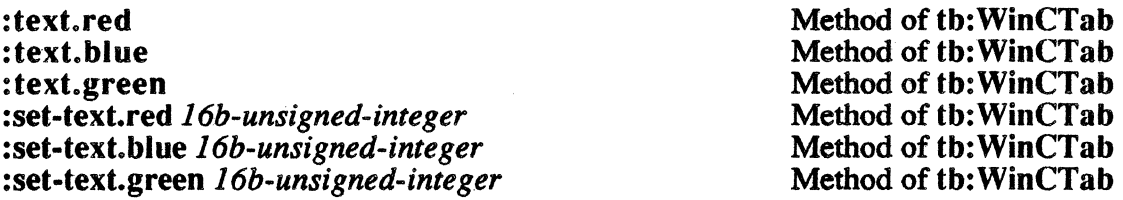

These methods set the RGB color for window text.

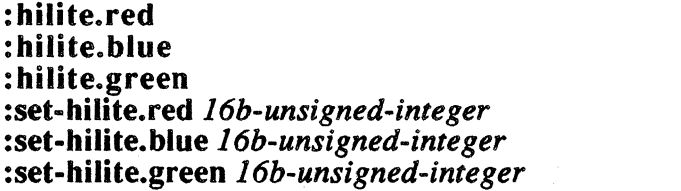

Method of tb:WinCTab Method of th: WinCTab Method of tb: WinCTab Method of tb: WinCTah Method of tb: WinCTab Method of th: WinCTab

These methods set the ROB color for the hilite lines in the title bar when the window is highlighted.

: titlebar. red :titlebar .blue : titlebar .green :set-titlebar .red *l 6b-unsigned-inte ger*  :set-titlebar.blue *l 6b-unsigned-integer*  :set-titlebar.green *l 6b-unsigned-integer* 

Method of tb: WinCTab Method of th: WinCTab Method of tb: WinCTab Method of th: WinCTab Method of tb: WinCTab Method of tb: WinCTab

These methods set the ROB colors for the (unhighlighted) title bar background.

:ctsize :set-ctsize *integer* 

Method of tb: WinCTab Method of tb: WinCTab

The number of partCodes in the table less one.

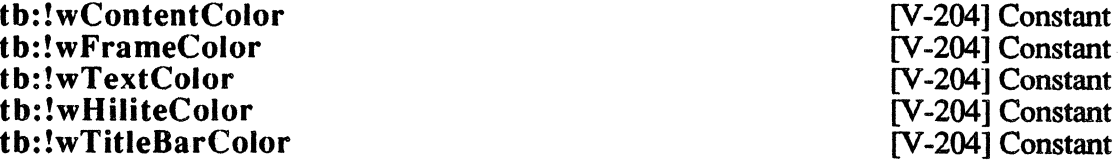

These constants serve as partCode identifiers for the window color table structure. In particular, they are the initial values of the :content.value, :frame.value, :text.value, :hilite.value, and :titlebar.value instance variables of the tb:winCTab flavor, respectively.
tb:!GetAuxWin *window AuxWinRec* **[V-207]** Function

Sets *AuxWinRec* to be the window's auxiliary window record. If *window* has an auxiliary record, th: !GetAuxWin returns true. If *window* does not have an auxiliary record, tb:!GetAuxWin returns false and sets *AuxWinRec* to the default auxiliary record. If *window* is tb:!nilPtr, tb:!GetAuxWin returns true and *AuxWinRec* becomes the default record.

# tb:AuxWinRec [V-201] Flavor

Creates a new, uninitialized auxiliary window record object.

:awnext :set-awnext *AuxWinHandle* 

Handle of next record on the list.

:awowner :set-awowner *WindowPtr*  Method of tb:AuxWinRec<br>Method of tb:AuxWinRec

Method of tb:AuxWinRec Method of tb:AuxWinRec

Pointer to this window's owner window.

:awctable :set-awctable *CTabHandle*  Method of tb:AuxWinRec Method of tb:AuxWinRec

Handle to window's color table.

:awrefcon Instance Variable of tb:AuxWinRec

This instance variable is reserved for the application's use.

tb:!GetWVariant *window* [V-208] Function

Returns the variant code for *window.* 

 $\label{eq:2.1} \frac{1}{\sqrt{2}}\int_{\mathbb{R}^3}\frac{1}{\sqrt{2}}\left(\frac{1}{\sqrt{2}}\right)^2\frac{1}{\sqrt{2}}\left(\frac{1}{\sqrt{2}}\right)^2\frac{1}{\sqrt{2}}\left(\frac{1}{\sqrt{2}}\right)^2\frac{1}{\sqrt{2}}\left(\frac{1}{\sqrt{2}}\right)^2.$ 

# Chapter 10 CONTROL MANAGER

# Introduction

10.1 A *control* is an object in a window that is selected by pressing the mouse button while the cursor is within the bounds of the object. This either causes an immediate action or changes the value of a program parameter which will have some later effect. The Control Manager is used to create, change, and dispose of controls. There are four predefined controls: buttons, check boxes, radio buttons, and scroll bars. See the illustration below for examples of each of these items.

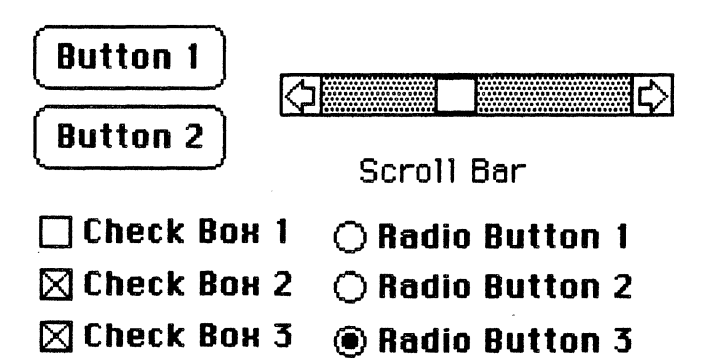

The available controls are identified by integer *proc/Ds* which have the following symbolic names in the Toolbox Interface:

# tb:!pushButProc [1-315] Constant

A *button* is used when you want the reaction to occur immediately after the mouse button has been pressed.

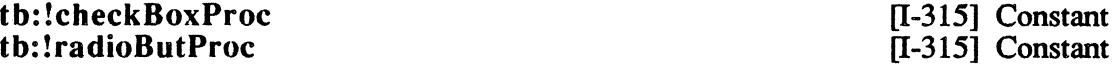

*Check boxes*; and *radio buttons* are generally arranged in groups and are used to display settings. The difference between them is that only one radio button of a group can be "on" at a given time, whereas any or all check boxes in a group can be "on" at the same time.

# th: !scrollBarProc [I-315] Constant

*Scroll bars* ; enable the user to change the part of the window that is displayed. They are used when the contents of a window are bigger than the window's display area.

# tb:!useWFont [I-315] Constant

Add this constant to tb:!pushButProc, tb:!checkBoxProc, th:! radioButProc, or th: !scrollBarProc to create a procID which will use the window's grafPort font for annotating the control.

# Initialization and Allocation

10.2 These routines create and dispose of controls.

### tb:ControlRecord **II-3171** Flavor

This flavor defines a new control according to its initialization options. An instance of this flavor may be used anywhere a ControlHandle is called for.

NOTE: Since controls belong to windows, make sure that when creating a control there is a window present.

:theWindow *pointer*  :owner

Init Option of tb:ControlRecord Method of tb:ControlRecord

This is the pointer to the window which this control belongs to. The default is the frontmost window.

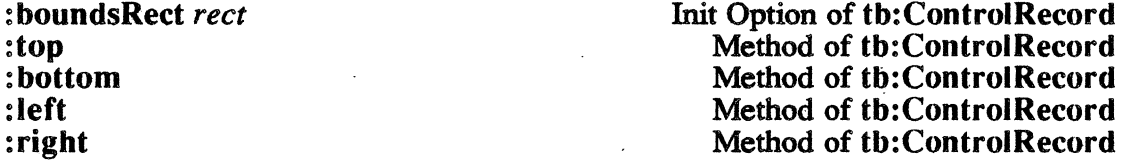

This is a rectangle defined in the containing window's local coordinates of where this control will appear. The default is the rectangle defined by (50 50 100 100). The *rect* argument is a tb:Rect instance of a list of four integers defining the corners of the rectangle. The methods correspond to the tb:Rect instance variables.

:title *string*  :title :set-title *StringPointer*  Init Option of tb:ControlRecord Method of tb:ControlRecord Method of tb:ControlRecord

This is a string of up to 255 characters which becomes the title of the control. The string may be empty. If it is too long, it is truncated. The default is "Control Title".

:visible *visible-p*  :vis<br>:set-vis *byte* lnit Option of th: Control Record Method of tb:ControlRecord Method of th:ControlRecord

> If this option is true, then the control will be visible. For the initialization option, true is non-nil. For the methods, true is 1 and false is 0. The default is true.

:value *16b-integer*  :min *16b-integer*  :max *16b-integer*  :value :min :max :set-value *16b-integer*  :set-min *16b-integer*  :set-max *16b-integer* 

Init Option of tb:ControlRecord Init Option of tb:ControlRecord Init Option of th: Control Record Method of tb:ControlRecord Method of tb:ControlRecord Method of tb:ControlRecord Method of tb:ControlRecord Method of tb:ControlRecord Method of tb:ControlRecord

These specify the integer initial value, the maximum value, and the minimum value allowed for this control. Default is the range of  $0.10$ with an initial value of 0.

:procID 16b-integer **Init Option of the ControlRecord** 

This integer value defines the type of control. The standard types (push buttons, radio buttons, check boxes, and scroll bars) are represented by the constant symbols tb:!pushButProc *et al.* defined above. The default is a push button.

:refCon *32b-integer*  :refCon<br>:set-refCon 32b-integer Init Option of th: Control Record Method of tb:ControlRecord Method of tb:ControlRecord

This is a 32-bit integer reserved for the application's use. A hook such as this is needed in  $\tilde{C}$  or Pascal environments; but a better alternative on the microExplorer is to define a new flavor which uses tb:ControlRecord as a mixin and then add your extra instance variable to that.

:defProc :set-defProc *handle*  Method of th: Control Record Method of tb:ControlRecord

This is a handle to the Macintosh function which defmes this control.

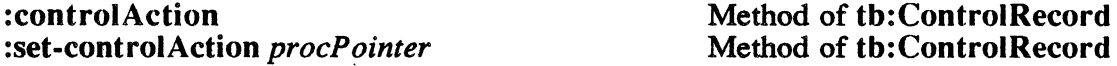

This is a pointer to the control's default action procedure.

:next method of the Method of the ControlRecord

This is a handle to the next control.

:hilite

:set-hilite *partCode* 

Method of tb:ControlRecord Method of tb:ControlRecord

This is the control partCode to be highlighted. A value of 255 means that all controls are shown as inactive.

tb:!NewControl *theWindow boundsRect title visible value min max procID rejCon*  [I-319] Function

> Creates a new control of type *proc/D,* associated with the window *theWindow,* and returns a handle *ControlHandle* to this new control. It is bound by the rectangle *boundsRect* and has the title name *title.* It can have a range of values from *min* to *max,* with its initial value being that specified in *value.*

To set up a simple push button, do the following:

*Example:*  (setf controlRect (make-instance 'tb:rect :left 23 :top 79 :right 95 :bottom 97)) (setf myControl (tb:!NewControl myWindow controlRect  $"OK"$  t 100 0 100 0 0))

tb:!GetNewControl *controlID theWindow* [I-321] Function

This trap operates in the same manner as tb:!NewControl except that it gets the control definition information from a resource of type "CNTL" with a resource ID *controlID.* 

:dispose tb:!DisposeControl *theControl* 

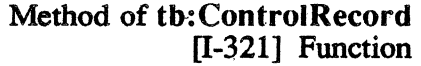

Dispose of the control *theControl* and remove it from the control list and releases any memory it uses.

tb:!KillControls *theWindow* [I-321] Function

Disposes of all the controls associated with the window *theWindow.*  The traps  $tb$ : ! Close Window and  $tb$ : ! Dispose Window automatically dispose of any controls associated with the window.

Control Display 10.3 These procedures affect the appearance of a control but not its size or location.

tb:!SetCTitle *theControl title* **[I-321]** Function

Set the title string of *theControl* to *title.* (See also :set-title method.)

tb:GetCTitle *theControl*  tb:!GetCTitle *theControl* VAR *title*  [I-321] Function [I-321] Function

> tb:GetCTitle returns the title string of the control *theControl.*  tb: !GetCTitle is similar except that *title* is modified to be the title string. (See also : title method.)

*Example:*  (tb:!GetCTitle myControl (VAR title)) title *=>* "A new title"

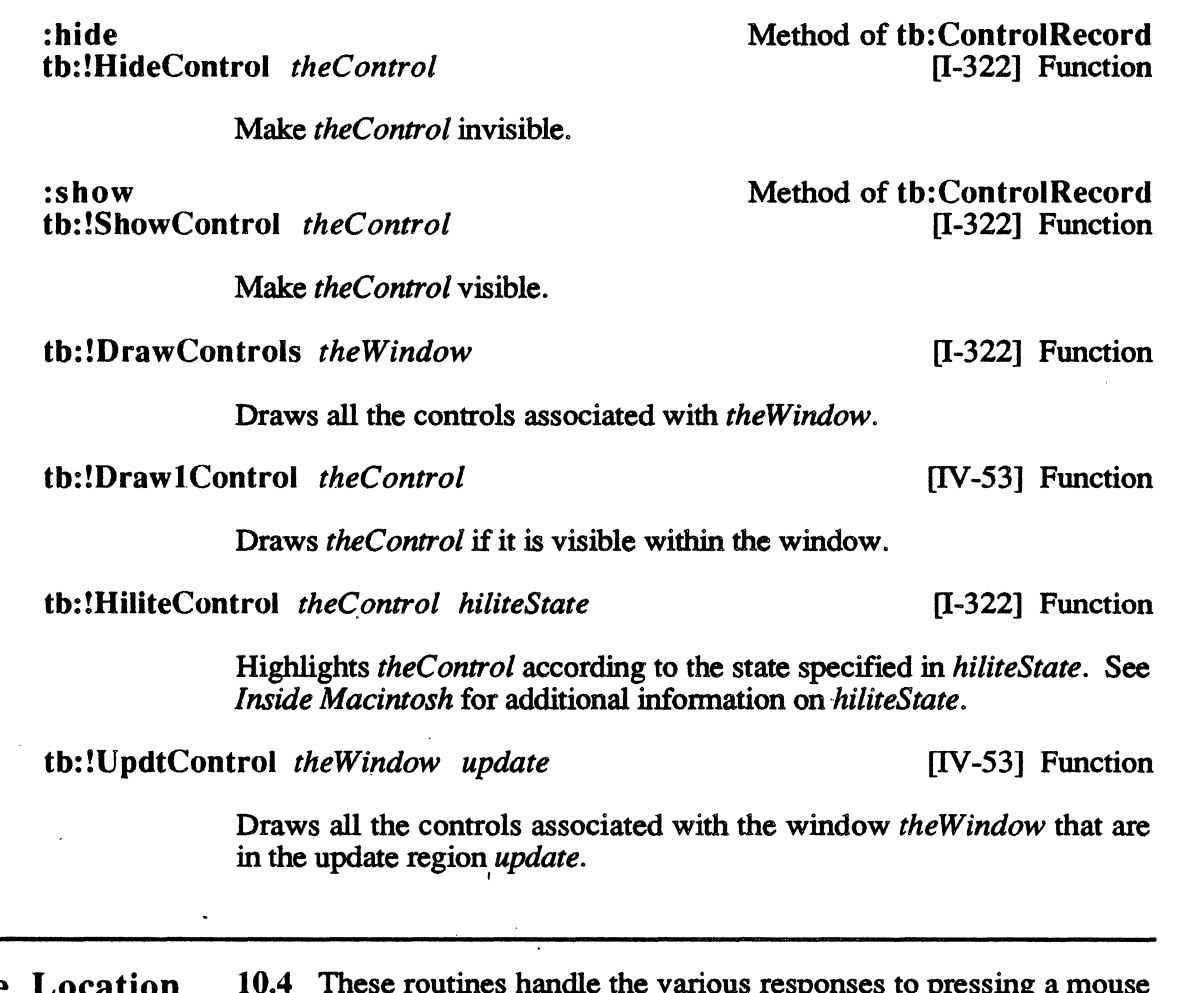

Mouse Location 10.4 These routines handle the various responses to pressing a mouse button.

> tb:FindControl *thePt theWindow* [I-323] Function<br>tb:!FindControl *thePt theWindow* VAR *whichControl* [I-323] Function tb:!FindControl *thePt theWindow VAR whichControl*

> > tb:FindControl is called when a mouse-down event is recorded in the content region of a window; this trap checks to see if *thePt* is inside any of the active controls associated with *theWindow.* If the event happened while the mouse was inside a control, the trap returns two values: the partCode for the part of the control the point is in and the control's handle.

> > $tb$ :!FindControl is similar to  $tb$ :FindControl except that *whichControl* is modified to be the partCode and no value is returned.

> > The tb:!FindControl and tb:FindControl traps expect the mouse position in local coordinates, whereas the Window Manager tb:!FindWindow and tb:FindWindow traps expect the mouse position in global coordinates. You must convert the mouse position's coordinate system using the QuickDraw trap tb:!GlobalToLocal.

tb: ! inButton tb: !in Ch eek Box tb: ! in U pButton tb:?inDownButton tb:!inPageUp th: !inPageDown tb:!inThumb

[I-316] Constant [I-316] Constant [I-316] Constant [I-316] Constant [I-316] Constant [I-316] Constant [1-316] Constant

These constants name the standard control types as returned by tb:!FindControl and tb:FindControl.

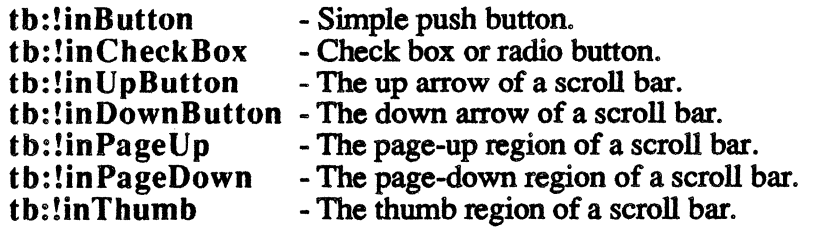

th:!TrackControl *theControl startPt actionProc* [1-323] Function

If th: !FindControl or tb: Find Control returns a partCode, call the trap th:!TrackControl to track the mouse. This involves calling a track action procedure, the type of action depending on what type of control *theControl* is.

For example, a mouse-down event in the thumb of a scroll bar, calls a procedure which outlines the thumb while the mouse button is still down. th:?TrackControl returns when the user lets up the mouse button. tb:!TrackControl returns either the partCode returned by tb:!FindControl, or 0, which means the user moved the mouse out of the control before releasing the mouse button. In the latter case, the program should do nothing. Pass tb: 'nilPtr in *actionProc*.

tb:!TestControl *theControl thePoint II-325]* Function

Returns the partCode of the part of the control *theControl* that the point *thePoint* is in.

Control Movement and Sizing 10.5 These routines are called when moving, dragging, or resizing a control.

tb: !MoveControl *theControl h v* [1-325] Function

Moves the position of *theControl* to the point  $(h, v)$  in the local coordinate system of its window, and draws *theC ontrol* in its new position.

tb:!DragGrayRgn. tb:!SizeControl *theControl width height* [1-326] Function

Drags a dotted outline of *theControl* starting at the point *startPt* and draws *the Control* in its new position. This is similar to

tb:!DragControl *theControl startPt limitRect slopRect axis* . [l-325] Function

Changes the size of *theControl's* boundary rectangle to the new *width*  and *height* specified and redraws *theControl.* 

tb:!SetCtlValue *theControl theValue* [1-326] Function

Set the current value of *theControl* to *theValue* and redraw *theControl*  with its new value. (See also :set-value method.)

tb:!GetCtlValue *theControl* [1-326] Function

Returns the current value of *theControl.* (See also :value method.)

tb:!SetCtlMin *theControl minValue* [1-326] Function

Sets the minimum value of *theControl* to *minValue* and redraws *theControl* with its new minimum value. (See also :set-min method.)

tb:!GetCtlMin *theControl* [I-327] Function

Returns the minimum value of *theControl.* (See also :min method.)

tb:!SetCtlMax *theControl maxValue* [1-327] Function

Sets the maximum value of *theControl* to *maxValue* and redraws *theControl* with its new maximum value. (See also :set-max method.)

tb:!GetCtlMax *theControl* [1-327] Function

Returns the maximum value of *theControl.* (See also :max method.)

Miscellaneous Routines 10.6 These routines set and return various fields of the control record.

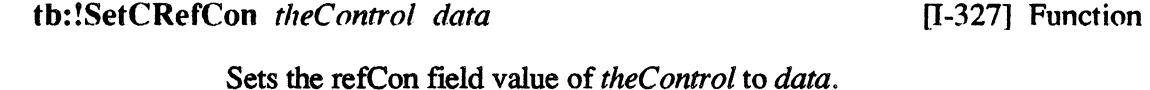

tb:!GetCRefCon *theControl* **interval control interval interval interval interval interval interval interval interval interval interval interval interval interval interval interval interva** 

Returns the value of the refCon field of *theC ontrol.* 

tb:!SetCtlAction *theControl actionProc* [I-328] Function

Sets the field that contains a pointer to an action procedure of *theControl*  to *actionProc.* 

tb:!GetCtlAction *theControl* [1-328] Function

Returns a pointer to the action procedure of *theControl.* 

tb:!GetCVariant *theControl* [V-222] Function

Returns the variant code of the color control *theControl.* 

Control Manager Color Traps 10.7 When a new control is created inside a color window, a new color control is created and a color table is associated with it. The color table is created from the color table associated with the color window and can be modified using the trap tb:!SetCtlColor.

> If the control was created using the trap th: !GetNewControl, and there is a "cctb" (control color table) resource with the same resource ID as the "CNTL" resource used to created the control, then the control color table specified by the "cctb" resource is used to create the color table for the new control.

tb:!SetCtlColor *theControl newColorTable* [V-222] Function

·Sets *theControfs* color table to be *newColorTable.* 

*Example:*  (setf cTab (tb:!GetCTable 127)) (tb:!SetCtlColor myControl cTab)

tb:!GetAuxCtl *theControl acHandl* [V-222] Function

Sets *acHandl* to be the auxiliary control record for the color control *theControl.* If *theControl* used the default colors, tb:!GetAuxCtl returns false. If *theControl* has its own color table or if *theControl* is tb:!nilPtr, tb:!GetAuxCtl returns true.

# Chapter 11 MENU MANAGER

# Introduction

11.1 The Menu Manager is used to:

- Create menus
- Build menu bars<br>• Modify the prope
- Modify the properties of menus
- Modify the properties of menu items
- Dispose of the menus
- Allow the user to choose from a menu

Menu bars are formed from a list of menus. Menus consist of a title and a list of menu items.

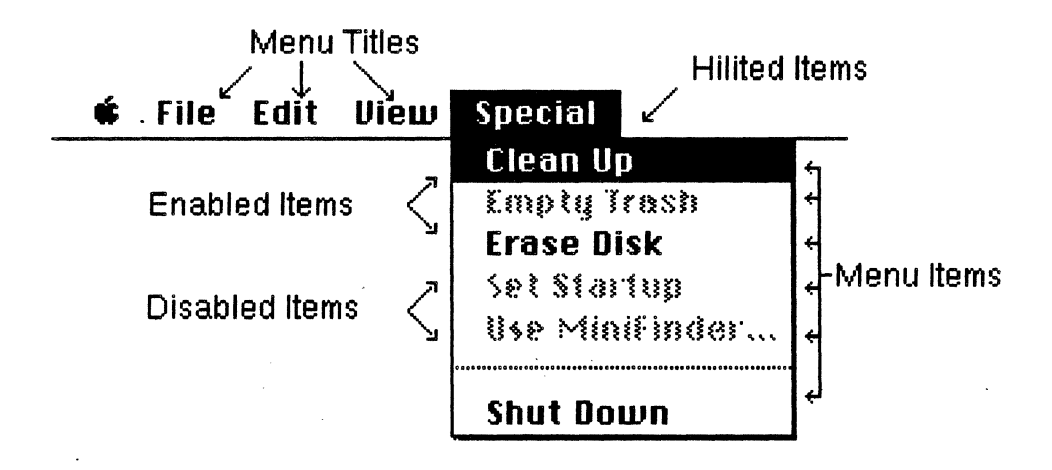

Initialization and Allocation 11.2 These routines create and dispose of menus.

tb:!InitMenus [1-351,V-243] Function

 $[I-345]$  Flavor

Initializes the Menu Manager. You will never need to call this trap as it is called for you when you launch a TbServer.

# tb:Menulnfo

This flavor defines a menu.

:menulD *16b-integer*  :menu ID :set-menuID 16b-integer Init Option of tb:Menulnfo Method of tb:MenuInfo<br>Method of tb:MenuInfo

This is the menu ID. It must be unique within an application. The ID may be the same as its own "MENU" resource ID, if any, but it must not be the same as any other resource ID being used. The default is 50.

: menuTitle *string* **Init Option of the MenuInfo** 

This is the title string of the menu. The default is ''Menu".

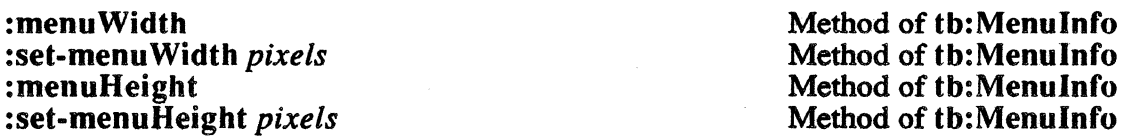

These are the menu's width and height measured in pixels.

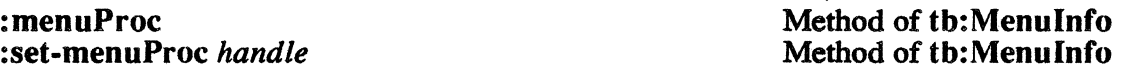

This is the handle to the menu's definition procedure.

:menuEnableFlags :set-menuEnableFlags *32b-integer* 

Method of tb:Menulnfo Method of tb:Menulnfo

This is a 32-bit integer composed of 32 boolean flags. Bit 0 is set if the menu itself is enabled. Bits l though 31 are set if the corresponding menu item is enabled

:menuData :set-menuData *string* 

Method of tb:Menulnfo Method of tb:Menulnfo

This is a string of up to 255 characters containing the menu title and other data.

The following example demonstrates the creation of a new Menulnfo instance:

*Example:* 

(setf myMenu (make-instance 'tb:menuinfo :menuID 128 :menuTitle "Sample Menu"))

tb:!NewMenu *menu/D menuTitle* [1-351] Function

Allocates memory for a new menu and returns a handle to it. The new menu has the title specified in the string *menuTitle* and the menu ID specified in the integer *menuID*. The preferred method for creating new menus is to make an instance of tb:Menulnfo.

To create a menu with a menu ID of 128 and a title "Sample Menu," do the following:

*Example:*  (setf myMenu (tb:!NewMenu 128 "Sample Menu"))

tb:!GetMenu *resource/D* [1-351,V-243] Function

Uses the information in a "MENU" resource, with a resource ID specified by the integer *resource/D,* to create a new menu and returns a handle to the menu.

# :dispose th: !DisposeMenu *menu*

Method of th: Menu Info [1-352] Function

Dispose of menus created by th:!NewMenu. For menus created by th:!GetMenu, use th:!ReleaseResource. ·

NOTE: Remove the menu from the menu list using the trap th:!DeleteMenu before disposing of it.

#### Forming the Menus 11.3 These procedures fonn new menus.

:appendItem *data*<br> **Action Method of th:MenuInfo**<br> **Method of th:MenuInfo**<br> **Method of th:MenuInfo** tb: !AppendMenu *menu data* 

Append the string *data* to the menu indicated in *menu*. Call these traps repeatedly to add to menus. To add three menu items to a previously created menu named *myMenu,* do the following:

*Example:*  (tb: !AppendMenu myMenu "FirstItem; SecondItem; ThirdItem")

> The trap also recognizes meta characters which control the appearance of the menu items. The presently defined meta characters are:

- $x$ ; y separates menu items x and y in the data string. For example, the above example would have created a three line menu.
- $n \cdot n$  prefixes an icon number *n*, indicating that the icon should appear in the menu with the item.
- creates a dividing line between items.
- ! *c* indicates that the menu item is to be marked with the character *c*  that follows.
- $\langle c \rangle$  indicates that the character c that follows specifies the character style of the menu item. The allowed character styles are:
	- **B** Bold<br>I Italic
	- I Italic<br>U Unde
	- U Underline<br>O Outline
	- O Outline<br>Shadow
	- Shadow
- $\sqrt{c}$  associates a keyboard equivalent with the character  $c$  that follows.
- $(x \text{disables the following menu item } x \text{ in the data string.}$

To add an item which is disabled, has icon 128, is in italics, and has command key equivalent M, do the following:

*Example:*  (tb:!AppendMenu myMenu "(Messy Item~l28<I/M")

tb:!AddResMenu *menu resType* [I-353,V-243] Function

Adds to a menu, using the resource names of all the resources of *resType* in all the open resource files. To add to the standard Apple menu, which consists of all the available desk accessories, do the following:

*Example:*  (setf appleMenu (tb:!NewMenu 128 "Apple")) (tb: !AddResMenu appleMenu "DRVR")

tb:!InsertResMenu *menu resType afterltem* [I-353,V-243] Function

This trap is the same as tb:!AddResMenu except it adds the resource names starting after the menu item with the index *afterltem* (an integer) in *menu.* If *afterltem* is 0, it adds before the first menu item. If *after/tem* is larger than the number of items in the menu, the new item is added after the last menu item.

Forming the Menu Bar 11.4 These procedures create, modify, and delete menus and menu bars.

tb:!lnsertMenu *menu before/D* [I-353,V-244] Function

Inserts *menu* into the menu list before the menu whose menu ID is *before/D.* If *before/D* is 0, *menu* is inserted at the end. To insert the menu created in the example for tb:!AppendMenu do:

*Example:*  (tb: ! InsertMenu myMenu 0)

tb: !DrawMenuBar [I-354,V-244] Function (I-354,V-244] Function

Redraws the menu bar and includes any changes that have been made since the last tb:!DrawMenuBar.

tb: !DeleteMenu *menu/D* [I-354] Function

Removes the menu whose menu ID is *menu/D* from the menu bar.

tb: !Clear MenuBar [I-354, V-247] Function

Removes all the menus from the menu list.

tb:!GetNewMBar *menuBar/D* [I-354,V-247] Function

Creates a menu bar from a previously defined "MBAR" resource, which has a resource ID of *menuBar/D,* and returns a handle to the new menu bar.

# tb:!GetMenuBar . [I-355] Function

Creates a copy of the current menu bar and returns a handle to it.

tb:!SetMenuBar *menuList* [I-355] Function

Sets the current menu list to the given menu list.

Choosing From a Menu 11.5 These procedures control the functions related to the selection of menu items: exposing menus, highlighting menu items, etc.

tb:!MenuSelect *startPoint* [1-355, V-244] Function

This trap is called when there is a mouse-down event in the menu bar. The value of *startPoint* is extracted from the *where* field of the event record returned by the Event Manager trap tb:!GetNextEvent. The trap draws the menu and highlights the selected menu item. The menu ID and the menu item number are returned when the mouse button is released. tb:!MenuSelect is an unusual trap because it does a multiple value return. To call this trap, do:

*Example:* 

(multiple-value-bind (menuID menuitemNumber) (tb: !MenuSelect \*event\*) (when  $\left(\frac{\mu}{2}\right)$  menuID) (MenuItemHandler menuID menuItemNumber)))

The variable *menuID* is set to the selected menu's menu ID, and *menu/temNumber* to the selected menu item's item number. Notice we used \*event\* instead of a point, since tb: Point is a mixin of tb:EventRecord.

# tb:!MenuKey *character* **1-356,V-244]** Function

The Menu Manager allows you to associate a key on the keyboard with an item in the menu bar. Instead of having to select a menu item with the mouse, you can select a menu item by pressing the Command Key and the key associated with the menu item.

To handle keyboard equivalents (a command character key combination), call the trap tb:!MenuKey whenever you receive a KeyDown event and the tb:!cmdKey flag is set in the modifier field of the event record.

If there is a menu item associated with the key, the trap returns two values: the menu's menu ID and menu item number. If there is no menu item associated with the key, the trap returns a menu ID of zero.

Example: (when (tb:!cmdKey-p (send \*event\* :modifiers)) (multiple-value-bind (menuID menuItemNumber) (tb:!MenuKey (send \*event\* :messageChar))) (when  $\left(\frac{\mu}{2}\right)$  0 menuID) (MenuItemHandler menuID menuItemNumber))))

#### th: !HiliteMenu *menu/D* [1-357,V-244] Function

Highlights the title of the menu specified in *menuID*. Call th: !HiliteMenu 0 after th: !MenuSelect or th: !MenuKey to dehighlight the selected menu.

th:!MenuChoice **[V-240]** Function

Called if the tb: ! MenuSelect trap returns 0. It determines if the mouse button was released while inside a disabled item. If so, it retums two values: the menuID and menultem number of the disabled item.

th:!PopUpMenuSelect *menu top left popUpltem* [V-241] Function

Draws the pop-up menu whose handle is *menu,* at the vertical position *top* and horizontal position *left* (in global coordinates), highlighting the menu item *popUpltem.* Returns the menu item and menu ID of the menu item selected.

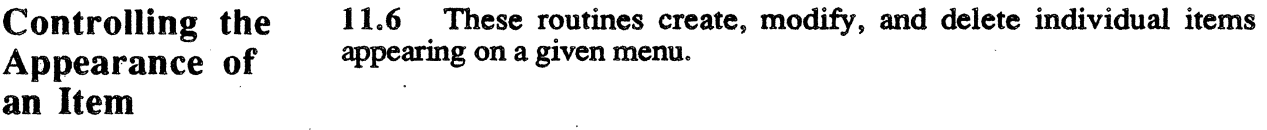

th:!Setltem *menu item itemString* [1-357] Function

Changes the text of the menu item in *item* to *itemString.* 

*Example:* ;;; Change the second item. (tb: !Setitem myMenu 2 "New Item")

th:Getltem *menu integer* [I-358] Function tb:!Getltem *menu integer* VAR *itemString* [I-358] Function

.th:Getltem returns the text of the menu item in *item.* th:!Getltem is similar except it modifies *itemString* to be the menu item text.

*Example:*  (tb:Getitem myMenu 2) *=>* "New Item" (tb:!Getitem myMenu 2 (VAR itemString)) itemString *=>* "New Item"

th:!InsMenultem *menu item.String item* [IV-55] Function

Inserts the item *itemString* after the item number *item* in *menu.* 

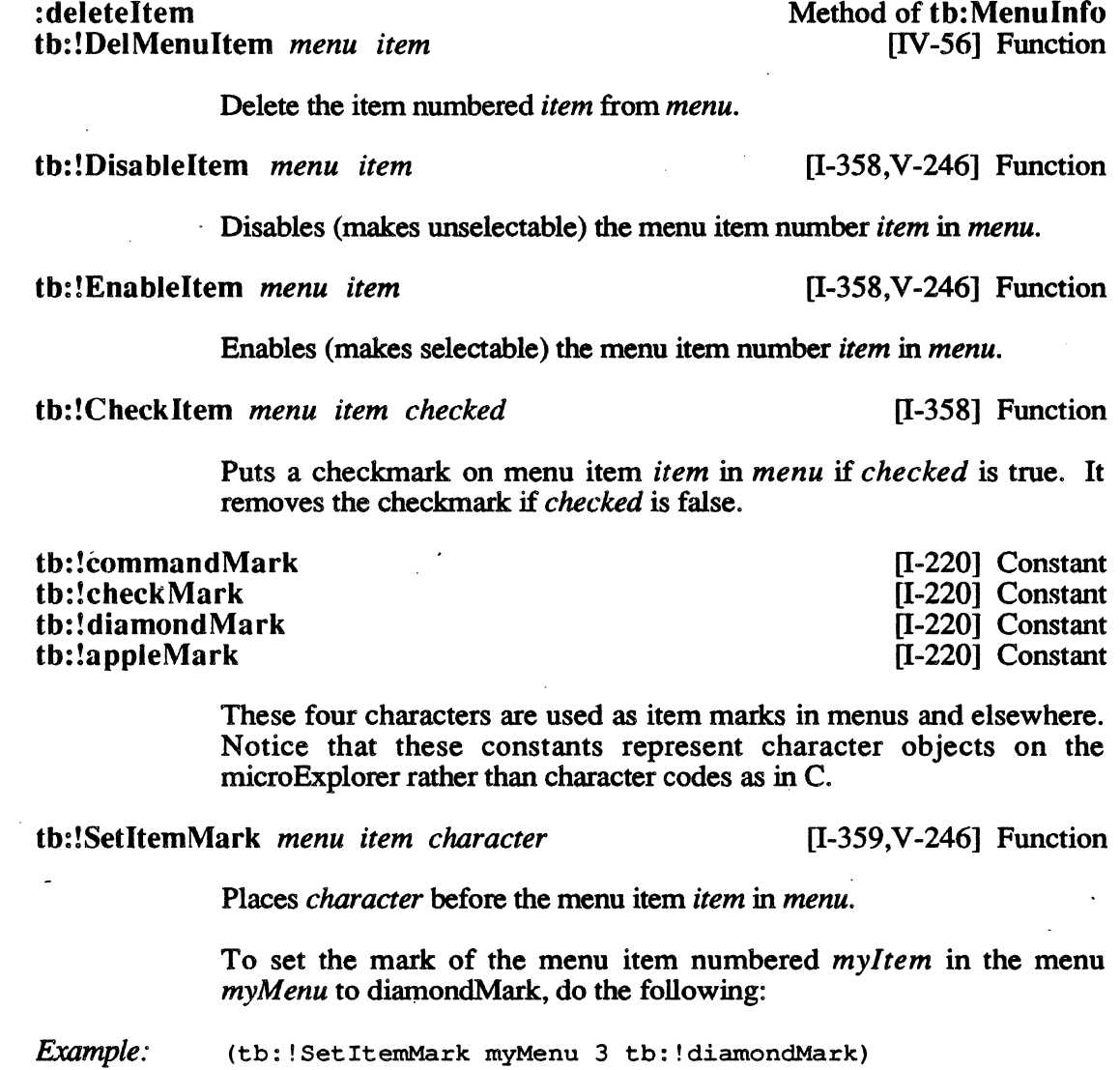

tb:GetltemMark *menu item*  tb:!GetltemMark *menu item* VAR *character*  [1-359,V-246] Function [1-359,V-246] Function

tb:GetltemMark returns the marking character of the menu item *item*  of *menu.* tb:!GetltemMark is similar except that it updates *character*  with the marking character.

*Example:*  (tb:GetItemMark myMenu 3) =>  $\frac{4}{x}$ (tb:!GetitemMark myMenu 3 (VAR itemMark)) itemMark  $\Rightarrow$   $\neq$  \x

tb:!Setltemlcon *menu item icon/D* [1-359,V-246] Function

Searches the open resource files for the icon numbered *icon/D* and sets the item icon of the menu item *item* in *menu* to the new icon.

tb:Getltemlcon *menu item*  tb:!Getltemlcon *menu item* VAR *iconlD*  [1-360,V-246] Function [1-360,V-246] Function

tb:Getltemlcon returns the icon number of the item icon of the menu item *item* in the menu *menu.* tb:!Getltemlcon is similar except that it modifies *iconID* to be the icon number.

*Example:*  (Getitemicon myMenu 1) *=>* 10 (tb:!Getitemicon myMenu 1 (VAR icon))  $i$ con  $\Rightarrow$  10

tb:!SetltemStyle *menu item style* [1-360] Function

Changes the character style of the menu item *item* to *style.* The currently defmed styles are: tb:!Bold, tb:!ltalic, tb:!Underline, tb: !Outline, th: !Shadow, tb: !Condense, and tb: ! Extend. These styles can be summed to specify, say, bold italic.

To set an item to underline and italics, do the following:

*Example:*  (setf chStyle (+ tb:!Underline tb:!Italic)) (tb:!SetitemStyle myMenu 1 chStyle)

tb:GetltemStyle *menu item*  tb:!GetltemStyle *menu item* VAR *style* 

[1-360,V-247] Function [1-360,V-247] Function

tb:GetltemStyle returns the character style of menu item *item.*  tb:!GetltemStyle is similar except that it modifies *style* with the character style.

*Example:.*  (GetitemStyle myMenu 1) *=>* 3 (tb:!GetitemStyle myMenu 1 (VAR chStyle)) chStyle  $\Rightarrow$  3

tb:GetltemCmd *menu item*  tb:!GetltemCmd *menu item* VAR *cmdChar*  [V-240] Function [V-240] ·Function

tb:GetItemCmd returns the Command Character (the Menu Key Board equivalent) of the menu item number *item* in the menu whose handle is *menu.* **tb:!GetItemCmd** is similar except that it modifies *cmdChar* to be the Command Character.

tb:!SetltemCmd *menu item cmdChar* [V-240] Function

Sets the Command Character (the Menu Key Board equivalent) of the menu item number *item* in the menu whose handle is *menu* to the character specified in *cmdChar.* 

Miscellaneous Routines

11.7 These procedures perform miscellaneous functions relating to menus.

*Menu Manager* 

tb:!CalcMenuSize *menu* **I-361** T-361] Function

Recalculates the dimensions of *menu.* This is an internally used trap.

tb:!CountMItems *menu* [I-361] Function

Returns the number of items in *menu.* 

tb:!GetMHandle *menu/D* [I-361] Function

Returns the handle of the menu specified by *menu/D.* 

tb:!FlashMenuBar *menuID* [I-361] Function

Inverts the title of the menu *menu/D.* To flash the menu bar, do the following:

*Example:*  ;;; Flash the menu bar. (tb: ! F lashMenuBar 0) ( tb : ! F lashMenuBar 0) ; invert to black. Return to normal.

tb:!SetMenuFlash *count* [1-361] Function

Sets the number of times a menu item blinks when selected. This is normally set from the Control Panel desk accessory.

Menu Manager Color Traps 11.8 These routines control the color characteristics of menus and menu bars.

tb:!lnitProcMenu *resourceID* [V-238] Function

This trap should only be called if the application has a custom menu bar proc.

tb:!DelMCEntries *menu/D menultem* [V-238] Function

Deletes entries from the menu color information table for the given *menu/D* and *menultem.* 

tb:!GetMCInfo **[V-239]** Function

Returns a copy of the current menu color information table.

NOTE: This is not the same type of structure as a color table. (See *Inside Macintosh* Volume V, pages 231-234.)

tb:!SetMCinfo *menuCTable* [V-239] Function

Sets the current menu's color information table to *menuCTable.* 

# tb:!DispMClnfo *menuCTbl* [V-239] Function

Disposes of the menu color information table *menuCTbl.* 

tb:!GetMCEntry *menu/D menultem* [V-239] Function

Returns a pointer to the color information table entry for the menu item *menultem* in the menu *menu/D,* 

tb:!SetMCEntries *numEntries menuCEntries* [V-239] Function

Takes the pointer *menuCEntries* to an array of *numEntries* number of color information records and adds the information to the current color information table.

[1-383] Function

[1-377] Flavor

Introduction 12.1 TextEdit is a set of text editing routines. These routines allow you to write a simple text editor which supports cutting, copying, and pasting. The TextEdit data structure is called a TextEdit Record (a tb:TERec. This record contains all the information necessary to draw the text: the font, the font size, where to draw it, and the text characters.

# Initialization and Allocation

12.2 These routines initialize TextEdit, allocate handles for text, and dispose of unneeded memory.

# tb:!TEinit

Initializes TextEdit. You will never need to call this routine as it is called for you automatically when you launch a TbServer.

# tb:TERec

This flavor defines a TextEdit record data structure.

:destRect *rect*  :destRectTop : destRectLeft Init Option of tb:TERec Method of tb:TERec Method of tb:TERec Method of tb:TERec Method of tb:TERec : dest RectBottom :destRectRight

> This is the destination rectangle, the rectangle in which the text is drawn to fit. The coordinates are in the local coordinate system of the current grafPort. The default is  $(50 50 100 100)$ .

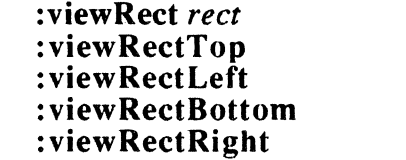

Init Option of tb:TERec Method of tb:TERec Method of tb:TERec Method of tb:TERec Method of tb:TERec

This is the view rectangle, the area of the drawn text which is actually shown. The coordinates are in the local coordinate system of the current gratPort. The default is (50 50 100 100).

tb:TERec instances have the following additional instance accessor methods:

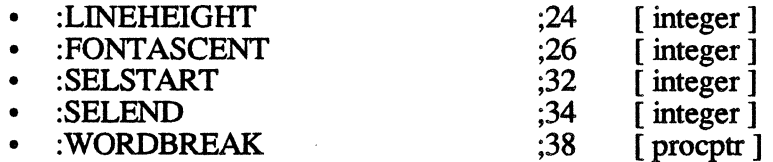

*TextEdit* 

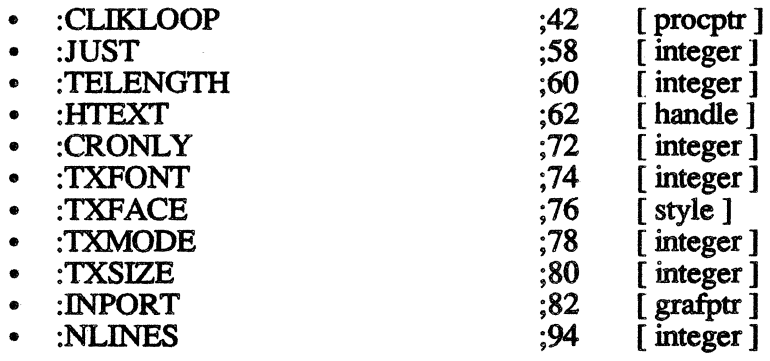

tb:!TENew *destRect viewRect* **comparison in the comparison of the filtration** 

Returns a new TextEdit record which supports only a single font, size, style, and color and which has a destination rectangle *destRect* and a view rectangle *viewRect.* The *destRect* and *viewRect* are specified in the local coordinates of the current port.

The TextEdit record is associated with the current grafPort. Remember to set the current port to the port in which you want the text to appear.

:dispose tb: !TEDispose *hTE*  Method of tb:TERec [1-383] Function

Dispose of the TextEdit record *hTE.* 

Accessing the Text of an Edit Record 12.3 The following routines get and set the specified text.

tb:!TESetText *text length hTE* [I-383] Function

Sets the text of the TextEdit record *hTE* to the first *length* characters in the text buffer *text.* 

tb: !TEGetText *hTE* **[1-384]** Function

Returns a handle to the text in the TextEdit record *hTE.* 

Insertion Point and Selection Range 12.4 These routines control the placement and highlighting of text selections.

tb:!TEIdle *hTE* [1-384] Function

Causes a blinking caret to appear at the TextEdit record insertion point. This trap should be called from the main event loop. You should call

*Macintosh Toolbox Interface* 

this trap only when there is a TextEdit record associated with the active window.

tb: !TEClick *pt extend hTE If-384] Function* 

Called when a mouse-down event is recorded in the content region of an active window containing a TextEdit record. Set *extend* to T if the Shift key is being held down.

The point *pt* should be in local coordinates, so call the OuickDraw trap tb:!GlobalToLocal for the point, which is gotten from either tb:!GetMouse or from the event record, before passing it to the trap.

# tb:!TESetSelect *selStart selEnd hTE* [1-385] Function

Sets the selection range of the TextEdit record *hTE* to start at *selStart*  and end at *selEnd.* To make an insertion point, make *selStart* equal to *selEnd.* 

# tb:!TEActivate *hTE* [1-385] Function

Called when you receive an Activate event for a window that has an associated TextEdit record.

# tb:!TEDeactivate *hTE* [1-385] Function

Called when you receive a Deactivate event for a window that has an associated TextEdit record.

12.S These routines are used to cut, copy, paste, insert, and delete text.

tb: !TEKey *key hTE* [1-385] Function

Inserts the character key at the insertion point of the TextEdit record *hTE.* If *hTE's selStart* is not equal to *selEnd* (that is, a range of text is highlighted), the text between *selStart* and *selEnd* is first deleted. This trap is called when you receive a key-down event, and the current active window has a TextEdit record associated with it.

*Example:*  (tb:!TEKey (send \*event\* :MessageChar) myTEHand1e)

tb:!TECut *hTE* [1-385] Function

Cuts the text from the TextEdit record *hTE,* starting at *selStart* and ending at *selEnd*, and puts it in the TextEdit scrap.

tb:!TECopy  $hTE$  [1-386] Function

Copies the text from the TextEdit record *hTE,* starting at *selStart* and ending at *selEnd,* and puts it in the TextEdit scrap.

Editing

tb: !TEPaste *hTE* [1-386] Function

Pastes the contents of the TextEdit scrap into the TextEdit record  $hTE$  at its current insertion point. *H hTEs selStart* is not equal to *selEnd* (that is, a range of text is highlighted), the text between *selStart* and *selEnd* is first deleted.

# tb:!TEDelete *hTE nTE II-387]* **Function**

Deletes the text from *selStart* to *selEnd* in the TextEdit record *hTE.* 

th: !TElnsert *text length hTE* [1-387] Function

Inserts *length* number of characters from the buffer pointed to by *text*  into the TextEdit record *hTE.* 

*Example:* 

; ;; Output "hallo world." to a TERac (setf hndl (tb: !NewHandle "hello world.") (tb:!hLock hndl) ; (setf text-ptr (tb:deref hndl)) (tb:!TEinsert text-ptr 12 myTEHandle) (tb: ! DisposHandle hndl) ; get a handle to string  $i$  lock the handle, then... darafaranca It Into a ptr  $;$  output the string ; dispose of our handle

If you had started with a handle to a string rather than the string itself, then lock and dereference that handle into a pointer as shown above. When you are finished with this temporary pointer, then unlock it with th:!hUnlock rather than disposing of it.

12.6 These routines and constants control the display of text.

Text Display and Scrolling

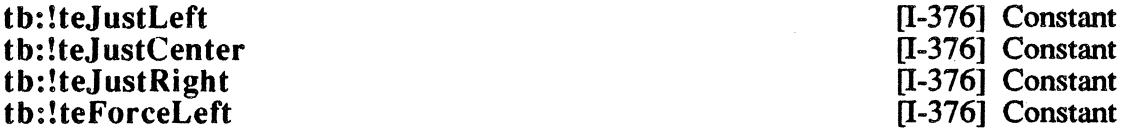

These constants are used as the *just* argument values in TextEdit functions. They specify the justification of text.

tb:!TESetJust *hTE* just **1998** [I-387] Function

Sets the justification of the text in the TextEdit record *hTE.* The value of the *just* argument should be one of the following: tb:!teJustLeft, tb:!teJustCenter, tb:!teJustRight, or tb:!teForceLeft.

tb:!TEUpdate *rUpdate hTE* [1-387] Function

Called when an update event is received in the main event loop and there is a TextEdit record associated with the current active window.

th: !Text Box *text length box just* **[1-388] Function** 

Draws *length* number of characters from the text buffer *text* inside the rectangle *box* with justification *just.* The value of the *just* argument should be one of the following: th:!teJustLeft, th:!teJustCenter, th:!teJustRight, or h:!teForceLeft.

# th: !TEScroll *hTE dh dv* [1-388] Function

Scrolls the text within *hTE's* view rectangle a distance of *dh* pixels horizontally and *dv* pixels vertically.

th: !TEPinScroll *dh dv h* **intervalsion [IV-57]** Function

The same as th: !TEScroll except it stops scrolling once the last line has scrolled into the view rectangle.

th:!TEAutoView *auto hTE* **[IV-57]** Function

If *auto* is true, automatic scrolling is enabled. If *auto* is false, automatic scrolling is disabled.

th:!TESelView  $hTE$  [IV-57] Function

If the selection range of the TextEdit record *hTE* is not in the TextEdit record's view rectangle, this trap scrolls the text.

Scrap Handling 12.7 These routines control your application's scrap handling.

th:!TEFromScrap

Copies the desk scrap to the TextEdit scrap.

tb: !TEToScrap

Copies the TextEdit scrap to the desk scrap. You must call the Scrap Manager trap tb:!ZeroScrap to clear the desk scrap first or this trap will not work properly.

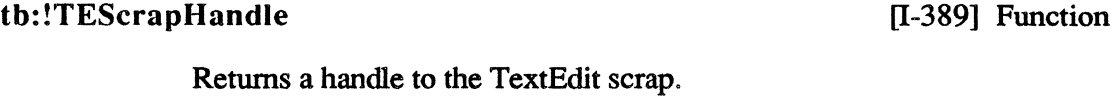

th: !TEGetScrapLen

Returns the length of the TextEdit scrap.

th: !TESetScrapLen *length* 

Sets the length of the TextEdit scrap to *length.* 

[1-389] Function

[1-389] Function

[I-389] Function

[1-390] Function

12.8 This routine is used in advanced applications only.

# Advanced Routines

tb:!SetWordBreak *wBrkProc hTE* [I-390] Function

Installs in the :wordBreak instance variable of *hTE* a special routine which will call the word break routine pointed at by *wBrkProc.* 

tb:!SetClikLoop *clikProc hTE* [I-390] Function

Installs in the :clikLoop instance variable of *hTE* a special routine which will call the click loop routine pointed at by *clikProc.* 

# tb:!TECalText *hTE* [I-390] Function

Recalculates the *linestarts* array of the TextEdit record *hTE.* This trap should be called after doing anything that affects the number of characters that can be displayed in a line, like resizing the *destRect* of *hTE.* 

# DIALOG MANAGER

Introduction 13.1 The Dialog Manager creates and manipulates a special type of window used to get information to or from the user. If the window requires the user to input information, it is know as a dialog box. If it provides the user with information, it is known as an alert. One example of a dialog box is the window that is brought up when you select the "Save As..." menu item in a standard "File" menu. This dialog box asks for the name of the new file.

> Alerts are used to tell the user about errors or to provide some information that the user can act upon: whether or not you want to continue an operation, for example.

> The specifications (templates) for dialog boxes and alerts are not easily built using the Macintosh Toolbox. They are usually created with a resource editor.

Initialization 13.2 These procedures initialize the Dialog Manager, set the sound associated with alerts, and set the font that will be used on text appearing within a dialog box.

# th: !InitDialogs *restartProc* [1-411] Function

Initializes the Dialog Manager. You will never need to call this routine because it is called for you when you launch a TbServer.

th:!ErrorSound *soundProc* [1-411] Function

Sets the sound made by alerts to that def'med in *soundProc.* Passing th: !nilPtr turns off the sound.

th:!SetDAFont *fontNum* [1-412] Function

Sets the font appearing in the dialog box or alert to *fontNum.* This trap effects only the text (static or editable) displayed in the dialog. It does not effect the item titles.

13.3 These routines create and dispose of dialog boxes.

Creating and Disposing of Dialogs

th:DialogRecord [1-408] Flavor

This flavor creates a dialog record. An instance of this flavor may be used anywhere a dialog pointer is needed. This flavor mixes in the th: Window flavor.

Chapter 13

# :dStorage *pointer* Init Option of tb:DialogRecord

This option controls memory allocation for the dialog box. If this value is tb: !nilPtr, the default, then a new dialog box is allocated on the heap. Otherwise, this option must be a pointer to at least 176 bytes of storage.

# : boundsRect *rect* Init Option of tb:DialogRecord

This option is a rectangle which controls the size and location of the dialog box. The default is related to the screen size.

:title *string* 

### lnit Option of tb:DialogRecord

This string becomes the title of modeless dialog boxes. Specify an empty string as a title for modal boxes. The default is "New Dialog".

# :visible *visible-p* Init Option of tb:DialogRecord

If this option is true, the dialog box will be visible when created. The default is true.

# :proclD *integer* lnit Option of tb:DialogRecord

This option specifies the type of dialog box. Use one of the Window Manager procIDs such as tb:!documentProc (q.v.). The default is tb:!documentProc. See Standard Types of Windows figure below for an illustration of the available procIDs.

# : behind *windowPtr* lnit Option of tb:DialogRecord

This is a pointer to a window which this dialog box will appear behind. If this option is the lonePtr, which is the default, then the dialog box is the frontmost window.

:goAwayFlag *goAway-p* Init Option of tb:DialogRecord

If this option is true, then the modeless dialog boxes only will have a close box in the window frame. The default is false.

### :refCon *32b-integer* Init Option of tb:DialogRecord

This option is a 32-bit integer which is reserved for the application and defaults to 0. A hook such as this is needed in C or Pascal environments, but on the microExplorer a better way to attach application-specific information to a dialog box is to mix tb:DialogRecord into your own flavor. You flavor then defines the extra instance variables you need.

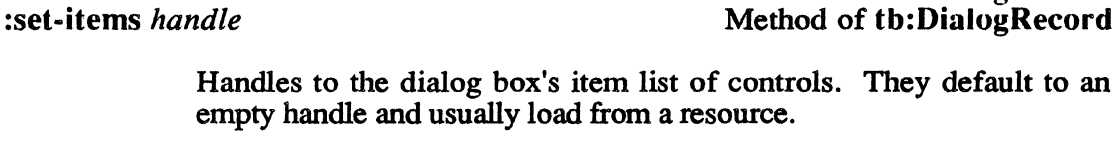

:textH :set-textH *TEHandle* 

:items *handle* 

:items

Method of tb:DialogRecord Method of tb:DialogRecord

lnit Option of tb:DialogRecord Method of tb:DialogRecord

Handles to the current editText item.

:editField :set-editField *integer*  Method of tb:DialogRecord Method of tb:DialogRecord

The editText item number-1. If there is no editText item in the dialog, this value is -1.

# :aDefltem :set-aDefltem *integer*

Method of tb:DialogRecord Method of tb:DialogRecord

This is the default button item number for modal dialogs and alerts. The following is an example of how to create a DialogRecord object.

*Example:*  (setf boundsRect (make-instance 'tb:Rect :left 112 :top 55 :right 239 :bottom 108)) (setf myitems (tb:!GetResource "DITL" 128)) (setf myDialog (make-instance 'tb:DialogRecord :boundsrect boundsRect : items myItems))

tb:!NewDialog *dStorage boundsRect title visible proc/D* [1-412] Function *behind goAwayFlag rejCon items* 

> Creates a new dialog box returning a dialog pointer. If you want to allocate the memory for the dialog box (which must be at least 176 bytes long), pass a pointer to this memory as *dStorage.* Most of the time you won't, so just pass tb:!nilPtr. The *boundsRect* is the rectangle that defines the boundary of the new dialog window. The *proc/D* specifies the type of dialog box required.

> The pointer *behind* is used if you want the newly created dialog box to be created behind an already existing window. Normally, you pass tb:!onePtr and the dialog box is created in front of all the existing windows. *Items* is a handle to the dialog items (also known as controls or the item list) associated with the new dialog box. Items are usually created with a resource editor and read in with the Resource Manager.

The dialog window types available are:

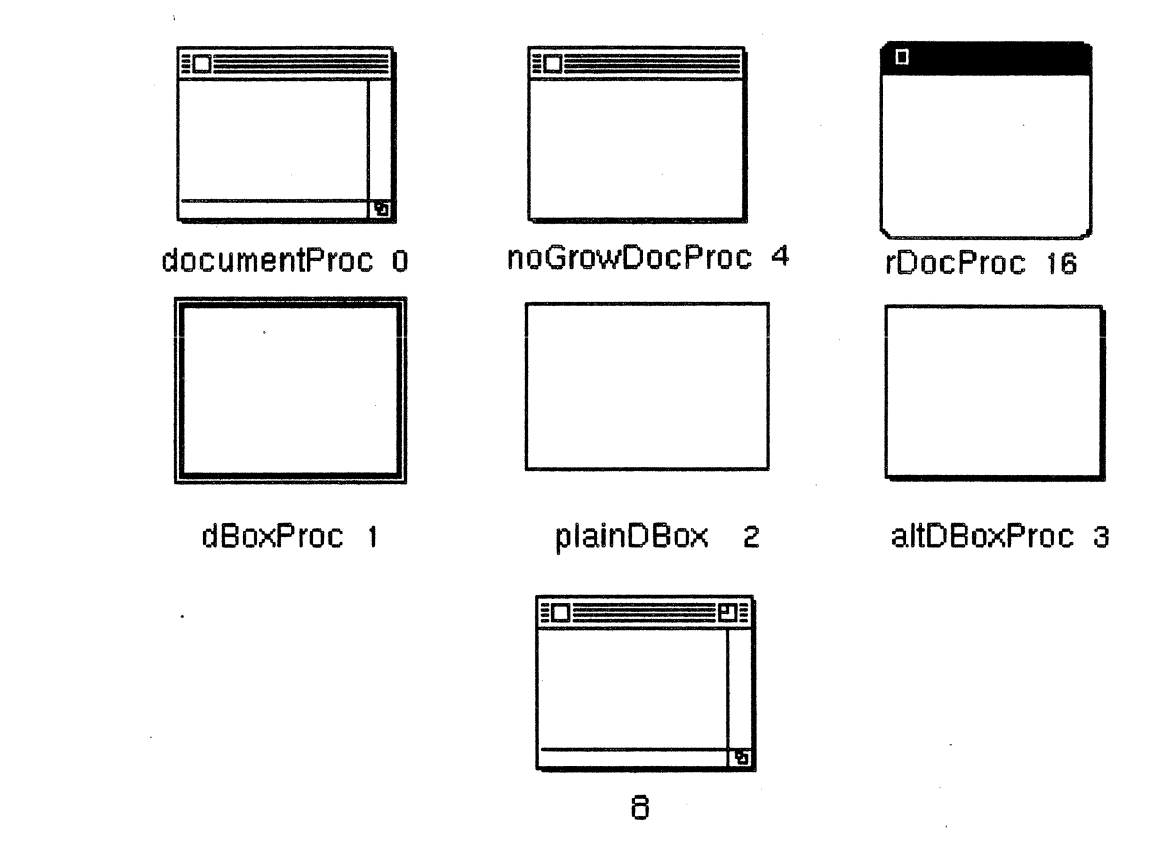

# Standard Types of Windows

# tb:!GetNewDialog *dialoglD dStorage behind* [1-413,V-284] Function

Creates a new dialog box using information in a previously defined "DLOG" resource which has a resource ID *dialoglD.* If you want to allocate the memory for the dialog box (which must be at least 176 bytes long), pass a pointer to this memory as *dStorage.* Normally, you will not, so just pass tb:!nilPtr. The *behind* argument is only used if you want to display the new dialog box behind an existing window. The usual value is tb:!onePtr.

# tb:!CloseDialog *dialog* [1-413] Function

Disposes of the dialog box *dialog,* but does not dispose of the dialog record or the item list. Use this trap if you passed a *dStorage* pointer when you created the dialog box.

# :dispose tb:!DisposDialog *dialog*

Dispose of the dialog box *dialog* by calling tb:!CloseDialog and then release the memory occupied by the dialog's item list and dialog record. Use this trap if you did not pass a *dStorage* pointer when you created the dialog box.

Method of tb:DialogRecord [l-415] Function

tb:!CouldDialog *dialog/D*  tb:!FreeDialog *dialog/D* 

[1-415,V-284] Function [1-415,V-285] Function

tb:!CouldDialog ensures that the "DLOG" resource which has a resource ID *dialog/D* is in memory and makes it unable to be purged.

tb:!FreeDialog undoes the effect of tb:!CouldDialog, allowing the "DLOG" resource with the resource ID *dialog/D* to be purged.

Handling Dialog Events 13.4 These routines control the handling of events which occur within a dialog window.

> tb:ModalDialog *filterProc*  tb:!ModalDialog *filterProc* VAR *itemHit*

[1-415] Function [1-415] Function

tb:ModalDialog repeatedly gets and handles events in a modal dialog window. When the trap detects a valid event inside a dialog item, it returns the number of the item that was hit. Always pass tb:!nilPtr in *filter Proc.* 

tb:!ModalDialog is similar except that it modifies *item.Hit* with the number of the selected dialog item.

CAUTION: This trap assumes that the frontmost window It does not work if it is evaluated from the Lisp Listener (it crashes!).

To handle a modal dialog box safely, do the following:

*Example:* tb:

```
(defun myModalDialog () 
(let* ((myDialogBox (!GetNewDialog dialogResID !nilPtr 
                                    !onePtr)) 
       (item.Hit (ModalDialog !nilPtr)))
  (!DisposDialog myDialogBox) 
 itemHit))
```
### tb:'IsDialogEvent *the Event* **compared in the Event in the Event in the Event in the Event in the Event in the Event in the Event in the Event in the Event in the Event in the Event in the Event in the Event in the Event**

If your application includes any modeless dialog boxes, call this trap from the main event loop after calling the function tb:!GetNextEvent or tb:!WaitNextEvent. This trap returns true if the event specified in *theEvent* needs to be handled as part of a dialog. If the trap returns true, you should pass the event to the trap tb: !DialogSelect for it to handle. See *Inside Macintosh* for more details.

tb:DialogSelect *theEvent*<br>tb:!DialogSelect *theEvent* VAR *dialog* VAR *itemHit* [1-417] Function tb:!DialogSelect theEvent VAR dialog VAR itemHit

> tb:DialogSelect returns three values. The first value is true if *theEvent* is associated with an enabled dialog box. If the first value is true, the second value is the dialog pointer of the associated dialog box. The last value returned is the number of the selected dialog item in the

dialog box. If the first value is false, the second and third values have no meaning.

tb:!DialogSelect also returns tme if *theEvent* is associated with an enabled dialog box. However, it modifies *dialog* and *item.Hit* to be the dialog box and item selected.

This trap does not handle keyboard equivalents for menu items. If you wish to support keyboard equivalents, check for a key-down event. If the event was a key.down event, call the Menu Manager trap tb:!MenuKey before proceeding.

*Example:* 

; ;; ... in the main event loop ... (when (tb:!WaitNextEvent tb:!everyEvent \*event\* 0 tb: ! nilRgn) ) ; ; Check for menu keyboard equivalent (setf MenuKey-p (and (= tb: !keyDown (send \*event\* :What))  $(tb: !cmdKey-p (send *event * :modifiers))))$ (if (and (not MenuKey-p) (tb:!IsDialogEvent \*event\*)) ; ;then this Is a dialog event without a command key (multiple-value-bind (result whichDialog itemHit) (tb:DialogSelect \*event\*) *.. .process the dialog selection ... )*  ; ;else process a normal event ... ) )

tb: !DlogCut *theDialog* [1-418] Function

Applies the TextEdit routine tb:!TECut to the currently selected edit text item in theDialog if it has one.

tb: !DlogCopy *theDialog* **b 1.418]** Function

Applies the TextEdit routine tb: !TECopy to the currently selected edit text item in theDialog if it has one.

tb:!DlogPaste *theDialog* [1-418] Function

Applies the TextEdit routine tb: !TEPaste to the currently selected edit text item in theDialog if it has one.

tb: !DlogDelete *theDialog n* **1.418]** Function

Applies the TextEdit routine tb:!TEDelete to the currently selected edit text item in theDialog if it has one.

tb:!DrawDialog *dialog* [1-418] Function

Draws the dialog box *dialog.* 

Invoking Alerts 13.5 Alerts are used to report errors or give warnings to the user. They display a Standard Alert Icon and an OK button, in addition to any other items in the alert template.

Standard Alert Icons

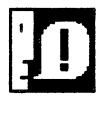

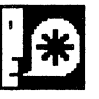

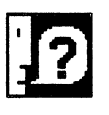

Stop Note Caution

tb:!Alert *alertID* filterProc [1-418,V-284] Function

Creates and displays an alert defined in the "ALRT" resource which has a resource ID *alert/D.* 

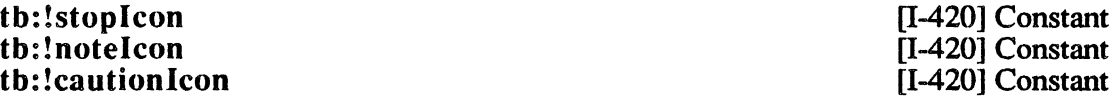

"ALRT" resource resource IDs for the standard alert icons.

th:!StopAlert *alerdD filterProc* [1-419,V-284] Function

Acts in the same manner as th:!Alert except that it draws a Stop icon in the top left hand comer before drawing the remainder of the alert window.

th:!NoteAlert *alert/D fi/terProc* [1-420,V-284] Function

Acts in the same manner as th:!Alert except that it draws a Note icon in the top left hand comer before drawing the remainder of the alert window.

tb:!CautionAlert *a/ert/D filterProc* [1-420,V-284] Function

Acts in the same manner as th:!Alert except it draws a Caution icon in the top left hand comer before drawing the remainder of the alert window.

th:!CouldAlert *alert/D* [1-420,V-285] Function

Ensures that the "ALRT" resource with a resource ID *alertID* is in memory and makes it unable to be purged.

th: !FreeAlert *alert/D* [1-420,V-285] Function

Undoes the effect of tb:!CouldAlert, allowing the "ALRT" resource with the resource ID *alerdD* to be purged.

Manipulating Items in Dialogs and Alerts

13.6 These routines modify the dialog items within a dialog box or an alert window.

tb:!ParamText param0 param1 param2 param3 [1-421] Function

Provides a means of changing the text in statText items by allowing you to substitute the strings param0 to param3 for the special strings " $\overline{0}$ " to "Aj" •

tb:GetDItem *dialog itemNo*<br>tb:!GetDItem *dialog itemNo* VAR *type item box* [1-421] Function<br>[1-421] Function tb:!GetDItem *dialog itemNo* VAR *type item box* 

tb:GetDltem returns three values: the type number, item handle, and enclosing rectangle of the dialog item number *item* in the dialog box *dialog.* 

tb:!GetDltem is similar except that it modifies *type, item,* and *box* to be the type number, item handle, and enclosing rectangle. Notice that *item* must be initialized to a handle and *box* must be initialized to a rectangle.

*Example:* 

(multiple-value-bind (type myitem box) (GetDitem myDialog 1) ... code using type, myItem, and box... )

(setf type 0) (setf myItem (make-instance 'tb:mac-handle))<br>(setf box (make-instance 'tb:Rect))  $(make-instance 'tb:Rect)$ ) (tb:!GetDitem myDialog 1 (VAR type) myitem box) *... code using* type, myitem, *and* box ...

tb:!SetDitem *dialog itemNo type item box* [1-421] Function

Sets the type, item, and box of the dialog item number *item* in the dialog box *dialog.* 

tb:!HideDltem *dialog itemNo*  tb:!ShowDltem *dialog itemNo* 

[IV-59] Function [IV-59] Function

Hides or shows the item numbered *itemNo* in the dialog box *dialog.* 

tb:!UpdtDialog *dialog updateRgn* IV-60] Function

Draws all the items of the dialog box *dialog* that are in the update region *updateRgn.* 

tb:!FindDltem *dialog thePoint* [IV-60] Function

Returns the item number minus one of the dialog box *dialog* that the point *thePoint* is in. If the point is not inside any dialog item, the trap returns -1.

*Dialog Manager* 

[I-422] Function [I-422] Function

th:GetlText returns the text of the item if the dialog item *item* is a static or editable text item. tb:!GetlText is similar except it modifies *text* to be the item text.

To get the text from the editable text item with a handle *myltem,* do the following:

*Example:*   $(tb):$  GetIText myItem)  $\Rightarrow$  "Sample Item" (tb:!GetIText myitem (VAR text)) text => "Sample Item"

tb:!SetIText *item text* [I-422] Function

tb:GetIText *item* 

th:!GetIText *item* VAR *text* 

Sets the text of the item to *text,* a string, if the dialog item *item* is a static or editable text item.

th:!SellText *dialog itemNo strtSel endSel* [I-422] Function

Sets the selection range of the text starting at *strtSel* and ending at *endSel* if the item number *item* of the dialog box *dialog* is a text item. To select all the text of an editable item, pass 0 for *strtSel* and 32767 (#x7FFF) for *endSel.* 

th:! GetAlrtStage [I-422] Function

Returns the stage of the last alert.

th:! ResetAlrtStage is a set of the set of the set of the set of the set of the set of the set of the set of the set of the set of the set of the set of the set of the set of the set of the set of the set of the set of the

Sets the alert stage to zero.

Dialog Manager Color Traps 13.7 The Macintosh II Dialog Manager has been expanded to support color dialog boxes. A color dialog box can be explicitly created using the trap tb:!NewCDialog. If you use the traps tb:!GetNewDialog or th: !Alert to create the dialog or alert, you can specify the creation of a color dialog or alert by having a color table resource of the same resource ID as the resource specifying the dialog box or alert. For example, if a dialog box was created with the trap th:!GetNewDialog, then the dialog color table resource "dctb" should have the same resource ID as the "DLOG" resource that specifies the dialog box.

> If an alert was created using the traps th: !Alert, th: !StopAlert, th: !NoteAlert, or th: !CautionAlert, the alert color table resource "actb" should have the same resource ID as the "ALRT" resource that specifies the alert.

#### tb:!NewCDialog *dStorage boundsRect title visible prodD behind goAwayFlag rejCon items*  [V-283] Function

This trap creates a new color dialog box. The arguments are the same as for the trap tb:!NewDialog.

*H* you want to allocate the memory for the dialog box (which must be at least 176 bytes long), pass a pointer to this memory as *dStorage.* If not, pass tb:!nilPtr. The *boundsRect* is the rectangle that defines the boundary of the new dialog window. The *prodD* specifies the type of dialog box required.

The pointer *behind* is used if you want the newly created dialog box to appear behind an already existing window. Normally, you pass tb:!onePtr and the dialog box is created in front of all the existing windows. *Items* is a handle to the dialog items (controls) associated with the new dialog box.

This trap returns a color dialog pointer *CDialogPtr.* 

Example:

(setf boundsRect (make-instance 'tb:Rect :left 112 :top 55 :right 239 :bottom 108)) (setf myItems (tb: !GetResource "DITL" 130)) (setf myDialog (tb:NewCDialog tb:!nilPtr boundsRect ""-t 1 tb: ! onePtr nil 0 myitems))
Chapter 14 DESK MANAGER

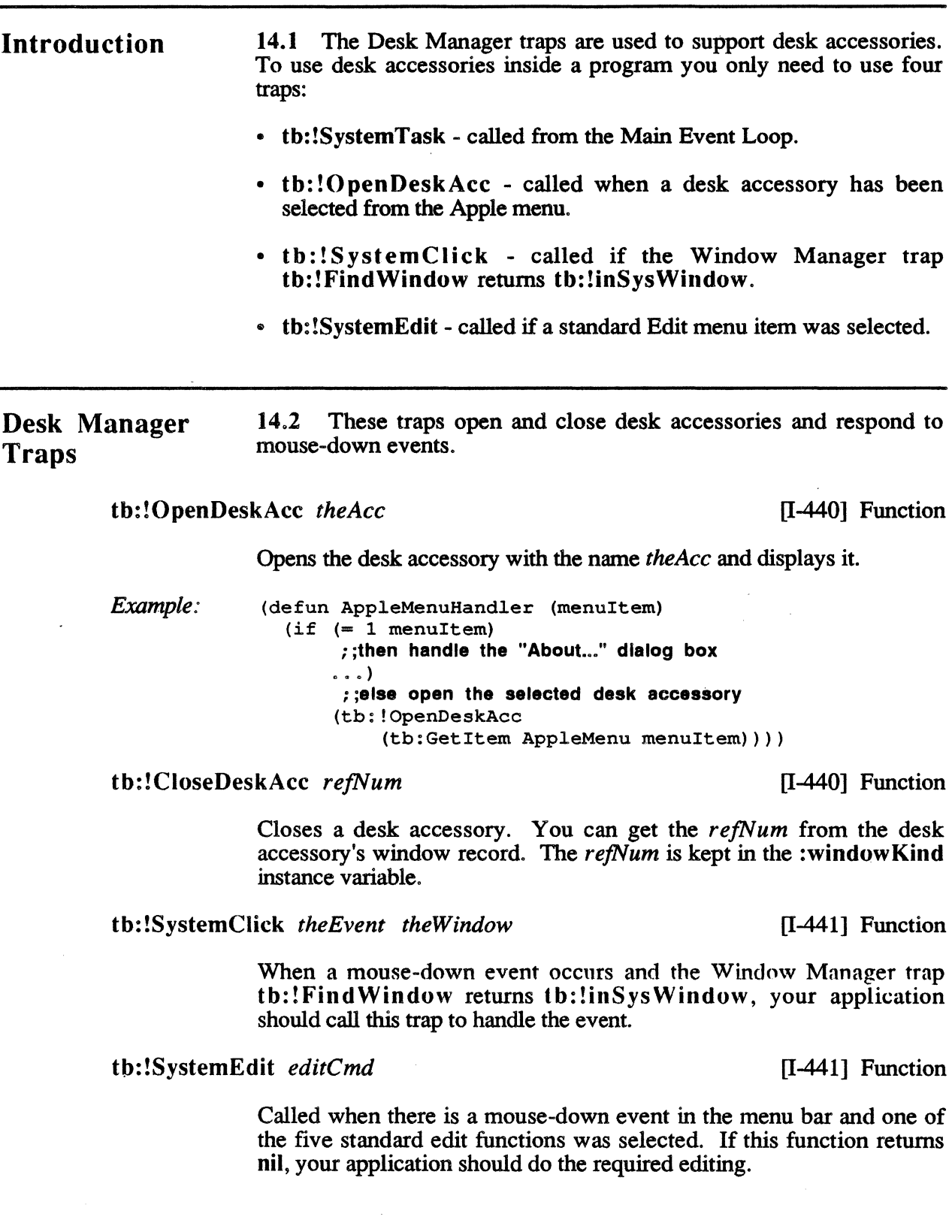

 $14-1$ 

t<sub>b</sub>

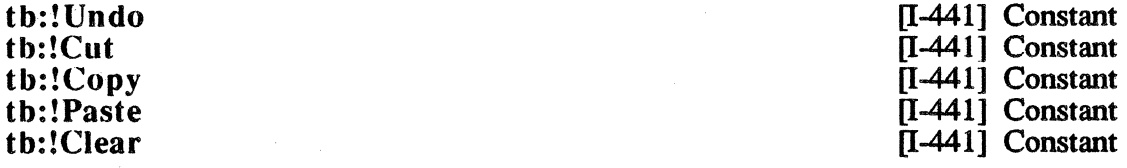

These are the standard edit functions *editCmd* values.

#### tb:!SystemTask

[1-442] Function

Performs all the periodic events for any open desk accessories. This trap should be called once in the main event loop if you wish to support desk accessories. If your application calls tb:!WaitNextEvent instead of tb:!GetNextEvent, do not call this function.

#### t b: ! S ystemE vent *theEvent*

[1-442] Function

This is an internal trap used by the Event Manager.

#### tb:!SystemMenu *menuResult*

[1-443] Function

This is an internal trap used by the Menu Manager.

SCRAP MANAGER 15.1 The Scrap Manager is used for accessing and manipulating the desktop scrap file. The only trap of note in the Scrap Manager is lnfoScrap, which returns a pointer to information about the desk scrap. 15.2 These routines provide information about the data that is stored in

Chapter 15

:scrapSize Method of tb:ScrapStuff

tb:ScrapStuff [I-457] Flavor

This flavor records information about the desk scrap.

This is the size of the scrap in bytes.

the desktop scrap file.

:scrapHandle Method of tb:ScrapStuff

Introduction

Getting Desk

Information

Scrap

This is a handle to the scrap if it is in memory or a NIL handle if it is not.

:scrapCount

Method of tb:ScrapStuff

Method of tb:ScrapStuff

This integer changes every time th: ! ZeroScrap is called. If this count changes, then you can assume that the desk scrap has changed.

:scrapState

This value indicates where the desk scrap is:

- positive  $=$  > in memory
	- zero  $\Rightarrow$  on disk
- negative  $\Rightarrow$  hasn't been initialized by th: !ZeroScrap

### Method of tb:ScrapStuff

This is a pointer to a string naming the scrap (typically "Clipboard File").

tb:! lnfoScrap [I-457] Function

The trap tb:! InfoScrap returns a pointer to information about the desk scrap. Use tb: !InfoScrap, it's easier.

#### :scrap

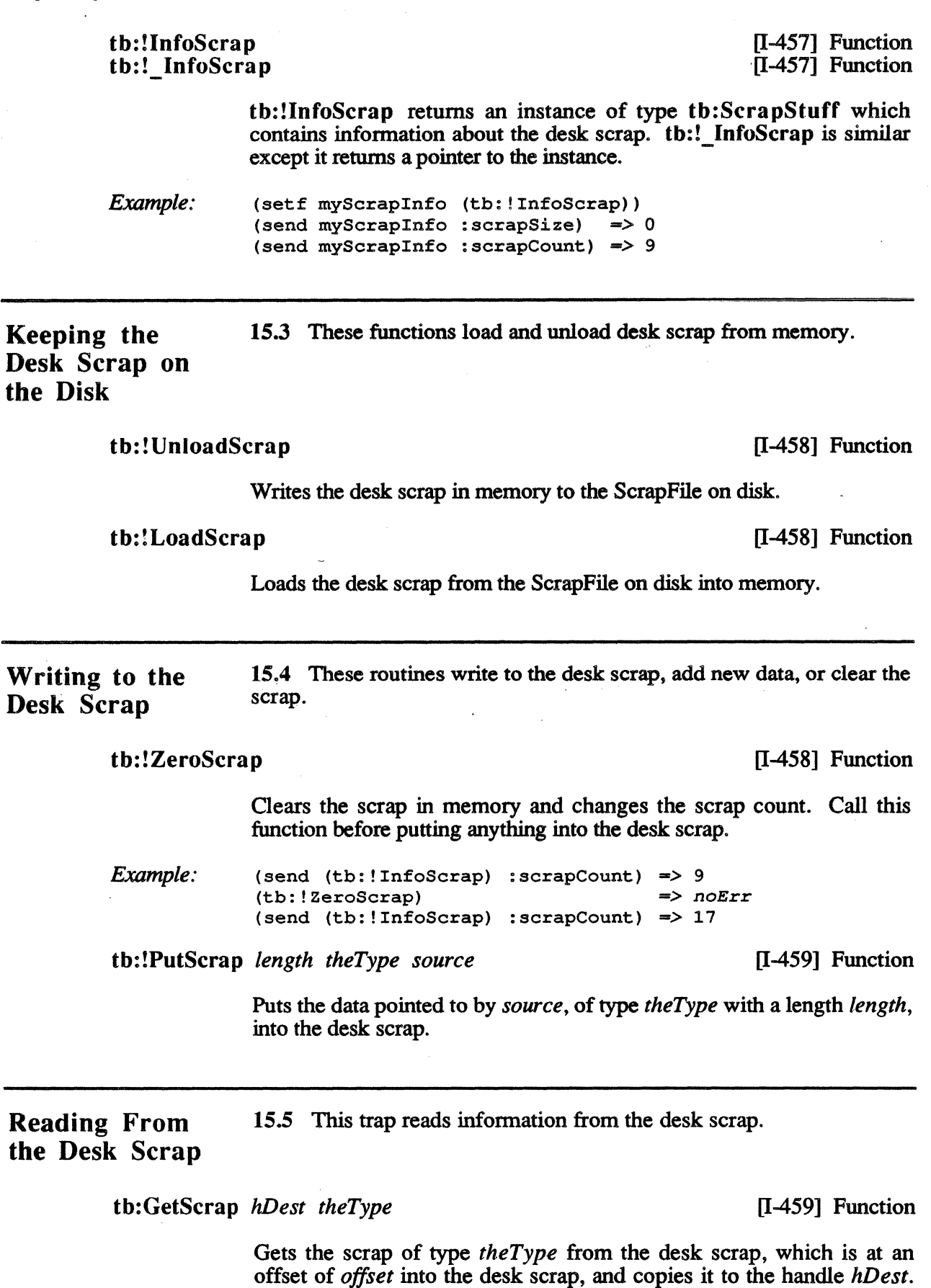

*Macintosh Toolbox Interface* 

The trap returns the size of the copied data. See *Inside Macintosh* for details. Use this trap instead of tb:!GetScrap.

# tb:!GetScrap *hDest theType offset* [1-459] Function

Gets the scrap of type *theType* from the desk scrap, which is at an offset of *offset* into the desk scrap, and copies it to the handle *hDest.*  The trap returns the size of the copied data. See *Inside Macintosh* for details.

 $\label{eq:2.1} \frac{1}{\sqrt{2}}\int_{\mathbb{R}^3}\frac{1}{\sqrt{2}}\left(\frac{1}{\sqrt{2}}\right)^2\frac{1}{\sqrt{2}}\left(\frac{1}{\sqrt{2}}\right)^2\frac{1}{\sqrt{2}}\left(\frac{1}{\sqrt{2}}\right)^2.$  $\label{eq:2.1} \frac{1}{\sqrt{2\pi}}\int_{\mathbb{R}^3}\frac{d\mu}{\sqrt{2\pi}}\left(\frac{d\mu}{\mu}\right)^2\frac{d\mu}{\mu}\left(\frac{d\mu}{\mu}\right)^2\frac{d\mu}{\mu}\left(\frac{d\mu}{\mu}\right)^2\frac{d\mu}{\mu}\left(\frac{d\mu}{\mu}\right)^2.$ 

# **Chapter 16**<br>**UTILITIES** TOOLBOX

# Introduction

Fixed-Point Arithmetic

16.1 The Toolbox Utilities are a collection of traps that are used for:

- Fixed-point arithmetic
- String manipulation
- Byte and bit manipulation
- Graphics utilities

None of the arithmetic traps apply to the microExplorer environment. These are documented for completeness only.

16.2 The Toolbox fixed-point numbers can be considered 32-bit integers. A fixed-point number is essentially two 16-bit integers A fixed-point number is essentially two 16-bit integers packed into a 32-bit integer. See *Inside Macintosh,* page I-79, for more details. To get at the two fields of a fixed-point number use the traps tb:!HiWord and tb:!LoWord. It is best to use Lisp functions to perform these operations.

tb:!FixRatio *numer denom* [1-467] Function

Returns the fixed-point quotient of the two integers *numer* and *denom.* 

tb:!FixMul *a* b [1-467] Function

Returns the result of multiplying the two fixed-point numbers *a* and b.

th:!FixRound *x* **in the set of the set of the set of the set of the set of the set of the set of the set of the set of the set of the set of the set of the set of the set of the set of the set of the set of the set of the** 

Rounds the fixed-point number *x* up to the nearest integer.

String Manipulation 16.3 The following functions manipulate strings. It is important not to confuse the Pascal types StringHandle and Str255.

tb:!NewString *theString* **compared in the string in the string in the string in the string in the string in the string in the string in the string in the string in the string in the string in the string in the string in t** 

Creates a relocatable string StringHandle containing a he text string of up to 255 characters. To get a string handle to the string "sample string", do the following:

*Example:* (setf sampleStringHandle (tb: ! NewString "sample string") ) tb:!SetString *h* theString **in the String in the String in the String in the String in the String in the String in the String in the String in the String in the String in the String in the String in the String in the Stri** 

Sets the relocatable string *h* to the string *theString* where the string is limited to 255 characters.

tb: !GetString *stringID* [I-468] Function

Returns a handle to a "STR "type resource (there is a space after the R), which has the resource ID *stringID.* 

th: !GetlndString *strList/D index* [I-468] Function

Returns the *indexth* string from a "STR#" resource with the resource ID *strList/D.* 

tb:mx-string-to-mac-string *theString* **Function** 

Copies *theString* from the microExplorer to a relocatable string in Macintosh memory and returns a handle to the Macintosh string. This is the same as th: !NewString.

tb:mac-string-to-mx-string *theString* **Function Function** 

Copies the string pointed at by *theString* from Macintosh memory to the microExplorer and returns a Lisp string. *TheString* can be either a tb:mac-pointer or a tb:mac-handle.

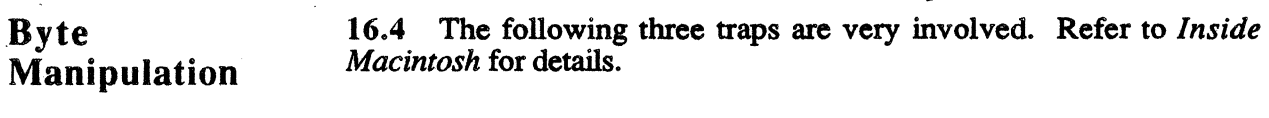

tb:!Munger *h offset ptrl lenl ptr2 len2* 

See *Inside Macintosh.* 

tb: !PackBits *srcPtr dstPtr srcBytes*  tb:!UnPackBits *srcPtr dstPtr dstBytes*  [I-470] Function [I-470] Function

Used for packing and unpacking MacPaint® documents.

Manipulation 16.5 The bit numbering scheme used for bit oriented traps is the most significant bit of the first 32-bit word is zero, the most significant bit of the next 32-bit word is 32, and so on. It is better to use Lisp functions to perform these operations.

tb:!BitTst *bytePtr bitNum* [I-471] Function

[I-468] Function

Returns true if the bit number *bitNum* from the pointer *bytePtr* is set, and false if it is not.

Bit

*Toolbox Utilities* 

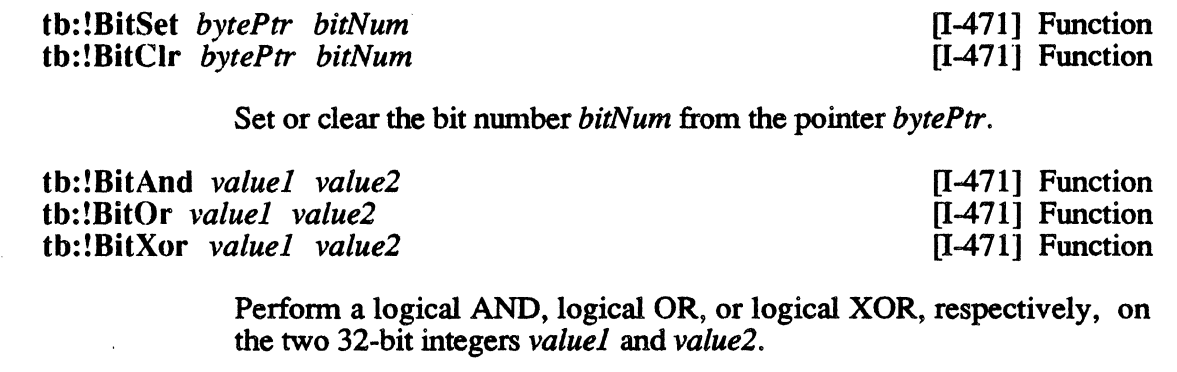

tb: !BitNot *value* 

[1-471] Function

[1-472] Function

Performs a logical NOT on the 32-bit integer *value.* 

tb:!BitShift *value count* 

Shifts the 32-bit integer *value* count bits to the left if *count* is positive, or *count* bits to the right if *count* is negative.

**Other** Operations on Long Integers 16.6 These routines also perform operations on long integers. It is better to use Lisp functions to perform these operations.

> tb:! $HiWord x$ tb:!LoWord x·

[1-472] Function [1-472] Function

Return the integer in the most significant or least significant 16 bits of the 32-bit integer *x,* respectively.

Graphic Utilities 16.7 These routines act on icons, cursors, patterns, and pictures.

tb: !Screen Res [1-473] Function

Returns two values indicating the resolution of the Macintosh being used. The number of horizontal pixels per inch is the first value returned and the number of vertical pixels per inch is the second.

*Example:*  (multiple-value-bind (scrnHRes scrnVRes) (tb: ! ScreenRes) scrnHRes *=>* 72 scrnVRes *=>* 72

tb:!GetIcon *iconID* [1-473] Function

Returns a handle to the "ICON" resource with the resource ID *iconlD.* 

tb:!PlotIcon *theRect theIcon* **in the contract of the Contract of the Contract of the Contract of T-4731 Function** 

Draws the icon *the/con* inside the rectangle *theRect.* 

tb:!GetPattern *pat/D* (1-473] Function

Returns a handle to the "PAT " resource (there is a space after the T), which has the resource ID *pat/D.* 

tb:!GetIndPattern *patListID* index [1-473] Function

Returns the *indexth* pattern from the "PAT#" resource that has the resource ID *patList/D.* 

tb:!GetCursor *cursor/D* (1-474] Function

Returns a handle to the "CURS" resource with the resource ID *cursorID.* 

The Standard Cursor resource ID's are: tb:!IBeamCursor, tb:!CrossCursor, tb:!PlusCursor, and tb:!WatchCursor.

Standard Cursors

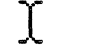

i BeamCursor crossCursor plus Cursor watchCursor

tb:!ShieldCursor *shieldRect offsetPt* [I-474] Function

Hides the cursor if the cursor and *shieldRect* intersect.

tb:!GetPicture *picID* [I-475] Function

Returns a handle to the "PICT" resource with the resource ID *picID.* 

Miscellaneous Utilities

16.8 The following traps perform miscellaneous utility functions. It is better to use Lisp functions to perform these operations.

tb:!DeltaPoint *ptA ptB* (1-475] Function

Subtracts the point *ptB* from the point *ptA* and returns the resulting point as a 32-bit integer. The vertical coordinate of the point is the high order 16 bits and the horizontal coordinate of the point is the low order 16 bits.

[1-475] Function

[1-476] Function

Converts between an angle *angle* and a slope dh/dv as a fixed-point number.

# Fixed-point Arithmetic

tb:!SlopeFromAngle *angle*  tb: !AngleFromSlope *slope* 

> 16.9 arithmetic is better handled by the microExplorer than the Macintosh. Therefore, the following traps should not be used:

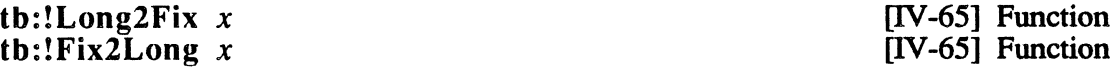

Converts *x* between a longInt and a fixed-point number.

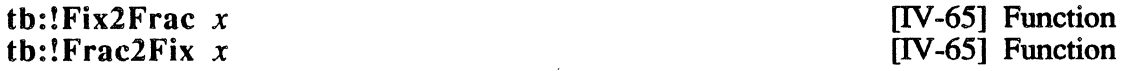

Converts *x* between a fixed-point and a fractional number.

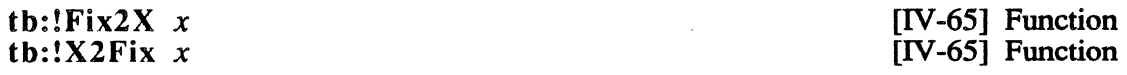

Converts *x* between a fixed-point and an extended number.

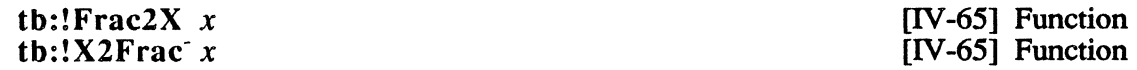

Converts *x* between a fractional and an extended number.

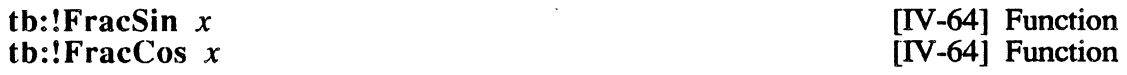

Returns the sine or cosine respectively of the f'ixed radian argument *x. x* is of type fixed and the result is of type fract.

tb:!FracSqrt *x* [IV-64] Function

Returns the square root of *x,* with *x* interpreted as an unsigned fract in the range of 0 through  $4-(2^{-30})$ , inclusive.

Returns *x* multiplied by *y.* See *Inside Macintosh* for details.

Returns *x* divided by *y.* See *Inside Macintosh* for details.

tb:!FixATan2 x y [IV-65] Function

Returns the arctangent of *y* divided by *x* in radians.

*Macintosh Toolbox Interface* 16-5

tb:!FracMul *x y* [IV-64] Function

th:  $[IV-64]$  Function

*Toolbox Utilities* 

tb:!FixDiv *x y* [IV-64] Function

Returns *x* divided by *y.* See *Inside Macintosh* for details.

# Chapter 17 PACKAGE MANAGER

Introduction 17.1 The Package Manager provides access to packages, the sets of data structures, and routines that are stored as resources and brought into memory only when needed.

# International **Utilities** Package

17 .2 The routines in this package access country-dependent information such as the formats for numbers, currency, dates, and times. Use of this package will enable you to make your application country-independent.

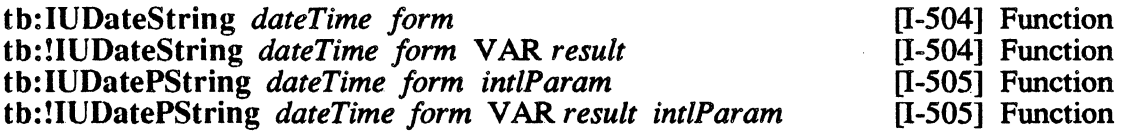

th:IUDateString returns the date contained in *dateTime* (which is returned by the trap th:!GetDateTime) as a string. The format of this string is determined by *form* which is one of the constants described below.

h:-!IUDateString is similar to th:IUDateString except it modifies *result* with the string.

th: IUDatePString is similar to th: IUDateString except that the *form* argument is overridden by the data format in *intlParam*.

th:!IUDatePString is similar to th:!IUDateString except that the *form* argument is overridden by the data format in *intlParam.* 

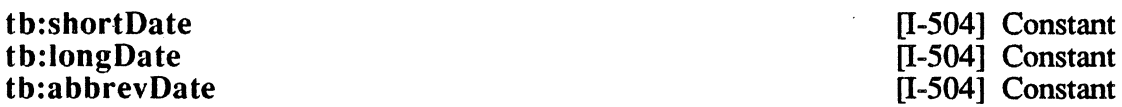

These are constants for use in the data format *form* argument to tb: IUDateString and th: !IUDateString.

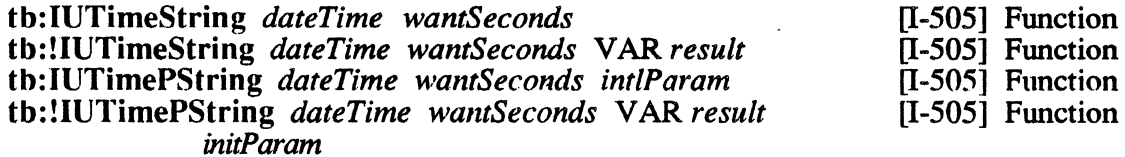

tb: IUTimeString returns the time contained in *dateTime* (which is returned by the trap th:!GetDateTime) as a string. If *wantSeconds* is true, the time of day is returned with seconds included. If *wantSeconds*  is false, only the hours and minutes are returned.

tb:!IUTimeString is similar to tb:IUTimeString except that it modifies *result* to the formatted string.

tb:IUTimePString is similar to tb:IUTimeString except the format is determined by the resource *intlParam* rather than the default resource.

tb:!IUTimePString is similar to tb:!IUTimeString except the format is determined by the resource *intlParam* rather than the default resource.

#### th: !IUMetric

[I-505] Function

Returns true if international resource 0 specifies that the metric system is to be used.

#### tb:!IUGetlntl *the/D* [I-505] Function

Returns a handle to the international resource (resource type "INTL") which has a resource ID *the/D.* 

#### tb:!IUSetlntl *rejNum the/D intlParam* [I-506] Function

Sets the international resource (resource type "INTL") resource ID *the/Din* the resource file with a reference number *rejNum* to the data specified by *intlParam.* 

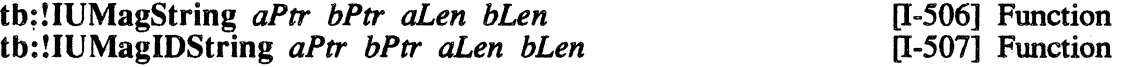

tb:!IUMagString compares a string starting at *aPtr* and having a length *aLen,* with a string starting at *bPtr* and having a length *bLen,*  using both primary and secondary ordering. Returns -1 if *aPtr* string is less than *bPtr* string, 0 if *aPtr* string is equal to *bPtr* string, and 1 if *aPtr*  string is greater than *bPtr* string.

tb:!IUMagIDString is similar except it uses only the primary ordering.

Standard File Package 17.3 The routines in this package present the standard user interface when a file is to be saved or opened. These routines use the SFReply data structure.

#### tb:SFReply

[I-519] Flavor

This flavor defines a user's reply to a query for an input file namestring. tb:SFReply objects are true microExplorer instances.

:good

If true, then the user specified a filename and then clicked on Open or Save. If false, then the user clicked on Cancel.

#### :IType

Method of tb:SFReply

Method of tb:SFReply

This is a four-character string identifying the file type of the user's selection. This field is unrelated to the Lisp pathname type component.

### Method of tb:SFReply

This is nominally the volume reference number of the user's selection. In the hierarchical file system as is used on the microExplorer, it effectively identifies the volume and directory.

#### :version

Method of tb:SFReply

This is nominally the file version number. However, since many Macintosh utilities assume version 0, this field is not particularly important yet.

#### :fName

#### Method of tb:SFReply

This is a string naming the file on the Macintosh file system.

NOTE: For files with Explorer-style names, this string is a concatenation of the Lisp pathname name and type components separated by a period (e.g., "FOO. LISP").

tb:!SFPutFile *where prompt origName dlgHook reply*  th: !SFPPutFile *where prompt origName dlgHook reply dlg/D filterProc* 

[1-519] Function [l-523] Function

tb:!SFPutFile displays a "Save as..." dialog box at the point *where* with a prompting string *prompt* and a default fName reply *origName*. The dialog result is returned in *reply,* an instance of tb:SFReply. The *dlgHook* and *filterProc* are not available now, so pass tb:!nilPtr.

tb:!SFPPutFile is similar except it allows you to define your own dialog box, which has a resource ID *dlg/D.* 

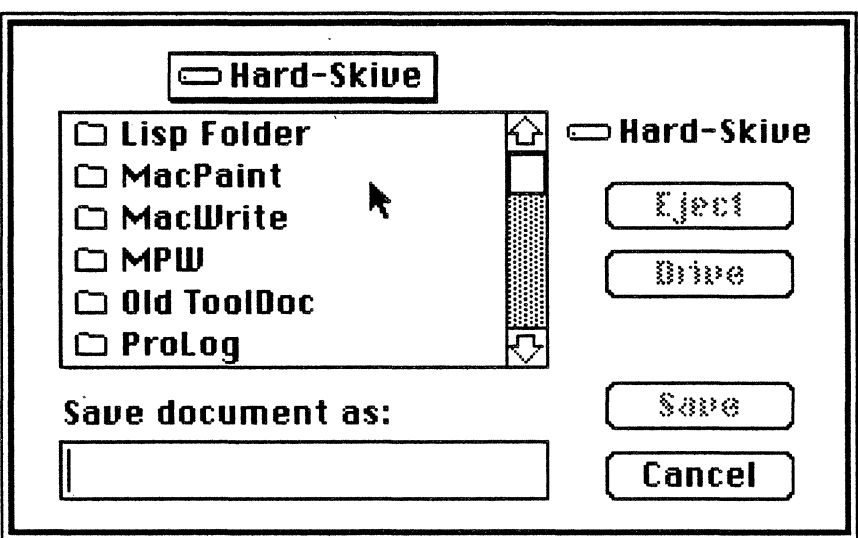

*Example:* (setq where (make-instance 'tb:Point :H 133 :V 78)) (setq reply (make-instance 'tb:SFReply)) (tb: !SFPutFile where "Save document as:" "" tb: !nilPtr reply)

tb:!SFGetFile *where prompt jileFilter numTypes typeList* [1-523) Function *dlgHook reply* 

tb:!SFPGetFile *where prompt jileFilter numTypes typeList* [1-526) Function *dlgHook reply dlglD jilterProc* 

> tb:!SFGetFile displays an "Open" dialog box, at the point *where,*  with a prompt string *prompt* (not displayed in the dialog box). The dialog box will display a scrolling window containing the names of all files of the types (four-character OS type names) in *typeList* which is a lot of file types (see example) on the current disk volume. If you pass nil for *typeList* and 0 for *numTypes,* then all files will be displayed. The dialog result is returned in *result*. The *dlgHook* and *filterProc* arguments are not available now, so pass tb:!nilPtr.

> tb: !SFPGetFile is similar except it allows you to define your own dialog box, which has a resource ID *dlgID.*

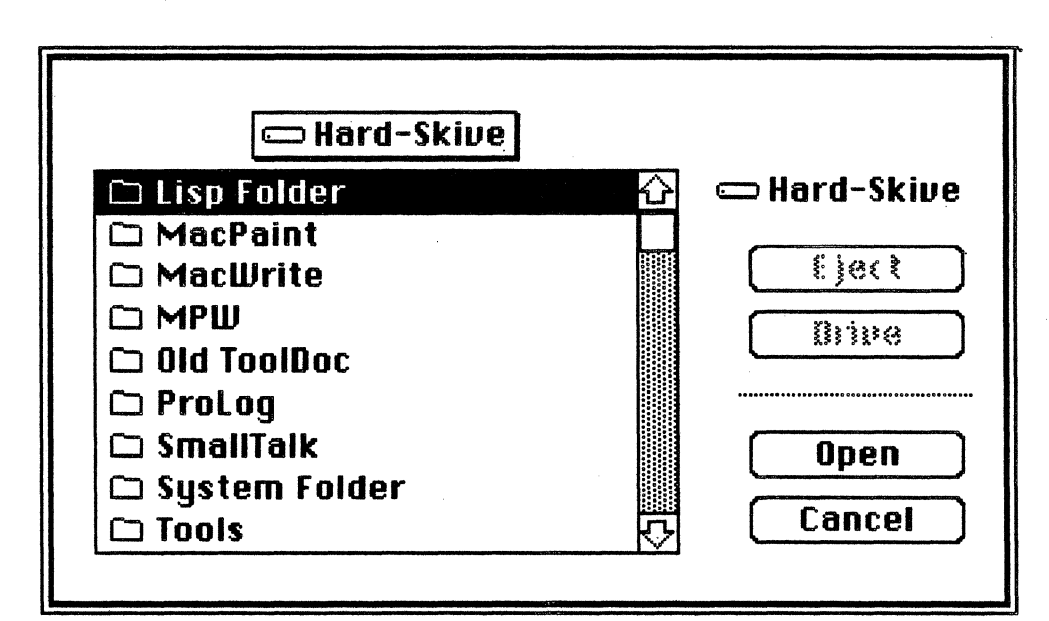

*Example:*  (setq where (make-instance 'tb:Point :H 133 :V 78))  $(\text{setq typeList} \mid (\text{"TEXT"}))$ (setq reply (make-instance 'tb:SFReply)) (tb: !SFGetFile where "" tb: !nilPtr 1 typeList tb: !nilPtr reply)

> NOTE: The file types in *typeList* are Macintosh OSTypes and are unrelated to Lisp pathname type components. In particular, the fact that the Macintosh OS file type of "TEXT'' in this example means the same as a Lisp file type of "TEXT" is just a coincidence.

#### Introduction 18.1 The Memory Manager is used to create and manipulate blocks of memory in the Macintosh memory. There are two types of memory blocks: relocatable and non-relocatable. Relocatable blocks of memory are created with the trap tb:!NewHandle. Non-relocatable blocks of memory are created with the trap tb: !NewPtr. It is best to stay away from non-relocatable blocks because they give rise to fragmented heaps - which quickly degrades the performance of and amount of memory available to a Macintosh program.

The relocatable blocks are referred to by handles which are really indirect pointers. The handle is a pointer to a place in memory where the actual pointer to the block is kept. The reasoning behind this is that when the Memory Manager is allocating new blocks of memory it sometimes finds it necessary to move blocks around in memory to make room for the new block. Having handles (indirect pointers) means it can move the blocks around without invalidating all the references to the other blocks.

Some of the more useful Memory Manager OSUtility traps are also documented at the end of this section.

Initialization and Allocation 18.2 These routines initialize, modify, and create new heap zones.

tb:!SetApplBase *startPtr*  $[\Pi$ -28] Function

## Sets the base of the application heap to *startPtr.*

CAUTION: This trap is very dangerous and should not be used.

tb: !InitZone *ptr* [II-29] Function

Creates and initializes a new heap zone. *Ptr* points to a block of memory containing the four variables startPtr, limitPtr, cMoreMasters, and pGrowZone. See *Inside Macintosh* for details.

CAUTION: This trap is very dangerous. Use it only if you know exactly what you are doing.

### tb:!GetApplLimit [II-29] Function

Returns the current application heap's *limitPtr,* the highest address to which it can grow.

tb: !SetApplLimit *zoneLimit* **and the contract of the Contract Contract Contract Contract Contract Contract Contract Contract Contract Contract Contract Contract Contract Contract Contract Contract Contract Contract Contr** 

Sets the highest address of the current application heap to *zoneLimit.* 

CAUTION: This trap is very dangerous. Never use this trap.

#### tb:!MoreMasters [II-31] Function

Allocates another block of master pointers. ·This should be done at the beginning of a program if you expect to be creating a lot of relocatable memory blocks.

Heap Zone 18.3 These routines provide access to heap zones.

## Access

#### tb:!GetZone [II-31] Function

Returns two values: a pointer to the current heap zone and an operating system result code.

tb:!SetZone *hz hz s n s n s n s n n s n n n n n n n n n n n n n n n n n n n n n n n*

Sets the current heap zone to the zone pointed to by *hz.* 

CAUTION: This trap is very dangerous. Use this trap only if you know exactly what you are doing.

tb:!SystemZone [II-32] Function

Returns a pointer to the System Zone, the zone that the Macintosh Toolbox uses as its own private memory.

tb:!ApplicZone [II-32] Function

Returns a pointer to the original Application Zone.

Allocating and Releasing Relocatable Blocks 18.4 These routines allocate new blocks of relocatable memory and release those that are no longer needed.

tb:!NewHandle *logicalSize* **and in the Contract Contract Contract Contract Contract Contract Contract Contract Contract Contract Contract Contract Contract Contract Contract Contract Contract Contract Contract Contract Co** 

Returns two values: a handle to a relocatable object in memory with the size specified in *logicalSize,* and an OSErr.

**Constant** 

This constant is an instance of th:mac-handle is a :handle instance variable of zero. Use this constant wherever the *inside Macintosh*  documentation says to use a (Pascal) NIL for a handle argument.

tb: !DisposHandle *h* [II-33] Function

tb: !nilHndl

Disposes of a handle to a relocatable block in memory that has the handle h.

CAUTION: Once a handle has been disposed of, all references to the handle become invalid. dispose of an already disposed handle, it will damage the master pointer block.

 $\text{tb:!GetH}$ andleSize h [II-33] Function

Returns the logical size of the handle *h* as an integer.

tb:!SetHandleSize *h newSize* [11-34] Function

Sets the logical size of the handle *h* to the value *newSize*.

tb:!HandleZone *h* [11-34] Function

Returns two values: a zone pointer to the heap zone that contains the handle h, and an OSErr.

tb: !RecoverHandle *p* [II-35] Function

Returns a handle to the relocatable object pointed to by p.

tb:!ReallocHandle *h* logicalSize **[11-35]** Function

Allocates a new relocatable block with a size *logica/Size* and updates the handle  $h$  to point to this new block. This trap is used when a handle has been purged.

Allocating and Releasing Non-Relocatable Blocks

*Macintosh Toolbox Interface* 

18.S These routines allocate new blocks of non-relocatable memory and release those that are no longer needed.

tb:!NewPtr *logicalSize* **and in the logical state and in the logical state in the logical state in the logical state in the logical state in the logical state in the logical state in the logical state in t** 

Returns two values: a pointer to a non-relocatable object in memory with a size of *logica/Size,* and an OSErr. Creating non-relocatable blocks causes fragmentation of the heap. When the heap becomes fragmented, large areas become unusable and the machine slows down. (See *Inside Macintosh* for details).

When you need a block of memory, it is best to create it with tb:!NewHandle and then temporarily lock it in memory when it is needed.

The File Manager trap tb:!Read requires that you pass it a pointer to the buffer where it will place the read information. To create this buffer, you first create a new relocatable block of the required size:

*Example.·*  (setf myBufferHandle (tb:!NewHandle myBufferSize))

Now, lock it by doing:

(tb:!HLock myBufferHandle)

This stops the Memory Manager from moving it while you are using it. Next, get a pointer to the buffer (the handle is a pointer to a pointer):

(setf myBufferPtr (tb:deref myBufferHandle))

myBufferPtr now points to the start of the buffer. After filling the required fields of the block, pass the pointer to the trap:

(send paramBlock : ioBuffer myBufferPtr) (tb:!Read paramBlock)

After calling the trap, do not forget to unlock the handle. Leaving it locked has the same effect as creating a non-relocatable block, it fragments the heap. So do the following:

(tb:!HUnLock myBufferHandle)

#### tb:!nilPtr

This constant is an instance of tb:mac-pointer with a :pointer instance variable of zero. Use this constant wherever the *Inside Macintosh* documentation says to use a (Pascal) NIL as a pointer argument.

#### tb:!onePtr

Constant

**Constant** 

This constant is an instance of tb:mac-pointer with a :pointer instance variable of #xFFFFFF. Use this constant wherever the *Inside Macintosh* documentation says to use a (Pascal) -1 as a pointer argument.

tb:!DisposPtr  $p$  [II-36] Function

Disposes of a non-relocatable block in memory which is pointed to by *p.* 

CAUTION: Once a pointer has been disposed of, all references to the pointer become invalid. If you try to dispose of an already disposed pointer it will damage the master pointer block.

#### tb: !GetPtrSize *p* [II-37] Function

Returns the logical size of the pointer p.

#### tb:!SetPtrSize *p* newSize **1988** [II-37] Function

Sets the logical size of the pointer *p* to a new value *newSize.* 

tb:!PtrZone p [II-38] Function

Returns the heap zone pointer of the heap that contains the nonrelocatable block p.

Freeing Space 18.6 These routines free space in the heap. in the Heap

### tb:!FreeMem  $[II-38]$  Function

Returns the amount of free memory in the current heap zone.

#### tb:!MaxMem

This trap compacts the current heap zone, purges everything purgeable. and returns two values: the size of the largest contiguous free block and the maximum number of bytes that the heap zone can be grown to.

#### tb:!CompactMem *cbNeeded* **and in the compactMem** *cbNeeded* **in the compactMem** *cbNeeded* **in the compact of the compact of the compact of the compact of the compact of the compact of the compact of the compact of the co**

Compacts the current heap by moving all relocatable blocks towards the bottom of the heap (it does not purge any!) until a contiguous space of a least *cbN eeded* is available.

tb:!ResrvMem *cbNeeded* **and in the contract of the contract of the contract of the contract of the contract of the contract of the contract of the contract of the contract of the contract of the contract of the contract o** 

Creates a free space for a block with a size of *cbNeeded* bytes. When you need to create a handle that will exist for a long time, call. the trap tb:!ResrvMem early in your program. The trap will reserve the required memory near the bottom of the heap. This reduces any heap fragmentation problems.

tb: !PurgeMem *cbNeeded* [II-40] Function

Purges purgeable blocks from the current heap zone until *cbNeeded*  contiguous bytes are free or all the purgeable blocks have been purged.

 $\text{t}$ b:!EmptyHandle *h* [II-40] Function

Purges the handle h.

[ll-38] Function

*Memory Manager* 

 $18.6$ 

Properties of Relocatable Blocks

#### 18.7 These routines lock and unlock handles and make them purgeable or unpurgeable.

tb:!HLock *h*  tb:!HUnlock *h* 

tb:!HLock locks the handle h. This stops the Memory Manager from moving the block while it is being used. b:!HUnlock removes the lock.

To reduce the probability of heap fragmentation, call the trap tb:!MoveHHi before you lock a handle. This trap will move the handle to the edge of the nearest non-relocatable block assuring it doesn't add to fragmentation..

tb:!HPurge *h*  tb:!HNoPurge *h* 

Makes the handle *h* purgeable or not purgeable.

tb:!HSetRBit *h*  tb:!HClrRBit *h* 

Sets or clears the resource bit in the handle  $h$ .

tb:!HGetState *h* 

Returns the flags of the handle h.

tb:!HSetState *h theState* 

Sets the flags of the handle *h* to *theState.* 

Grow Zone 18.8 These routines perform operations which affect the grow zone.

**Operations** 

tb:!SetGrowZone *growZone* **11-42]** Function

[Il-41] Function [Il-41] Function

[Il-41] Function [Il-42] Function

[IV-79] Function [IV-79] Function

[IV-79] Function

[IV-80] Function

Sets the current heap grow zone procedure to that defined in *growZone.* 

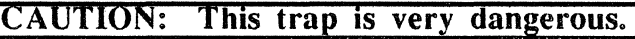

tb:!GZSaveHnd [II-43] Function

Returns a handle that must not be moved by the growZone function.

Miscellaneous Routines 18.9 These routines perform miscellaneous Memory Manager operations.

tb:!BlockMove *sourcePtr destPtr byteCount* [11-44] Function

Moves a block of *byteCount* bytes starting at *sourcePtr* to *destPtr.* 

th:block-move *source dest count* (11-44] Function

A more generalized version of th:!BlockMove. Moves *count*  elements from *source* to *dest. source* and *dest* can be pointers, handles or Lisp arrays Note that *count* is a number of elements, not bytes. However, when both *source* and *dest* are either pointers or handles, *count* is assumed to be in bytes.

Returns a pointer to the end of memory.

### th: !MemError [11-44] Function

th:!TopMem

Returns the last Memory Manager error number.

th: !MaxBlock [IV-77] Function

Returns the free space available without purging the current heap zone.

### th:!PurgeSpace [IV-78] Function

Returns two values: the total number of bytes that could be obtained by purging all purgeable blocks, and the largest contiguous space in bytes that would exist after the purge. This is done without actually purging anything.

### tb:!MaxApplZone · **12000 12000 12000 12000 12000 11-30 11-30 Function**

Grows the application heap zone to ApplLimit.

### th:!MoveHHi *h* [11-44] Function

Floats the handle *h* as high up the current heap as is possible.

#### th: !StackSpace [IV-78] Function

Returns the amount of space between the current stack pointer and HeapEnd.

### th:!NewEmptyHandle [IV-78] Function

Creates a new empty handle.

[II-44] Function

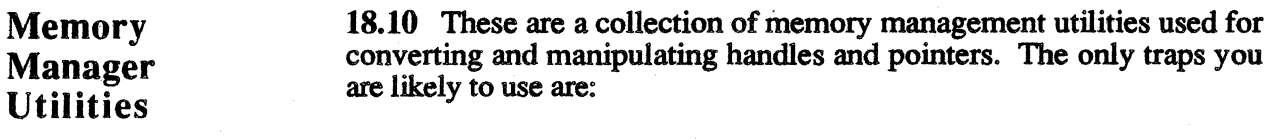

- tb:!HandToHand to duplicate a handle.
- tb:!HandAndHand to append one handle onto another.
- tb:!PtrAndHand to add data onto the end of a handle.

tb:!HandToHand *theHandle* **in the information in**-3741 Function

Makes a copy of the handle in *theHandle* and returns two values: the handle to the copy, and an Operating System result code. If you need to make a copy of the handle myffandle, you could do the following:

*Example:*  (set£ myHandle (tb:!NewHandle 10)) (multiple-value-bind (newHandle result) (tb:!HandToHand myHandle) ... )

A copy of the handle my Handle will be returned in new Handle.

tb:!PtrToHand *srcPtr size* **in the state of the state of the state of the state of the state of the state of the state of the state of the state of the state of the state of the state of the state of the state of the stat** 

Returns two values: a new handle which is a copy of the *size* bytes starting at *srcPtr,* and an OSErr. To make a relocatable copy of a non- .relocatable block myPointer, do the following:

*Example:*  (setq pointerSize (tb: !GetPtrSize myPointer)) (multiple-value-bind (newHandle result) (tb:!PtrToHand myPointer pointerSize) ... )

A handle to the new relocatable block will be returned in newHandle.

tb:!PtrToXHand *srcPtr dstHndl size* **[Il-375]** Function

Takes an existing handle *dstHndl* and makes it a copy of the *size* bytes starting at *srcPtr* and returns an error code as a result. To set the existing handle myffandle to the contents of the pointer myPointer, do the following:

*Example:*  (set£ pointerSize (tb:!GetPtrSize myPointer)) (set£ result (tb:!PtrToXHand myPointer myHandle pointerSize))

th: !HandAndHand *aHndl bHndl* **interval in the Contract Contract Contract Contract Contract Contract Contract Contract Contract Contract Contract Contract Contract Contract Contract Contract Contract Contract Contract Con** 

Appends the data in *aHndl* onto the end of the handle *bHndl* and returns an error code as a result.

tb:!PtrAndHand *ptr hndl size* [Il-376] Function

Appends the data *(size* number of bytes) starting at *ptr,* onto the handle *hndl* and returns an error code as a result.

# Accessing Memory

18 .11 These routines are used for accessing the contents of Macintosh memory directly.

#### tb:deref *theHandle* **Function Function Function**

Dereferences *theHandle* once and returns the resulting pointer. Remember to lock *theHandle* before doing this or the resulting pointer may become invalid. The most common use of tb:deref is in the File Manager. Many File Manager routines require pointers to buffers. You can allocate the buffer with tb:!NewHandle. Then, when using a File Manager routine, you can lock the buffer and then use tb:deref to get a pointer to the buffer. After the File Manager routine is finished, the buffer can be unlocked. This will help prevent heap fragmentation.

The following routines allow you to access Macintosh memory directly. Make sure when attempting to access 16-bit or 32-bit values that the location you specify lies on an even address, or you will cause an address error on the Macintosh.

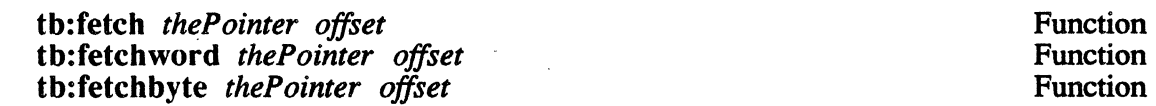

Returns the 32-bit, 16-bit, or 8-bit integer value, respectively, at the location which is *offset* bytes beyond the location pointed at by *thePointer.* ·

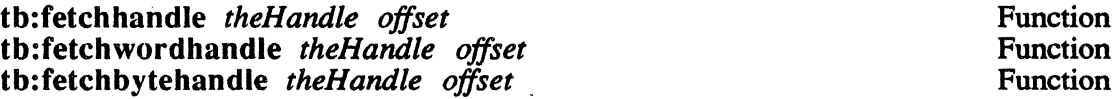

Returns the 32-bit, 16-bit, or 8-bit integer value, respectively, at the location which is *offset* bytes beyond the location indirectly pointed at by *theHandle.* 

#### tb:fetchrect *thePointer offset rect* Function

Sets *rect* to be the rectangle which is *offset* bytes beyond the location pointed at by *thePointer.* 

#### tb:fetchrecthandle *theHandle offset rect* Function

Sets *rect* to be the rectangle which is *offset* bytes beyond the location indirectly pointed at by *theHandle.* 

tb:stow *thePointer offset theValue*  tb:stowword *thePointer offset theValue*  tb:stowbyte *thePointer offset tlieValue* 

Function Function **Function** 

Stores *theValue* as a 32-bit, 16-it, or 8-bit integer value, respectively, into the location which is *offset* bytes beyond the location pointed at by *thePointer.* 

tb:stowhandle *theHandle offset theValue*  tb:stowwordhandle *theHandle offset theValue*  tb:stowbytehandle *theHandle offset theValue* 

Function Function Function

Stores *theValue* as a 32-bit, 16-bit, or 8-bit integer value, respectively, into the location which is *offset* bytes beyond the location indirectly pointed at by *theHandle.* 

#### Introduction 19.1 The Segment Loader traps are advanced and obscure. You are advised to read the Segment Loader documentation in *Inside Macintosh* before even attempting to use any of them.

Segment Loader Traps 19.2 These routines are included in the documentation for completeness only. Please refer to *Inside Macintosh* for details.

> tb:CountAppFiles tb:!appOpen tb:!appPrint

[II-57] Function (11-58] Constant [II-58] Constant

This trap should be called when your application is started. If your application is launched from the MultiFinder (by a user double-clicking on its icon or by double-clicking on one of your application's documents), the MultiFinder passes to your application information about any documents that were selected to be opened with your application. tb:!CountAppFiles returns two values. The first is either the constant tb:!appOpen or tb:!appPrint and indicates whether the documents are to be opened or printed, respectively. The second is the number of documents selected.

tb:launch name

[II-57] Function

Launches a Macintosh application. *Name* is a full pathname specifying the application to launch. tb:launch returns a Toolbox OSErr which tells whether or not the launch was successful.

 $\label{eq:2.1} \frac{1}{\sqrt{2}}\int_{\mathbb{R}^3}\frac{1}{\sqrt{2}}\left(\frac{1}{\sqrt{2}}\right)^2\frac{1}{\sqrt{2}}\left(\frac{1}{\sqrt{2}}\right)^2\frac{1}{\sqrt{2}}\left(\frac{1}{\sqrt{2}}\right)^2\frac{1}{\sqrt{2}}\left(\frac{1}{\sqrt{2}}\right)^2\frac{1}{\sqrt{2}}\left(\frac{1}{\sqrt{2}}\right)^2\frac{1}{\sqrt{2}}\frac{1}{\sqrt{2}}\frac{1}{\sqrt{2}}\frac{1}{\sqrt{2}}\frac{1}{\sqrt{2}}\frac{1}{\sqrt{2}}$ a de la componentación de la componentación de la componentación de la componentación de la componentación de<br>En 1930, en la componentación de la componentación de la componentación de la componentación de la componenta

# **Chapter 20**<br>MANAGER OPERATING SYSTEM EVENT

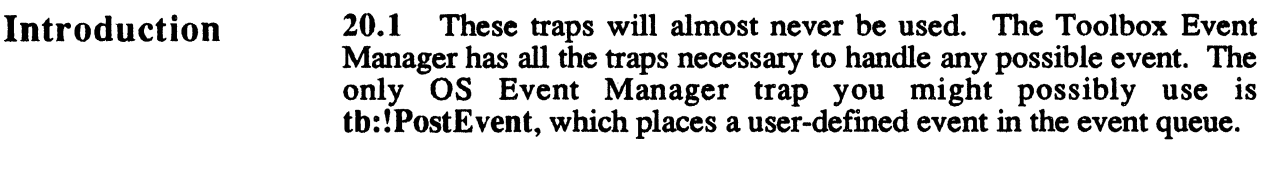

20.2 These routines post, remove, and access events.

# **Operating** System Event Manager Routines

tb:!PostEvent *eventCode eventMsg* [Il-68] Function

Returns an OSErr. Event types tb:!applEvt, tb:!applEvt, and tb:!app3Evt are available as user-definable events. Do not use tb:!app4Evt as it is now used by MultiFinder. To support your own event type it is necessary to have an event handler procedure for that event number in the main event loop. Then, when you want to generate an event, call the trap tb: !PostEvent.

To generate an event which has the event code of tb:!applEvt and the current time as the message, do the following:

*Example:* 

(setf secs (tb:!GetDateTime)) (tb:!PostEvent tb:!applEvt secs)

tb:!FlushEvents *eventMask stopMask lease example 1* [Il-69] Function

Removes events from the event queue as specified by the given event masks. Returns 0 if all events were removed from the queue. Otherwise, it returns the event code of the event that caused the flush to stop.

*Example:*  ; ;;flush out all events from the queue. (tb: !FlushEvents tb: !everyEvent 0)

tb:!GetOSEvent *theEvent eventMask*  tb:!OSEventAvail *theEvent eventMask*  [Il-69] Function [Il-70] Function

Given a tb:EventRecord instance, tb:!GetOSEvent updates that instance to be the next available event of a specified type or types, and removes it from the event queue. If an event is found in the event queue, tb:!GetOSEvent returns -1; otherwise, it returns 0.

tb:!OSEventAvail is similar except it does not remove the event from the queue.

NOTE: Since tb:EventRecords are true instances on the microExplorer, you cannot pass a.pointer to an tb:EventRecord object. Instead, allocate a block of memory the same size as an tb:EventRecord (16 bytes) and pass a pointer to this block. You can access the various fields of the tb:EventRecord using fetch.

*Example:*  (setf eventPtr (tb:!NewPtr 16)) (tb: !GetOSEvent eventPtr tb: !everyEvent)

th: !SetEventMask *theMask III-70]* Function

. Sets the system event mask to the event mask specified.

tb:!GetEVQHdr [II-71] Function

Returns a pointer to the event queue.

Chapter 21

# Introduction .

21.1 The File Manager is the part of the Macintosh Toolbox that deals with the creation and manipulation of volumes, files, and directories. With the File Manager you can:

- Open files and working directories.
- Read and write files.
- Create new files and directories.
- Get and set information about volumes, files, and directories.

Almost all of the File Manager traps take one argument--a parameter block. A parameter block is a data structure containing fields that control the actions of the trap. There are seven types of parameter blocks used by the File Manager, each represented by a flavor:

- tb:ioParam
- tb:fileParam
- tb:volumeParam
- tb:ClnfoPBRec
- tb: CMovePBRec
- tb:WDPBRec
- tb:FCBPBRec

NOTE: When one of the above flavors is instantiated, a significant amount of Macintosh memory is allocated. Therefore, to keep the Macintosh memory from filling up, always send your parameter block instance a :dispose message when you exit the block in which the instance is bound.

### tb:ParamBlockRec [11-98] Flavor

This is the base flavor upon which all of the other File Manager parameter block flavors are built. This flavor is never directly instantiated.

:ioCompletion :set-ioCompletion *procPtr*  Method of tb:ParamBlockRec Method of tb:ParamBlockRec

Method of tb:ParamBlockRec

This is a pointer to a procedure to be executed at the end of an asynchronous call. It is automatically set to nil for synchronous calls.

## :ioResult

This is the result code of the operation. For asynchronous calls, it is set to 1 upon receipt of the call and then set to the final result code upon completion.

:ioNamePtr :set-ioNamePtr *StringPtr* 

### Method of tb:ParamBlockRec Method of tb:ParamBlockRec

This is a pointer to the volume namestring or to the file namestring optionally prefixed with the volume.

:ioVRefNum :set-io VRetNum *l 6b-integer*  Method of tb:ParamBlockRec Method of tb:ParamBlockRec

Depending upon the operation, this is either a volume reference number or a drive number.

#### tb:ioParam

#### [Il-100] Flavor

This flavor defines the parameter block needed for 1/0 on open files. This flavor is built on th: ParamBlockRec.

:ioRefNum :set-ioRetN um *16b-integer* 

This is the file's path reference number.

:ioVersNum :set-ioVersNum *8b-integer* 

> This is the file version number. This field is nominally the same as the Lisp pathname version component, but major pieces of Macintosh software ignore it so it is normally zero.

:ioPermssn :set-ioPermssn *Sb-integer*  Method of tb:ioParam Method of tb:ioParam

Method of tb:ioParam Method of tb:ioParam

Method of tb:ioParam Method of tb:ioParam

This instance variable controls the file access pennission. Its value is one of the following constants.

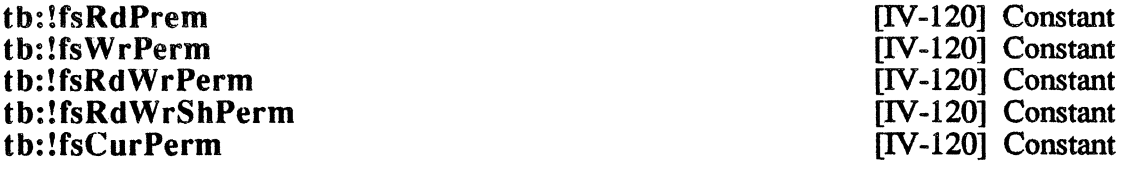

These constants provide the values for the :ioPermssn instance variable of the tb:ioParam flavor. These constants represent readonly, write-only, exclusive read-write, shared read-write, and whatever is currently allowed, respectively.

:ioMisc :set-ioMisc *pointer*  Method of tb:ioParam Method of tb:ioParam

The values of these instance variables vary with the operation and are normally tb: !nilPtr.

Method of tb:ioParam Method of tb:ioParam

Method of tb:ioParam Method of tb:ioParam

:ioBuffer :set-ioBuffer *pointer* 

These are pointers to the read-write data buffer.

:ioReqCount :set-ioReqCount *32b-integer* 

These are the number of bytes to be read, written, or allocated.

:ioActCount

This 32-bit integer is the number of bytes actually read, written, or allocated.

:ioPosMode :set-ioPosMode *16b-integer* 

> This controls the positioning of the file for reads and writes. Its value should be one of the following constants.

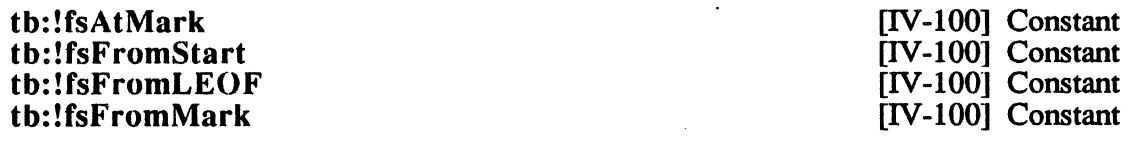

These constants provide the value for the :ioPosMode instance variable on the tb:ioParam flavor. These constants represent position at current mark, relative to start of file, relative to logical EOF, and relative to current mark, respectively. (See also tb: ! $rdV$ erify.)

#### tb:!rdVerify

If this value is added to any of the position mode constants above, then it indicates that a verify should be done for writes.

:ioPosOffset :set-ioPosOffset *32b-integer*  Method of tb:ioParam Method of tb:ioParam

This specifies the byte offset relative to the position specified by :ioPosMode.

#### tb:FileParam [II-101] Flavor

This flavor defines the parameter block needed needed to change information about files. This flavor is built on tb:ParamBlockRec.

This is the file's path reference number.

:ioFRefNum :set-ioFRefNum 16b-integer Method of th: fileParam

Method of tb:fileParam

[IV-100] Constant

Method of tb:ioParam

Method of tb:ioParam Method of tb:ioParam :ioFVersNum :set-ioFVersN um *8b-integer* 

### Method of th: fileParam Method of tb:fileParam

This is the ftle version number. This field is nominally the same as the Lisp pathname version component, but major pieces of Macintosh software ignore it, so it is normally zero.

#### :ioFDirindex Method of tb:fileParam

This 16-bit integer is a unique sequence number of the file on the volume. It can be used for indexing files on the volume.

#### :ioFIAttrib

Method of tb:fileParam

If bit  $0$  of this 8-bit integer is  $0$ , the file is locked.

#### :ioFIVersNum

# :set-ioFIVersNum *8b-integer*

Method of tb:fileParam Method of tb:fileParam

This is the file version number. This field is nominally the same as the Lisp pathname version component, but major pieces of Macintosh software ignore it, so it is normally zero.

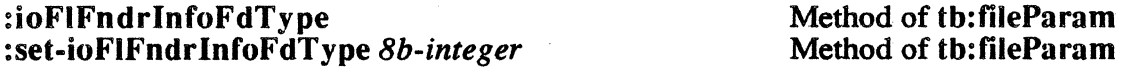

This four-character string is the OS file type. This field is unrelated to the Lisp pathname type component.

#### :ioFlFndrInfoCreator :set-ioFIFndrlnfoCreator *8b-integer*

Method of tb:fileParam Method of tb:fileParam

This four-character string identifies the creator of the file. When you double-click in a file, the Finder™ uses this field to determine which application should be launched.

#### :ioFIFndrlnfoFdFlags Method of tb:fileParam

These are flags used by the Finder. This field may be interrogated by using the constant masks defined below.

#### th: !fsHasBundle tb: !Flnvisible

[II-85] Constant [II-85] Constant

These two constants are used as masks for :ioFIFndrlnfoFdFlags. Their respective bits indicate that the associated file has a bundle and that the file Icon is invisible.

:ioFIFndrlnfoFdLocationV :set-ioFIFndr InfoFdLocation V *16b-integer*  :ioFIFndrlnfoFdLocationH :set-ioFIFndrlnfoFdLocationH *l 6b-integer* 

Method of th:fileParam Method of tb:fileParam Method of tb:fileParam Method of tb:fileParam

These coordinates represent the point at which the file's icon is located. Initialize these values to 0 when creating a file.

#### :ioFIFndrlnfoFdFldr Method of th: fileParam

This is an integer indicating where the file's icon will appear. A positive number represents the folder with that number. Non-positive values have meanings indicated by the following constants.

## th:!ITrash th: !fDesktop

th:!fdisk

[II-85] Constant [Il-85] Constant [Il-85] Constant

These constants are used in the :ioFIFndrlnfoFdFldr field to indicate that the icon is in the trash, on the desktop, or on disk respectively.

#### :ioFIStBlk :ioFILgLen :ioFIPyLen

Method of th:fileParam Method of th:fileParam Method of th:fileParam

These integers represent the first allocation block of the data fork (16 bits) and its logical and physical EOF (32 bits).

#### :ioFIRStBlk :ioFIRLgLen :ioFIRPyLen

Method of th:fileParam Method of th:fileParam Method of tb:fileParam

These integers represent the first allocation block of the resource fork (16 bits) and its logical and physical EOF (32 bits).

#### :ioFIMdDat :ioFICrDat

Method of tb:fileParam Method of tb:fileParam

These 32-bit integers are the modification and creation dates of the file in universal time.

#### :ioDirID

Method of th:fileParam

This *is* the directory ID as a 32-bit integer.

 $\mathcal{A}=\mathcal{A}$ 

#### th:volumeParam [Il-102] Flavor

This flavor is built upon th:ParamBlockRec and defines a parameter block suitable for dealing directly with volumes. tb:volumeParam instances have the following instance accessor methods:

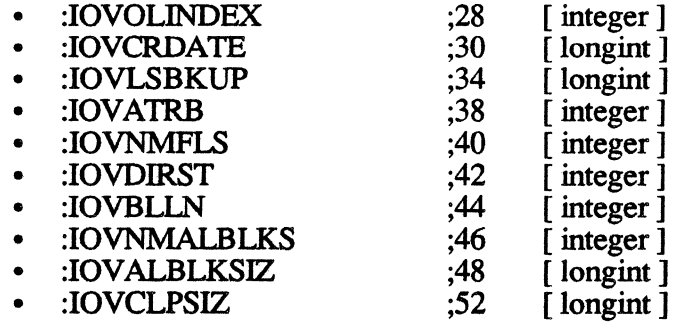

**File Manager** 

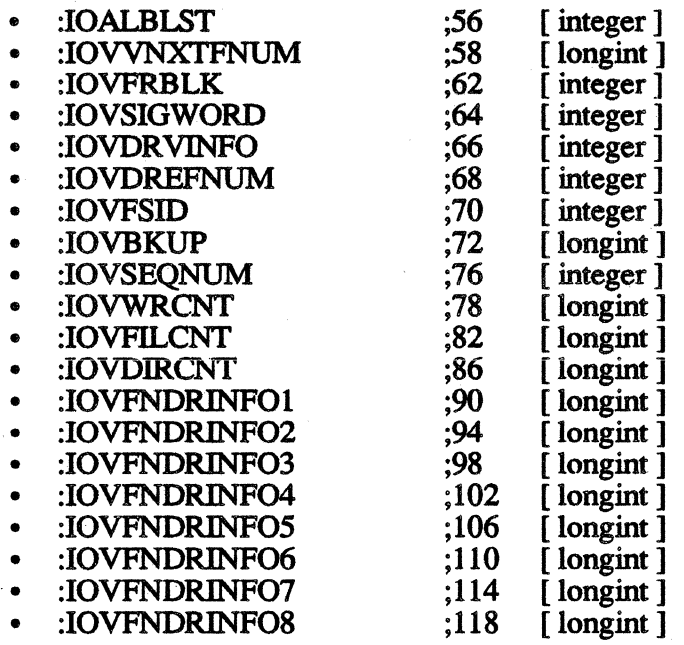

#### tb:ClnfoPBRec

Flavor

This flavor is built upon tb:ParamBlockRec and defines a parameter block for use with th: !GetCatInfo and th: !SetCatInfo to get and set information about files and directories within a directory. Notice that there are several pairs of instance accessor methods which access the same field of the block. This is because tb:!GetCatInfo and tb:!SetCatlnfo work with either files or directories. One set of instance accessors is for file information and the other set is for directory information. tb:ClnfoPBRec instances have the following instance accessor methods:

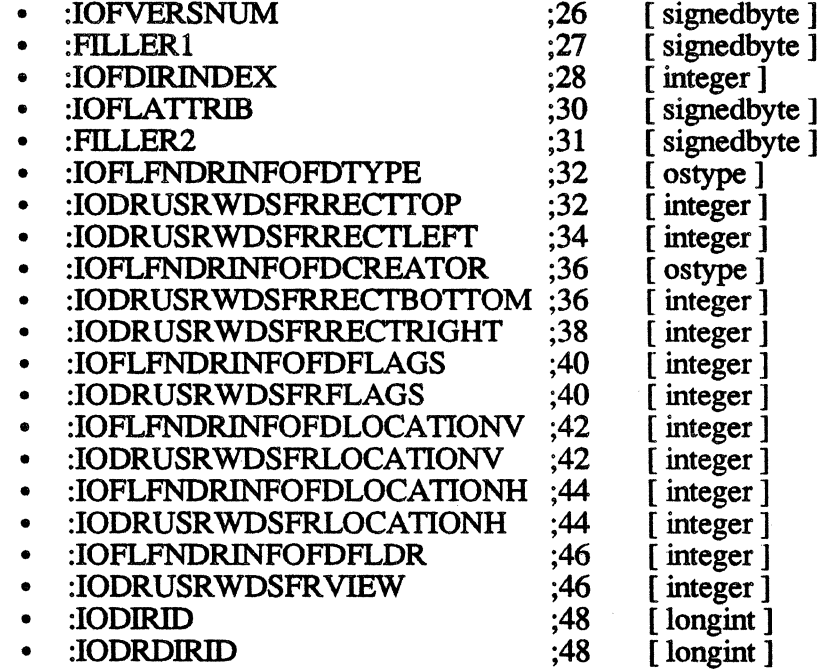
### *File Manager*

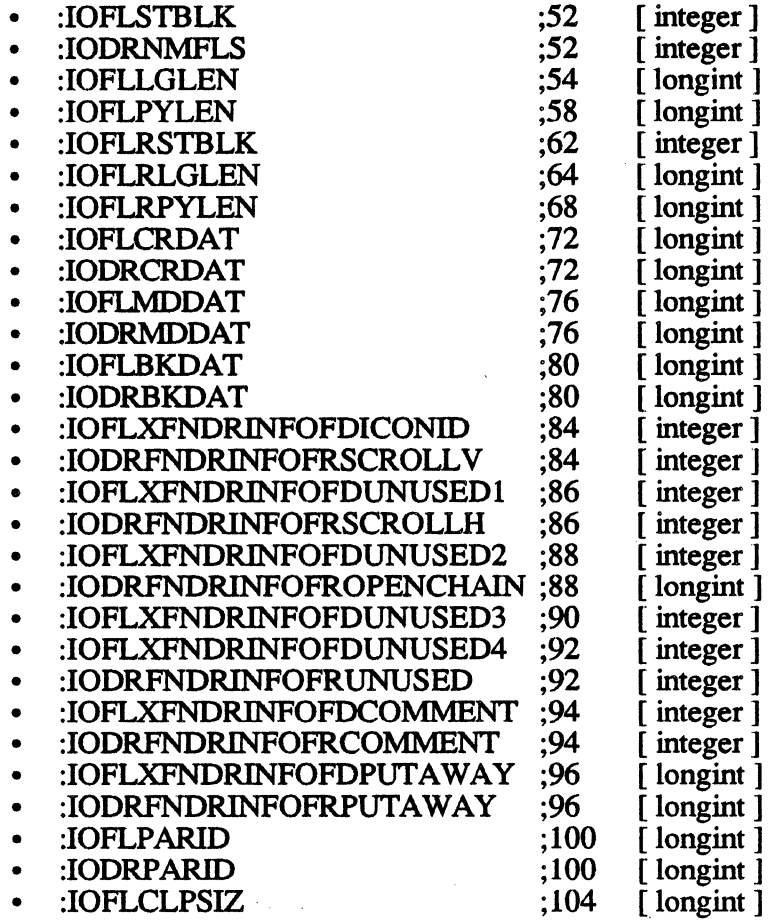

This flavor is built upon tb:ParamBlockRec and defines a parameter block which is used with the trap tb:!CatMove, which is used to move files from one directory to another. tb:CMovePBRec instances have the following instance accessor methods:

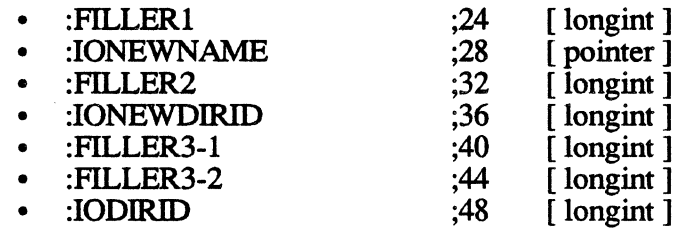

## tb:WDPBRec Flavor

This flavor is built upon tb:ParamBlockRec and defines a parameter block which is used with traps that deal specifically with working directories. tb:WDPBRec instances have the following instance accessor methods:

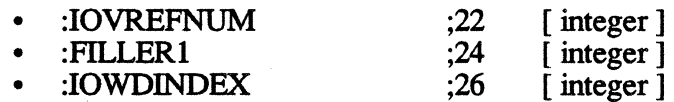

**File Manager** 

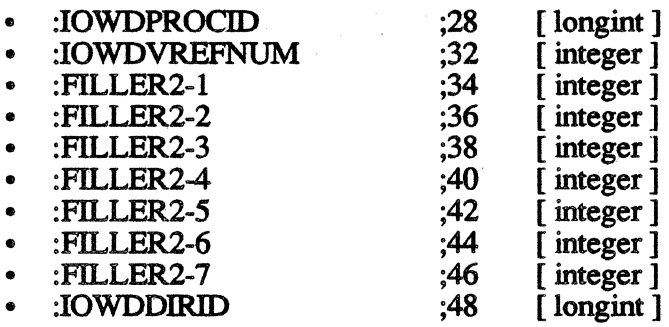

## tb:FCBPBRec Flavor

This flavor is built upon tb:ParamBlockRec and defines a parameter block which is used with the trap tb:!GetFCBlnfo. tb:FCBPBRec instances have the following instance accessor methods:

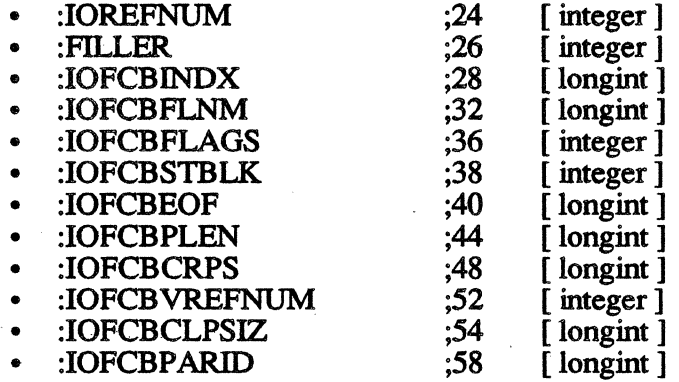

The uses of each field of each parameter block are discussed in the traps that use the block. For simple file 1/0, you will normally be interested in the following seven fields in an ioParam parameter block:

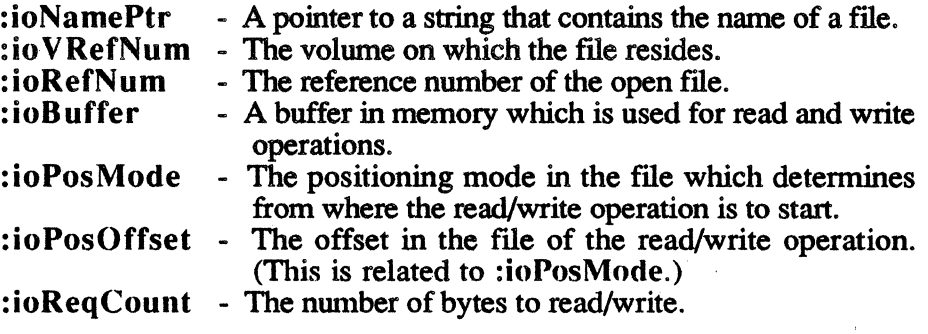

Initializing the File 1/0 Queue 21.2 The following routine initializes the File Manager.

tb:!InitQueue [II-103] Function

Oears the File Manager queue of all calls except the current one.

21.3 These routines provide access to volumes.

## Accessing Volumes

tb:!MountVol *volumeParam* [IV-128] Function

Mounts the volume in the drive specified by :ioVRefNum. If no volumes are already mounted, this one becomes the default volume.

*Example:*  ;;; Mount a volume in drive number drvNum and ;;;return the drive's reference number. (defun mount-volume (drvNum) (declare (values drive-refNum)) (let ((paramBlock (make-instance 'tb:volumeParam))) (send paramBlock :ioVRefNum drvNum) (tb: !MountVol paramBlock)) (progl (send paramBlock :ioVRefNum) (send paramBlock :dispose))))

tb:!GetVollnfo *volumeParam*  tb:!HGetVinfo *volumeParam* 

[IV-129] Function [IV-130] Function

tb:!GetVollnfo returns information about the volume specified by :ioVollndex, ::ioVRefNum, and :ioNamePtr. If :ioVollndex is positive, the File Manager attempts to use it to find the volume. For instance, if::ioVollndex is 2, the File Manager will look for the second mounted volume. If :ioVollndex is negative, the File Manager uses :ioNamePtr and :ioVRefNum to find the volume. If :ioVollndex is 0, the File Manager uses :ioVRefNum only.

tb:!HGetVinfo is similar except it returns more information.

*Example:* 

;;; Return a volumeParam with Info about the volume named name. (defun get-volume-info (theName) (declare (values tb:volumeParam)) (let ((paramBlock (make-instance 'tb:volumeParam)) (theNameHandle (tb:!NewString theName)) (tb:!HLock theNameHandle) (send paramBlock :ioNamePtr (tb:deref theNameHandle)) (tb:!GetVolinfo paramBlock) paramBlock))

tb:!SetVoUnfo *volumeParam* [IV-131] Function

Modifies information about the volume specified by :ioVRefNum. Precede this trap by a call to tb:!HGetVInfo to fill in the fields of the tb:volumeParam, then change the fields you want modified. Finally, call this trap to write out the modifications.

tb:!GetVol *volumeParam* [N-131] Function

Returns the default volume's reference number and name. The default volume's reference number is returned in :ioVRefNum. A pointer to the default volume's name is returned in :ioNamePtr if :ioNamePtr is not tb:!nilPtr. If a default directory was set, a pointer to its name *File Manager* 

and its working directory number will be returned in :ioVRetNum and :ioNamePtr.

Example: ;;; Return a tb:volumeParam block with the default volume's ;;; reference number and a pointer to Its name. (defun get-volume () (declare (values tb:volumeParam)) (let ((paramBlock (make-instance 'tb:volumeParam))) (tb: !GetVol paramBlock))

## tb:!HGetVol *WDPBRec* [IV-132] Function

Returns the default volume and default directory last set by either tb:!SetVol or tb:!HSetVol. The volume reference number of the default volume will be returned in :ioVRefNum. The volume reference number on which the default directory exists is returned in :ioWDVRefNum. The directory ID of the default directory is returned in :ioWDDirID.

*Example:* 

;;; Return a tb:WDPBRec with Information about the default volume ;;; and the default directory.

 $(\text{defun h-get-volume } ()$ 

(declare (values tb:WDPBRec)) (let ((paramBlock (make-instance 'tb:WDPBRec))) (tb: ! HGetVol paramBlock) ) paramBlock) )

tb:!SetVol *volumeParam* [IV-132] Function

Sets the default volume to the mounted volume specified by :ioNamePtr and :ioVRetNum. This also sets the root of the volume as the default directory.

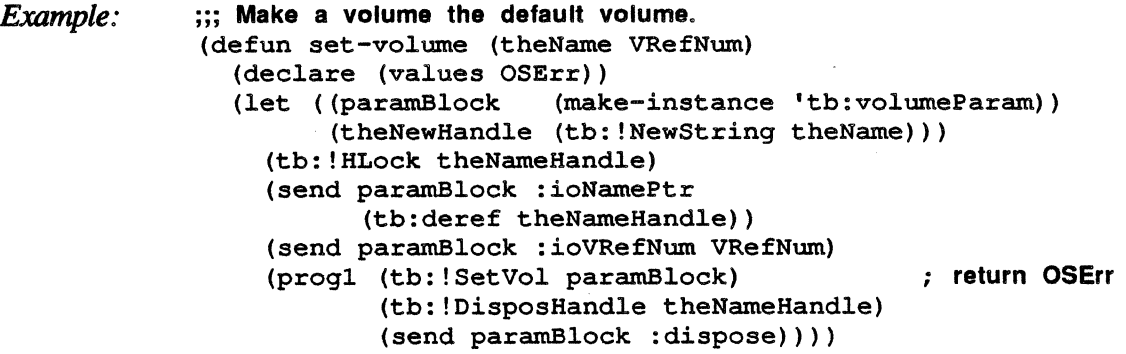

tb:!HSetVol *WDPBRec* [IV-133] Function

Sets both the default volume and default directory, which are specified by :ioNamePtr, :ioVRefNum, and :ioWDDirlD.

paramBlock))

*Example:* ;;; Make a volume the default volume and a directory the  $\ldots$  default directory (defun h-set-vo1 (theName VRefNum WDDirID) (declare (values tb:WDPBRec))<br>(let ((paramBlock (make-ins (make-instance 'tb:WDPBRec)) (theNewHand1e (tb:!NewString theName))) (tb:!HLock theNameHandle) (send paramB1ock :ioNamePtr (tb:deref theNameHand1e)) (send paramB1ock :ioVRefNum VRefNum) (send paramB1ock :ioWDDirID WDDirID) (prog1 (tb: !HSetVol paramBlock) ; return OSErr (tb:!DisposHandle theNameHandle) (send paramBlock :dispose))))

th: !Flush Vol *volumeParam* [IV-133] Function

Flushes the volume (writes descriptive information, the volume buffer, and all access path buffers) specified by :ioNamePtr and :io VRefNum.

*Example:* 

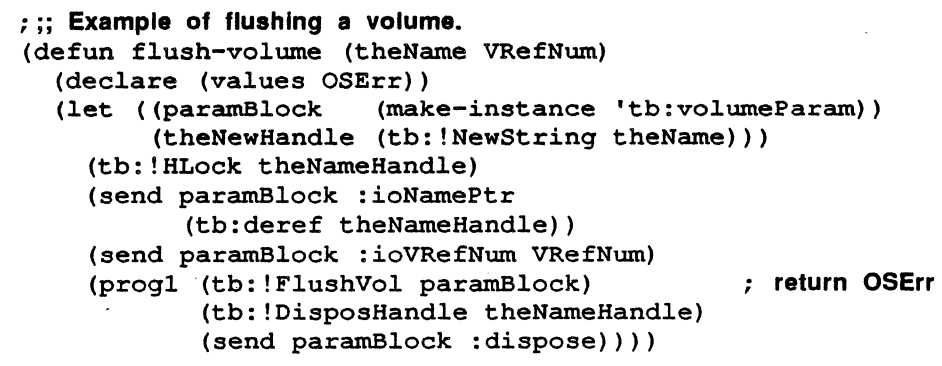

tb:!UnmountVol *volumeParam* [IV-134] Function

Unmounts the volume specified by :ioNamePtr or :ioVRefNum by flushing it, closing all open files on the volume, and releasing the memory used by the volume.

## CAUTION: Do not unmount the startup volume.

*Example:* 

(defun unmount-volume (theName VRefNum) (declare (values OSErr)) (let ((paramBlock (make-instance 'tb:volumeParam)) (theNewHandle (tb:!NewString theName))) (tb:!HLock theNameHandle) (send paramBlock :ioNamePtr (tb:deref theNameHandle)) (send paramBlock :ioVRefNum VRefNum) (progl (tb: !Unmount Vol paramBlock) ; return OSErr (tb:!DisposHandle theNameHandle)  $(send paramBlock : dispose))$ ))

tb:!OffLine *volumeParam* [IV-134] Function

Places the volume specified by :ioNamePtr or :ioVRefNum off-line by calling PBFlushVol and releasing the memory used by the volume.

### *FU. Manager*

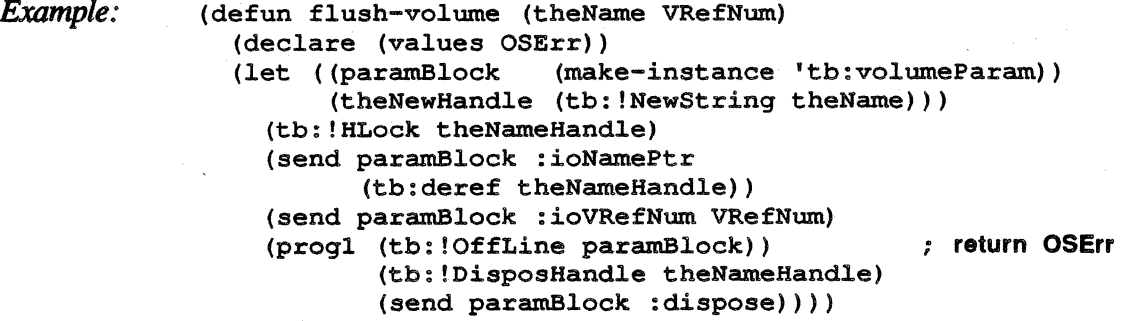

tb:!Eject *volumeParam* [IV-135] Function

Flushes the volume specified by :ioNamePtr or :ioVRefNum, places it off-line and ejects the volume.

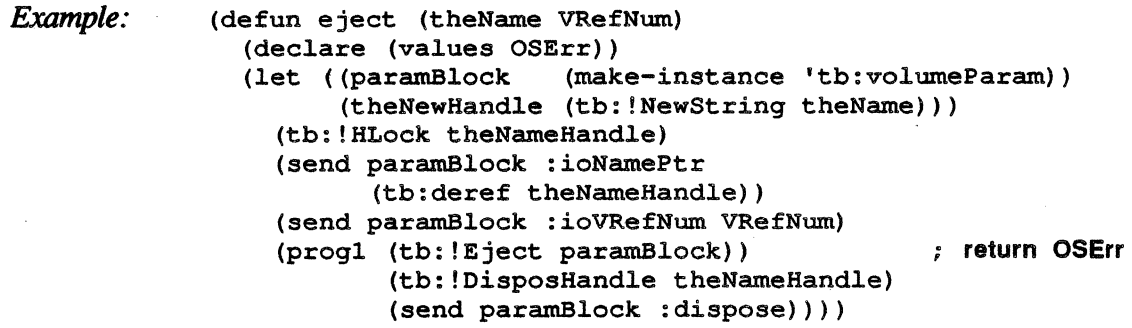

Accessing Files 21.4 These routines are for creating, modifying, and deleting files.

tb:!Create *fileParam*  tb:!HCreate *fileParam* 

[Il-107] Function [IV-146] Function

tb:!Create creates a file with the name specified in the :ioNamePtr instance variable on the volume specified by : $i \sigma V \mathbf{Re} f \mathbf{Nu}$ . tb:!HCreate is similar except it allows directory ID to be specified in :ioDirID.

*Example:*  ;;; Create a file named theName on the volume VRefNum and return ;;; the File Manager result code. (defun create-file (theName VRefNum) (declare (values OSErr) (let ((paramBlock (make-instance 'tb:fileParam)) (theNewHandle (tb:!NewStrinq theName))) (tb:!HLock theNameHandle) (send paramBlock :ioNamePtr (tb:deref theNameHandle)) (send paramBlock :ioVRefNum VRefNum) (progl (tb: ! Create paramBlock) ) ; return OSErr (tb:!DisposHandle theNameHandle) (send paramBlock :dispose))))

;;; Create a flle named theName on the volume VRefNum In the ;;; directory DlrlD and return the Fiie Manager result coda. (defun h-create-fi1e (theName VRefNum DirID) (declare (values OSErr))<br>(let ((paramBlock (mak) (make-instance 'tb:fileParam)) (theNewHand1e (tb:!NewString theName))) (tb:!HLock theNameHand1e) (send paramB1ock :ioNameFtr (tb:deref theNameHandle)) (send paramBlock :ioVRefNum VRefNum)<br>(send paramBlock :ioDirID DirID) ; specify directory ID  $(send$  paramBlock :ioDirID DirID) ; specify directors (the interactor increase is not interesting to  $(send$ ) (the interactory  $s$  for  $t$ (progl (tb: ! Create paramBlock) ) (tb:!DisposHand1e theNameHand1e) (send paramB1ock :dispose))))

## tb:!DirCreate *fileParam* [IV-146] Function

Creates a new directory with name specified by :ioNamePtr on the volume specified by :io VRefNum. The parent of the new directory is specified in :ioDirlD if it is 0, the new directory will be placed in the root directory. The directory ID of the new directory is returned in :ioDirID.

*Example:* 

;;; Create a directory named theName on the volume VRefNum In the ;;; directory DlrlD and return the new directory's directory ID. (defun create-directory (theName VRefNum DirID) (declare (values ioDirID))<br>(let ((paramBlock (make-(make-instance 'tb:fileParam)) (theNewHandle (tb:!NewString theName))) (tb:!HLock theNameHandle) (send paramBlock :ioNameFtr (tb:deref theNameHand1e)). (send paramBlock :ioVRefNum VRefNum) (send paramBlock :ioDirID DirID) (tb: ! DirCreate paramBlock) ) (tb:!DisposHandle theNameHandle) (progl (send paramBlock :ioDirID) ; return loDlrlD (send paramBlock :dispose))))

tb:!Open *ioParam*  tb:!HOpen *ioParam* 

[II-108] Function [N-136] Function

tb:!Open opens an access path to the file specified in *:ioNamePtr,* on the volume :ioVRefNum. The path reference number is returned in :ioRefNum. The field :ioPermssn specifies what access permission is to be allowed. (See :ioPermssn method of tb:ioParam.)

The field :ioMisc specifies the access path buffer. If :ioMisc is tb:nilPtr, the normal case, the File Manager allocates the buffer itself.

tb:!HOpen.is similar except it allows a directory ID to be specified in :ioDirlD.

### *File MaMger*

```
Example: ;;; Open a file named theName on the volume VRefNum and return 
  ;;; Its refNum. 
  (defun open-file (theName VRefNum) 
    (declare (values ioRefNum))<br>(let ((paramBlock (make-i
                         (make-instance 'tb:ioParam))
           (theNewHandle (tb:!NewString theName))) 
       (tb: ! HLock theNameHandle) 
       (send paramBlock :ioNamePtr 
             (tb:deref theNameHandle)) 
       (send paramBlock : ioVRefNwn VRefNwn) 
       (tb: ! Open paramBlock) 
       (tb:!DisposHandle theNameHandle) 
       (progl (send paramBlock : ioRefNwn) ; return loRefNum 
               (send paramBlock :dispose)))) 
  ;;; Open a file named theName on the volume VAefNum In the 
  ;;; directory DlrtD and return Its refNum. 
  (defun h-open-file (theName VRefNum DirID) 
    (declare (values ioRefNum))<br>(let ((paramBlock (make-i
                           (make-instance 'tb:ioParam))
           (theNewHandle (tb:!NewString theName))) 
       (tb: ! HLock theNameHandle) 
       (send paramBlock :ioNamePtr 
             (tb:deref theNameHandle)) 
       (send paramBlock :ioVRefNum VRefNum) 
       (send paramBlock : ioDirID DirID) : specify directory ID
       (tb: ! Open paramBlock) 
       (tb:!DisposHandle theNameHandle) 
       (progl (send paramBlock : ioRefNum) ; return loRefNum 
               (send paramBlock :dispose))))
```
tb:!OpenRF *fileParam*  tb:!HOpenRF *fileParam*  [Il-109] Function [II-109] Function

tb:!OpenRF is the same as tb:!Open except it opens the resource fork instead of the data fork. This trap should not be used for opening resource files. Use the Resource Manager trap tb:!OpenResFile instead.

tb:!HOpenRF is similar except it allows a directory ID to be specified in :ioDirID.

CAUTION: Do not put anything except resources in the resource fork or you may risk causeing the File Manager to die.

## tb:!Read *ioParam* **and influence in the contract of the contract of the contract of the contract of the contract of the contract of the contract of the contract of the contract of the contract of the contract of the con**

Tries to read :ioReqCount bytes from the file whose access path reference number is :ioRefNum, and puts them in a buffer pointed to by :ioBuffer. The starting position of the operation is specified by :ioPosMode and :ioPosOffset. The values for :ioPosModes are defined with that method.

The number of bytes actually read is returned in :ioActCount. The position of the mark at the end of the read is returned in :ioPosMode.

To read from a file with a reference number myRefNum into a handle, do the following:

*Example:* 

::: Read from a file into a handle and return the number of bytes ; ;; actually read. (defun read-handle (myRefNum myBufferHandle myReqCount (declare (values ioActCount))<br>(let ((paramBlock (make-ins  $(make-instance 'tb:ioParam)$ ) (tb:!SetHandleSize myBufferHandle myReqCount) (tb:!HLock myBufferHandle) (send paramBlock :ioRefNum myRefNum) (send paramBlock :ioBuffer (tb:deref myBufferHandle)) (send paramBlock :ioReqCount myReqCount) (tb:!Read paramBlock) (tb:!HUnlock myBufferHandle) (progl (send paramBlock :ioActCount) (send paramBlock :dispose))))

## tb:!Write *ioParam* **[Ilocal intervalue is a line of the line of the line of the line of the line of the line of the line of the line of the line of the line of the line of the line of the line of the line of the line of t**

Tries to write :ioReqCount bytes from the buffer pointed to by :ioBuffer, and puts them in a file whose access path reference number is : ioRefNum. The starting position of the operation is specified by :ioPosMode and :ioPosOffset. The number of bytes actually written is returned in :ioActCount. The position of the mark at the end of the write is returned in :ioPosMode.

To write the contents of a buffer whose handle is mvBufferHandle onto the end of a file with a refNum myRefNum, do the following:

*Example:* 

; ;; Write to a flle from a handle and return the number of bytes ; ;; actually written. (defun write~handle (myRefNum myBufferHandle) (declare (values ioActCount))<br>(let ((paramBlock (make-ins (make-instance 'tb:ioParam)) (myBufferSize (tb:!GetHandleSize myBufferHandle))) (tb:!HLock myBufferHandle) (send paramBlock :ioRefNum myRefNum) (send paramBlock :ioBuffer (tb:deref myBufferHandle)) (send paramBlock :ioReqCount myBufferSize) ; ; Write relatlve to the end of the flle. (send paramBlock :ioPosMode tb:!fsFromLEOF) (tb: !Write paramBlock) (tb:!HUnlock myBufferHandle) (progl (send paramBlock :ioActCount) (send paramBlock :dispose))))

tb: !GetFPos *ioParam* [Il-111] Function

Returns the position of the mark of the file with a reference number :ioRefNum in :ioPosOffset. To get the mark of the file with a reference number myRefNum, do the following:

Example: ;;; Return the mark of the file myRefNum. (defun get-file-pos (myRefNum) (declare (values ioPosOffset)) (let ((paramBlock (make-instance 'tb:ioParam))) (send paramBlock :ioRefNum myRefNum) (tb:!GetFPos paramBlock) (progl (send paramBlock :ioPosOffset) (send paramBlock :dispose))))

## tb:!SetFPos *ioParam* **in the set of the set of the set of the set of the set of the set of the set of the set of the set of the set of the set of the set of the set of the set of the set of the set of the set of the set o**

Sets the position of the mark of the file with a reference number :ioRefNum to the position specified by :ioPosMode and : io PosOffset.

*Example:* 

;;; Set the mark of flle myRefNum to fPos. (defun set-file-pos (myRefNum fPos) (declare (values ignore)) (let ((paramBlock (make-instance 'tb:ioParam))) (send paramBlock :ioRefNum myRefNum) (send paramBlock :ioPosMode tb:!fsFromStart) (send paramBlock :ioPosOffset fPos) (progl (tb:!SetFPos paramBlock) (send paramBlock :dispose))))

## **tb:!GetEOF** *ioParam internal contract of the set of the set of the set of the set of the set of the set of the set of the set of the set of the set of the set of the set of the set of the set of the set of the set of*

Returns in :ioMisc the logical EOF of the file with a reference number :ioRefNum.

*Example:*  (defun get~eof (myRefNum) (declare (values logical-EOF)) (let ((paramBlock (make-instance 'tb:ioParam))) ·(send paramBlock :ioRefNum myRefNum) (tb: ! GetEOF paramBlock) ;; Since :loMlsc Is a pointer, convert It to a number. (progl (send (send paramBlock :ioMisc) :pointer) (send paramBlock :dispose))))

## **tb:!SetEOF** *ioParam* **and** *Illentia III-112]* **Function**

Sets the logical EOF of the file with a reference number :ioRetNum to the value in :ioMisc.

*Example:*  (defun set-eof (myRefNum myEOF) (declare (values logical-EOF)) (let ((paramBlock (make-instance 'tb:ioParam))) (send paramBlock :ioRefNum myRefNum) ;; Convert myEOF to a pointer for ioMisc. (send paramBlock :ioMisc (make-instance 'tb:mac-pointer :pointer myEOF)) (progl (tb:!GetEOF paramBlock) (send paramBlock :dispose))))

## tb:!Allocate *ioParam* [II-113] Function

## Adds :ioReqCount bytes to the file with a reference number :ioRefNum, and sets the physical EOF to one byte beyond the last block allocated. To add my AllocSize bytes to the file with an :ioRefNum of myRefNum, do the following:

*Example:*  (defun allocate (myRefNum myAllocSize) (declare (values ioActCount)) (let ( (paramBlock (make-instance 'tb: ioParam) ) ) (send paramBlock :ioRefNum myRefNum) (send paramBlock :ioReqCount myAllocSize) (tb: ! Allocate paramBlock) (progl (send paramBlock :ioActCount) (send paramBlock :dispose))))

## tb:!FlushFile *ioParam* [II-114] Function

Writes the access path buffer of the file with a reference number :ioRefNum to the volume.

(defun flush-file (myRefNum) (declare (values ignore)) (let ((paramBlock (make-instance 'tb:ioParam))) (send paramBlock :ioRefNum myRefNum) (tb:!FlushFile paramBlock) (send paramBlock :dispose))

## tb:!Close *ioParam* [II-114] Function

*Example:* 

Closes the file with a reference number :ioRefNum and disposes of the access path. To close the file with a reference number To close the file with a reference number myRefNum, do the following:

*Example:*  (defun close-file (myRefNum) (declare (values ignore)) (let ((paramBlock (make-instance 'tb:ioParam))) (send paramBlock :ioRefNum myRefNum) (tb: ! Close paramBlock) (send paramBlock :dispose))

## Changing Information About Files

21.5 These traps set and return information in files and affect various aspects of the file itself (its name, version number, locked status, etc.).

### tb:!GetFilelnfo *fileParam* [II-115] Function

tb:!GetFilelnfo returns file information about the specified file on a volume specified by the volume reference number :ioVRefNum. The file can be specified by two methods: by index in :ioDirlndex or by name in :ioNamePtr. See *Inside Macintosh* page 11-115 for the fields the trap returns, and  $II-101$  for the contents of the returned fields.

tb:!GetFilelnfo is most often used to set up a file info parameter block to use with the trap tb:!SetFilelnfo. See the example for tb: !SetFilelnfo.

tb:!HGetFinfo is similar except it allows a directory ID to be specified in :ioDirID.

Example:

;; Return a flleParam block containing Info about the file theName. (defun get-file-info (theName VRefNum) (declare (values fileParam))<br>(let ((paramBlock (make-i  $(make-instance 'tb:fileParam)$ ) (theNameHandle (tb:!NewString theName))) (tb: !HLock theNameHandle) (send paramBlock :ioNamePtr (tb:deref theNameHandle)) (send paramBlock :ioVRefNum VRefNum) (tb: !GetFileInfo paramBlock)) paramBlock) )

## tb:!SetFileInfo *fileParam* **and** *[11-116]* **[11-116]** Function

tb: !SetFilelnfo sets the file information of a specified file on a volume specified by the volume reference number :ioVRetNum. The file can be specified in two manners: by index in :ioDirlndex or by name in :ioNamePtr. See *Inside Macintosh* page 11-116 for the fields the trap requires, and  $II-101$  for the contents of the passed fields.

This trap is most often used to set the file type and creator of a newly created file. First, set up the parameter block using the trap tb:!GetFilelnfo. Then, set the :iofdType and :iofdCreator field to the desired values. Finally, pass the parameter block to t b: ! SetFilelnfo.

tb:!HSetFlnfo is similar except it allows a directory ID to be specified in :ioDirlD.

*Example:* 

;;; Set a file's type and creator. (defun set-file-info (theName VRefNum theType theCreator) (declare (values ignore)) (let ((paramBlock (tb:get-file-info theName VRefNum))) (send paramBlock :ioFlFndrinfofdType theType) (send paramBlock :ioFlFndrinfofdCreator theCreator) (tb: !SetFileInfo paramBlock) (send paramBlock :dispose)))

tb:!SetFilLock *fileParam*  tb: !RstFilLock *fileParam* 

[11-116] Function [11-117] Function

tb:!SetFilLock and b:!RstFilLock lock and unlock respectively the file specified by :ioNamePtr on the volume which has a volume reference number :ioVRefNum.

tb:!HSetFLock and tb:!RstFilLock are similar except they allow a directory ID to be specified in :ioDirID.

*Example:* 

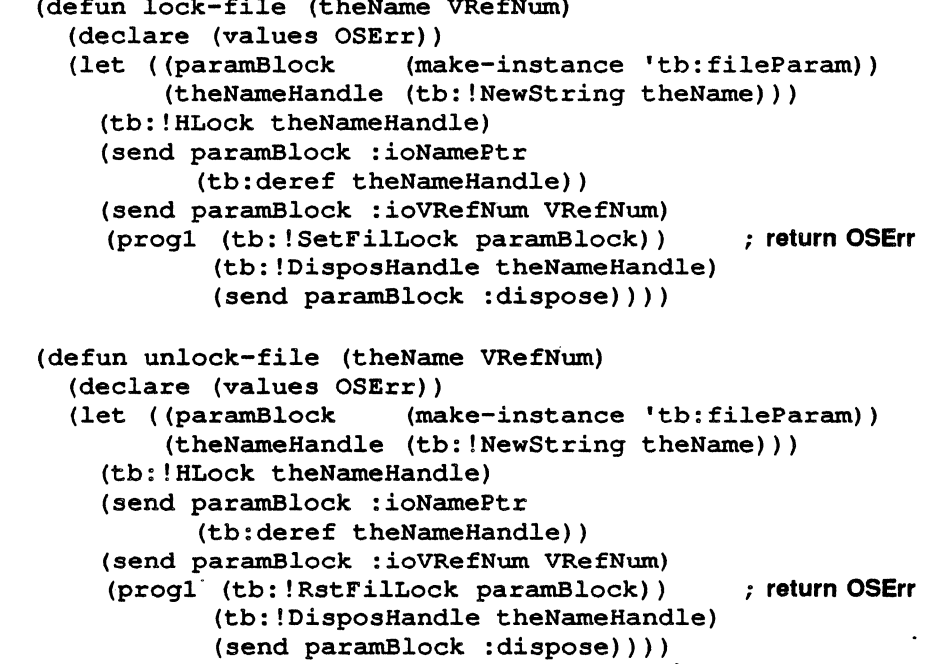

## tb:!SetFilType *:ioPara.m* [11-117] Function

Sets the version number of the file specified by :ioNamePtr on the volume with a volume reference number :io VRefNum.

NOTE: Using the file version number is not a good idea. The Resource Manager, the Segment Loader, and the Standard File Package will only work with files whose version number is 0. Changing the version number, or using anything but the default version number 0, can create some very insidious bugs.

## tb:!Rename *ioParam* **[11-118]** Function

Renames the file specified by :ioNamePtr on the volume with a volume reference number :ioVRefNum to the name pointed to by :ioMisc.

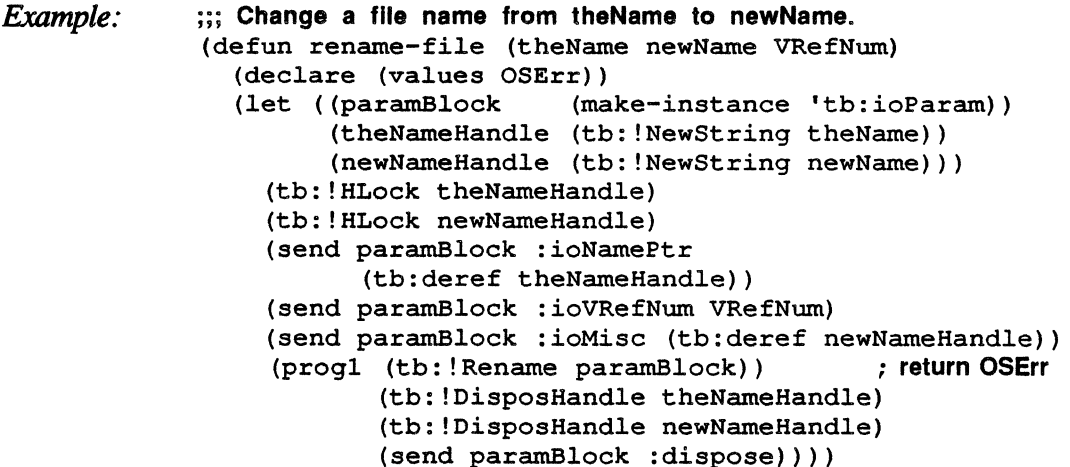

## tb:!Delete *ftleParam* [11-119] Function

tb:!Delete deletes the file specified by :ioNamePtr on the volume with a volume reference number :io VRefNum.

tb: !ff Delete is similar except it allows a directory ID to be specified in :ioDirID. tb:!HDelete can be used to delete empty directories as well as files. To delete the file named theName on the volume with a volume reference number VRetNum, do the following:

*Example:* 

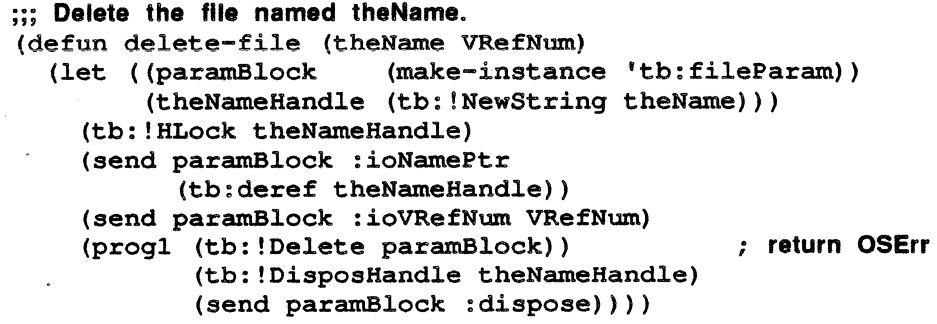

Hierarchical **Directory** Routines

·21.6 These routines are for examining and changing information about directories.

tb:!GetCatlnfo *CinfoPBRec* [IV-155] Function

Gets information about the files and directories in a file catalog. See *Inside Macintosh* for details.

tb:!SetCatlnfo *ClnfoPBRec* [IV-155] Function

Sets information about the files and directories in a file catalog. See

*Inside Macintosh* for details.

tb:!CatMove *CMovePBRec* [IV-155] Function

Moves files or directories from one directory or another. The name of the file or directory to be moved is specified by :ioNamePtr. :ioVRefNum specifies either the volume reference number or working directory reference number which contains the file or directory to be moved. The name and directory ID of the directory to whlch the file or directory is to be moved is specified by :ioNewName and :ioNewDirID.

*Example:*  ;;; Move a flle or directory named theName from directory oldDlrlD ;;; Into the directory named newName with ID newlD. (defun move-directory (theName oldDirID newName newDirID VRefNum) (declare (values ignore))<br>(let ((paramBlock (mak) (make-instance 'tb:CMovePBRec)) (theNameHandle (tb:!NewString theName)) (newNameHandle (tb:!NewString newName))) (tb:!HLock theNameHandle) (tb: ! HLock newNameHandle) (send paramBlock : ioNamePtr (tb:deref theNameHandle)) (send paramBlock :ioVRefNum VRefNum) (send paramBlock : ioNewName (tb:deref newNameHandle)) (send paramBlock :ioNewDirID newDirID) (send paramBlock :ioDirID oldDirID) (progl (tb: ! CatMove paramBlock) ) ; return OSErr (tb:!DisposHandle theNameHandle) (tb:!DisposHandle newNameHandle) (send paramBlock :dispose))))

21.7 These routines open and close working directories.

Working **Directory** Routines

tb:!OpenWD *WDPBRec* [IV-155] Function

Takes the directory specified by :ioVRefNum, :ioWDDirlD, and :ioWDProclD and makes it a working directory. It returns a working directory reference number in :ioVRefNum.

*Example:* 

;;; Make directory specified by theName, VRefNum, directory ID ;;; WDDlrlD, and loWDProclD a working directory. The working ;;; directory reference number is returned. (defun open-wd (theName VRefNum WDDirID WDProcID) (declare (values ioVrefNum))<br>(let ((paramBlock (make-i (make-instance 'tb:WDPBRec)) (theNameHandle (tb: !NewString theName))) (tb:!HLock theNameHandle) (send paramBlock :ioNamePtr (tb:deref theNameHandle)) (send paramBlock :ioVRefNum VRefNum) (send paramBlock :ioWDProcID WDProcID) (send paramBlock :ioWDDirID WDDirID) (tb: !OpenWD paramBlock)) (progl (send paramBlock :ioVRefNum) (tb:!DisposHandle theNameHandle) (send paramBlock :dispose))))

tb:!CloseWD *WDPBRec* [IV-155] Function

Releases the working directory whose working directory reference number is specified by :ioVRefNum.

*Example:* ;;; Close working directory WDAefNum. (defun close-wd (WDRefNum) (let ( (paramBlock (make-instance 'tb:WDPBRec) ) (send paramBlock :ioVRefNum WDRefNum) (progl (tb: ! CloseWD paramBlock) (send paramBlock :dispose))))

## tb:!GetWDinfo *WDPBRec* [IV-155] Function

Returns information about a working directory. The working directory is specified by :ioVRefNum and :ioWDlndex. If :ioWDlndex is 0, the :ioVRefNum is assumed to contain the working directory reference number. Otherwise, :ioWDlndex should contain the index number of the directory. In this case, if :ioVRefNum is not 0, it is assumed to be a volume specification and only directories on that volume will be indexed. If : $i\sigma WDP$ rocID is not 0, only working directories with that ID are indexed; otherwise all working directories are indexed.

:ioWDVRefNum always returns the volume reference number. :ioVRefNum returns a working directory reference number if a working directory reference number is passed in that field; otherwise it returns a volume reference number. The volume name is returned in :ioNamePtr.

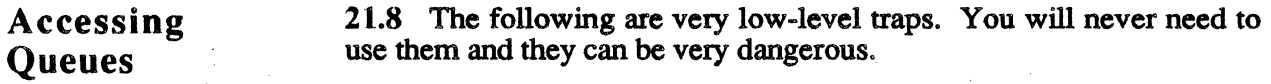

## tb:!GetFSQHdr

[Il-125] Function

Returns a pointer to the header of the File 1/0 Queue.

## tb:!GetVCBQHdr

[II-126] Function

Returns a pointer to the header of the Volume Control Block Queue.

## tb:!GetDrvQHdr [II-128] Function

Returns a pointer to the header of the Drive Queue.

File Control Blocks 21.9 THis is a very low-level traps. You should never need to use. It can be very dangerous.

tb:!GetFCBinfo *FCBPBRec* [IV-179] Function

Returns infonnation about the specified open file. See *Inside Macintosh*  for details.

Introduction 22.1 The Printing Manager is used to print files with a printer, usually the Image Writer®.

Initialization 22.2 These routines open and close the Printing Manager. and Termination

tb:!PrOpen [II-157] Function

Prepares the Printing Manager for use.

tb:!PrClose [II-157] Function

Shuts down the Printing Manager and releases any memory it uses.

Print Records 22.3 These routines control print records and dialog boxes. and Dialogs

tb:THPrint [II-149] Flavor

This flavor defines a print record with the following instance accessor methods:

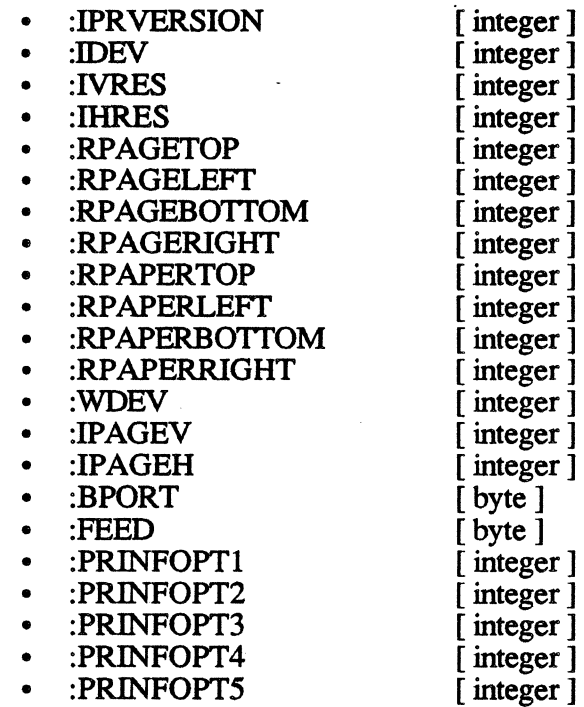

*Printing Manager* 

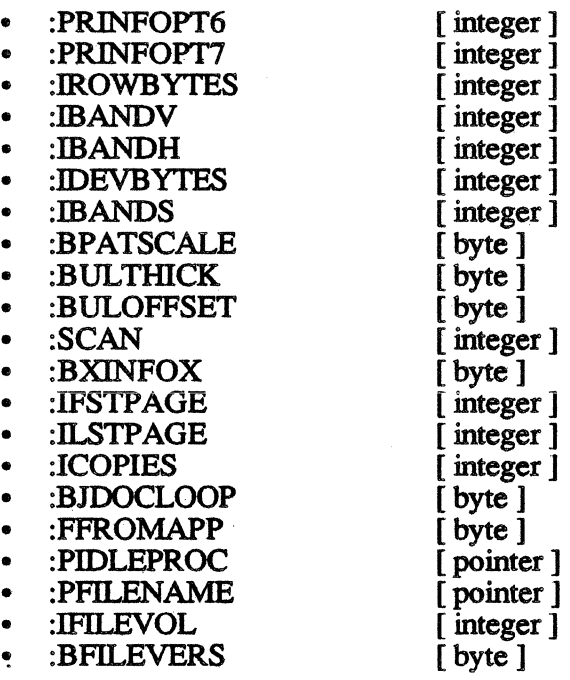

## tb: !PrintDefault *hPrint* [II-158] Function

Sets the fields of *hPrint* to the default values kept in the printer resource file.

*Example:*  (setf hPrint (make-instance 'tb:THPrint)) (tb: !PrintDefault hPrint)·

tb:!PrValidate *hPrint* [11-158) Function

Checks if the print record *hPrint* is consistent with the current version of the Printing Manager and the currently installed printer. It returns nil if this is correct.

NOTE: Never call tb:!PrValidate between the printing of pages of a document.

*Example:*  (setf hPrint (make-instance 'tb:THPrint)) (tb:!PrValidate hPrint)

tb:!PrStlDialog *hPrint* [11-158] Function

Displays the printing style dialog box (Page SetUp...); any changes to the default values are saved in *hPrint.* The trap returns true if the OK button was chosen, false if the Cancel button was chosen.

Example: (setf hPrint (make-instance 'tb:THPrint)) (when (tb:!PrStlDialog hPrint) *... continue printing with information from user ... )* 

*Printing Manager* 

tb: !Pr Job Dialog *hPrint* [Il-158] Function

Displays the job dialog box  $(Print...)$ . Any changes to the default values are saved in *hPrint.* The trap returns true if the OK button was chosen, false if the Cancel button was chosen.

*Example:*  (set hPrint (make-instance 'tb:THPrint)) (when (tb: !PrJobdialog hPrint) *... continue printing with information from user ... )* 

tb: !Pr JobMerge *hPrintSrc hPrintDst* **intervalsion** [Il-159] Function

Copies all the information set by tb:!Pr JobDialog from the print record *hPrintSrc* to the print record *hPrintDst.* 

## Printing

22.4 These routines open and close printing grafPorts, start and finish the printing of a specified page, and control the printing of a previously spooled document.

tb:!PrOpenDoc *hPrint pPrPort pIOBuf IIl-159]* Function

Sets up a new printing grafPort using information in the print record *hPrint* and returns the grafPort. The pointers *pPrPort* and *pIOBuf* are set to tb:!nilPtr.

tb:!PrOpenPage *pPrPort pPageFrame* [Il-159] Function

Starts a.new page. If it is spool printing, *pPageFrame* is the rectangle used for scaling. This trap completely reinitializes the current grafPort so be sure to set the desired properties, such as font type and size, before proceeding. If you do not want the page scaled, pass the rPage. rectangle from your print record in *pPageFrame.* See the example for tb: !PrPicFile.

CAUTION: Do not call the QuickDraw trap tb:!OpenPicture while a printing page is open.

tb:!PrClosePage *pPrPort* 

Finishes printing the current page.

tb:!PrCloseDoc *pPrPort* 

Closes the printing grafport *pPrPort.* 

tb:!PrPicFile *hPrint pPrPort pIOBuf pDevBuf prStatus*  [II-160] Function

> Prints a previously spooled document about which there is information in *hPrint.* Usually tb:!nilPtr is passed for *pPrPort, pIOBuf,* and *pDevBuf.* Pass an instance of tb:TPrStatus in *prStatus.*

[II-160] Function

[II-160] Function

## tb:TPrStatus

Example:

This flavor defines a print status record with the following instance accessor methods:

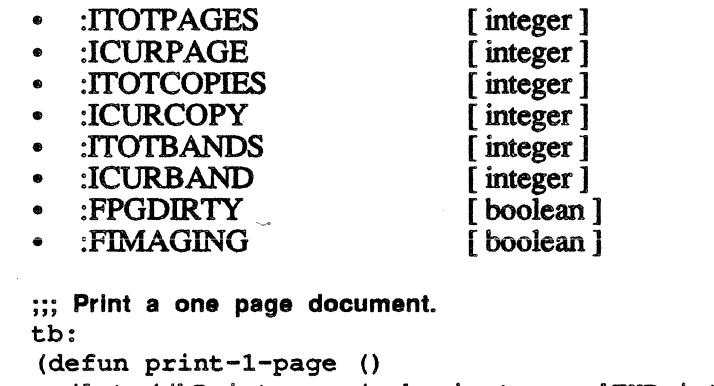

(let ( (hPrint (make-instance 'THPrint) )<br>(mvPrPort nil)  $(mvPrPort$ (myPrStatus nil) ) (!PrintDefault hPrint) (when (and (!PrStlDialog hPrint) (-! PrJobDialog hPrint)) (set£ myPrPort (!PrOpenDoc hPrint !nilPtr !nilPtr)) (!PrOpenPage myPrPort (make-instance 'rect :left (send hPrint :rpageleft)<br>:top (send hPrint :rpagetop) (send hPrint : rpagetop) :right (send hPrint :rpageright) : bottom (send hPrint : rpagebottom)))<br>...draw the document here... *... draw the document here ...* (!PrClosePage myPrPort) (!PrCloseDoc myPrPort)

(when  $(=$  !bSpoolLoop (send hPrint :bJDocLoop)) (setf myPrStatus (make-instance 'TPrStatus)) (!PrPicFile hPrint !nilPtr !nilPtr !nilPtr myPrStatus)))))

Error Handling 22.5 These routines control error handling within the File Manager.

tb:!PrError [11-161] Function

Returns the result code of the last Printing Manager routine.

tb:!PrSetError *iErr* [11-161] Function

Sets the Printing Manager errorCode to *iErr*. This is useful for cancelling a printing operation.

## Low-Level Driver Access

 $\ddot{\phantom{a}}$ 

22.6 Using the low-level printer traps is not a good idea because it will make your code dependent on the printer and the printer driver. See *Inside Macintosh* for details on these traps.

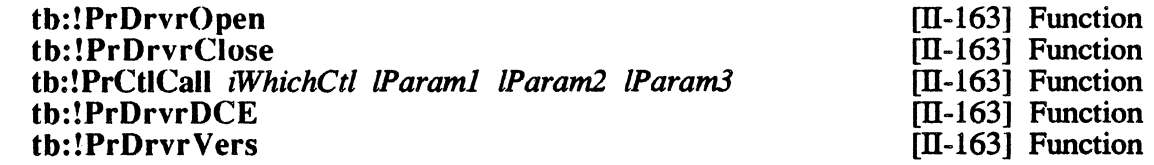

 $\label{eq:2.1} \frac{1}{\sqrt{2\pi}}\int_{\mathbb{R}^3}\frac{1}{\sqrt{2\pi}}\int_{\mathbb{R}^3}\frac{1}{\sqrt{2\pi}}\int_{\mathbb{R}^3}\frac{1}{\sqrt{2\pi}}\int_{\mathbb{R}^3}\frac{1}{\sqrt{2\pi}}\int_{\mathbb{R}^3}\frac{1}{\sqrt{2\pi}}\frac{1}{\sqrt{2\pi}}\int_{\mathbb{R}^3}\frac{1}{\sqrt{2\pi}}\frac{1}{\sqrt{2\pi}}\int_{\mathbb{R}^3}\frac{1}{\sqrt{2\pi}}\frac{1}{\sqrt{2\pi}}\int$  $\label{eq:2.1} \frac{1}{\sqrt{2}}\sum_{i=1}^n\frac{1}{\sqrt{2}}\sum_{i=1}^n\frac{1}{\sqrt{2}}\sum_{i=1}^n\frac{1}{\sqrt{2}}\sum_{i=1}^n\frac{1}{\sqrt{2}}\sum_{i=1}^n\frac{1}{\sqrt{2}}\sum_{i=1}^n\frac{1}{\sqrt{2}}\sum_{i=1}^n\frac{1}{\sqrt{2}}\sum_{i=1}^n\frac{1}{\sqrt{2}}\sum_{i=1}^n\frac{1}{\sqrt{2}}\sum_{i=1}^n\frac{1}{\sqrt{2}}\sum_{i=1}^n\frac$ 

Chapter 23 DEVICE MANAGER

23.l The Device Manager is mostly used for directly calling the low-

# level device drivers like the Serial Driver or Printer Driver. The only time you will be likely to use it is to read or write data through the serial ports.

All the Device Manager traps, like the File Manager traps, use parameter<br>blocks. All the Device Manager traps, with the exception of All the Device Manager traps, with the exception of tb:!Control and tb:!Status, use the standard File Manager tb:ioParam parameter block instance. The traps tb:!Control and tb: !Status use a tb:controlParam instance.

### Device Manager Traps 23.2 These routines open, close, read from, write to, get information from, and send information to the device driver.

tb:!Open *paramBlock* [II-178] Function

Opens the device driver referred to by :ioNamePtr, with a read/write pennission specified by :ioPermssn, and returns a reference number in :ioRefNum. The drive number, if there is one, is specified by :io VRefNum. To open the print port (port B) serial driver for output, do the following:

*Example:* 

*Macintosh Toolbox Interface* 

Introduction

::: Use the Device Manager to open the Sound Driver. (let ( (paramBlock (make-instance 'tb:ioParam) )<br>( drvrhnd (tb: ! NewString ". Sound" ) )  $(tb: !NewString ".Sound")$ )<br>nil)))  $(drvrName)$ (tb: ! HLock drvrhnd) (setf drvrName (tb:deref drvrhnd)) (send paramBlock :ioNamePtr drvrName) (send paramBlock :ioPermssn tb:!fsCurPerm) (tb: ! Open paramBlock) )

tb:!Close *paramBlock* [11-178] Function

Closes the device driver with the reference number *ioRefNum*.

tb:!Read *paramBlock* **[11-178]** Function

Tries to read :ioReqCount bytes from the device driver with a reference number :ioRefNum, and puts them in a buffer pointed to by :ioBuffer. The drive number, if there is one, is specified by :io VRefNum. The actual number of bytes read is returned in :ioActCount.

Example: (let ( (paramBlock (make-instance 'tb:ioParam)) (myBufferHandle (tb:!NewHandle myReqCount))<br>(mvBufferPtr (tb:deref mvBufferHandle)))  $(tb:deref$  myBufferHandle $))$ ) (tb: !Hlock mvBufferHandle) (send paramBlock :ioRefNUm myRefNum) (send paramBlock :ioBuffer myBufferPtr) (send paramBlock :ioReqCount myReqCount) (progl (tb: ! Read paramBlock) ) (tb:!HOnlock myBufferHandle)))

tb:!Write *paramBlock* [Il-179] Function

Tries to write :ioReqCount bytes from a buffer pointed at by :ioBuffer, to the device driver with a reference number :ioRefNum. The drive number, if there is one, is specified by :ioVRefNum. The actual number of bytes read is returned in :ioActCount.

*Example:* 

;;; Use the Device Manager to tell the Sound Driver to sound a ;;; 440Hz tone for one second (let ( (paramBlock (make-instance 'tb: ioParam) )<br>( buff (tb: ! New Handle 100) )  $(tb: !**NewH** andle 100))$ <br>  $nil)$  $(b$ uff $P$ tr (tb: ! HLock buff) (setf buffPtr (tb:deref buff)) (send paramBlock :ioBuffer buffPtr) (tb:stowword buffPtr 0 -1) (tb:stowword buffPtr 2 1780) (tb:stowword buffPtr 4 255) (tb:stowword buffPtr 6 60) (send paramBlock :ioReqCount 8)

(tb:!Write paramBlock))

tb:!Control *paramBlock* [Il-179] Function

Sends control information to the device driver with a reference number :ioRefNum. The drive number, if any, is put in :ioVRefNum. The type of information is specified by :csCode. and the information is passed in :csParam.

For example, the Disk Driver trap tb:!DiskEject is actually a tb:!Control trap with a csCode = ejectCode  $(7)$ . We can define a function DiskEject which takes care of everything as follows:

*Example:* 

;;; Eject the disk In drive drvNum (defun DiskEject (drvNum) (let ((paramBlock (make-instance 'tb:controlParam))) (send paramBlock :ioVRefNum drvNum) (send paramBlock :ioCRefNum -5) (send paramBlock :csCode 7) (tb: ! Control paramBlock) ) )

tb:!Status *paramBlock* [Il-179] Function

Returns control information about the device driver with a reference number : $i \circ R \cdot e \cdot f \wedge u \cdot m$ . The drive number, if any, is put in The drive number, if any, is put in :ioVRefNum. The type of information returned is specified by :csCode and the information is passed in :csParam.

## tb:!KillIO *paramBlock* [II-179] Function

Stops any current I/O requests from being processed. It also removes all pending 1/0 requests of the device driver which has a reference number :ioRefNum.

*Example:* (setf status (tb: !DriveStatus 1)) (send status :writeProt)

Chapter 24 DISK DRIVER

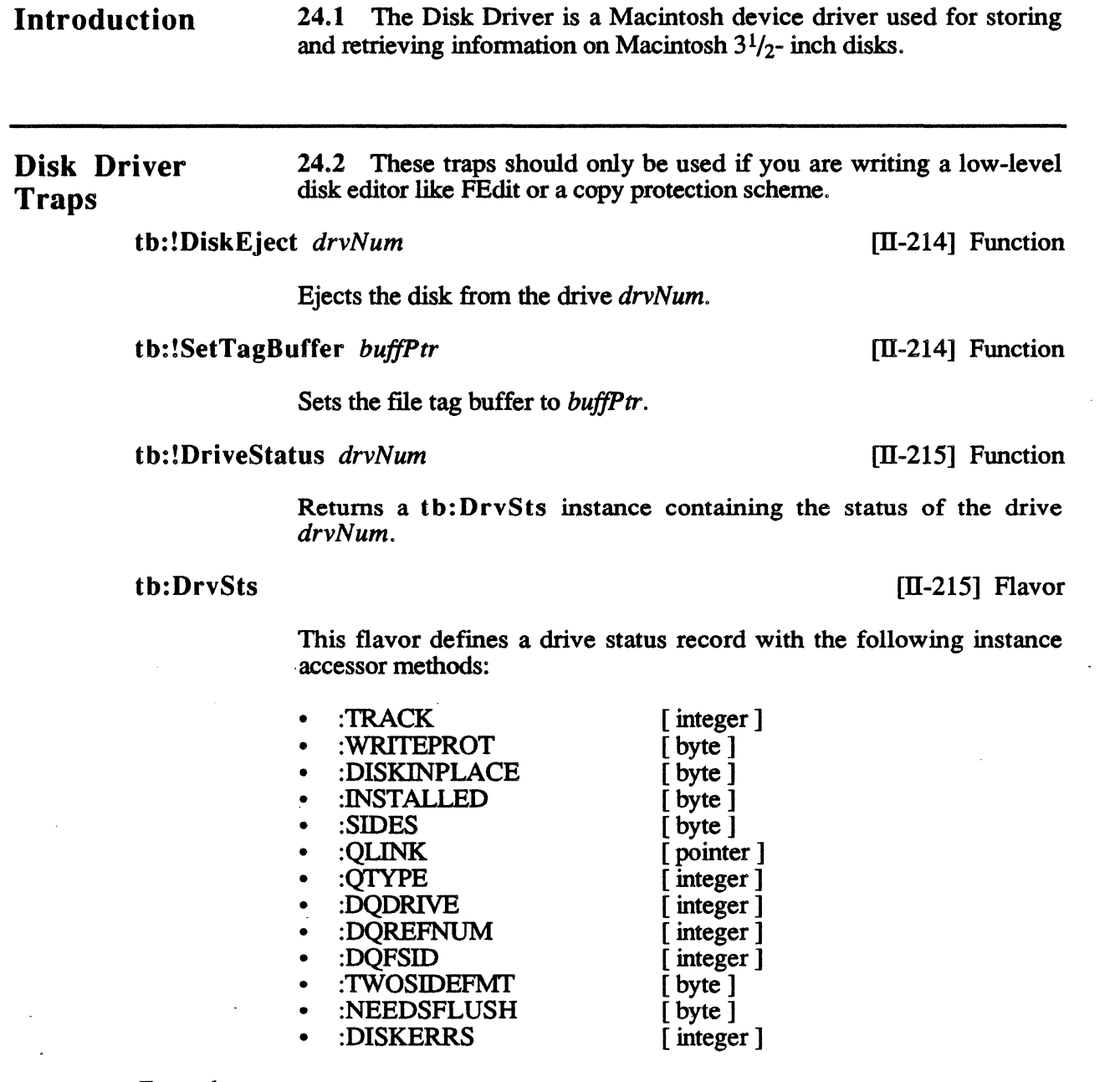

## Advanced Disk Driver Traps

24.3 Drive numbers are now dynamically assigned and there are three new Disk Driver control calls.

- Return the Disk Drive's media Icon
- Retum the Disk Drive's physical Icon
- Return information about a Disk Drive

When a Disk Driver tb:!Control call is made with a :csCode of 21, a pointer to a data structure is returned in the :csParam field of the parameter block. This data structure, consists of an icon, a mask icon, and a Pascal string all describing the disk drive whose logical drive number is in the :ioRefNum field. The data structure pointed to typically describes the disk media.

When a Disk Driver th: ! Control call is made with a : csCode of 22, a pointer to an icon and a mask icon for the disk drive whose logical drive number is in the :ioRefNum field is returned in the :csParam field of the parameter block. The icon pointed to typically describes the physical drive.

When a Disk Driver tb:!Control call is made with a :csCode of 23, a 32-bit value is returned containing status information about the disk drive whose logical drive number is in the :ioRetNum.

The low-order byte of the value returned specifies the drive type. The types currently defmed are specified by the following bits:

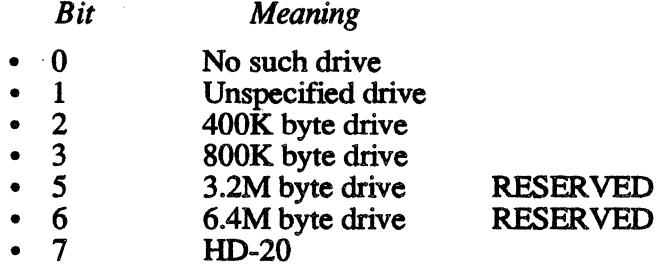

Bits 8 through 11 of the value returned specify the drive attributes. These attributes are indicated by bit flags. The bit flags defined are:

### *Bit*  Meaning

- 8 Set for primary drive, clear for secondary drives.
	- 9 Set if SCSI drive, clear if IWM.
- 10 Set if drive is fixed, clear if removable.
- 11 Set for extemal drive, clear for internal.

## Introduction

25.1 The Serial Driver allows you to transmit and receive data through the two serial ports. You use the Device Manager traps to open the ports, and to read and write data through the ports. The Serial Driver traps are used to get and set the status of the serial ports, and to reconfigure the ports.

The driver names and reference numbers of the serial drivers are:

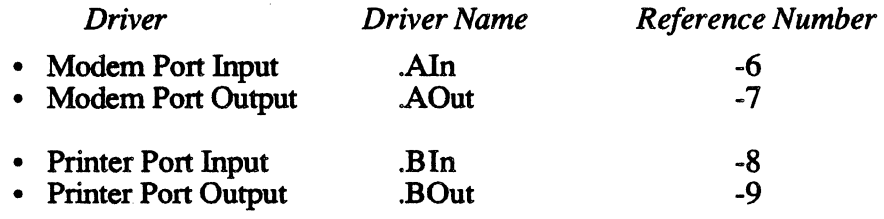

# Driver information. Information

Changing Serial 25.2 These routines enable you to initialize and reset driver

## tb:!SerReset *refNum serConfig* [II-250] Function

Resets and initializes the driver refNum with the configuration *serConfig.* The configuration is built up by adding four values together: the baud rate, the number of stop bits, the parity, and the nwnber of data bits. The values to be added together are as follows:

### Baud Rate:

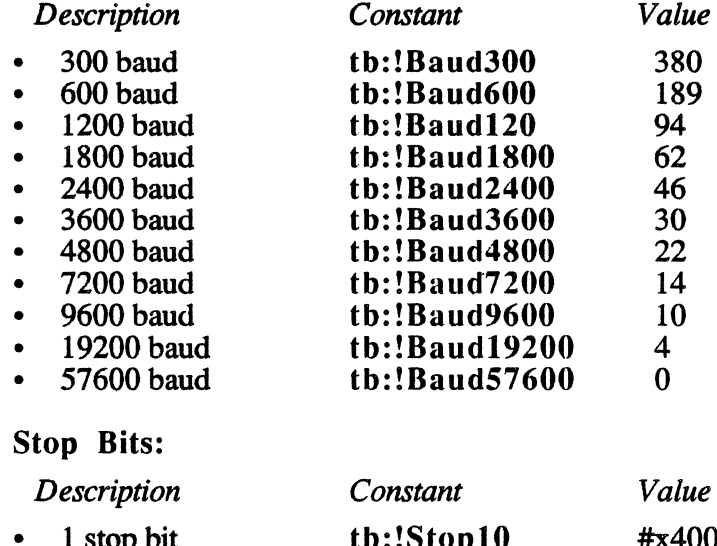

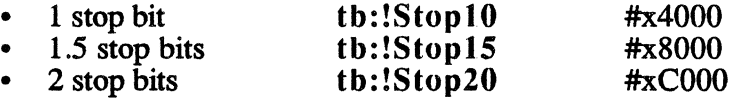

## Parity:

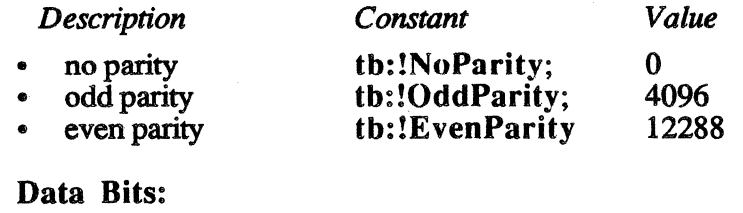

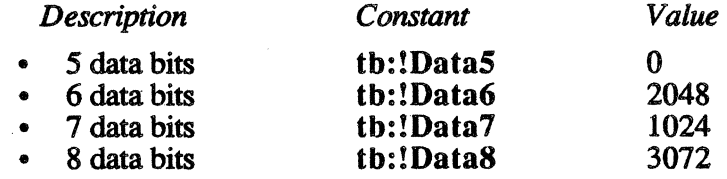

To set the modem out serial port to a baud rate of 9600, one stop bit, with no parity bits, and 7 data bits, do the following:

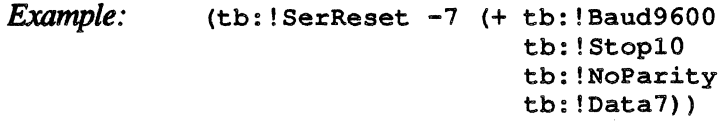

tb: !SerSetBuf *refNum serBPtr serBLen* [II-251] Function

Sets the buffer of the driver *refNum* to *serBptr,* which has a length *serBLen.* ·

*Example:*  (setf myBufHandle (tb: !NewHandle 128)) (tb:!HLock myBufHandle) (setf myBufPtr (deref myBufHandle)) (tb:!SerSetBuf -7 myBufPtr 128)

th: !Ser HS hake *refNum flags* [II-251] Function

Sets the handshake and other information for the driver *refNum.* The *flags* parameter should be a tb:SerShk instance.

## tb:SerShk

[11-253] Flavor

This flavor defines a serial driver handshake data structures with the following instance accessor methods:

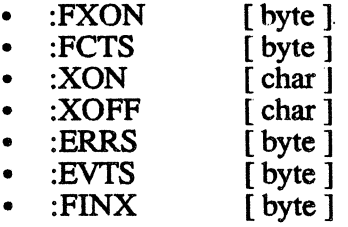

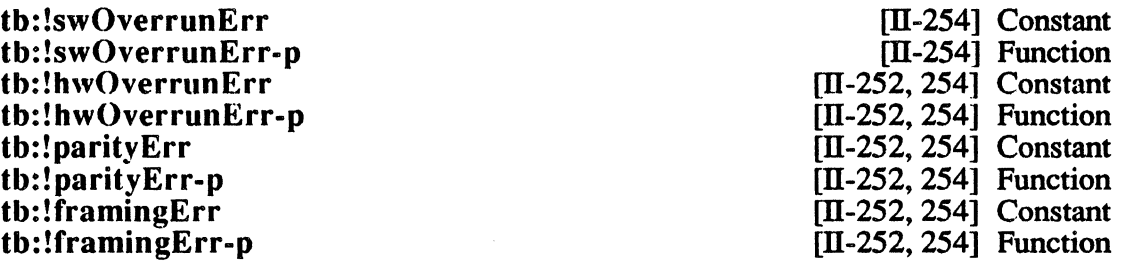

The constants represent masks which may be applied to the :errs instance variable of a th:SerShk instance or the :cumErrs instance variable of a th:SerStaRec instance to determine what kind of errors occurred. tb:!swOverrunErr applies only to :cumErrs.

The functions are predicates which take the relevant instance variable and return true if the associated mask bits are true.

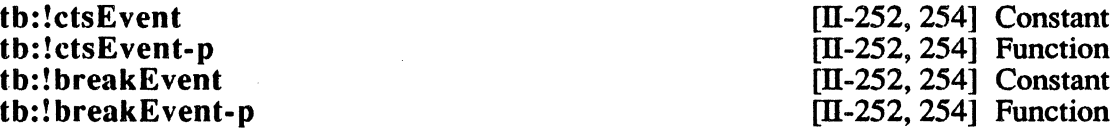

The constants represent masks which may be applied to the :evts instance variable of a th:SerShk instance to determine whether a change in CTS or break status will cause the serial driver to post an event.

The functions are predicates which take the :evts instance variable value and return true if the associated status change will post an event.

*Example:*  (setf mySerShk (make-instance 'tb:SerShk)) (tb:!SerHShake -7 mySerShk)

tb:!SerSetBrk *refNum*  tb:!SerClrBrk *refNum* 

[11-252] Function [II-253] Function

Sets or clears break mode in the driver *rejNum.* 

Getting Serial Driver Information 25.3 These routines return the size and status of a specified driver.

th:!SerGetBuf *refNum* [11-253] Function

Returns the size of the driver *rejNum's* buffer. If an error occurs, th:!SerGetBuf either signals or returns the OSErr depending upon the value of tb:\*signal-mac-oserr\*.

## tb:ISerStatus *refNum* [II-253] Function

Returns a th:SerStaRec instance with the status of the driver *rejNum.*  If an error occurs, tb:!SerStatus either signals or returns the OSErr depending upon the value of tb:\*signal-mac-oserr\*.

## tb:SerStaRec [II-253] Flavor

This flavor defmes a serial driver status record with the following instance accessor methods:

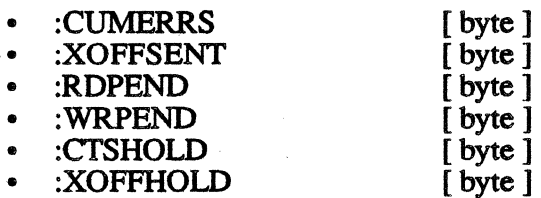

Chapter 26 SOUND MANAGER

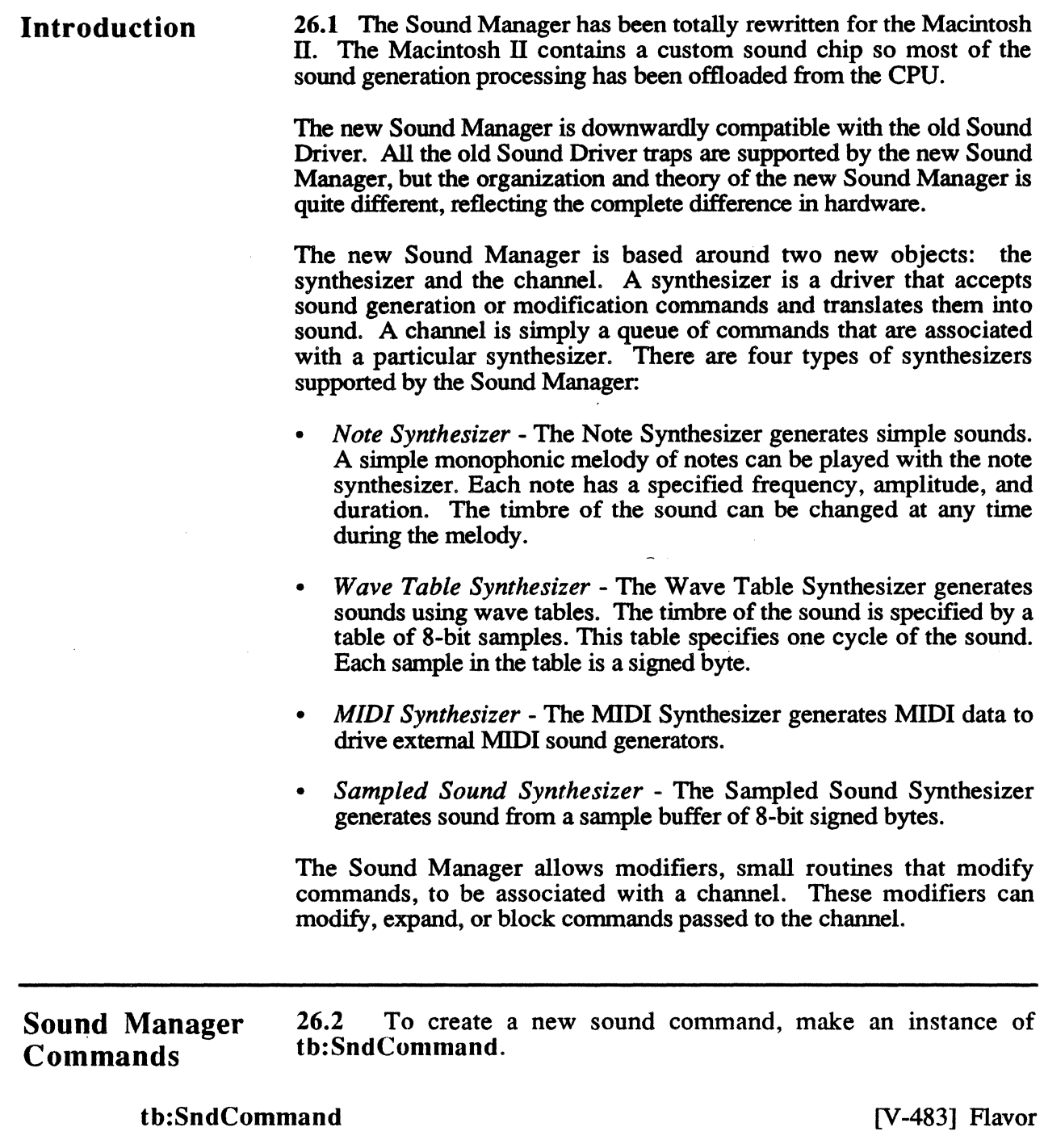

This flavor defines a sound command.

 $\sim$   $\sim$ 

:cmd :set-cmd *16b-integer* 

## Method of tb:SndCommand Method of tb:SndCommand

This is an integer identifying the command. The Macintosh sound command *names* (such as "InitCmd") have been turned into Lisp constants in the MACTOOLBOX package (e.g., tb:!lnitCmd). Therefore, while the following paragraphs document the individual command numbers in the manner of *Inside Macintosh* [V-486], you may use the equivalent symbolic constants when setting this instance variable.

:paraml :param2 :set-paraml *16b-integer*  :set-param2 *32-bit integer*  Method of tb:SndCommand Method of tb:SndCommand Method of tb:SndCommand Method of tb:SndCommand

These instance variables in the sound command hold miscellaneous arguments such as duration or pitch values. The exact meaning varies with the command.

If the high order of :cmd is set, then :param2 contains a pointer to some memory location.

NOTE: If the synthesizer is sent a command it cannot act upon, it ignores it.

General 26.2.1 These are the general commands.

Commands

tb:!NullCmd

 $cmd = 0$  param $1 = 0$  param $2 = NIL$ 

Has no effect because the Sound Manager does not pass them on to the synthesizer.

tb:!InitCmd

 $cmd = 1$  param $1 = 0$  param $2 = init$ 

Sent to a synthesizer or modifier by the Sound Manager when it is first linked to a channel. If the application passed an *init* parameter when calling the trap tb:!SndNewChannel, this information is passed in param2. The *init* parameter has the following masking currently defined:

tb:!initChanLeft th: !initChanRight

[V-486] Constant [V-486] Constant

These InitCmd :param2 *init* values specify left and right stereo channels.

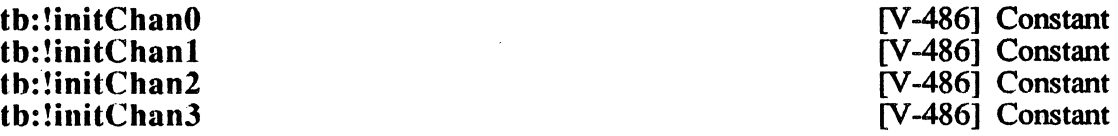

These InitCmd:param2 *init* values specify channels 0-3, respectively, for wave table only.

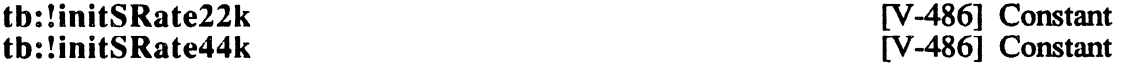

These InitCmd:param2 *init* values specify sample rates.

## tb:!initMono th: !initStereo

[V-486] Constant [V-486] Constant

These InitCmd : param2 *init* values specify monophonic and stereophonic channels, respectively.

## tb:!FreeCmd

 $cmd = 2$  param $1 = 0$  param $2 = NIL$ 

Causes the synthesizer and modifiers to stop processing commands after the current sound has finished playing.

## tb: !QuietCmd.

 $cmd = 3$  param $1 = 0$  param $2 = NULL$ 

Causes the immediate termination of generation of the current sound.

## th: !FlushCmd

 $cmd = 4$  param $1 = 0$  param $2 = NIL$ 

Causes all commands to be immediately flushed from the channel.

Synchronization 26.2.2 Sound Manager channels can be synchronized by using the Commands CallBack command or the Synch command. When a channel is created CallBack command or the Synch command. When a channel is created by using the trap tb:!SndNewChannel, a CallBack routine can be specified. This routine can be used to synchronize the channel with some event or command.

> The Sync command causes the Sound Manager to stop all processing on a channel until the same command is received on one or more other channels. When all the channels have reached the same Sync command, they all proceed.

## th:!WaitCmd

 $cmd = 10$  param1 = *duration* param2 = NIL

Causes a pause for the specified *duration* in the processing of commands.

## th:!PauseCmd

cmd = 11 param1 = 0 param2 = NIL

Causes the processing of a command to pause for an indefinite amount of time.

## th:! ResumeCmd

cmd = 12 param1 = 0 param2 = NIL

Causes the continuation of the processing of commands for a channel that was halted by a PauseCmd.

### th:!CallBackCmd

crnd = 13 paraml = *user-defined]* param2 = *user-defined2* 

. Calls· the channel's CallBack procedure, passing the two command arguments to the routine.

## th:!SyncCmd

crnd = 14 paraml = *count* param2 = *identifier* 

Causes the channel to wait for a Sync command with the same value as *identifier* from *count* other channels. When the conditions are met, the channel proceeds.

## th: !EmptyCmd

cmd =  $15$  param $1 = 0$  param $2 = NIL$ 

Sent only by the Sound Manager.

Commands

Modifier Control 26.2.3 These commands control the modifiers.

### tb: !TickleCmd

 $cmd = 20$  param $1 = 0$  param $2 = NULL$
Sent regularly by the Sound Manager to synthesizers and modifiers that require periodic actions.

#### tb: !RequestNextCmd

 $cmd = 21$  param1 = *count* param2 = NIL

Sent by the Sound Manager when a modifier returns a result of T, that is, the modifier requests another command. The value *count* is the number of times in succession that this modifier has asked to send another command.

### tb:!HowOftenCmd

cmd = 22 paraml *=period* param2 *=pointer* 

Tells the Sound Manager to send a Tickle command every *period* to the modifier that is pointed to by *pointer.* 

#### tb:!WakeUpCmd

cmd = 23 paraml *=period* param2 *=pointer* 

Tells the Sound Manager to send a Tickle command after *period* amount of time has elapsed, to the modifier that is pointed to by *pointer.* 

# **Commands**

Scaling and Note 26.2.4 These are the scaling and note commands.

#### tb:!NoteCmd

 $cmd = 40$  param1 = *duration* param2 =  $amp+frequency$ 

Plays a note with the specified *amp* and *frequency* for *duration* amount of time. If the channel is monophonic, all processing stops until the note finishes. If the channel is polyphonic, processing continues without interruption.

#### tb:!RestCmd

 $cmd = 41$  param1 = *duration* param2 = NIL

Causes the channel to rest for *duration* amount of time. This command may not result in complete silence as previous notes may still be decaying. This command differs from WaitCmd because it causes the currently sounding note to go into the release and decay stages, whereas WaitCmd causes a complete pause on the channel.

#### tb:!FreqCmd

#### $cmd = 42$  param1 = 0 param2 = frequency

Changes the frequency of the currently sounding note to *frequency.* If no note is sounding, a note is triggered.

#### tb:!AmpCmd

 $cmd = 43$  param1 = *amplitude* param2 = NIL

Sets the amplitude of the current note to *amplitude.* If no note is playing, then the amplitude of the next note triggered will be *amplitude.* 

#### tb: !TimbreCmd

 $cmd = 44$  param1 = timbre param2 = NIL

Sets the timbre of the channel to the timbre indicated by the timbre code *timbre.* 

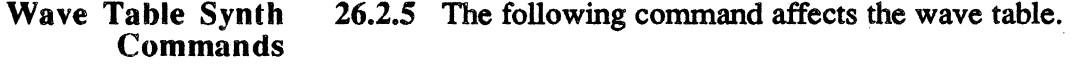

#### th: !WaveTableCmd

 $cmd = 60$  param1 = *length* param2 = *pointer* 

Specifies the wave table to be used with the succeeding note commands. The wave table is pointed to by *pointer* and its length is specified by *length.* 

Synth Commands

Sampled Sound 26.2.6 These are sampled sound synthesizer commands.

### tb:!SoundCmd

 $cmd = 80$  param $1 = 0$  param $2 = pointer$ 

Specifies the sound to be played by successive note commands. The *pointer* argument points to the sound description.

#### tb:!BufferCmd

 $cmd = 81$  param1 = 0 param2 = *pointer* 

Plays the sound pointed to by the argument *pointer* with the most recent frequency and amplitude settings.

#### tb:!RateCmd

cmd =  $82$  param1 = 0 param2 = rate

Sets the playback rate of succeeding buffer commands. The argument *rate* is a multiplier of the original sample rate.

Original Sound Driver Traps 26.3 These traps were a part of the old Sound Driver, but are still supported by the current version.

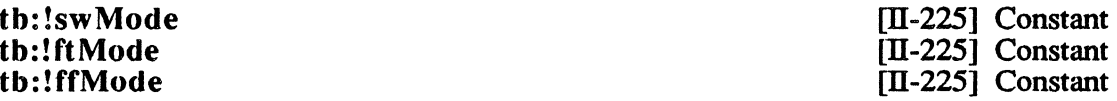

These are mode constants used in synthesizer records to identify the synthesizer as a square-wave, four-tone, or free-from synthesizer, respectively.

tb:!StartSound *synthRec numBytes completionRtn* [II-231] Function

Starts generating the sound described by the buffer *synthRec,* which has a size *numBytes.* If *completionRtn* is tb:!onePtr, the sound will be produced synchronously. If *completionRtn* is tb:!nilPtr, the sound will be produced asynchronously.

*Example:*  ;;; Define a function which plays a square wave at 440 Hz for ;;; 2 seconds. (defun 440hz () . (let ( (SWSynthRecPtr (tb: !NewPtr 8) ) ) ; alloc space=1 tone (tb:StowWord SWSynthRecPtr 0 tb: ! swMode) ; mode=swMode (tb:StowWord SWSynthRecPtr 2 1780) ; count=440HZ (tb: StowWord SWSynthRecPtr 4 255) (tb:StowWord SWSynthRecPtr  $6$  (\*  $60$  2)); duration=2 secs (tb: ! StartSound SWSynthRecPtr 8 tb: ! nilPtr) ; start it (tb:!DisposPtr SWSynthRecPtr)))

#### th: !StopSound [Il-232] Function

Immediately stops the current tb:!StartSound call and then executes the completion routine if there is one. It also cancels all other tb:!StartSound calls that have been queued.

tb:!GetSoundVol [II-232] Function

Returns the current speaker volume. The value returned can range from 0 (no sound) to 7 (the loudest possible sound).

tb:!SetSoundVol *level* [11-233] Function

Sets the speaker volume to the desired value (from 0 to 7).

Sound Manager Traps 26.4 These traps deal with sound channels.

tb:SndChannel [V-481] Flavor

This flavor defines a sound channel. After creating the tb:SndChannel instance, call tb: !SndNewChannel to initialize it.

:next Chan :first Mod :callBack

Method of tb:SndChannel Method of tb:SndChannel Method of tb:SndChannel

These are the pointers to the next channel, the first modifier, and the call back procedure for a channel, respectively.

:user Info :set-userlnfo *32b-integer*  Method of tb:SndChannel Method of tb:SndChunnel

This value is reserved for the use of the application.

tb:!SndPlay *chan sn4Hdl async* [V-477] Function

Plays the "snd " resource specified by *sndHdl*. The "snth" resource is added to the channel for each synthesizer and modifier in the resource list. The commands in the "snd" resource are then passed to the channel. If *chan* is tb:!nilPtr and there are no modifiers in the resource list, a note synthesizer is created

tb: !SndNewChannel *chan synth init userRoutine* [V-477] Function

Creates a new channel between the application and a synthesizer. If the argument *chan* is tb:!nilPtr, the Sound Manager will allocate memory for the channel. The *synth* argument specifies which synthesizer is to be used. If the *synth* argument is 0, a note synthesizer is created. The following synthesizers with their respective *synth* are presently supported:

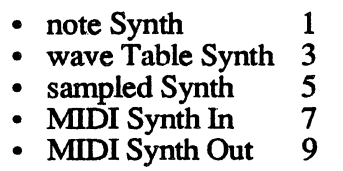

The *init* value is used as the argument for the InitCmd command. The value will depend on the synthesizer used. The *userRoutine* argument is a pointer to a routine that is called when a CallBackCmd is sent. If *userRoutine* is **tb:!nilPtr,** any CallBackCmds are ignored.

 $\sim$  $\frac{1}{2}$ 

 $\alpha$  , and the set of the set of the set of the set of the set of the set of the set of the set of the set of the set

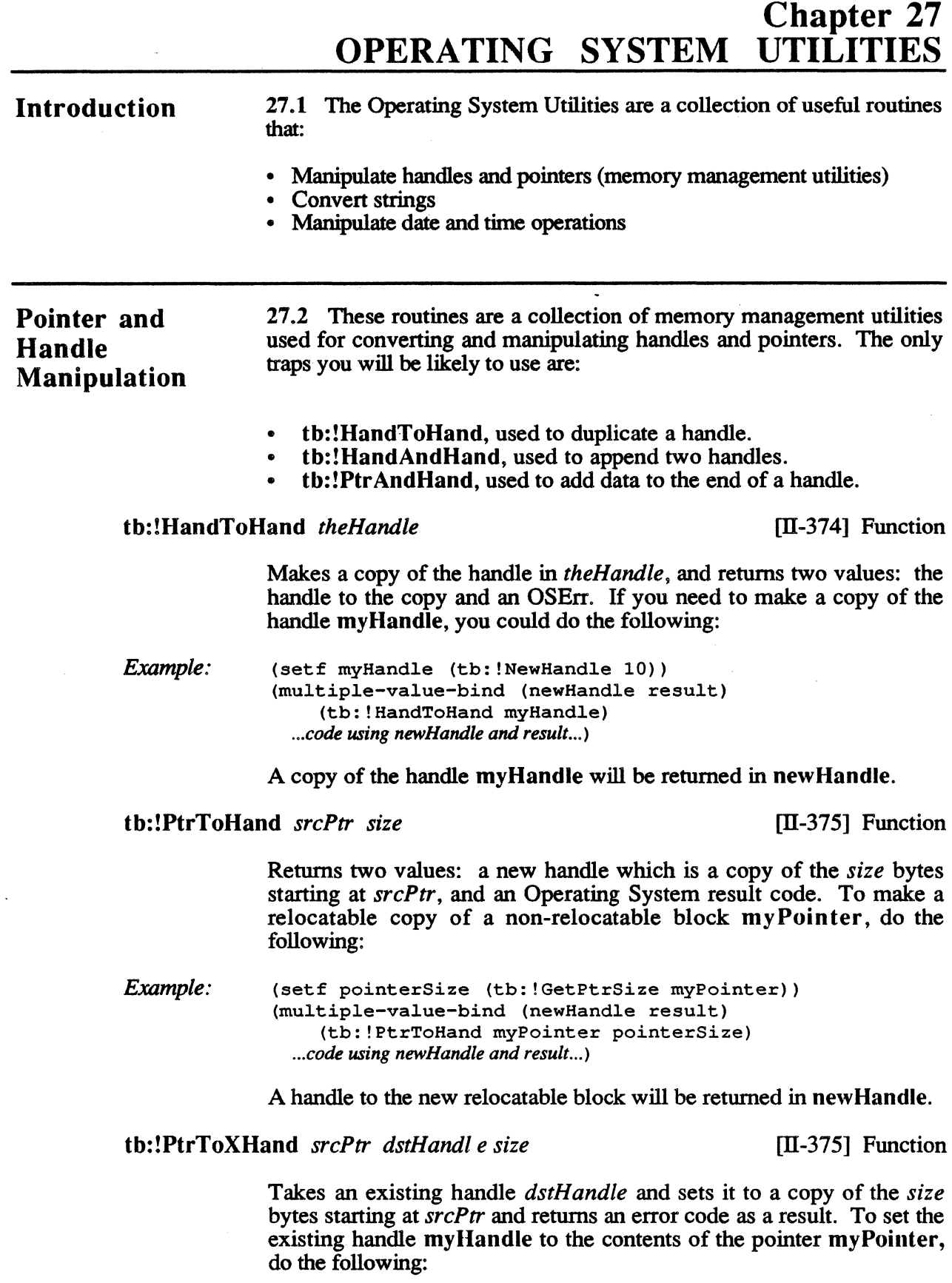

 $\ddot{\phantom{a}}$ 

 $\ddot{\phantom{a}}$ 

Example: (setf pointerSize (tb: !GetPtrSize myPointer)) (tb:!PtrToXHand myPointer myHandle pointerSize) *=>* OSErr

tb:!HandAndHand *aHndl bHndl* **industrial contracts** [II-375] Function

Appends the data in *aHndl* to the end of the handle *bHndl* and returns an error code as a result.

tb:!PtrAndHand *ptr hndl size* **in the state of the state of the state of the state of the state of the state of the state of the state of the state of the state of the state of the state of the state of the state of the s** 

Appends the data, *size* number of bytes starting at *ptr,* to the handle *hndl* and returns an error code as a result.

Date and Time **Operations** 27.3 The Date and Time traps enable you to get and set the time and date. You will usually use the traps tb:!GetTime and tb:!SetTime to do this.

#### tb:DateTimeRec [II-378] Flavor

This flavor defines a date and time structure.

:year :set-year :month :set-month :day :set-day :hour :set-hour :minute :set-minute :second :set-second :dayOfWeek :set-dayOfWeek Method of tb:DateTimeRec Method of tb:DateTimeRec Method of tb:DateTimeRec Method of tb:DateTimeRec Method of tb:DateTimeRec Method of tb:DateTimeRec Method of tb:DateTimeRec Method of tb:DateTimeRec Method of tb:DateTimeRec Method of tb:DateTimeRec Method of tb:DateTimeRec Method of tb:DateTimeRec Method of tb:DateTimeRec Method of tb:DateTimeRec

These values represent the year (1904-2040), month (1-12), day (1-31), hour  $(0-23)$ , minute  $(0-59)$ , second  $(0-59)$ , and day of the week  $(1-7)$ , where 1=Sunday).

#### tb:!ReadDateTime *ptr*

[Il-378] Function

This is an internal trap. *Ptr* is a pointer to a longint.

tb:!GetDateTime &optional VAR *secs* 

[Il-378] Function

Returns the number of seconds since midnight, 1 January 1904 in the local time zone.

Note that universal time in Common Lisp is defined as the number of seconds since midnight, 1 January 1900 Greenwich Mean Time (GMT). Therefore, universal time on the microExplorer differs from

universal time on the Macintosh by four years plus the local time zone. Since the microExplorer universal time is relative to GMT, then all microExplorers in the world who are set to the correct local time should return identical universal times. Macintosh systems, on the other band, willl return universal times which vary with the local time zone.

#### tb:!SetDateTime *secs* [11-379] Function

Sets the clock time to *secs,* the number of seconds since midnight, 1 January 1904.

#### th: !Date2Secs *ptr* **contract in the contract of the contract of the contract of the contract of the contract of the contract of the contract of the contract of the contract of the contract of the contract of the contract**

Given a tb:DateTimeRec instance pointed at by *ptr,* returns the number of seconds since midnight, 1 January 1904.

*Example:*  (setf myDate (make-instance 'tb:DateTimeRec)) (send myDate :set-year 1988) (send myDate :set-month 7) (send myDate :set-day 27) (tb: ! HLock myDate) (setf secs (tb:!Date2Secs (tb:deref myDate))) (tb: !Hunlock myDate) secs *->* 2668809600

tb:!Secs2Date *secs ptr* [II-380] Function

Converts *secs*, the number of seconds since midnight, 1 January 1904, into a tb:DateTimeRec pointed at by *ptr.* 

*Example:* (setf myDate (make-instance 'tb:DateTimeRec)) (tb: !HLock myDate) (tb: !Secs2Date 1000000 (tb:deref myDate)) (tb: ! HUnlock myDate) (send myDate :year) *=>* 1904 (send myDate :month)  $\Rightarrow$  1<br>(send myDate :day)  $\Rightarrow$  12 (send myDate :day)

tb:!GetTime [11-380] Function

Gets the number of seconds since midnight, 1 January 1904 (from tb:!GetDateTime) and converts the value into a tb:DateTimeRec instance which is returned.

*Example:*  (setf myDate (tb:!GetTime)) (send myDate :year) *=>* 1988 (send myDate :month) *=>* 8 (send myDate :day) *=>* 30

### th: !SetTime *date* **[11-380]** Function

Takes the day and date in *date* and converts the values into the number of seconds since midnight, 1 January 1904, and sets the clock chip to the number of seconds.

Parameter RAM **Operations** 27 .4 These routines are used to read from and write to parameter RAM.

tb: !lnitUtil

[Il-380] Function

An intemally called trap.

tb: !GetSysPPtr

[Il-381] Function .

Returns a pointer to the copy of the parameter RAM kept in memory.

**Queue** Manipulation 27.S Normally, you will not need to use these utilities. They are included in this docwnentation for completeness only.

tb:!Enqueue *qEntry theQueue* **interval in the control interval interval interval interval in the control interval interval interval interval in the control interval interval interval interval interval interval interval in** 

Adds the entry pointed to by *qEntry* to the queue *theQueue.* 

tb:!Dequeue *qEntry theQueue* **comparison** [II-383] Function

Removes the element *qEntry* from the queue *theQueue.* 

Trap Dispatch Table Utilities 27 .6 These traps are used for getting and setting the address of trap routines (usually in ROM). There will be never be any need to use these unless you are interested in doing low-level coding such as disassembling the ROM.

> tb:!SetTrapAddress *trapAddr trapNum*  tb:!SetOSTrapAddress *trapaddr trapnum*

[Il-384] Function

Install a routine with address *trapAddr* in the trap dispatch table. The routine is installed under the trap number *trapNum.* These traps are identical.

tb:!GetTrapAddress *trapNum*  tb:!GetOSTrapAddress *trapnum*  [II-384] Function

Returns the address of the routine currently installed in the trap dispatch table under the trap number *trapNum.* These two traps are identical.

tb:!SetToolTrapAddress *trapaddr trapnum* 

Installs a routine with address *trapAddr* in the trap dispatch table. The routine is installed as a Toolbox trap under the trap number *trapNum.* 

#### tb:!GetToolTrapAddress *trapnum*

Returns the address of the Toolbox trap routine currently installed in the trap dispatch table under the trap number *trapNum.* 

Miscellaneous **Utilities** 27.7 These traps perform miscellaneous operating system utility functions.

#### tb:!Delay *numTicks* [II-384] Function

Waits for *numTicks* number of ticks (1/60ths of a second) and returns the time in ticks since the Macintosh was turned on.

*Example:*  ; ;; wait for 1 second (tb:!Oelay 60) *=>* 121634

tb:!SysBeep *duration* [II-385] Function

Causes the system beep sound to be made for *duration* number of ticks.

NOTE: On the Macintosh Il, *duration* is ignored and the sound played is the default error sound.

### th:! GetMMUMode [V-592] Function

Returns the address translation mode currently in use.

When the Macintosh IT boots up, it defaults to a 24-bit addressing mode, the same as the Macintosh, Macintosh Plus, and Macintosh SE.

The addressing-mode constants are defined as:

tb: ! false32b 24-bit addressing mode<br>tb: ! true32b 32-bit addressing mode

32-bit addressing mode

 Introduction

Creating

Lists

## Chapter 28 LIST MANAGER PACKAGE

28.1 The List Manager Package is a tool for storing and updating data

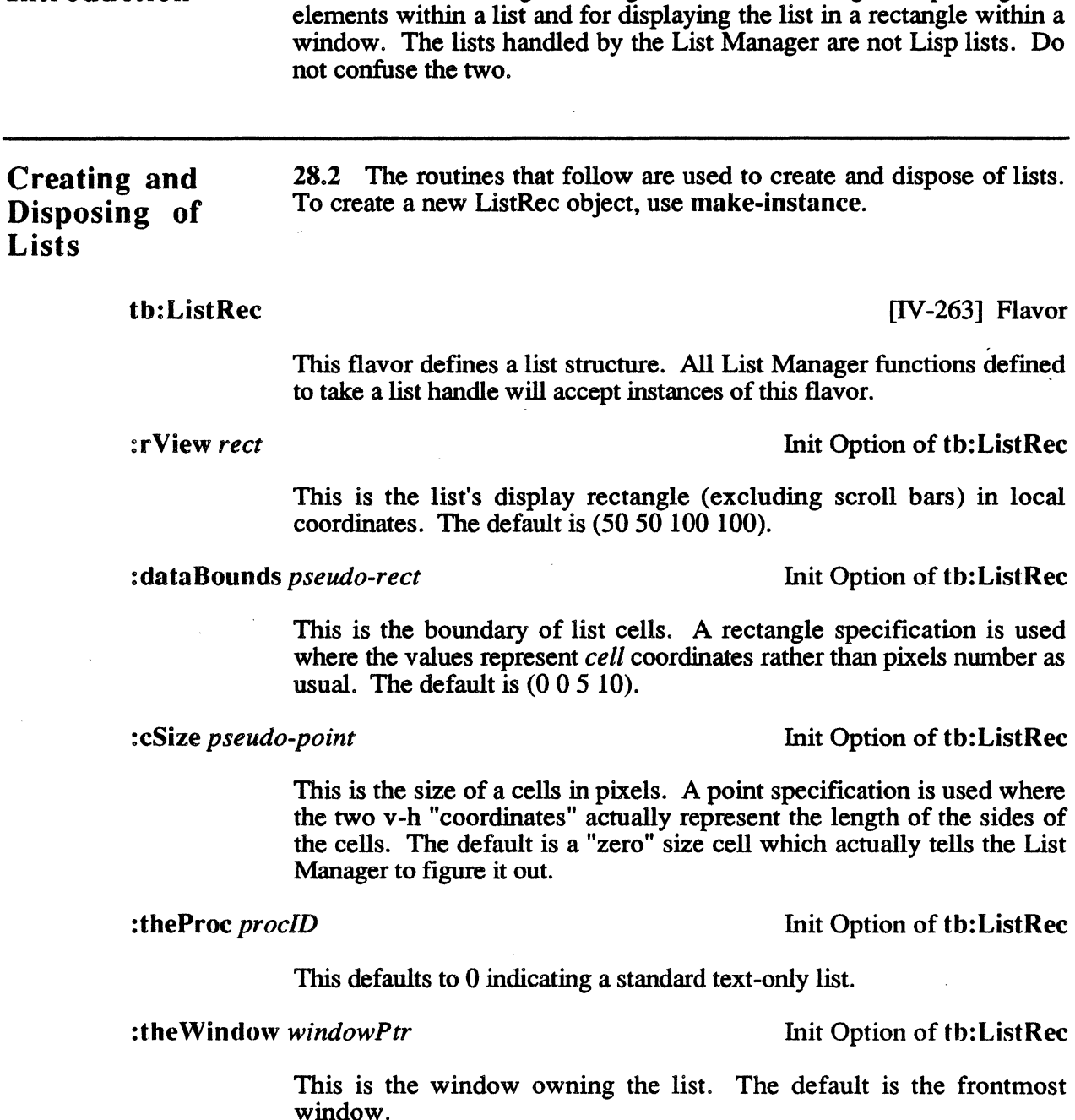

:drawIt *visible-p* html **htit Option of the Unit Option of the ListRec** 

If this option is true (the default), then the list is drawn on *theWindow.* 

:hasGow growBox-p **html** in Contact This Option of the ListRec

If this. option is true (the default), the window will have a grow box.

Flavor

 $List Rec$ 

:scrollHoriz *scroll·p*  :scrollVert *scroll·p* 

#### Init Option of tb:ListRec Init Option of tb:ListRec

If true (the default), the list will have a horizontal or vertical scroll bar, respectively.

tb:ListRec instances have the following instance accessor methods:

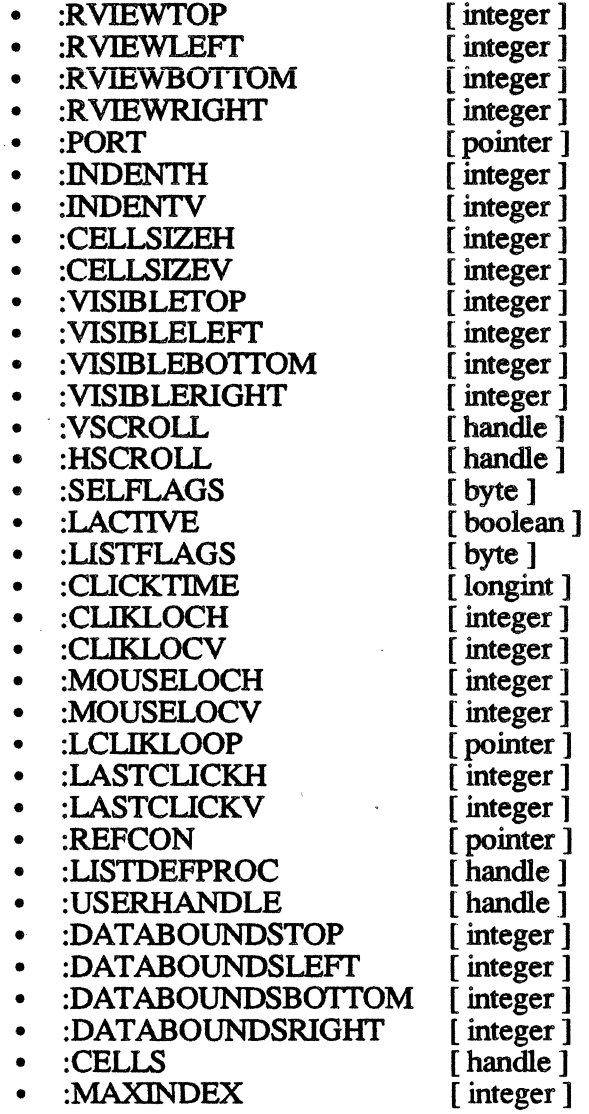

tb:!LNew *rView dataBounds cSize theProc theWindow drawlt hasGrow scrollHoriz scrollV ert* 

[IV-270] Function

Creates a new list and returns a handle to it. The new list's grafPort is set to *theWindow's* port. The list will be displayed in the rectangle *rView. dataBounds* is a rectangle specifying the array dimensions of the list. *cSize* is a point giving the width and height of each cell, in pixels. If *drawlt* is true, the list will be displayed. *Scrol/Horiz* and *scrollVert* are boolean values. If they are true, a horizontal scroll bar and a vertical scroll bar will appear. If *hasGrow* is true, the scroll bars are sized to allow room for a size box.

*Example:*  ;;; Make a new list. rView is big enough to show five lines. (setf rView (make-instance 'tb:Rect :left 10 :top 10 :right 200 :bottom 90)) ::: The list is one column by ten rows. (setf dataBounds (make-instance 'tb:Rect ;;; Leave cSlze unspecified. :left 0 :top 0 :right l :bottom 10)) (setf cSize (make-instance 'tb:Point)) ;;; Give the llst a horizontal and a vertical scroll bar. (setf myList (tb:!LNew rView dataBounds cSize 0 myWindow nil  $nil$   $t$   $t$ ))

tb:!LDispose *lHandle* **and its information contract the contract of the contract of the contract of the contract of the contract of the contract of the contract of the contract of the contract of the contract of the con** 

Disposes of the list data structure.

•

Adding and Deleting Rows and Columns 28.3 These routines insert new rows and columns and delete existing rows and columns.

tb:!LAddColumn *count colNum lHandle* [IV-271] Function

Inserts *count* number of columns starting at the column specified by *colNum.* ·

*Example:*  ;;; Add 1 column. (tb:!LAddColwnn l l myList)

tb:!LAddRow *count rowNum lHandle* [IV-271] Function

Inserts *count* number of rows starting at the row specified by *rowNum.* 

*Example:*  ;;; Add 10 rows. (tb:!LAddRow 10 11 myList)

tb:!LDelColumn *count colNum lHandle* [IV-271] Function

Deletes *count* number of columns starting at the coJumn specified by *colNum.* 

tb:!LDelRow *count rowNum lHandle* [IV-272] Function

Deletes *count* number of rows starting at the row specified by *rowNum.* 

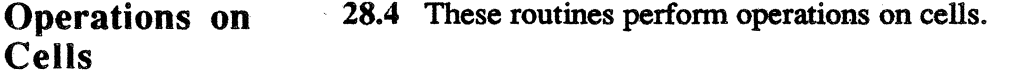

tb:!LAddToCeH *dataPtr dataLen theCell IHandle* [IV-272] Function

Appends the data pointed to by *dataPtr,* of length *dataLen,* to the cell specified by *theCell* in *IHandle.* 

*Example:*  ;;; Add. 10 bytes of data pointed at by dataPtr to cell (1, 3) ;;; In myLlst.  $(send the Cell := 1 3)$ (tb:!LAddToCell dataPtr 10 theCell myList)

tb:!LClrCell *theCell IHandle* [IV-272] Function

Oears the contents of *theCell.* 

tb:LGetCeH *dataPtr dataLen theCell IHandle*  tb:!LGetCell *dataPtr* VAR *dataLen theCell IHandle*  [IV-272] Function [IV-272] Function

> tb:LGetCell copies the data in *theCell* to the location specified by *dataPtr,* with *dataLen* specifying the maximum number of bytes allowed and returns the actual number of bytes copied.

> tb:!LGetCell is similar except it modifies *dataLen* to contain the number of bytes copied.

*Example;·*  ;;; Get the data In. cell ·(1, 3).  $(send the Cell := 1 3)$ (tb:LGetCell dataPtr 10 theCell myList) *=>* 10

tb:!LSetCell *dataPtr dataLen theCell IHandle* [IV-272] Function

Places the data pointed to by *dataPtr*, with length *dataLen*, into the specified cell *theCell.* 

*Example:*  ;;; Set the data In cell (1, 3) to the 10 bytes pointed at by dataPtr.  $(send the Cell := 1 3)$ (tb:!LSetCell dataPtr 10 theCell myList)

tb:!LCellSize *cSize /Handle* [IV-273] Function

Sets the cellSize field in the list record.

tb:!LGetSelect *next theCell IHandle* [IV-273] Function

*H next* is false, tb:!LGetSelect returns true if *theCell* is selected, or false if it is not. *H next* is true, tb:!LGetSelect modifies *theCell* to be the cell coordinates of the next selected cell in the row that is greater than or equal to *theCell.* If there are no more cells in the row, it returns in *theC ell* the cell coordinates of the next selected cell in the next row. ff there are no more rows, nil is returned.

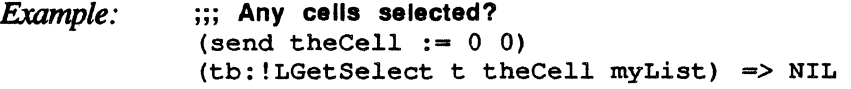

#### tb:!LSetSelect *setlt. theCell IHandle* [IV-273] Function

If *setIt* is true, th:!LSetSelect selects *theCell*, and redraws it if it is visible and was. previously unselected. If *setlt* is false, it deselects the cell *theCell* and redraws if necessary.

*Example:*  ;;; Select cell (1, 3).  $(send the Cell := 1 3)$ (tb:!LSetSelect t theCell myList)

Mouse Location 28.S These routines respond to a click of the mouse button.

th:! LClick *point modifiers IHandle* [IV-273] Function

Called when there is a mouse-down event in the destination rectangle or its scroll bars, this routine keeps control until the mouse button is released. *Point* is the mouse location in local coordinates. *modifiers* is the modifiers word from the event record. */Handle* is the list to be tracked. The result is true if a double-click occurred.

*Example:*  (setf dblClkFlag (tb:!LClick \*event\* (send \*event\* :modifiers) myList))

tb:!LLastClick *IHandle IMANDE IN-273]* Function

Returns the cell coordinates of the last cell clicked in as two values. If no cell has been clicked in since tb:!LNew, the value returned is negative.

*Example:*  ;;; Set theCell to the last cell clicked In. (multiple-value-bind (v h) (tb:!LLastClick myList) (send theCell := h v)) =>  $\frac{1}{2}$  <POINT x=-1 y=-1>

Accessing Cells 28.6 These routines search for, find, or return cells and cell information.

> tb:LFind *theCell lHandle* [IV-274] Function<br>tb:!LFind VAR *offset* VAR *len theCell lHandle* [IV-274] Function tb:!LFind VAR *offset* VAR *len theCell lHandle*

> > b:LFind returns two values. Given a cell in *theCell,* it returns the offset and length in bytes of the cell's data. th:! LFind is similar except it modifies *offset* and *len* to be the offset and length values.

#### tb:!LNextCell *hNext vNext theCell lHandle* [IV-274] Function

Given a cell in *theCell*, returns in *theCell* the next cell in the list.

*Example:* · ;;; Get the cell below (1, 3)  $(send the Cell := 1 3)$ (tb:!LNextCell nil t theCell myList)  $theCell$   $\Rightarrow$   $#<$ POINT  $x=1$   $y=4$ > ;;; Get the cell to the right of (1, 3).  $(send the Cell := 1 3)$ (tb:!LNextCell t t theCell myList) theCell  $\Rightarrow$   $\neq$  POINT  $x=0$   $y=4$ >

tb:!LRect *cellRect theCell lHandle IV-274]* Function

Returns the local (QuickDraw) coordinates of *theCell* in *cellRect.* If an invalid cell is specified, (0,0) (0,0) is returned in *cellRect.* 

tb:!LSearch *dataPtr dataLen searchProc theCell IHandle* [IV-274] Function

Searches for the first cell greater than or equal to *theCell* that contains the specified data. If such a cell is found, true is returned and the cell coordinates are returned in *theCell*. If *searchProc* is NIL, the International Utilities Package function tb:!IUMagIDString is called to compare the specified data with the contents of each cell. If *searchProc* is not NIL, the routine pointed to by *searchProc* is called.

tb:!LSize *listWidth listHeight /Handle* [IV-274] Function

Causes the bottom right of the list to be adjusted so that the list is the height and width indicated by *listWidth* and *listHeight.* The contents of the list and the scroll bars are adjusted and redrawn as necessary. This routine is usually called immediately after the Window Manager procedure th: !Size Window.

*Example:*  ;;; Change the size of the myLlst's vRect to 200 wide by 150 tall. (tb:!LSize 200 150 myList)

tb:!LDraw *theCell lHandle III IV-275]* Function

Makes the List Manager's grafPort the current port, sets the clipping region to the cell's rectangle, and calls the list definition procedure to draw the cell. It restores the clipping region and port before exiting.

tb:!LDoDraw *drawlt lHandle* **[IV-275]** Function

Sets the List Manager's drawing mode to the state specified by *drawlt.*  If *drawlt* is true, changes made by most List Manager calls will cause some sort of drawing to take place. If *drawlt* is false, all cell drawing is disabled.

tb:!LScroll *cCols dRows lHandle* [IV-275] Function

Scrolls the given list by the number of columns and rows specified by *cCols* and *dRows.* ·

tb:!LAutoScroll *!Handle* **IV-275]** Function

Scrolls the list until the first cell is visible.

tb:!LUpdate *theRgn /Handle* [IV-275] Function

Redraws any visible cells in *lHandle* that intersect *theRgn* and redraws the controls, if necessary.

tb:!LActivate *act lHandle* [IV-276] Function

Activates or deactivates the list specified by *lHandle.* The *act* parameter should be set to true to activate the list, or false to deactivate the list. Call this trap when receiving an activate event for a window which contains a list.

 $\label{eq:2.1} \frac{1}{\sqrt{2}}\left(\frac{1}{\sqrt{2}}\right)^{2} \left(\frac{1}{\sqrt{2}}\right)^{2} \left(\frac{1}{\sqrt{2}}\right)^{2} \left(\frac{1}{\sqrt{2}}\right)^{2} \left(\frac{1}{\sqrt{2}}\right)^{2} \left(\frac{1}{\sqrt{2}}\right)^{2} \left(\frac{1}{\sqrt{2}}\right)^{2} \left(\frac{1}{\sqrt{2}}\right)^{2} \left(\frac{1}{\sqrt{2}}\right)^{2} \left(\frac{1}{\sqrt{2}}\right)^{2} \left(\frac{1}{\sqrt{2}}\right)^{2} \left(\$ 

## Chapter 29 ERROR HANDLING

### Introduction

29.1 The Macintosh Toolbox uses several different methods to signal errors. The File Manager, for example, returns OSErrs (negative numbers) or 0 to indicate that no errors exist. In contrast, the Resource Manager stores the error code for the last Resource Manager call in a low memory location that is accessed by !ResError.

In order to simplify proper error checking, the Toolbox Interface is linked into the Texas Instruments error handling system. For more information on the error handling system see in the Texas Instruments *Explorer Lisp Reference* manual.

All Toolbox calls that return an OSErr automatically check for a zero result. If an error is detected and if tb:\*signal-mac-oserr\* is true, it signals an tb:OSErr condition which displays the *Inside Macintosh*  name and comment for the particular error. After the execution of any Resource Manager trap that returns a ResError, the error handling mechanism checks for an error. If an error exists, a signal is generated in the standard Common Lisp manner. This checking is done internally without the overhead of calling !ResError.

#### tb:\*signal-mac-oserr\* Variable

If this variable is true, then the traps which are documented to return result codes will signal a tb:OSErr condition is that result code is negative. If the result code is non-negative, then it is returned.

If this variable is false, the these traps unconditionally return their result codes regardless of value.

Signaling an 29.2 The following routine allows you to explicitly signal an error condition. Notice that none of the following flavors, methods, or functions observe tb:\*signal-mac-oserr\*. This trap function code uses tb:\*signal-mac-oserr\* to decides whether to call tb:signaloserr or not, but tb:signal-oserr and all processing it initiates ignores the variable.

#### tb:toolbox-error Condition

Error

This is the flavor on which all Toolbox Interface error signals are built. This flavor is built on lisp: error.

### tb:toolbox-warn Condition

This is the flavor on which all Toolbox Interface warning signals are built. This flavor is built on sys:warn.

tb:OSErr

Condition

This is the flavor that records Toolbox Interface result code errors. It is built on tb:toolbox-error. When this flavor is instantiated, the :oserr initialization option is used to look up the associated signal names and error message in tb:\*OSErr-alist\*. This table lookup approach avoids having to define all Macintosh result codes with defsignal forms.

This condition offers a :no-action proceed type which causes the signal to simply return with the original result code.

:oserr :oserr Init Option of tb:OSErr Method of tb:OSErr

This value is the non-zero integer result code which caused tb:OSErr to be signaled. This is a required initialization option.

#### :trap-symbol :trap-symbol

Init Option of tb:OSErr Method of tb:OSErr

This value is the name of the Toolbox Interface function which signaled the tb:OSErr as a symbol. This symbol can be used to disambiguate identical result codes which are signaled by different traps.

#### t b: \*OSErr-alist\* Variable

This association list is used to associate the integer result codes returned by various traps with error signal names and a default error message. Each entry in this list has the form:

*(oserr signal-name message)* 

where *oserr* is the integer result code, *signal-name* is the symbol or list of symbols representing the Macintosh result code mnemonic symbols, and *message* is a brief test string describing the error.

The list of signal names in one entry typically includes some additional symbols which classify the type of the signal. For example, all result code symbols associated with file system errors will carry the additional signal name of tb:!FS-Error. These classification signal names can be used in error handlers to intercept whole families of errors without having to enumerate each individual signal.

#### tb:find-oserr *id* Function

This function allows convenient interrogation of the OSErr database represented by tb:\*OSErr-alist\*. If id is sufficient to identify one or more entries in the alist, then a list of those entries is returned. Otherwise, it returns nil. An entry is formatted as follows:

#### *(oserr signal-name message-string)*

where *signal-name* is a symbol or list of symbols.

If *id* is an integer, then it is taken to be an OSErr and the unique entry corresponding to that OSErr is returned as a one element list. If id is a symbol, then it is taken to be a signal name and all entries which include that signal name are returned in a list. If *id* is a string, then it is taken to be a substring of an error message and all entries which include that substring in their message are returned in a list.

#### tb:signal-oserr *oserr trap-symbol* &optional *format-string* &rest *args* Function

If *oserr* is non-negative, the function does nothing and returns zero. Otherwise, the function signals a tb:OSErr error condition with appropriate auxiliary information. *oserr* is used to look up the signal names and default message strings from tb:\*oserr-alist\*. *Ifformatstring* is specified, it overrides the default message in tb:\*oserralist\*. *Trap-symbol* is the name of the Macintosh trap which returned *oserr* and is available in the condition object to clarify duplicate result codes. If an error is signaled and a handler chooses the :no-action proceed type, then *oserr* is returned.

### Suppressing Errors

29.3 Many times you will want to bypass the automatic error handling provided and handle some OSErrs with your own code. To make handling these errors easier, the following macros are provided.

tb:suppress-oserr &body *body*  tb:suppress-oserr-if *condition-form* &body *body*  **Macro Macro** 

If an tb:OSErr error condition is signaled inside of *body,* then tb:suppress-oserr automatically responds with a proceed type of :no-action. That is, the processing of *body* proceeds without signaling errors.

tb:suppress-oserr-if is similar except it resumes only if *conditionform* is true.

#### tb:suppress-some-oserrs *error-list* &body *body* **Macro** Macro

If an tb:OSErr error condition on *error-list* is signaled inside of *body,*  then *body* is automatically resumed with a proceed type of :no-action.

In the example below, if !GetVollnfo returns the error code tb:!nsvErr, it will not be signaled.

*Example:* (suppress-some-oserrs (tb:!nsvErr) (tb:!GetVolinfo pb))

Restarting From 29.4 The following macros allow you to restart after an error. an Error

> tb:oserr-restart *format-string format-args &body body* <br>tb:oserr-restart-if *cond-form format-string format-args &body body* Macro tb:oserr-restart-if *cond-form format-string format-args &body body*

> > tb:oserr-restart executes *body,* with a restart for tb:OSErr in effect that will try *body* over. *format-string* and *format-args* are used to identify this proceed option, enabling the user to decide whether or not to use the restart.

> > If the user chooses to go to the restart provided, tb:oserr-restart throws back to the top of *body* and *body* is executed again. If *body*  retums nonnally, the values of the last fonn in *body* are returned from the tb:oserr-restart.

> > tb:oserr-restart-if is similar except that the proceed option is offered only if *cond-form* is true.

The following resource types have been predefined. Notice that in resource type strings, both case and blanks are significant.

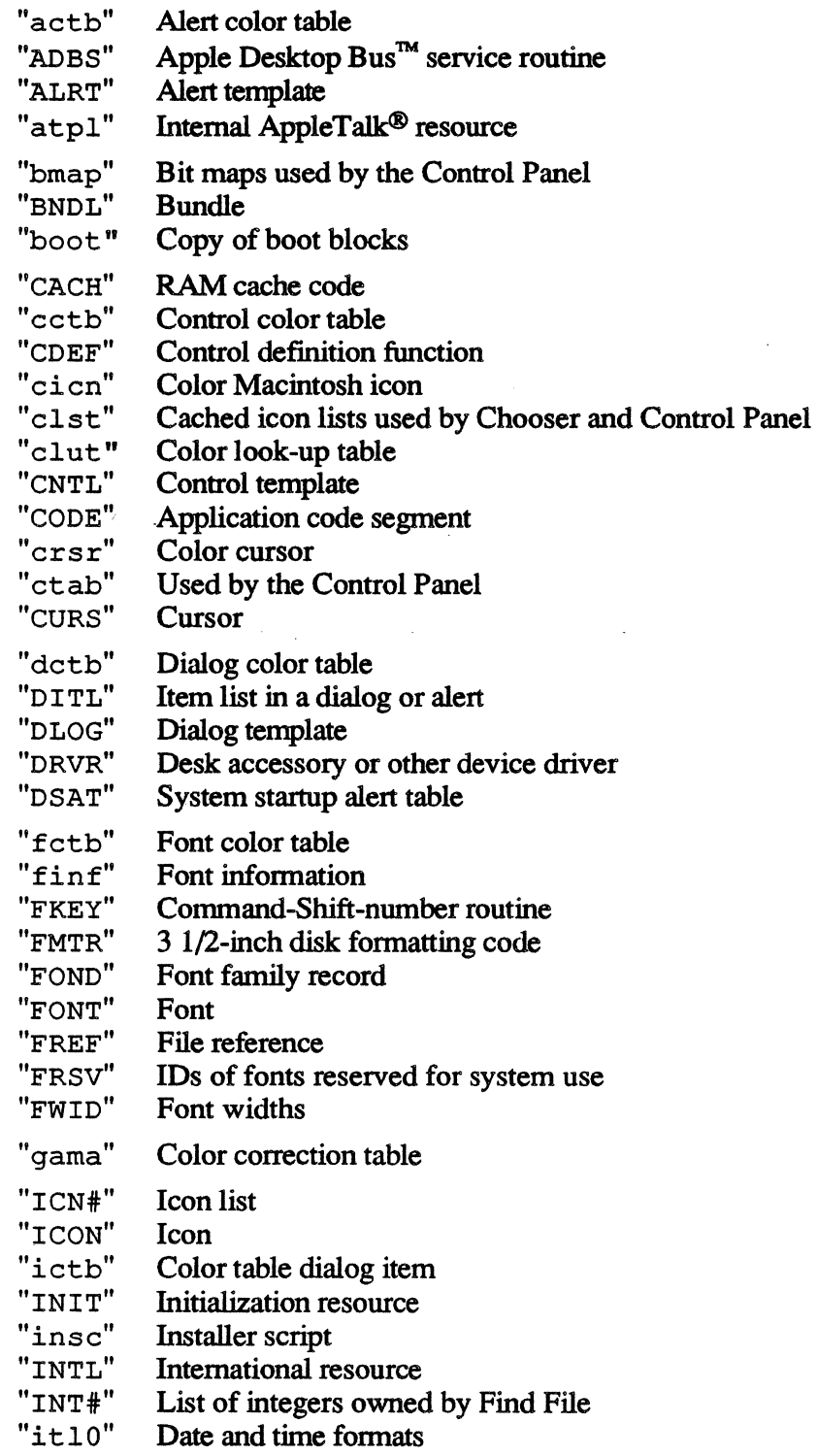

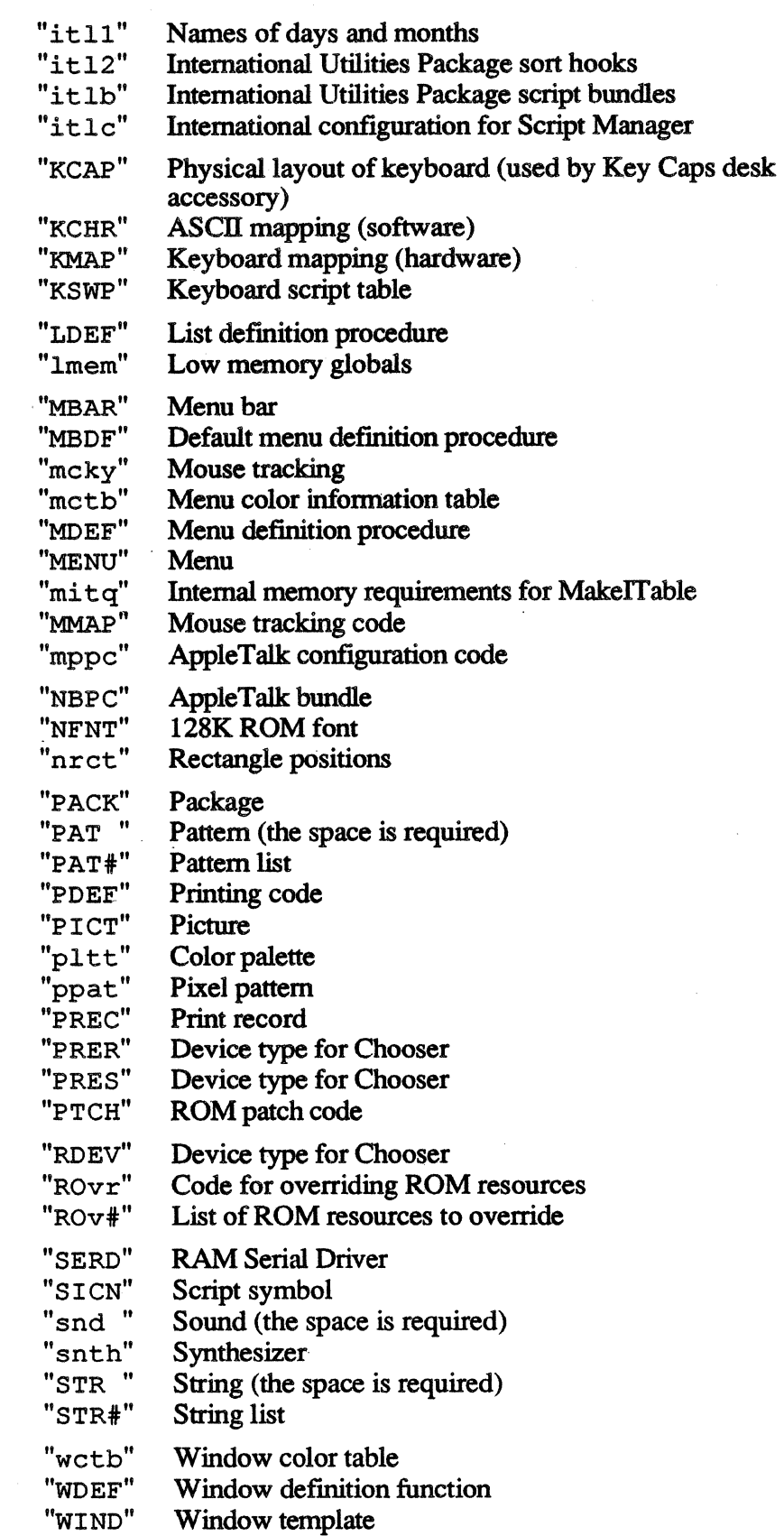

## Appendix B RESULT CODES

When a result code is signaled as a tb:OSErr condition (e.g., by tb:signal-oserr), the symbolic result code name is attached to that error condition instance as a signal name. For example, using tb:signal-oserr to signal a result code of -1 would result in the error condition tb:!qErr being signaled. This error signal could be handled by any condition handler listing tb:!qErr as one of its conditions.

Some result codes have several signal names associated with them. A condition handler listing any of these alternative signal names can handle such a signal. For example, result codes -17 though -22 will signal errors tb:!controlErr through tb:!unitEmptyErr as described above. Furthermore, there will also be an additional signal name of tb:!DM-Error associated with each of these signals meaning that a condition handler for tb:!DM-Error will intercept all driver errors.

The mapping of result code numbers, associated signal names, and error messages is maintained in the association list tb:\*OSErr-alist\*.

NOTE: Result codes are not necessarily unique. For example, -1 represents both tb:!qErr, "Queue element not found during deletion", and tb:!iPrSavPFil, "Problem saving print file". Therefore, signaling a result code of -1 will result in a condition instance with both signal names attached. The :trap-symbol instance variable of the condition instance may help to disambiguate the result code.

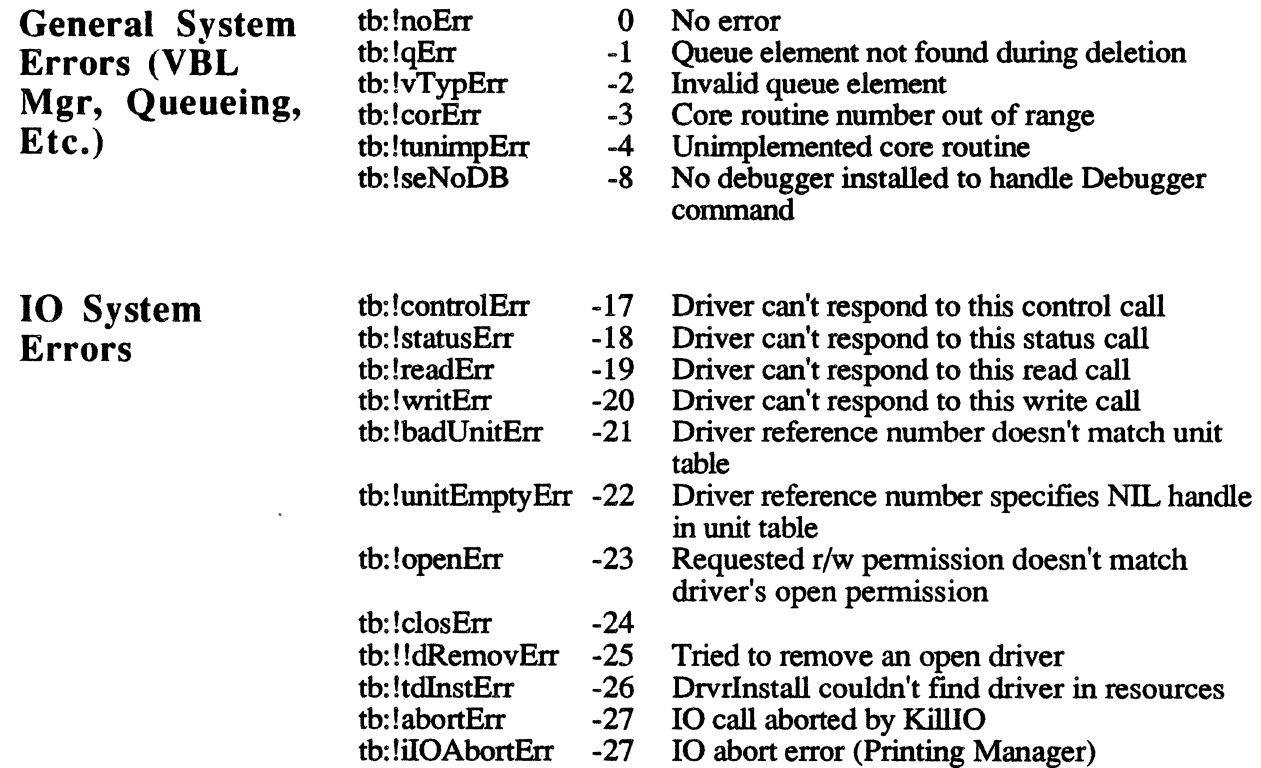

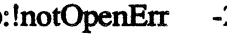

tb: !notOpenErr -28 Couldn't rd/wr/ctl/sts because driver was not opened

File System Error Codes

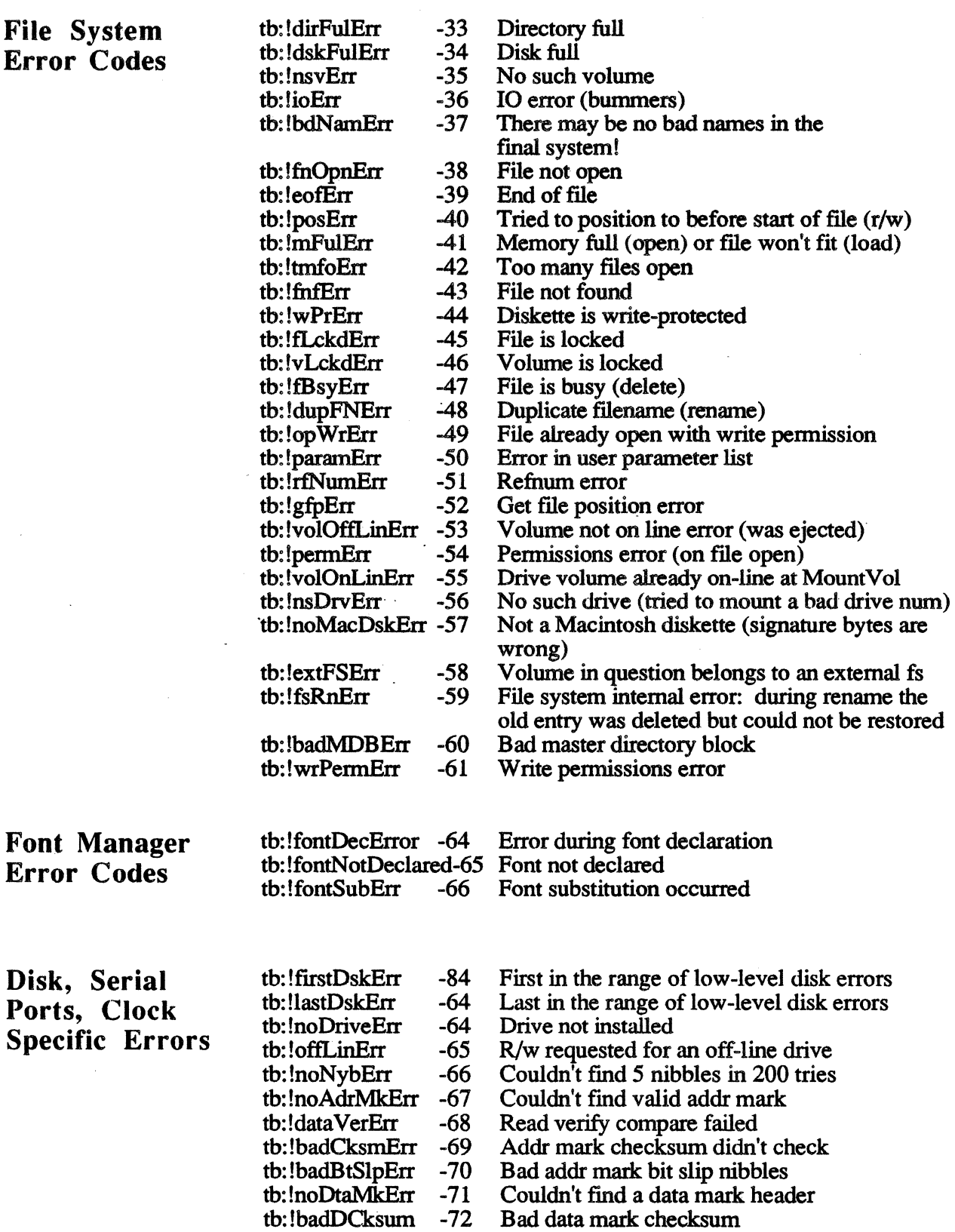

Error Codes

Disk, Serial

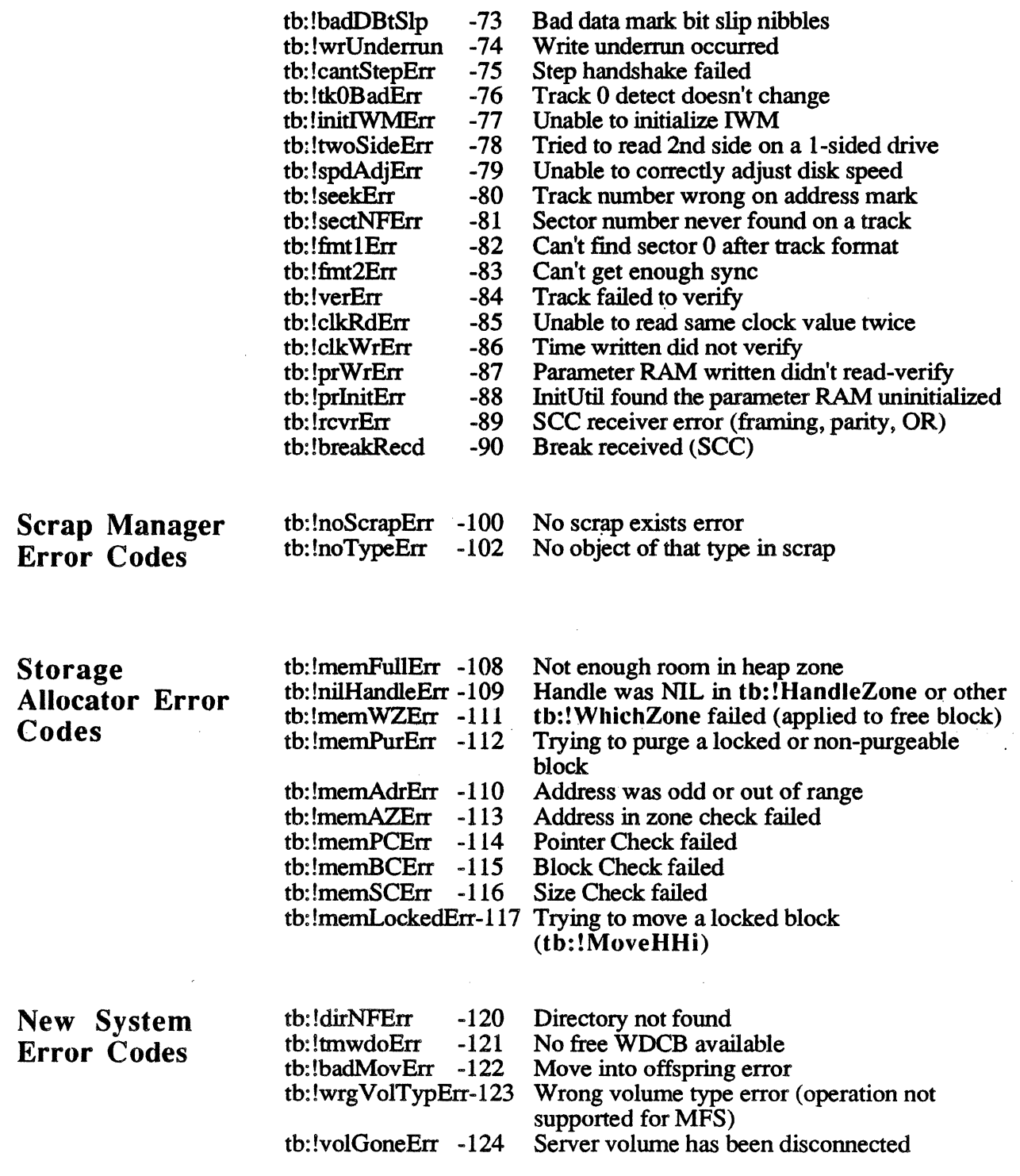

 $\sim 10^7$ 

 $\hat{\boldsymbol{\theta}}$  $\hat{\mathcal{A}}$ 

#### $Result Codes$

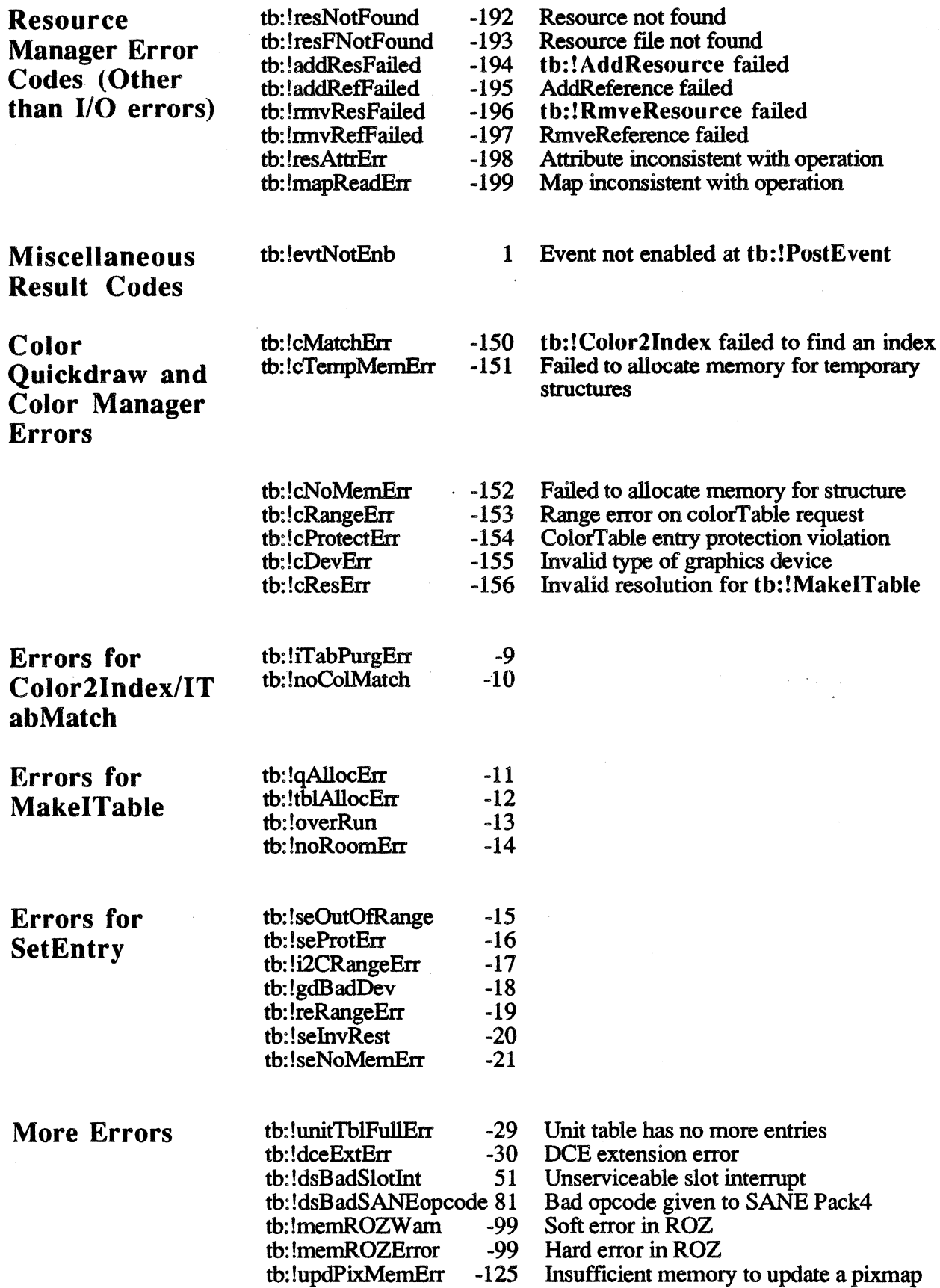

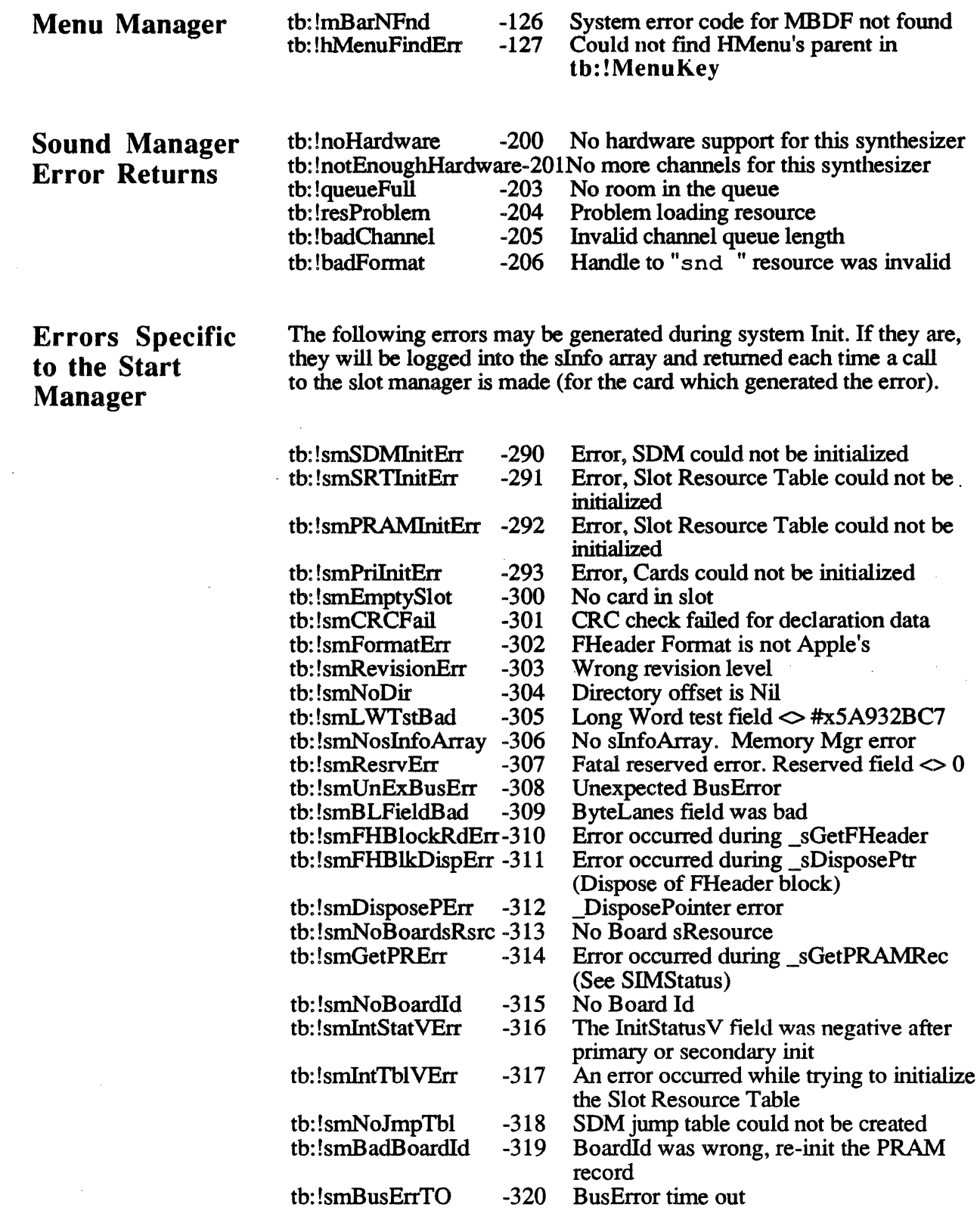

The following errors may be generated at any time after system lnit and will not be logged into the sInfo array.

 $\sim$  .

÷.

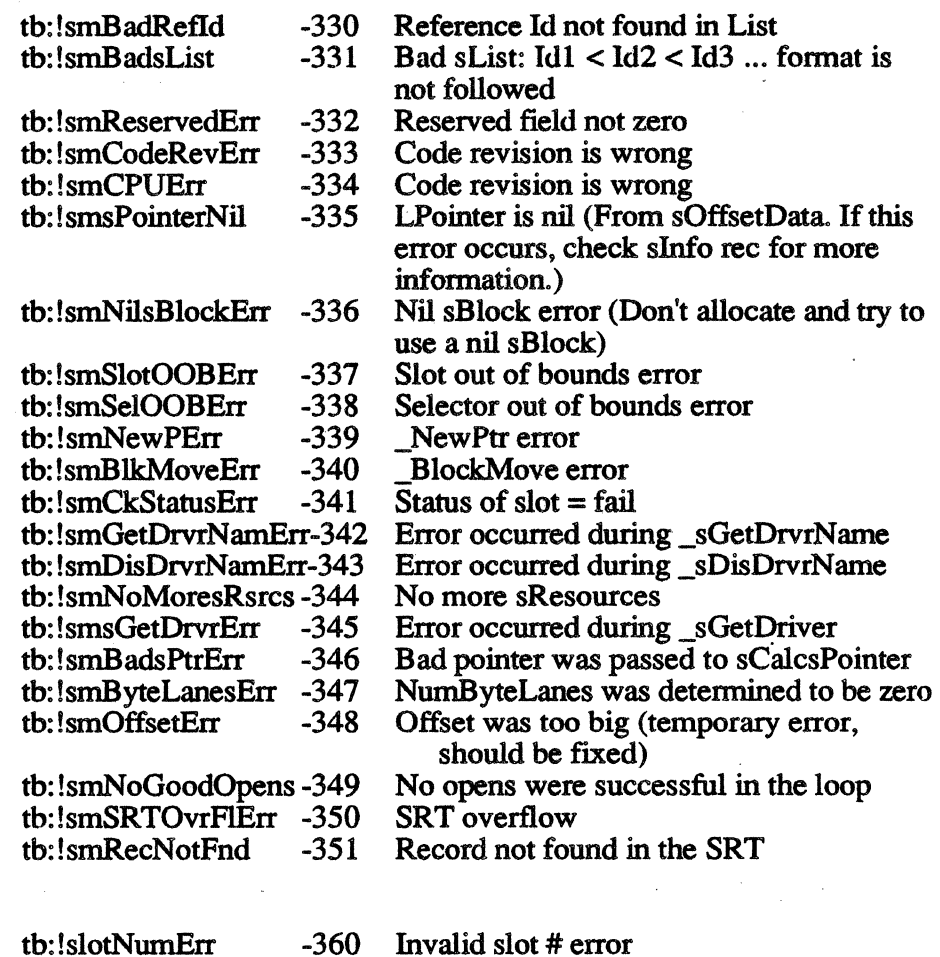

## Device Manager tb:!slotNumErr Slot Support Error

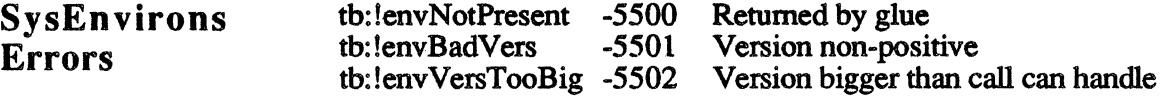

## **INDEX**

- 
- 
- := Method of tb:HSLColor 6-2<br> $:=$  Method of tb:CMYColor 6-2
- 
- := Method of tb:Region  $3-27$ <br>:= Method of tb:Point  $3-36$
- 
- := Method of tb:RGBColor 3-15 tb: !asMin Constant 3-7<br>  $\pm$  Method of th:Rect 3-18 tb: !Athens Constant 7-2  $:=$  Method of tb: Rect 3-18

tb: abbrevDate Constant 17-1<br>"actb" Resource 13-9 tb: !ActivatePalette 5-1 : in the same state of the same state of the same state of the same state of the same state of the same state of the same state of the same state of the same state of the same state of the same sta tb: !activeFlag-p 8-5 tb: !activMask Constant 8-6 :add Method of tb:Point 3-35 B<br>
1AddComn 4-3 tb: 1BackColor 3-15 tb: !AddComp 4-3 tb: !BackColor 3<br>
tb: !addOver Constant 3-7 tb: !BackPat 3-7 tb: !addOver Constant 3-7 tb: !BackPat 3-7<br>tb: !addPin Constant 3-7 tb: !BackPixPat 3-7 tb: laddPin Constant 3-7<br>tb: lAddPt 3-35 tb: !AddPt 3-35 :baseAddr Method of tb:BitMap 3-30<br>tb: !AddResMenu 11-4 tb: !Baud300 *et al.* Constants 25-1 tb: !AddResMenu 11-4 tb: !Baud300 *et al.* Constants 25-1 tb: !AddResource 2-8 tb: !BeginUpdate 9-11<br>tb: !AddSearch 4-3 tb: :behind Init Option :aDefltem Method of tb:DialogRecord 13-3 :behind Init O<br>1adMax Constant 3-7 : tb: IBitAnd 16-3 tb: !adMax Constant 3-7 tb: !BitAnd 16-3 · tb: !Alert 13-7 alert 13-1, 13-7 tb: BitMap Flavor 3-30<br>Allocate 21-18 tb: !BitNot 16-3 tb: !Allocate 21-18 tb: !BitNot 16-3<br>tb: !AllocCursor 3-9 tb: !BitOr 16-3 tb: !AllocCursor 3-9 tb: !BitOr 16-3<br>
th: !alphaI.ock.Constant 8-6 tb: !BitSet 16-2 tb: lalphaLock Constant 8-6 tb: !BitSet 16-2<br>tb: lalphaLock-n 8-6 tb: !BitShift 16-3 tb: !alphaLock-p 8-6 tb: !BitShift 16-<br>"ALBT" Resource 13-7 tb: !BitTst 16-2 TALRT" Resource 13-7<br>
19 alt DBox Proc Constant 9-4<br>
19 alt DBox Proc Constant 9-4<br>
19 alt DBox Proc Constant 9-4 tb: !altDBoxProc Constant 9-4 tb: !BitXor 16-3<br>th: !AmpCmd Sound Command 26-6 th: !Black Variable 3-10 tb: !AmpCmd Sound Command 26-6 tb: !Black Variable 3-10<br>th: !AngleFromSlone 16-4 tb: !blend Constant 3-7 tb: !AngleFromSlope 16-4 tb: !blend Constant 3<br>tb: !AnimateEntry 5-2 tb: block-move 18-7 tb: !AnimateEntry 5-2 tb: block-move 18-7<br>tb: !AnimatePalette 5-2 tb: !BlockMove 18-7 tb: !AnimatePalette 5-2 tb: !BlockMove 18-7<br>tb: !ann1Eyt Constant 8-8 tb: .blue Method of tb:RGBColor 3-15 tb: lapp1Evt Constant 8-8 :blue Method of tb:R<br>th: lapp1Mask Constant 8-6 :blue Method of tb:RGBConstant 3-13 tb: lapp1Mask Constant 8-6<br>tb: lapp2Evt Constant 8-8 tb: lapp2Mask Constant 8-6 tb: lapp3Evt Constant 8-8 :bottom Init Option of tb:Rect 3-18 tb: lapp4Evt Constant 8-8 bounding rectangle of Arcs 3-24 tb: lapp4Mask Constant 8-8 :boundLeft Method of tb:BitMap 3-31<br>
:appendItem Method of tb:MenuInfo 11-3 :boundRight Method of tb:BitMap 3-31 :appendItem Method of tb:MenuInfo 11-3 tb: !ApplicZone 18-2 tb: !breakEvent Constant 25-3<br>tb: !appOpen Constant 19-1 tb: !breakEvent-p 25-3 tb: lappOpen Constant 19-1 tb: lbreakEvent-p 25-3<br>tb: lappPrint Constant 19-1 tb: lBringToFront 9-6 tb: !appPrint Constant 19-1

- $=$  arcAngle of Args 3-24<br> $\div$  arcAngle of Args 3-24<br> $\div$  Method of the HSVColor 6-2 := Method of tb:HSVColor 6-2 tb: !ArrowCursor Constant 3-8<br>
= Method of th:HSLColor 6-2 arthmetic transfer modes 3-7 : Ascent Init Option of tb:FontInfo 3-14<br>: Ascent F Method of tb:FMetricRec 7-3 : Ascent Method of tb: FMetricRec 7-3<br>th: AssMin Constant 3-7
	-
	-
	- tb: !autoKey Constant 8-7
- A<br>tb:  $\frac{15}{15}$  tb:  $\frac{15}{15}$  tb: AuxWinRec Flavor 9-15
- "actb" Resource 13-9 : awctable Method of tb:AuxWinRec 9-15<br>tb: !ActivatePalette 5-1 : awnext Method of tb:AuxWinRec 9-15 tb: lactiveEvt Constant 8-8 : awowner Method of tb:Aux WinRec 9-15<br>tb: lactiveFlag Constant 8-5 : awrefcon Instance Variable of tb:Aux Winl the taure Constance Variable of tb:Aux WinRec 9-15

- 
- 
- 
- 
- the search 4-3-3 : behind Init Option of the DialogRecord 13-2<br>the Hait Option of the Window 9-2
- 
- 
- 
- 
- 
- 
- 
- 
- 
- 
- 
- 
- 
- tottom Method of tb: ControlRecord 10-2<br>tottom Method of tb: Rect 3-18 tb: lapp3Mask Constant 8-6 : boundBottom Method of tb:BitMap 3-31 tb: !AppendMenu 11-3 :boundsRect Init Option of tb:DialogRecord 13-2<br>tb: !appleMark Constant 11-7 :boundsRect Init Option of tb:ControlRecord 10-2 : boundsRect Init Option of tb:ControlRecord 10-2 tb: !ApplFont Constant 7-2 :boundsRect Init Option of tb:Window 9-2 application font 7-2 :boundTop Method of tb:BitMap 3-31
	-
	-

#### General Index

tb: lbtnState Constant 8-5 Color Picker 6-1<br>tb: lbtnState-p 8-5 color table 4-1 tb: lbtnState-p 8-5 color table 4-1<br>th: lBufferCmd Sound Command 26-7 th: lColor2Index 4-1 tb: IBufferCmd Sound Command 26-7<br>button 10-1 button 10-1 tb: !ColorBit 3-16<br>tb: !Button 8-8 tb: lcommandMark C<br>tb: !Cairo Constant 7-2<br>tb: lCairo Constant 7-2<br>content.blue Method of tl tb: !CalcMenuSize 11-9 tb: !Control 23-2<br>tb: !CalcVis 9-13 control 10-1 tb: ICalcVis 9-13<br>tb: ICalcVisBehind 9-13 :callBack Method of tb:SndChannel 26-8 tb: lcontrolKey Constant 8-6<br>
1. CallBackCmd Sound Command 26-4 tb: lcontrolKey-p 8-6 tb: ICallBackCmd Sound Command 26-4<br>tb: ICatMove 21-22 tb: ICatMove 21-22 tb: ControlRecord Flavor 10-2<br>tb: ICautionAlert 13-7 tb: ICopy Constant 14-2 tb: Icautionlcon Constant 13-7 tb: ICopyBits 3-31<br>
"cettb" Resource 10-8 tb: ICopyMask 3-32 "cctb" Resource 10-8 tb: ICopyMask 3-32<br>center Method of tb:Rect 3-19 tb: ICopyPixMap 3-30 :center Method of tb:Rect 3-19 tb: ICopyPixMap 3-3<br>
:center-x Method of tb:Rect 3-19 tb: ICopyPixPat 3-17 :center-x Method of tb:Rect 3-19 tb: !CopyPixPat 3-<br>
:center-y Method of tb:Rect 3-19 tb: !CopyRgn 3-27 :center-y Method of tb:Rect 3-19 tb: !CopyRgn 3-27<br>cGrafPort Flavor 3-2 tb: !CouldAlert 13-7 tb: cGrafPort Flavor 3-2 tb: !CouldAlert 13-7<br>tb: !ChangedResource 2-8 tb: !CouldDialog 13-5 tb: !ChangedResource 2-8<br>tb: !CharExtra 3-7 tb: ICharExtra 3-7 tb: ICountlResources 2-4<br>tb: ICharWidth 3-14 tb: ICount1Types 2-3 the example of the term of the term of the term of the term of the term of the term of the term of the term of<br>the term of the count of the term of the term of the term of the term of the term of the term of the term of t<br> tb: lcheckBoxProc Constant 10-1 tb:<br>tb: ICheckItem 11-7 tb: tb: lcheckMark Constant 11-7 tb: lCountTypes 2-3<br>tb: lCheckUndate 9-13 tb: lCourier Constant 7-2 tb: !CheckUpdate 9-13 tb: !Courier Constant 7-14 tb: !Courier Constant 7-14 tb: !Create 21-12 tb: CInfoPBRec Flavor 21-6 tb: !Create 21-12<br>tb: !Clear Constant 14-2 tb: !CreateResFile 2-1 tb: !Clear Constant 14-2<br>tb: !ClearMenuBar 11-4 tb: IClearMenuBar 11-4 tb: !CrossCursor Constant 3-8 tb: IClipAbove 9-13 tb: ICTab2Palette 5-2 tb: !ClipRect 3-6 tb: !ctsEvent Constant *2S-3*  tb:  $! \text{Close 21-18}$ <br>:ctsize Method of tb:WinCTab 9-14<br>:close Method of tb:Region 3-26<br>tb:  $! \text{CurResFile 2-2}$ :close Method of tb:Region 3-26 tb: !CurResFile 2-2<br>
close Method of th:Polygon 3-34 "CURS" Resource 3-8, 16-4 :close Method of tb:Polygon 3-34 "CURS" Resource 3<br>
close Method of th:Picture 3-33 tb: 10ut Constant 14-2 :close Method of tb: Picture 3-33 tb: !OoseCPort 3-4 tb: CWmdow Flavor 9-2 tb: !CloseDeskAcc 14-1 :cyan Method of tb:CMYColor 6-1 tb: !OoseDialog 13-4 tb: !ClosePicture 3-33 D<br>tb: !ClosePoly 3-34 tb: tb: !CloseResFile 2-2 tb: ICloseRgn 3-26 tb: DateTimeRec Flavor 27-2 tb:  $ICloseWD 21-23$  :day Method of tb:DateTimeRec 27-2 :cmd Method of tb:SndCommand 26-2<br>tb: lcmdKey Constant 8-5 tb: !CMY2RGB 6-2 tb: !Delay 27-5 tb: CMYColor Flavor 6-1 tb: !DelComp 4-4  $CMYColor 6-1$  tb:  $IDelete 21-21$ 

tb: lcommandMark Constant 11-7 tb: !CompactMem 18-5 tb: lCairo Constant 7-2 :content.blue Method of tb: WinCTab 9-13<br>tb: lCalcCMask 3-32 :content.green Method of tb: WinCTab 9-13 tb: ICalcCMask 3-32 :content.green Method of tb:WinCTab 9-13<br>tb: ICalcMask 3-31 :content.red Method of tb:WinCTab 9-13 : content.red Method of tb: WinCTab 9-13<br>tb: !Control 23-2 the : controlAction Method of th: ControlRecord 10-3<br>th: lcontrolKey Constant 8-6 tb: !Copy Constant 14-2<br>tb: !CopyBits 3-31 tb: CountAppFiles 19-1<br>tb: !CountMItems 11-9 tb: ICountResources 2-4<br>tb: ICountTypes 2-3 :cSize Init Option of tb:ListRec 28-1 tb: lctsEvent-p 25-3 tb: IData5 et al. Constants 25-2 tb: IClosePort 3-4 :dataBounds Init Option of tb:ListRec 28-1<br>tb: ICloseResFile 2-2 :tb: IDate2Secs 27-3 tb: !CloseWindow 9-5<br>
"clut" Resource 3-16<br>
<sup>1</sup>dBoxProc Constant 9-4<br>
<sup>1</sup>dBoxProc Constant 9-4 tb: !dBoxProc Constant 9-4<br>"dctb" Resource 13-9 tb: define-mac-application 1-9

- tb: lcmdKey-p 8-5 :defProc Method of tb:ControlRecord 10-3
	-
	-

<sup>&</sup>quot;CNTL" Resource 10-4, 8 :deleteltem Method of tb:Menulnfo 11-7

- 
- tb: !DeleteMenu 11-4 tb: !DlogCut 13-6<br>tb: !DelMCEntries 11-9 tb: !DlogDelete 13-6 tb: !DelMCEntries 11-9 tb: !DlogDelete 13-6<br>tb: !DelMenuItem 11-7 tb: !DlogPaste 13-6
- tb: !DelMenuItem 11-7<br>tb: !DelSearch 4-3
- 
- 
- 
- 
- :Descent Init Option of tb:FontInfo 3-14 tb: !DragWindow 9-9<br>
:DescentF Method of tb:FMetricRec 7-3 :draw Method of tb:Picture 3-33 :DescentF Method of tb:FMetricRec 7-3 :draw Method of tb:Picture 3-3<br>2. ExecentI Method of tb:FMetricRec 7-3 :Draw IControl 10-5 :DescentI Method of tb:FMetricRec 7-3 tb: !DrawlControl 1<br>desk accessories 14-1 tb: !DrawChar 3-13 desk accessories 14-1<br>desk scrap 15-1 :destRect Init Option of tb:TERec 12-1 tb: !DrawDialog 13-6<br>
:destRectBottom Method of tb:TERec 12-1 tb: !DrawGrowIcon 9-7 :destRectBottom Method of tb:TERec 12-1 tb: !DrawGrowIcon 9-7<br>:destRectLeft Method of tb:TERec 12-1 :drawIt Init Option of tb:ListRec 28-1 :destRectLeft Method of tb:TERec 12-1 :drawIt Init Option of the initial of tb:TERec 12-1 th: 1DrawMenuBar 11-4 :destRectRight Method of tb:TERec 12-1 tb: !DrawMenuBar 1. destRectTop Method of tb:TERec 12-1 tb: !DrawNew 9-13 :destRectTop Method of tb:TERec 12-1 tb: !DrawNew 9-13<br>!DetachResource 2-6 tb: !DrawPicture 3-33
- tb: !DetachResource 2-6<br>device drivers 23-1 dialog box 13-1<br>Dialog box 13-1 tb: !DrawText 3-14<br>Dialog Record Flavor 13-1 tb: !driverEvt Constant 8-8
- tb: DialogRecord Flavor 13-1<br>tb: DialogSelect 13-5
- 
- tb: !DialogSelect 13-5 tb: !DriveStatus 24-1<br>tb: !diamondMark Constant 11-7 tb: DrvSts Flavor 24-1
- tb: ldiamondMark Constant 11-7<br>tb: lDiffRgn 3-28
- 
- directories 21-1
- tb: !DisableItem 11-7<br>tb: !DiskEject 24-1 tb: !Eject 21-12
- tb: !DiskEject 24-1<br>tb: !diskEvt Constant 8-7
- 
- 
- 
- 
- tb: !DisposCIcon 3-9
- 
- tb: !DisposCTable 3-16 tb: !EmptyRgn 3-28<br>tb: !DisposDialog 13-4 tb: !EnableItem 11-7
- tb: !DisposDialog 13-4 tb: !EnableItem 11-7<br>dispose Method of tb:DialogRecord 13-4 tb: !EndUpdate 9-11 :dispose Method of tb: DialogRecord 13-4 :dispose Method of tb:TERec 12-2 tb: !Enqueue 27-4<br>
:dispose Method of tb:MenuInfo 11-3 equal Method of tb:Region 3-28 :dispose Method of tb:MenuInfo 11-3 :dispose Method of tb:ControlRecord 10-4 :equal Method of tb:Rect 3-20 :dispose Method of tb: Window 9-5 :equal Method of tb: Point 3-36 :dispose Method of tb:Region 3-26 tb: !EquaIPt 3-36 :dispose Method of tb:Polygon 3-34 tb: !EqualRect 3-20 :dispose Method of tb:PixMap 3-30 tb: !EqualRgn 3-28<br>:dispose Method of tb:Picture 3-33 terrase Method of :dispose Method of tb:Picture 3-33 :erase Method of tb:Window 9-6<br>
:dispose Method of tb:pixPat 3-17 :erase Method of tb:RoundRect 3: :dispose Method of tb:grafPort 3-4 :erase Method of tb:Region 3-29
- 
- 
- tb: !DisposePalette 5-1 tb: !EraseArc 3-25
- 
- tb: IDisposeWindow 9-5 tb: lEraseOval 3-22
- tb: IDisposHandle 18-3 tb: IErasePoly 3-34
- tb: !DisposPixMap 3-30 tb: !EraseRect 3-21
- 
- tb: !DispospixPat 3-17 tb: !EraseRgn 3-29<br>tb: !DisposPtr 18-4 tb: !EraseRoundRec
- 
- tb: ldkGray Variable 3-10 tb: !ErrorSound 13-1<br>"DLOG" Resource 13-4 tb: !EvenParity Const
- tb: !DlogCopy 13-6 event 8-1
- 
- 
- 
- 
- tb: !DelSearch 4-3<br>tb: !DeltaPoint 16-4<br>tb: !DragControl 10-6 tb: !DeltaPoint 16-4 tb: !DragControl 10-6 tb: !DragControl 10-6 tb: !Dequeue 27-4 tb: !Dequeue 27-4 :dragGray Method of tb:Region 9-11<br>tb: deref 18-9 :dragGrayRgn 9-11
	- tb: !DragGrayRgn 9-11<br>tb: !DragWindow 9-9
	-
	-
	-
	-
	- tb: !DrawControls 10-5<br>tb: !DrawDialog 13-6
	-
	-
	-
	-
	-
	- tb: !DrawString 3-14
	-
	-
	- tb: !driverMask Constant 8-6<br>tb: !DriveStatus 24-1
	-
- tb: !DiffRgn 3-28 :dStorage Init Option of tb:DialogRecord 13-2<br>tb: !DirCreate 21-13 :editField Method of tb:DialogRecord 13-3 teditField Method of tb:DialogRecord 13-3:

- tb: ldiskEvt Constant 8-7 : empty-p Method of tb:Region 3-28<br>
tb: ldiskMask Constant 8-6 : empty-p Method of tb:Rect 3-20 tb: ldiskMask Constant 8-6 : empty-p Method of tb:Rect 3-20<br>tb: lDispMCInfo 11-10 : tb: lEmptyCmd Sound Command 26
- tb: !DispMCInfo 11-10 tb: !EmptyCmd Sound Command 26-4<br>tb: !DisposCCursor 3-9 tb: !EmptyHandle 18-5
	- tb: !EmptyHandle 18-5<br>tb: !EmptyRect 3-20
	-
	-
	-
	-
	-
	-
	-
- :erase Method of tb:RoundRect 3-23 :dispose Method of tb:cGrafPort 3-4 :erase Method of tb:Rect 3-21 tb: !DisposeControl 10-4 :erase Method of tb:Polygon the terase Method of tb: Polygon 3-34: tb: !DisposeMenu 11-3 :erase Method of tb:Oval 3-22
- tb: !DisposeRgn 3-26 :eraseOval Method of tb:Rect 3-22
	-
	-
	-
	-
	- tb: !EraseRoundRect 3-23
	-
	- tb: !EvenParity Constant 25-2

event queue 8-3 tb: !EventAvail 8-3 tb: BventRecord Flavor 8-1 tb: leveryEvent Constant 8-6 tb: !Extend Constant 3-13 F tb: FCBPBRec Flavor 21-8 tb: lfDesktop Constant 21-5 tb: lfdisk Constant 21-5 tb: fetch 18-9 tb: fetchbyte 18-9 tb: fetchbytehandle 18-9 tb: fetchhandle 18-9 tb: fetcbrect 18-9 tb: fetchrecthandie 18-9 tb: fetchword 18-9 tb: fetcbwordbandle 18-9 tb: lffMode Constant 26-7 tb: FileParam Flavor 21-3 files 21-1 :fill Method of tb:RoundRect 3-24 :fill Method of tb:Region 3-29 :fill Method of tb:Rect 3-21 :fill Method of tb:Polygon 3-35 :fill Method of tb:Oval 3-22 tb: !FillArc 3-25 :fillC Method of tb:Rect 3-21 tb: !FillCArc 3-25 :fillCOval Method of tb:Rect 3-22 tb: IFillCOval 3-22 tb: !FillCPoly 3-35 tb: !FillCRect 3-21 tb: *IFillCRgn* 3-29 tb: IFillCRoundRect 3-24 :fillOval Method of tb:Rect 3-22 tb: IFillOval 3-22 tb: IFillPoly 3-35 tb: !FillRect 3-21 tb: IFillRgn 3-29 tb: IFillRoundRect 3-24 tb: find-oserr. 29-3 tb: FindControl 10-5 tb: !FindControl 10-5 tb: !FindDitem 13-8 tb: !FindWindow 9-7 tb: FindWindow 9-7 tb: !Flnvisible Constant 21-4 :firstMod Method of tb:SndChannel 26-8 tb: !Fix2Frac 16-5 tb: tFix2Long 16-5 tb: !Fix2SmallFract 6-3 tb: !Fix2X 16-5 tb: !FixATan2 16-5 tb: !FixDiv 16-5 tb: IFixMul 16-1 tb: IFixRatio 16-1 tb: !FixRound 16-1 tb: IFlashMenuBar 11-9 tb: IFlushCmd Sound Command 26-3

tb: !FlushEvents 20-1

tb: !FlushFile 21-18

tb: !FlushVol 21-11

- tb: FMetricRec Flavor 7-3 tb: IFMSwapFont 7-3 :fName Method of tb:SFReply 17-3 "FONT" Resource 1
- font number 7-2
- tb: Fontinfo Flavor 3-14
- tb: FontMetric 7-1
- tb: !FontMetrics 7-3
- tb: !ForeColor 3-15
- :four Method of tb:Pattem 3-10 tb: 1Frac2Fix 16-5
- tb: 1Frac2X 16-5
- tb: !FracCos 16-5
- tb: !FracDiv 16-5
- tb: !FracMul 16-5
- tb: !FracSin 16-5
- tb: !FracSqrt 16-5
- :frame Method of tb:RoundRect 3-23 :frame Method of tb:Region 3-29 :frame Method of tb:Rect 3-21 :frame Method of tb:Polygon 3-34 :frame Method of tb:Oval 3-22 :frame.blue Method of tb:WmCTab 9-14 :frame.green Method of tb:WinCTab 9-14 :frame.red Method of tb:WinCTab 9-14 tb: !FrameArc 3-24
- :frameOval Method of tb:Rect 3-22 tb: !FrameOval 3-22
- tb: !FramePoly 3-34
- tb: !FrameRect 3-21
- tb: !FrameRgn 3-29
- tb: IFrameRoundRect 3-23
- tb: lframingBrr Constant 25-3
- tb: !framingErr-p 25-3
- tb: !FreeAlert 13-7
- tb: IFreeCmd Sound Command 26-3
- tb: !FreeDialog 13-5
- tb: !FreeMem 18-5
- tb: !FreqCmd Sound Command 26-6
- tb: !FrontWmdow 9-7
- tb: lfsAtMark Constant 21-3
- tb: lfsCurPerm Constant 21-2 tb: !fsFromLBOF Constant 21-3
- tb: lfsFromMark Constant 21-3
- tb: !fsFromStart Constant 21-3
- tb: !fsHasBundle Constant 21-4
- tb: !fsRdPrem Constant 21-2
- tb: !fsRdWrPenn Constant 21-2
- tb: !fsRdWrShPerm Constant 21-2
- tb: !fsWrPerm Constant 21-2
- tb: !ftMode Constant 26-7
- tb: !fTrash Constant 21-5
- :fType Method of tb:SFReply 17-2
- G
- tb: !Geneva Constant 7-2
- tb: !GetllndResource 2-4
tb: Get1IndType 2-3<br>tb: IGet1IndType 2-3<br>tb: Get1tem 11-6 tb: !Get1IndType 2-3<br>tb: !Get1NamedResource 2-5 tb: !Get1tem 11-6 tb: !Get1NamedResource 2-5<br>tb: Get1Resource 2-5 tb: Get1Resource 2-5<br>tb: IGet1Resource 2-5<br>tb: IGet1temCmd 11-8 tb: IGetIResource 2-5 tb: IGetItemCmd 11-8<br>tb: IGetAlrtStage 13-9 tb: GetItemIcon 11-8 tb: !GetApplLimit 18-1<br>tb: !GetAuxCtl 10-8 tb: !GetAuxCtl 10-8<br>tb: !GetAuxWin 9-15 tb: !GetItemMark 11-7 tb: !GetAuxWin 9-15 tb: !GetItemMark 11-7<br>tb: !GetBackColor 3-16 tb: GetItemStyle 11-8 tb: !GetBackColor 3-16 tb: GetItemStyle 11-8<br>tb: !GetCaretTime 8-9 tb: !GetItemStyle 11-8 tb: !GetCatInfo 21-21 tb: GetIText 13-9<br>tb: !GetCCursor 3-8 tb: !GetIText 13-9 tb: !GetCCursor 3-8<br>tb: !GetCIcon 3-9 tb: !GetClcon 3-9<br>
tb: !GetClip 3-6 tb: !GetMaskTabl tb: !GetClip 3-6 tb: !GetMaskTable 3-37<br>tb: !GetColor 6-1 tb: !GetMCEntry 11-10 tb: !GetColor 6-1 tb: !GetMCEntry 11-10<br>tb: !GetCPixel 3-36 tb: !GetMCInfo 11-9 tb: !GetCRefCon 10-7<br>tb: !GetCTable 3-16 tb: !GetCTable 3-16 tb: !GetMenuBar 11-5<br>tb: GetCTitle 10-4 tb: !GetMHandle 11-9 tb: !GetCTitle 10-4 tb: !GetMMUMode tb: !GetMMUMode tb: !GetMMUMode 27-5-5 tb: !GetMumber 27-5 tb: !GetMouse 8-8-5 tb: !GetMouse 8-8 tb: !GetCtlAction 10-7<br>tb: !GetCtlMax 10-7 tb: IGetCtlMax 10-7 tb: !GetNamedResource *2-5*  tb: IGetCtlMin 10-7 tb: IGetNewControl 10-4<br>tb: IGetCtlValue 10-7 tb: IGetNewCWindow 9-4 tb: !GetCtlValue 10-7 **tb: IGetNewCWindow 9-5**<br>tb: !GetCTSeed 4-2 **tb: IGetNewDialog 13-4** tb: !GetCTSeed 4-2 tb: !GetNewDialog 13-4<br>tb: !GetCursor 16-4 tb: !GetNewMBar 11-5 tb: IGetCursor 16-4 tb: IGetNewMBar 11-5<br>tb: IGetCursor 3-8 tb: IGetNewPalette 5-1 tb: !GetCursor 3-8<br>
tb: !GetCVariant 10-8<br>
tb: !GetNewWindow 9tb: GetCWMgrPort 9-3<br>
tb: IGetCWMgrPort 9-3<br>
tb: IGetOSEvent 20-1 tb: IGetCWMgrPort 9-3 tb:<br>tb: !GetDateTime 27-2 tb: tb: !GetDblTime 8-9 tb: !GetPalette 5-2<br>tb: GetDltem 13-8 tb: !GetPattern 16-4 tb: GetDItem 13-8 tb: !GetPattern 1<br>tb: !GetDItem 13-8 tb: !GetPen 3-11  $\mathbf{t}$ b: !GetDItem 13-8 tb:  $\mathbf{t}$ tb: !GetDrvQHdr 21-24 tb: !GetPenState 3-11 tb: !GetEntryColor 5-2 tb: !GetPicture 16-4<br>tb: GetEntryUsage 5-2 tb: !GetPixel 3-36 tb: GetEntryUsage 5-2 tb: !GetPixel 3-36<br>tb: !GetEntryUsage 5-2 tb: !GetPixPat 3-17 tb: !GetEntryUsage 5-2 tb: !GetPixPat 3-5<br>tb: !GetEOF 21-17 tb: GetPort 3-5 tb: !GetEOF 21-17 tb: GetPort 3-5<br>tb: !GetEVOHdr 20-2 tb: !GetPort 3-5 tb: !GetEVQHdr 20-2<br>tb: !GetFCBInfo 21-24 tb: !GetFileInfo 21-18<br>tb: GetFNum 7-2 tb: GetFNum 7-2<br>tb: !GetFNum 7-2 tb: !GetResAttrs 2-7 tb: !GetFontInfo 3-14 tb: GetResInfo 2-6<br>
tb: GetFontName 7-1 tb: !GetResInfo 2-6 tb: GetFontName 7-1 tb: !GetReslnfo 2-6<br>tb: !GetFontName 7-1 tb: GetResource 2-5 tb: IGetFontName 7-1 tb: GetResource 2-5<br>
tb: IGetForeColor 3-16 tb: IGetResource 2-4 tb: !GetFPos 21-16 tb: GetScrap 15-2 tb: !GetFSQHdr 21-24 tb: !GetScrap 15-3 tb: !GetGrayRgn 9-12 tb: !GetSoundVol 26-8<br>tb: !GetHandleSize 18-3 tb: !GetString 16-2 tb: !GetHandleSize 18-3 tb:<br>tb: !GetIcon 16-3 tb: tb: !GetIcon 16-3 tb: !GetSubTable 4-2<br>tb: GetIcon 3-9 tb: !GetSvsPPtr 27-4 tb: GetIcon 3-9 tb: !GetSysPPtr 27-4<br>tb: !GetIcon 3-9 tb: !GetTime 27-3 tb: !GetIcon 3-9 tb: !GetTime 27-3<br>tb: !GetIndPattern 16-4 tb: !GetToolTrapAc tb: !GetlndResource 2-4 tb: !GetTrapAddress 27-4 tb: !GetIndString 16-2 tb: !GetVCBOHdr 21-24 tb: GetIndType 2-3 tb: IGetVol 21-10

tb: GetItemIcon 11-8<br>tb: !GetItemIcon 11-8 tb: !GetItemStyle 11-8<br>tb: GetIText 13-9 tb: !GetMCInfo 11-9<br>tb: !GetMenu 11-2 tb: !GetMHandle 11-9<br>tb: !GetMMUMode 27-5 tb: !GetNewWindow 9-5<br>tb: !GetNextEvent 8-3 tb: !GetOSTrapAddress 27-4<br>tb: !GetPalette 5-2 tb:  $!$ GetPtrSize 27-1, 2<br>tb:  $!$ GetPtrSize 18-5 tb: !GetResFileAttrs 2-9 tb: !GetResource 2-5 tb: !GetToolTrapAddress 27-4

- tb: !GetVolInfo 21-9 tb: !HOpen 21-14<br>tb: !GetWDInfo 21-23 tb: !HOpenRF 21-15
- tb: !GetWDInfo 21-23<br>tb: !GetWindowPic 9-11
- 
- 
- 
- 
- tb: GetWTitle 9-6<br>tb: !GetWTitle 9-6
- 
- tb: !GetWVariant 9-15<br>tb: !GetZone 18-2
- 
- tb: !GlobalToLocal 3-36 HSLColor 6-1<br>
:eoAwayFlag Init Option of th:DialogRecord 13-2 tb: !HSV2RGB 6-3 :goAwayFlag Init Option of tb:DialogRecord 13-2 tb: !HSV2RGB 6-3 :goAwayFlag Init Option of tb:Window 9-2 tb: HSVColor Flavor (1990)<br>17-2 HSVColor 6-1 :good Method of tb:SFReply 17-2<br>tb: !GrafDevice 3-5
- 
- :green Method of tb:RGBColor 3-15<br>tb: !GrowWindow 9-9
- 
- 

# **H** I

:H Method of tb:EventRecord 8-2 tb: !IBeamCursor Constant 3-8<br>
:h Method of tb:Point 3-35 tb: "ICON" Resource 16-3 :h Method of tb:Point 3-35 "ICON" Resource 16-3  $:$  in Init Option of tb:Point 3-35 tb: lHandAndHand  $27-1, 2$ tb: lHandAndHand 27-1, 2 tb: linCheckBox Constant 10-6<br>tb: lHandAndHand 18-8 tb: linContents Constant 9-8 tb: !HandAndHand 18-8 tb: !inContents Constant 9-8 tb: !HandleZone 18-3<br>tb: !HandToHand 27-1 tb: !HandToHand 27-1 tb: !inDownButton Constant 10-6<br>tb: !HandToHand 18-8 tb: !inDrag Constant 9-8 :hasGow Init Option of tb:ListRec 28-1 tb: !InfoScrap 15-2<br>
!hAxisOnly Constant 9-12 tb: !inGoAway Constant 9-8 tb: lhAxisOnly Constant 9-12 tb: linGoAway Constant 9-8<br>tb: lHClrRBit 18-6 tb: linGrow Constant 9-8 tb:  $\text{!HCrRBit}$  18-6 tb:  $\text{!HCreate}$  21-12 1HCreate 21-12 tb: linitChann Constant 26-3<br>heap zones 18-1 tb: linitChanLeft Constant 26 :height Method of tb: Window 9-10 tb:<br>
:height Method of tb: Rect 3-19 tb: tb: !Helvetica Constant 7-2 tb: !InitCPort 3-4<br>tb: !HGetState 18-6 tb: !InitCursor 3-8 tb: !HGetState 18-6 tb: !InitCursor 3-8<br>tb: !HGetVinfo 21-9 tb: !InitCursor 1-2 tb: !HGetVinfo 21-9<br>tb: !HGetVol 21-10 :hide Method of tb:ControlRecord 10-5 tb: !InitDialogs 1.<br>
the Method of tb:Window 9-6 tb: !InitFonts 7-1 :hide Method of tb:Window 9-6 tb: !InitFonts 7-1<br>
!HideControl 10-5 tb: !InitFonts 1-2 tb: !HideControl 10-5 tb: lHideCursor 3-9<br>tb: lHideDItem 13-8<br>tb: lHideDItem 13-8<br>tb: lInitMenus 1-2, 1 tb: !HideDItem 13-8 tb: !InitMenus 1-2, 11-1<br>tb: !HidePen 3-11 tb: !initMono Constant 2 tb: !HideWindow 9-6 tb: !InitPort 3-4<br>
thilite Method of tb:ControlRecord 10-3 tb: !InitProcMenu 11-9 :hilite Method of tb: ControlRecord 10-3 :hilite.blue Method of tb:WinCTab 9-14 tb: !InitQueue 21-9<br>
:hilite.green Method of tb:WinCTab 9-14 tb: !initSRate22k Constant 26-3 :hilite.green Method of tb:WinCTab 9-14 tb: !initSRate22k Constant 26-3<br>
:hilite.red Method of tb:WinCTab 9-14 tb: !initSRate44k Constant 26-3 :hilite.red Method of tb: WinCTab 9-14 tb: !HiliteColor 3-7 tb: !initStereo Constant 26-3<br>tb: !HiliteControl 10-5 tb: !InitUtil 27-4 tb: !HiliteControl 10-5<br>tb: !HiliteMenu 11-6 tb: !Hilite Window 9-6 tb: !InitZone 18-1 tb: !HiWord 16-3 tb: !inMenuBar Constant 9-8 tb: !HLock 18-6 tb: !inPageDown Constant 10-6 tb: !HNoPurge 18-6 tb: !inPageUp Constant 10-6 tb: !HomeResFile 2-3 tb: the insertion point 12-2

tb: !GetWindowPic 9-11 :hour Method of tb:DateTimeRec 27-2<br>tb: GetWMgrPort 9-3 :hour Method of tb:DateTimeRec 27-2 tb: !HowOftenCmd Sound Command 26-5<br>tb: !HPurge 18-6 tb: lGetWMgrPort 9-3<br>tb: lGetWRefCon 9-11 tb: lHSetRBit 18-6 tb: !GetWRefCon 9-11 tb: !HSetRBit 18-6<br>tb: GetWTitle 9-6 tb: !HSetState 18-6 tb: !HSetVol 21-11<br>tb: !HSL2RGB 6-2 tb: HSLColor Flavor 6-2<br>HSLColor 6-1 tb: IGrafDevice 3-5 : http://www.floodu.com/intervention-color 5-2 : http://www.floodu.com/intervention-color<br>the Method of tb:HSLColor 6-2 : http://www.floodu.com/intervention-color 6-2 : http://www.floodu.com/interventio the Method of tb:HSLColor 6-2<br>tb: !HUnlock 18-6 tb: !GrowWindow 9-9 tb: !hwOverrunErr Constant 25-3<br>tb: !GZSaveHnd 18-6 tb: !hwOverrunErr-p 25-3 tb: !hwOverrunErr-p 25-3

- tb: linDesk Constant 9-8<br>tb: lindex2Color 4-1 tb: linDrag Constant 9-8<br>tb: lInfoScrap 15-2 tb: linitChanLeft Constant 26-2<br>tb: linitChanRight Constant 26-2 tb: !InitCmd Sound Command 26-2<br>tb: !InitCPort 3-4 tb: !InitDialogs 13-1<br>tb: !InitDialogs 1-2 tb: linitMono Constant 26-3<br>tb: lInitPort 3-4 tb: !InitWindows 1-2, 9-1
- insertion point 12-2
- tb: !InsertMenu 11-4
- tb: !InsertResMenu 11-4
- :inset Method of tb:Region 3-27 tb: !InsetRect 3-19
- tb: !InsetRgn 3-27
- :inside-p Method of tb:Window 9-9 :inside-p Method of tb:Region 3-28 :inside-p Method of tb:Rect 3-19
- tb: !InsMenultem 11-6 instance accessors 1-7 tb: !inSysWindow Constant 9-8
- :intersection Method of tb:Region 3-28 :intersection Method of tb:Rect 3-19 :intersection-p Method of tb:Rect 3-19
- tb: !inThumb Constant 10-6 "INTL" Resource 17-2
- tb: !inUpButton Constant 10-6 :inval Method of tb: Window 9-10 : inval Method of tb: Region 9-10 :inval Method of tb:Rect 9-10
- tb: !InvalRect 9-10
- tb: !InvalRgn 9-10 :invert Method of tb:RoundRect 3-24 :invert Method of tb:Region 3-29 :invert Method of tb:Rect 3-21 :invert Method of tb:Polygon 3-35 :invert Method of tb:Oval 3-22
- tb: !InvertArc 3-25
- tb: !InvertColor 4-1 :invertOval Method of tb:Rect 3-22
- tb: !InvertOval 3-22
- tb: !lnvertPoly 3-35
- tb: !InvertRect 3-21
- tb: !InvertRgn 3-29
- tb: !InvertRoundRect 3-24
- tb: !inZoomln Constant 9-8
- tb: !inZoomOut Constant 9-8 :ioActCount Method of tb:ioParam 21-3 :ioBuffer Method of tb:ioParam 21-3 :ioCompletion Method of tb:ParamBlockRec 21-1 :ioDirID Method of tb:fileParam 21-5 :ioFDirlndex Method of tb:fileParam 21-4 :ioFIAttrib Method of tb:fileParam 21-4 :ioFlCrDat Method of tb:fileParam 21-5 :ioFlFndrInfoCreator Method of tb:fileParam 21-4 :ioFIFndrlnfoFdFlags Method of tb:fileParam 21-4 :ioFlFndrInfoFdFldr Method of tb:fileParam 21-5 :ioFIFndrlnfoFdLocationH Method of tb:fileParam
	- 21-4
	- :ioFlFndrlnfoFdLocation V Method of tb:fileParam 21-4
	- :ioFlFndrInfoFdType Method of tb:fileParam 21-4 :ioFlLgLen Method of tb:fileParam 21-5 :ioFlMdDat Method of tb:fileParam 21-5 :ioFlPyLen Method of tb:fileParam 21-5 :ioFlRLgLen Method of tb:fileParam 21-5 :ioFlRPyLen Method of tb:fileParam 21-5 :ioFlRStBlk Method of tb:fileParam 21-5 :ioFlStBlk Method of tb:fileParam 21-5 :ioFlVersNum Method of tb:fileParam 21-4

:ioFRefNum Method of tb:fileParam 21-3 :ioFVersNum Method of tb:fileParam 21-4 :ioMisc Method of tb:ioParam 21-2 :ioNamePtr Method of tb:ParamBlockRec 21-2 tb: ioParam Flavor 21-2 :ioPermssn Method of tb:ioParam 21-2 :ioPosMode Method of tb:ioParam 21-3 :ioPosOffset Method of tb:ioParam 21-3 :ioRetNum Method of tb:ioParam 21-2 :ioReqCount Method of tb:ioParam 21-3 :ioResult Method of tb:ParamBlockRec 21-1 :ioVersNum Method of tb:ioParam 21-2 :ioVRefNum Method of tb:ParamBlockRec 21-2 tb: !lsDialogEvent 13-5 tb: !Italic Constant 3-13 :items Method of tb:DialogRecord 13-3 :items Init Option of tb:DialogRecord 13-3 tb: IUDatePString 17-1 tb: !IUDatePString 17-1 tb: IUDateString 17-1 tb: !IUDateString 17-1 tb: !IUGetlntl 17-2 tb: !IUMaglDString 17-2 tb: !IUMagString 17-2 tb: !IUMetric 17-2 tb: !IUSetlntl 17-2 tb: IUTimePString 17-1 tb: !IUTimePString 17-1 tb: IUTimeString 17-1 tb: !IUTimeString 17-1

# K

- tb: !key Down Constant 8-7
- tb: !keyDownMask Constant 8-6
- tb: !keyUp Constant 8-7
- tb: !keyUpMask Constant 8-6
- tb: kill-default-th-server 1-2
- tb: !KillControls 10-4
- tb: !KillIO 23-3
- tb: !KillPicture 3-33
- tb: !KillPoly 3-34

# L

- tb: !LActivate 28-7
- tb: !LAddColumn 28-3 tb: !LAddRow 28-3
- tb: !LAddToCell 28-4
- tb: launch 19-1
- tb: launch-default-th-server 1-2
- tb: launch-mac-application 1-10
- tb: !LAutoScroll 28-7
- tb: !LCellSize 28-4
- tb: !LCiick 28-5
- tb: ILClrCell 28-4
- tb: !LDelColumn 28-3
- tb: ILDelRow 28-3
- tb: !LDispose 28-3
- tb: !LDoDraw 28-7
- tb: !LDraw 28-7 :Leading Init Option of tb:FontInfo 3-14

:LeadingF Method of tb:FMetricRec 7-3 :LeadingI Method of tb:FMetricRec 7-3 :left Method of tb:ControlRecord 10-2 :left Method of tb:Rect 3-18 :left Init Option of tb:Rect 3-18 tb: LFind 28-5 tb: ILFind 28-5 tb: LGetCell 28-4 tb: ILGetCell 28-4 tb: ILGetSelect 28-4 :lightness Method of tb:HSLColor 6-2 tb: !Line 3-13 :lineTo Method of tb:Point 3-12 tb: !LineTo 3-12 list 28-1 tb: ListRec Flavor 28-1 tb: ILLastClick 28-5 tb: fl.New 28-2 tb: ILNextCell 28-6 tb: !LoadResource 2-6 tb: ILoadScrap 15-2 tb: ILocalToGlobal 3-36 tb: !London Constant 7-2 tb: !Long2Fix 16-5 tb: longDate Constant 17-1 tb: ILosAngles Constant 7-2 tb: !LoWord 16-3 tb: ILRect 28-6 tb: ILScroll 28-7 tb: ILSearch 28-6 tb: !LSetCell 28-4 tb: ILSetSelect 28-5 tb: ILSize 28-6

- tb: tltGray Variable 3-10
- tb: ILUpdate 28-7

# M

- tb: mac-application-cleanup 1-10 tb: mac-string-to-mx-string 16-2 :magenta Method of tb:CMYColor 6-1 tb: IMakelTable 4-2 tb: IMakeRGBPat 3-17 :map Method of tb:Region 3-37 :map Method of tb:Rect 3-37 :map Method of tb:Polygon 3-37 :map Method of tb:Point 3-37 tb: ImapChanged Constant 2-9 tb: lmapCompact Constant 2-9 tb: IMapPoly<sup>3-37</sup> tb: IMapPt 3-37 tb: !mapReadOnly Constant 2-9 tb: IMapRect 3-37 tb: IMapRgn 3-37 :max Method of tb:ControlRecord 10-3 :max Init Option of tb:ControlRecord 10-3 tb: IMaxAppJZone 18-7 tb: !MaxBlock 18-7
- tb: !MaxMem 18-5
- tb: !MaxSizeRsrc 2-7 ''MBAR" Resource 11-5
- tb: lmDownMask Constant 8-6
- tb: IMeasureText 3-14 tb: !MemError 18-7 Menu Bar 11-1 menu item meta characters 11-3
- tb: IMenuCboice 11-6 :menuData Method of tb:Menulnfo 11-2 :menuEnableFlags Method of tb:Menulnfo 11-2 :menuHeigbt Method of tb:Menulnfo 11-2 :menuID Method of tb:MenuInfo 11-1 :menuID Init Option of tb:MenuInfo 11-1
- tb: MenuInfo Flavor 11-1
- tb: !MenuKey 11-5
- :menuProc Method of tb:Menulnfo 11-2 tb: !MenuSelect 11-5
- :menuTide Init Option of tb:Menulnfo 11-2 :menuWidth Method of tb:MenuInfo 11-2 : Message Method of tb: EventRecord 8-2 :MessageCbar Method of tb:EventRecord 8-2 :MessageDrNum Method of tb:EventRecord 8-2 :MessageKcy Method of tb:EventRecord 8-2 :MessageWmdow Method of tb:EventRecord 8-2 MIDI Synthesizer 26-1 :min Method of tb:ControlRecord 10-3 :min Init Option of tb:ControlRecord 10-3 :minute Method of tb:DateTimeRec 27-2
- tb: !Mobile Constant 7-2
- tb: ModalDialog 13-5 tb: !ModalDialog 13-5 Modem Port Serial Driver 25-1 :Modifiers Method of tb:EventRecord 8-2
- ib: !Monaco Constant 7-2 :month Method of tb:DateTimeRec 27-2
- tb: !MoreMasters 18-2
- tb: !MountVol 21-9
- tb: !mouseDown Constant 8-7
- tb: lmouseUp Constant 8-7 : move Method of tb: Window 9-9
- tb: !Move 3-12
- tb: !MoveControl 10-6
- tb: !MoveHHi 18-7
- tb: !MovePortTo 3-6
- : moveTo Method of tb:Point 3-12
- tb: !MoveTo 3-12
- tb: !MoveWmdow 9-9 tb: !Munger 16-2
- tb: !mUpMask Constant 8-6
- tb: mx-string-to-mac-string 16-2

#### N

- "NAME" Resource 1-9 tb: lnetworkEvt Constant 8-8 tb: !networkMask Constant 8-6 tb: !NewCDialog 13-10 tb: INewControl 10-4
- tb: !NewCWindow 9-3
- tb: !NewDialog 13-3
- tb: !NewEmptyHandle 18-7
- tb: INewHandle 18-2
- tb: !NewMenu 11-2
- tb: !NewPalette 5-1
- tb: !NewPixMap 3-30
- tb: !NewPixPat 3-16
- tb: INewPtr 18-3
- tb: !NewRgn 3-26
- tb: !NewString 16-1
- tb: !NewWmdow 9-3
- tb: !New York Constant 7-2 :next Method of th:ControlRecord 10-3 :nextChan Method of tb:SndChannel 26-8
- tb: lnilHndl Constant 18-3
- tb: !nilPtr Constant 18-4
- tb: lnilRgn Constant 3-26
- tb: InoConstraint Constant 9-12
- tb: lnoGrowDocProc Constant 9-4 non-relocatable blocks 18-1
- tb: INoParity Constant 25-2 Note Synthesizer 26-1
- tb: !NoteAlert 13-7
- tb: !NoteCmd Sound Command 26-5
- tb: !notelcon Constant 13-7
- tb: !notPatBic Constant 3-12
- tb: !notPatCopy Constant 3~12
- tb: !notPatOr Constant 3-12
- tb: !notPatXOr Constant 3-12
- tb: !NullCmd Sound Command 26-2
- tb: !nullEvent Constant 8-7

#### $\Omega$

- tb: !ObscureCursor 3-9
- tb: !OddParity Constant 25-2
- tb: !OffLine 21-12 :offset Method of tb:Region 3-27 :offset Method of tb:Polygon 3-34 :offset Method of tb:Rect 3-19
- tb: !OffsetPoly 3-34
- tb: !OffsetRect 3-19 tb: !OffsetRgn 3-27
- :one Method of tb:Pattern 3-10 onedeep 2-2
- tb: !onePtr Constant 18-4
- tb: !OpColor 3-7
- tb: !Open 23-1
- tb: !Open 21-14 :open Method of tb:Region 3-26
	- :open Method of tb:grafPort 3-4 :open Method of tb:cGrafPort 3-4
- tb: !OpenCPort 3-4
- tb: !OpenDeskAcc 14-1
- tb: !OpenPicture 3-32
- tb: !OpenPoly 3-34
- tb: !OpenPort 3-4
- tb: !OpenResFile 2-1
- tb: !OpenRF 21-15
- tb: !OpenRFPerm 2-2
- tb: !OpenRgn 3-26
- tb: !OpenWD 21-22
- tb: !optionKey Constant 8-6
- tb: !optionKey-p 8-6 :oserr Method of tb:Oserr 29-2

:oserr Init Option of tb:Oserr 29-2

- tb: OSErr Condition 29-2
- tb: \*OSErr-alist\* Variable 29-2
- tb: oserr-restart 29-4
- tb: oserr-restart-if 29-4
- tb: !OSEventAvail 20-1
- tb: !Outline Constant 3-13
- tb: Oval Flavor 3-21 :OvalHeight Method of tb:RoundRect 3-23 :OvalHeight Init Option of tb:RoundRect 3-23 :OvalWidth Method of tb:RoundRect 3-23 :OvalWidth Init Option of tb:RoundRect 3-23 :owner Method of tb:ControlRecord 10-2

### p

- tb: !PackBits 16-2 :paint Method of tb:RoundRect 3-23 :paint Method of tb:Region 3-29 :paint Method of tb:Rect 3-21 :paint Method of tb:Polygon 3-34 :paint Method of tb:Oval 3-22
- tb: !PaintArc 3-25
- tb: !PaintBehind 9-13
- tb: !PaintOne 9-13 :paintOval Method of tb:Rect 3-22
- tb: !PaintOvaI 3-22
- tb: !PaintPoly 3-34
- tb: !PaintRect 3-21
- tb: !PaintRgn 3-29
- tb: !PaintRoundRect 3-23 palette 5-1
- tb: !Palette2CTab 5-3 :paramn Method of tb:SndCommand 26-2
- tb: ParamBlockRec Flavor 21-1 parameter block 21-1
- tb: !ParamText 13-8
- tb: !parityErr Constant 25-3
- tb: !parityErr-p 25-3 partCode 9-7
- tb: !Paste Constant 14-2 "PAT "Resource 16-4
- tb: !patBic Constant 3-12
- tb: !patCopy Constant 3-12
- tb: !patOr Constant 3-12
- tb: Pattern Flavor 3-10
- tb: !patXOr Constant 3-12
- tb: !PauseCmd Sound Command 26-4
- tb: !PenMode 3-12
- tb: !PenNormal 3-12
- tb: !PenPat 3-12
- tb: !PenPixPat 3-12
- tb: !PenSize 3-11
- tb: PenState Flavor 3-10
- tb: !PicComment 3-33 :PicFrame Init Option of tb:Picture 3-32 :picframeBottom Method of tb:Picture 3-32 :picframeLeft Method of tb:Picture 3-32 :picframeRight Method of tb:Picture 3-32 :picframeTop Method of tb:Picture 3-32 :picsize Method of tb:Picture 3-32

PICT" Resource 16-4 tb: !PtrToHand 27-1<br>Picture Flavor 3-32 tb: !PtrToHand 18-8 tb: Picture Flavor 3-32 tb: !Pt:ToHand 18-8<br>
tb: !Pt:ToXHand 27-1.2<br>
tb: !Pt:ToXHand 27-1.2 :pin Method of tb:Rect  $9-11$ <br>tb: IPinRect  $9-11$ tb: PixMap Flavor 3-29<br>
tb: pixPat Flavor 3-16<br>
tb: PtToAngle 3-20 tb: pixPat Flavor 3-16 tb: PtToAngle 3-20<br>tb: lplainDBox Constant 9-4 tb: lPtToAngle 3-20 tb: lplainDBox Constant 9-4<br>tb: !PlotCIcon 3-9 tb: !PlotClcon 3-9 tb: !PurgeMem 18-5<br>tb: !PlotIcon 16-3 tb: !PurgeSpace 18-7 tb: !PlotIcon 16-3 tb: !PurgeSpace 18-7<br>tb: !PlotIcon 3-9 tb: !pushButProc Con tb: IPlusCursor Constant 3-8 tb: IPmBackColor 5-2 tb:  $l$ PmForeColor 5-2  $\frac{Q}{l}$ <br>:PnLocH Method of th:PenState 3-10 th:  $l$ ODError 4-3 :PnLocH Method of tb: PenState 3-10<br>:PnLocV Method of tb: PenState 3-10 :PnMode Method of tb:PenState 3-10 :PnPatn Method of tb:PenState 3-10 R :PnSizeH Method of tb:PenState 3-10<br>
radio button 10-1<br>
radio button 10-1<br>
radio button 10-1<br>
radio button 10-1<br>
radio Button Constant 10-1 :PnSizeV Method of tb:PenState 3-10<br>tb: Point Flavor 3-35 :polyframeBottom Method of tb:Polygon 3-33 tb: !RateCmd Sound Command 2001 to:Polygon 3-33 tb: !rDocProc Constant 9-4 :polyframeLeft Method of tb:Polygon 3-33 tb: lrDocProc Constant 9-4<br>:polyframeRight Method of tb:Polygon 3-33 tb: lrdVerify Constant 21-3 :polyframeRight Method of tb:Polygon 3-33 tb: !rdVerify C<br>:polyframeTop Method of tb:Polygon 3-33 tb: !Read 23-1 :polyframeTop Method of tb:Polygon 3-33 tb: !Read 23-1<br>Polygon Flavor 3-33 tb: !Read 21-15 tb: Polygon Flavor  $3-33$ <br>
:polysize Method of tb: Polygon  $3-33$ <br>
tb: !Read 21-15<br>
tb: !ReadDateTime 27-2 :polysize Method of tb:Polygon 3-33 tb: lReadDateTime<br>!PopUpMenuSelect 11-6 tb: !RealColor 4-2 tb:  $IPopUpMenuSelect$  11-6<br>tb:  $IPortSize$  3-6 tb: !PortSize 3-6 tb: !RealFont 7-2<br>tb: !PostEvent 20-1 tb: iRealIocHandle PostEvent 20-1 tb: 'ReallocHandle 18-3!'<br>"ppat" Resource 3-17 th: 'RecoverHandle 18-3!' "ppat" Resource 3-17<br>tb: IRecoverHandle 18-3<br>tb: IRecoverHandle 18-3<br>tb: Rect Flavor 3-18 tb:  $\text{IPrClose 22-1}$ <br>tb:  $\text{IPrCloseDoc 22-3}$  tb:  $\text{RecTime 3-28}$ tb: IPrClosePage 22-3<br>tb: IPrCtlCall 22-5 tb: [PrCtlCall 22-5 :red Method of tb:RGBColor 3-15<br>tb: [PrDrvrClose 22-5 :ref Con Init Option of th:DialogRe tb: IPrDrvrDCE 22-5 :refCon Method of tb:ControlRecord 10-3<br>tb: IPrDrvrOpen 22-5 :refCon Init Option of tb:ControlRecord 1 tb: IPrDrvrVers 22-5 :ref $\text{Con}\text{Init}\text{ Option of }t\text{b}: \text{When }t\geq 2$ <br>tb: IPrError 22-4 : tb: Region Flavor 3-25 tb: IPrError 22-4 tb: Region Flavor 3-25 print records 22-1 tb: !ReleaseResource 2-6<br>tb: !PrintDefault 22-2 relocateble blocks 18 Printer Port Serial Driver 25-1 tb:<br>tb: !PrJobDialog 22-3 tb: tb: IPrJobDialog 22-3<br>
tb: IRequestNextCmd Sound Command 26-5<br>
th: IresChanged Constant 2-7 :procID Init Option of tb:DialogRecord 13-2<br>
resError 29-1:procID Init Option of tb:ControlRecord 10-3<br>
tb: [ResError 2-2] :procID Init Option of tb:ControlRecord 10-3 tb: IResError 2-2<br>:procID Init Option of tb:Window 9-3 tb: IReserveEntry 4-2 :procID Init Option of tb:Window 9-3<br>tb: !PrOpen 22-1 tb: !PrOpen 22-1 tb: !ResetAlitStage 13-9<br>
tb: !PrOpenDoc 22-3 tb: tresLocked Constant tb: IPrOpenPage 22-3<br>tb: IProtectEntry 4-2<br>resource name 2-1<br>resource name 2-1 tb: !ProtectEntry 4-2<br>tb: !PrPicFile 22-3 tb:  $1PrSetError 22-4$  resources  $2-1$ <br>tb:  $1PrStIDialog 22-2$  resources  $2-1$ tb: !PrStlDialog 22-2 tb: !resPreload Constant 2-7<br>tb: !PrValidate 22-2 tb: !resProtected Constant 2-7 tb: !PrValidate 22-2<br>tb: !Pt2Rect 3-20 tb: !resProtected Constant 2-7<br>tb: !Pt2Rect 3-20 tb: !resPurgable Constant 2-7 tb:  $IPt2Rect$  3-20 tb:  $IresPurgable Constant$  2-7 tb:  $IPInRect$  3-19 tb:  $IResrvMem$  18-5 tb: !PtlnRect 3-19<br>tb: !PtlnRgn 3-28 tb: !ResrvMem 18-5<br>tb: !resSysHeap Cons tb: !PtlnRgn 3-28 tb: !resSysHeap Constant 2-7<br>tb: !PtrAndHand 27-1.2 tb: !RestCmd Sound Comman tb: !PtrAndHand 27-1, 2<br>tb: !PtrAndHand 18-8<br>tb: !RestoreFutries 4.3

- tb: !PtrToXHand 18-8<br>tb: !PtrZone 18-5 tb: !pushButProc Constant 10-1<br>tb: !PutScrap 15-2
- 
- 
- 
- tb: !QuietCmd Sound Command 26-3

- 
- 
- 
- tb: !Random 3-36<br>tb: !RateCmd Sound Command 26-7
- 
- 
- 
- 
- 
- 
- 
- 
- 
- 
- tb:  $[RectInRgn 3-28]$ <br>tb:  $[RectRgn 3-27]$
- tb: IPrDrvrClose 22-5 :refCon lnit Option of tb:DialogRecord 13-2<br>tb: IPrDrvrDCE 22-5 :refCon Method of th:ControlRecord 10-3 tb: !PrDrvrOpen 22-5 :refCon Init Option of tb:ControlRecord 10-3<br>tb: !PrDrvrVers 22-5 :refCon Init Option of the Window 9-2
	-
	- relocatable blocks  $18-1$ <br>tb: !Rename  $21-20$
	-
	-
	- tb: IresChanged Constant 2-7<br>ResError 29-1
	-
	-
	-
	- tb:  $!resLocked Constant 2-7$  resource ID 2-1 resource type 2-1
	-
	-
	-
	-
	-
	-
	- tb: !RestoreEntries 4-3
- tb: !ResumeCmd Sound Command 26-4
- tb: !RGB2CMY 6-2
- tb: !RGB2HSL 6-2
- tb: IRGB2HSV 6-3
- tb: !RGBBackColor 3-15
- tb: RGBColor Flavor 3-15
- tb: !RGBForeColor 3-15
- tb: RGetResource 2-5
- tb: !RGetResource 2-5
- :rgnBBoxBottom Method of tb:Region 3-26 :rgnBBoxLeft Method of tb:Region 3-26 :rgnBBoxRight Method of tb:Region 3-26 :rgnBBoxTop Method of tb:Region 3-26 :rgnSize Method of tb:Region 3-25 :right Method of tb:ControlRecord 10-2 :right Method of tb:Rect 3-18 :right Init Option of tb:Rect 3-18
- tb: !RmveResource 2-8
- tb: RoundRect Flavor 3-23 :rowBytes Method of tb:BitMap 3-30
- tb: !RsrcMapEntry 2-7
- tb: IRstFilLock 21-19 :rView Init Option of tb:ListRec 28-1

### s

- Sampled Sound Synthesizer 26-1, 6 tb: ISanFran Constant 7-2 :saturation Method of tb:HSVColor 6-2 :saturation Method of tb:HSLColor 6-2 tb: !SaveEntries 4-3
- tb: !SaveOld 9-13
- :scale Method of tb:Point 3-37
- tb: **ScalePt** 3-37 :scrap Method of tb:ScrapStuff 15-1 :scrapCount Method of tb:ScrapStuff 15-1 :scrapHandle Method of tb:ScrapStuff 15-1 :scrapSize Method of tb:ScrapStuff 15-1 :scrapState Method of tb:ScrapStuff 15-1
- tb: ScrapStuff Flavor 15-1
- tb: !ScreenRes 16-3 :scroll Method of tb:Rect 3-31 scroll bars 1
- tb: !scrollBarProc Constant 10-1 :scrollHoriz Init Option of tb:ListRec 28-2
- tb: !ScrollRect 3-31 :scrollVert Init Option of tb:ListRec 28-2 : second Method of tb:DateTimeRec 27-2
- tb: !Secs2Date 27-3
- tb: !SectRect 3-19
- tb: !SectRgn 3-28
- tb: !SeedCFill 3-31
- tb: !SeedFill 3-31 :select Method of tb:Window 9-6
- tb: select-application 1-10 selection range 12-3
- tb: !SelectWindow 9-6
- tb: !SelIText 13-9
- tb: !SendBehind 9-7
- tb: !SerClrBrk 25-3
- tb: !SerGetBuf 25-3
- tb: !SerHShake 25-2
- tb: !SerReset 25-1
- tb: !SerSetBtk 25-3
- tb: !SerSetBuf 25-2
- tb: SerShk Flavor 25-2
- th: !SerStatus 25-4

:set-aDefItem Method of tb:DialogRecord 13-3 :set-awctable Method of tb:AuxWinRec 9-15 :set-awnext Method of tb:AuxWinRec 9-15 :set-awowner Method of tb:AuxWinRec 9-15 :set-baseAddr Method of tb:BitMap 3-30 :set-blue Method of tb:RGBColor 3-15 :set-bottom Method of tb:Rect 3-18 :set-boundBottom Method of tb:BitMap 3-31 :set-boundLeft Method of tb:BitMap 3-31 :set-boundRight Method of tb:BitMap 3-31 :set-boundTop Method of tb:BitMap 3-31 :set-cmd Method of tb:SndCommand 26-2 :set-content.blue Method of tb: WinCTab 9-13 :set-content.green Method of tb: WinCTab 9-13 :set-content.red Method of tb:WinCTab 9-13 :set-content.value Method of tb:WinCTab 9-13 :set-controlAction Method of tb:ControlReconl 10-3

:set-ctsize Method of tb:WinCTab 9-14 :set-cyan Method of tb:CMYColor 6-1 :set-day Method of tb:DateTimeRec 27-2 :set-dayOfWeek Method of tb:DateTimeRec 27-2 :set-defProc Method of tb:ControlRecord 10-3 :set-editField Method of tb:DialogRecord 13-3 :set-four Method of tb:Pattern 3-10 :set-frame.blue Method of tb:WinCTab 9-14 :set-frame.green Method of tb:WinCTab 9-14 :set-frame.red Method of tb:WinCTab 9-14 :set-frame.value Method of tb:WinCTab 9-13 :set-green Method of tb:RGBColor 3-15 :set-h Method of tb:Point 3-35 :set-hilite Method of th:ControlRecord 10-3 :set-hilite.blue Method of tb:WinCTab 9-14 :set-hilite.green Method of tb:WinCTab 9-14 :set-hilite.red Method of tb:WinCTab 9-14 :set-hilite.value Method of tb:WinCTab 9-13 :set-hour Method of tb:DateTimeRec 27-2 :set-hue Method of tb:HSVColor 6-2 :set-hue Method of th:HSLColor 6-2 :set-ioBuffer Method of tb:ioParam 21-3 :set-ioCompletion Method of tb:ParamBlockRec 21-1 :set-ioF1FndrinfoCreator Method of tb:fileParam 21-4 :set-ioFIFndrinfoFdLocationH Method of tb:fileParam 21-4 :set-ioFIFndrinfoFdLocationV Method of tb:fileParam 21-4 :set-ioFlFndrInfoFdType Method of tb:fileParam 21-4 :set-ioFIVersNum Method of tb:fileParam 21-4 :set-ioFRefNum Method of th:fileParam 21-3 :set-ioFVersNum Method of tb:fileParam 21-4 :set-ioMisc Method of tb:ioParam 21-2

#### *General Index*

:set-ioNamePtr Method of tb:ParamBlockRec 21-2 :set-ioPennssn Method of tb:ioParam 21-2 :set-ioPosMode Method of th:ioParam 21-3 :set-ioPosOffset Method of tb:ioParam 21-3 :set-ioRetNum Method of tb:ioParam 21-2 :set-ioReqCount Method of tb:ioParam 21-3 :set-ioVersNum Method of tb:ioParam 21-2 :set-io VRefNum Method of tb:ParamBlockRec 21-2

:set-items Method of tb:DialogRecord 13-3 :set-left Method of tb:Rect 3-18 :set-lightness Method of tb:HSLColor 6-2 :set-magenta Method of tb:CMYColor 6-1 :set-max Method of tb:ControlRecord 10-3 :set-menuData Method of tb:Menulnfo 11-2 :set-menuEnableFlags Method of tb:MenuInfo 11-2

:set-menuHeight Method of tb:Menulnfo 11-2 :set-menuID Method of th:MenuInfo 11-1 :set-menuProc Method of tb:Menulnfo 11-2 :set-menu Width Method of tb:Menulnfo 11-2 :set-min Method of tb:ControlRecord 10-3 :set-minute Method of th:DateTimeRec 27-2 :set-month Method of tb:DateTimeRec 27-2 :set-one Method of tb:Pattern 3-10 :set-OvalHeigbt Method of tb:RoundRect 3-23 :set-OvalWidth Method of tb:RoundRect 3-23 :set-param1 Method of tb:SndCommand 26-2 :set-param2 Method of tb:SndCommand 26-2 :set-PnLocH Method of tb:PenState 3-10 :set-PnLocV Method of tb:PenState 3-10 :set-PnMode Method of tb:PenState 3-10 :set-PnPatn Method of tb:PenState 3-10 :set-PnSizeH Method of tb:PenState 3-10 :set-PnSizeV Method of tb:PenState 3-10 :set-red Method of tb:RGBColor 3-15 :set-refCon Method of tb:ControlRecord 10-3 :set-rgnBBoxBottom Method of tb:Region 3-26 :set-rgnBBoxLeft Method of tb:Region 3-26 :set-rgnBBoxRight Method of tb:Region 3-26 :set-rgnBBoxTop Method of tb:Region 3-26 : set-right Method of tb: Rect 3-18 :set-rowBytes Method of tb:BitMap 3-30 :set-saturation Method of tb:HSVColor 6-2 :set-saturation Method of tb:HSLColor 6-2 :set-second Method of tb:DateTimeRec 27-2 :set-text.blue Method of tb:WinCTab 9-14 :set-text.green Method of tb:WinCTab 9-14 :set-text.red Method of tb:WinCTab 9-14 :set-text.value Method of tb:WinCTab 9-13 :set-textH Method of tb:DialogRecord 13-3 :set-three Method of tb:Pattern 3-10 :set-title Method of tb:ControlRecord 10-2 :set-title Method of tb:Window 9-5 :set-titlebar.blue Method of tb:WinCTab 9-14 :set-titlebar.green Method of tb:WinCTab 9-14 :set-titlebar.red Method of tb:WinCTab 9-14 :set-titlebar. value Method of tb: WinCTab 9-13 :set-top Method of tb:Rect 3-18 :set-two Method of tb:Pattem 3-10

:set-userInfo Method of tb:SndChannel 26-8 :set-v Method of tb:Point 3-35 :set-value Method of tb:ControlRecord 10-3 :set-value Method of tb:HSVColor 6-2 :set-vis Method of tb:ControlRecord 10-2 :set-year Method of tb:DateTimeRec 27-2 :set-yellow Method of tb:CMYColor 6-1 tb: !SetApplBase 18-1 tb: !SetAppJLimit 18-2 tb: !SetCatlnfo 21-21 tb: ISetCCursor 3-9<br>th: ISetClientID 4-4 tb: !SetClientID 4-4<br>tb: !SetClikLoop 12 !SetClikLoop 12-6 tb: !SetClip 3-6 tb: !SetCPixel 3-37 tb: !SetCPortPix 3-6 tb: !SetCRefCon 10-7 tb: !SetCTitle 10-4 tb: !SetCtlAction 10-7 tb: !SetCtlColor 10-8 tb: !SetCtlMax 10-7 tb: !SetCtlMin 10-7 tb: !SetCtlValue 10-7 tb: !SetCursor 3-9 tb: !SetDAFont 13-1<br>tb: !SetDateTime 27-!SetDateTime 27-3 tb: !SetDeskCPat 9-13 tb: !SetDitem 13-8 tb: !SetEmptyRgn 3-27 tb: !SetEntries 4-3 tb: !SetEntryColor 5-2 tb: !SetEntryUsage 5-2 tb: !SetEOF 21-17 tb: !SetEventMask 20-2 tb: !SetFilelnfo 21-19 tb: !SetFilLock 21-19 tb: !SetFilType 21-20 tb: !SetFontLock 7-3 tb: !SetFPos 21-17 tb: !SetFractEnable 7-4 tb: !SetFScaleDisable 7-3 tb: !SetGrowZone 18-6 tb: !SetHandleSize 18-3 tb: !Setltem 11-6 tb: !SetltemCmd 11-8 tb: !Setltemlcon 11-7 tb: !SetltemMark 11-7 tb: !SetltemStyle 11-8 tb: !SetIText 13-9 tb: !SetMCEntries 11-10<br>tb: !SetMCInfo 11-9 !SetMCInfo 11-9 tb: !SetMenuBar 11-5 tb: !SetMenuFlash 11-9 tb: !SetOrigin 3-6 tb: !SetOSTrapAddress 27-4 tb: !SetPalette 5-1 tb: !SetPenState 3-11 tb: !SetPort 3-5 tb: !SetPortBits 3-6 tb: !SetPt 3-36

tb: !SetPtrSize 18-5 tb: !StackSpace 18-7<br>tb: !SetRect 3-19 startAngle of Arc tb: !SetRectRgn 3-27 tb: !StartSound 2<br>tb: !SetResAttrs 2-8 tb: !Status 23-2 tb: !SetResAttrs 2-8 tb: !Status 23-2<br>tb: !SetResFileAttrs 2-9 tb: !StdArc 3-38 tb: !SetResFileAttrs 2-9 tb: !StdArc 3-38<br>tb: !SetResInfo 2-8 tb: !StdBits 3-38 tb: !SetResInfo 2-8<br>tb: !SetResLoad 2-4 tb: !SetResPurge 2-9<br>tb: !SetSoundVol 26-8<br>tb: !StdLine 3-38 tb: !SetSoundVol 26-8 tb: !StdLine 3-38<br>tb: !SetStdCProcs 3-38 tb: !StdOval 3-38 tb: !SetStdCProcs 3-38 tb: !StdOval 3-38 tb: !StdOval 3-38 tb: !StdOval 3-38 tb: !StdPoly 3-38 tb: !SetStdProcs 3-38<br>tb: !SetString 16-1 tb: !SetTagBuffer 24-1 tb: !StdRect 3-38<br>tb: !SetTime 27-3 tb: !StdRgn 3-38 tb: !SetTime 27-3<br>tb: !StdRgn 3-38<br>tb: !StdRRect 3-38 tb: !SetToolTrapAddress 27-4 tb: !StdRRect 3-3<br>tb: !SetTranAddress 27-4 tb: !StdText 3-38 tb: !SetTrapAddress 27-4<br>tb: !SetVol 21-10 tb: !SetVolInfo 21-9<br>tb: !SetWinColor 9-13 tb: ISetWindowPic 9-11<br>tb: ISetWordBreak 12-6 tb: !SetWordBreak 12-6 tb: !stopIcon Constant 13-7<br>tb: !SetWRefCon 9-11 tb: !StopSound 26-7 tb: !SetWTitle 9-5<br>tb: !SetZone 18-2 tb: lSetZone 18-2 tb: stowbyte 18-10"<br>tb: lSFGetFile 17-4 tb: stowbytehandle tb: lSFPGetFile 17-4 tb: stowbandle 18-1<br>tb: lSFPPutFile 17-3 tb: stowword 18-10 tb: !SFPPutFile 17-3 tb:  $ISFPutFile 17-3$ <br>tb: SFReply Flavor 17-2 tb: STR "Resource 16-2 tb: SFReply Flavor 17-2 "STR " Resource 15: IStrategy 16: IStrategy 16: IStrategy 16: IStrategy 16: IStrategy 16: IStrategy 16: IStrategy 16: IStrategy 16: IStrategy 16: IStrategy 16: IStrategy 16: IStrategy 16: IStrategy tb: !Shadow Constant 3-13 tb: !StringWidth 3-<br>tb: !ShieldCursor 16-4 tb: !StuffHex 3-37 tb: !ShieldCursor 16-4<br>tb: !ShieldCursor 3-9 tb: lshiftKey Constant 8-5<br>tb: lshiftKey-p 8-5 tb: shortDate Constant 17-1 :show Method of tb:ControlRecord- 10-5 tb: suppress-oserr 29-3<br>
:show Method of tb:Window 9-6 tb: suppress-oserr-if 29-3 :show Method of tb:Window 9-6<br>tb: lShowControl 10-5 tb: lShowControl 10-5 tb: suppress-some-osens 29-3<br>tb: lShowCursor 3-9 tb: lswMode Constant 26-7 tb: !ShowCursor 3-9 tb: !swMode Constant 26-7<br>tb: !ShowDItem 13-8 tb: !swOverrunErr Constant tb: IShowDItem 13-8 tb: IShowDItem 13-8 tb: IShowHide 9-6 tb: IShowHide 9-6 tb: ISHOWERT-p 25-3 tb: IShowHide 9-6 tb: IShowHide 9-6 tb: ISwOverrunErr-p 25-3<br>tb: IShowPen 3-11 tb: ISymbol Constant 7-2 tb: !ShowPen 3-11 tb: !Symbol Constant 7-2<br>tb: !ShowWindow 9-6 tb: !SyncCmd Sound Coms tb: \*signal-mac-oserr\* Variable 29-1 tb: !SysBeep 27-5<br>tb: signal-oserr 29-3 system font 7-2 tb: signal-oserr 29-3<br>" $SLZE"$  Resource 1-6 "SIZE" Resource 1-6 tb: !SystemClick 14-1 tb: !SizeControl 10-7 tb: !SystemEdit 14-1<br>tb: !SizeResource 2-7 tb: !SystemEvent 14 tb: !SizeResource 2-7 tb: !SystemEvent 14-2<br>tb: !SizeWindow 9-10 tb: !SystemFont Consta tb: ISlopeFromAngle 16-4 tb: !SystemMenu 14-2 smallFract data type 6-1 tb: !SystemTask 14-2<br>SmallFract2Fix 6-3 tb: !SystemTask 8-3 tb:  $\text{smallFract2Fix } 6-3$ <br>"snd "Resource 26-8 tb: SndChannel Flavor 26-8 tb: SndCommand Flavor 26-1 T tb: !SndNewChannel 26-8 TbServer application 1-2, 1-9<br>tb: !SndPlay 26-8 tb: !TEActivate 12-3 "snth" Resource 26-8 tb: ITEAutoView 12-5 tb: !SoundCmd Sound Command 26-6 tb: !TECalText 12-6 tb: !SpaceExtra 3-13 tb: !TEClick 12-3

startAngle of Arcs 3-24<br>tb: !StartSound 26-7 tb: !StdComment 3-38<br>tb: !StdGetPic 3-38 tb: !StdPutPic 3-38<br>tb: !StdRect 3-38 tb: !StdTxMeas 3-38<br>tb: !StillDown 8-8 tb: !Stop10 *et al.* Constants 25-1<br>tb: !StopAlert 13-7 tb:  $1$ StopSound 26-7 tb:  $18-10$ tb: stowbytehandle 18-10<br>tb: stowhandle 18-10 th: Isub Method of tb: Point 3-35<br>tb: IsubOver Constant 3-7 tb: lsubPin Constant 3-7<br>tb: lSubPt 3-35 tb: ISyncCmd Sound Command 26-4<br>tb: ISysBeep 27-5 tb: !SystemFont Constant 7-2 tb: !SystemZone 18-2 tb: !TEActivate 12-3

tb: tTBCopy 12-3 tb: ITBCut 12-3 tb: ITEDeactivate 12-3 tb: ITEDelete 12-4 tb: ITBDispose 12-2 tb: !teForceLeft Constant 12-4 tb: ITBFromScrap 12-5 tb: tTBGetScrapLen 12-5 tb: tTBGetText 12-2 tb: ITBidle 12-2 tb: ITBinit 12-1 tb: ITBinit 1-2 tb: ITBJnsert 12-4 tb: lteJustCenter Constant 12-4 tb: lteJustLeft Constant 12-4 tb: lteJustRight Constant 12-4 tb: ITEKey 12-3 tb: ITENew 12-2 tb: ITEPaste 12-4 tb: ITEPinScroll 12-5 tb: TERec Flavor 12-1 tb: ITEScrapHandle 12-5 tb: tTEScroll 12-5 tb: ITESelView 12-5 tb: ITESetJust 12-4 tb: tTBSetScrapLen 12-5 tb: ITESetSelect 12-3 tb: ITESetText 12-2 tb: ITestControl 10-6 tb: ITBToScrap 12-5 tb: ITEUpdate 12-4 text styles 3-13 :text.blue Method of tb:WinCTab 9-14 :text.green Method of tb:WinCTab 9-14 :text.red Method of tb:WinCTab 9-14 tb: !TextBox 12-5 TextEdit Record 12-i tb: ITextFace 3-13 tb: !TextFont 3-13 :textH Method of tb:DialogRecord 13-3 tb: !TextMode 3-13 tb: !TextSize 3-13 tb: !Textwidth 3-14 :theProc Init Option of tb:ListRec 28-1 :the Window Init Option of tb:ListRec 28-1 :theWindow Init Option of tb:ControlRecord 10-2 tb: THPrint Flavor 22-1 :three Method of tb:Pattern 3-10 tb: ITickCount 8-9 tb: !TickleCmd Sound Command 26-4 tb: !TimbreCmd Sound Command 26-6 tb: !Times Constant 7-2 :title Init Option of tb:DialogRecord 13-2 :title Method of tb:ControlRecord 10-2 :title lnit Option of tb:ControlRecord 10-2 :title Method of tb:Window 9-6 :title Init Option of tb:Wmdow 9-2 :titlebar.blue Method of tb:WinCTab 9-14 :titlebar.green Method of tb:WmCTab 9-14 :titlebar.red Method of tb:WmCTab 9-14

- tb: toolbox-error Condition 29-1
- tb: toolbox-warn Condition 29-1 :top Method of tb:ControlRecord 10-2 :top Method of tb:Rect 3-18 :top Init Option of tb:Rect 3-18
- tb: ITopMem 18-7
- tb: !Toronto Constant 7-2
- tb: TPrStatus Flavor 22-4
- tb: ITrackBox 9-9
- tb: ITrackControl 10-6 tb: !TrackGoAway 9-8
- tb: !transparent Constant 3-7 "TRAP" Resource 1-2 :trap-symbol Method of tb:Oserr 29-2 :trap-symbol Init Option of tb:Oserr 29-2 :two Method of tb:Pattem 3-10

# u

- tb: !Underline Constant 3-13
- tb: !Undo Constant 14-2 :union Method of tb:Region 3-28 :union Method of tb:Rect 3-19
- tb: IUnionRect 3-19
- tb: !UnionRgn 3-28
- tb: IUniquelID 2-6
- tb: !UniqueID 2-6
- tb: !UnloadScrap 15-2
- tb: IUnmountVol 21-11
- tb: !UnPackBits 16-2
- tb: !updateEvt Constant 8-7
- tb: lupdateMask Constant 8-6
- tb: !UpdateResFile 2-8
- tb: IUpdtControl 10-5
- tb: !UpdtDialog 13-8
- :userlnfo Method of tb:SndChannel 26-8
- 

#### v

- :V Method of tb:EventRecord 8-2 :v Method of tb:Point 3-35 :v Init Option of tb:Point 3-35 :valid Method of tb:Region 9-10 :valid Method of tb:Rect 9-10
- tb: !ValidRect 9-10 tb: IValidRgn 9-10 :value Method of tb:ControlRecord 10-3 :value Init Option of tb:ControlReconl 10-3 :value Method of tb:HSVColor 6-2 VAR 1-3
- tb: !vAxisOnly Constant 9-12
- tb: !Venice Constant 7-2 :version Method of tb:SFReply 17-3 :viewRect Init Option of tb:TERec 12-1 :viewRectBottom Method of tb:TERec 12-1 :viewRectLeft Method of tb:TERec 12-1 :viewRectRight Method of tb:TERec 12-1 :viewRectTop Method of tb:TERec 12-1 :vis Method of tb:ControlRecord 10-2 :visible Init Option of tb:DialogRecord 13-2
- 
- 
- 
- th:  $\text{IUseResFile}$  2-3
- tb: luseWFont Constant 10-1

:visible Init Option of tb:ControlRecord. 10-2 :visible lnit Option of tb: Window 9-2

tb: volumeParam Flayor 21-5 volumes 21-1 :vRefNum Method of tb:SFReply 17-3

#### w

- tb: IWaitCmd Sound Command 26-4
- tb: IWaitMouseUp 8-9
- tb: !WaitNextEvent 8-3
- tb: IWakeUpCmd Sound Command 26-5
- tb: !WatchCursor Constant 3·8 Wave Table Synthesizer 26-1
- tb: IWaveTableCmd Sound Command 26-6
- tb: !wContentColor Constant 9-14
- tb: WDPBRec Flavor 21-7
- tb: lwFrameColor Constant 9-14 : What Method of tb: EventRecord 8-1 :When Method of tb:EventRecord 8-1
- tb: !wHiliteColor Constant 9-14 tb: !White Variable 3-10
- :WidMax Init Option of tb:Fontlnfo 3-14 :WidMaxF Method of tb:FMetricRec 7-4 :WidMaxI Method of tb:FMetricRec 7-4 :width Method of th:Window 9-10 :width Method of tb:Rect 3-19
- tb: WinCTab Flavor 9-13 window 9-1
- tb: Window Flavor 9-2
- tb: !Write 23-2
- tb: !Write 21-16
- tb: !WriteResource 2-9 :wStorage Init Option of tb:Window 9-2 : WTabHandle Method of tb:FMetricRec 7-4-
- tb: lwTextColor Constant 9-14
- tb: lwTitleBarColor Constant 9-14

## x

- tb: !X2Fix 16-5
- tb: !X2Frac 16-5
- .tb: IXorRgn 3-28

#### y

:year Method of tb:DateTimeRec 27-2 :yellow Method of tb:CMYColor 6-1

#### z

- tb: !ZeroScrap 15-2
- tb: lzoomDocProc Constant 9-4
- tb: !zoomNoGrow Constant 9-4
- tb: !Zoom Window 9-9
- tb: l\_InfoScrap 15-1, 15-2

 $\frac{1}{2} \sum_{i=1}^{n} \frac{1}{2} \sum_{j=1}^{n} \frac{1}{2} \sum_{j=1}^{n} \frac{1}{2} \sum_{j=1}^{n} \frac{1}{2} \sum_{j=1}^{n} \frac{1}{2} \sum_{j=1}^{n} \frac{1}{2} \sum_{j=1}^{n} \frac{1}{2} \sum_{j=1}^{n} \frac{1}{2} \sum_{j=1}^{n} \frac{1}{2} \sum_{j=1}^{n} \frac{1}{2} \sum_{j=1}^{n} \frac{1}{2} \sum_{j=1}^{n} \frac{1}{2} \sum_{j=1}^{n$  $\label{eq:2.1} \frac{1}{\sqrt{2}}\int_{\mathbb{R}^3} \frac{1}{\sqrt{2}}\left(\frac{1}{\sqrt{2}}\right)^2\frac{1}{\sqrt{2}}\left(\frac{1}{\sqrt{2}}\right)^2\frac{1}{\sqrt{2}}\left(\frac{1}{\sqrt{2}}\right)^2.$  $\label{eq:1} \frac{1}{\sqrt{2}}\int_{0}^{\infty}\frac{1}{\sqrt{2}}\left(\frac{1}{\sqrt{2}}\right)^{2}d\theta.$  $\frac{1}{\sqrt{2}}$